Berichte der Geologischen Bundesanstalt, 141

INSPIRE-Projektteam der Geologischen Bundesanstalt

## **INSPIRE-Intensivphase 2020** Abschlussbericht

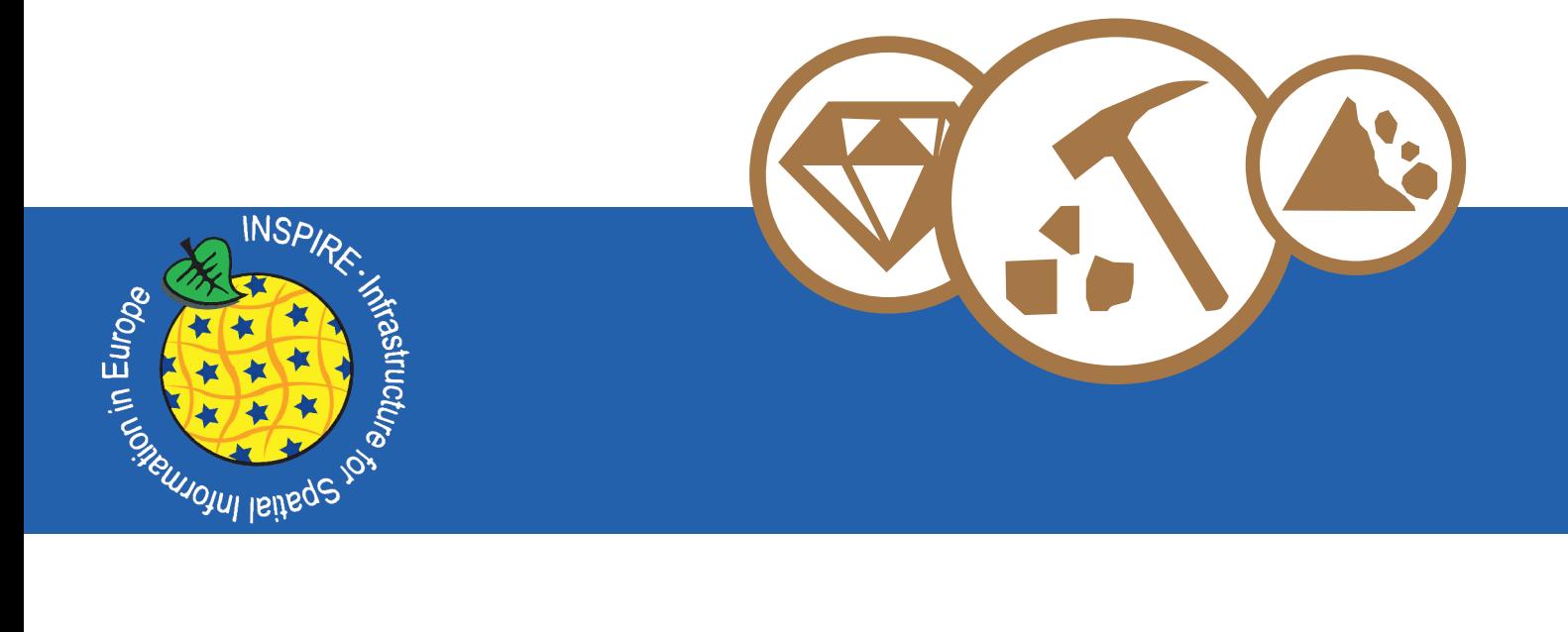

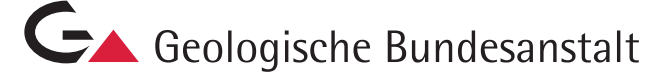

# **INSPIRE-Intensivphase 2020**

Abschlussbericht

Projektleitung: Esther Hintersberger & Christine Hörfarter

INSPIRE-Projektteam der Geologischen Bundesanstalt

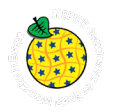

#### **Kontaktdaten**

Geologische Bundesanstalt / Geological Survey of Austria Neulinggasse 38 1030 Wien / Vienna Österreich / Austria [www.geologie.ac.at](http://www.geologie.ac.at/) inspire@geologie.ac.at

Telefon: +43-1-7125674 Fax: +43-1-7125674-56

**Zitiervorschlag**

INSPIRE-Projektteam der Geologischen Bundesanstalt (2021): INSPIRE-Intensivphase 2020 – Abschlussbericht. – Berichte der Geologischen Bundesanstalt, 141, 162 S., Wien.

Berichte der Geologischen Bundesanstalt, Band 141 ISSN 1017-8880

Die Autoren sind für den Inhalt ihrer Arbeiten verantwortlich und sind mit der digitalen Verbreitung Ihrer Arbeiten im Internet einverstanden.

Alle Rechte für das In- und Ausland vorbehalten Medieninhaber, Herausgeber und Verleger: Geologische Bundesanstalt, Neulinggasse 38, 1030 Wien. Technische Redaktion: Christoph Janda Umschlaggestaltung: Monika Brüggemann Satz und Layout: Johannes Reischer Druck: RIEGELNIK Ges.m.b.H, Piaristengasse 17–19, 1080 Wien

Ziel der "Berichte der Geologischen Bundesanstalt" ist die Verbreitung wissenschaftlicher Ergebnisse durch die Geologische Bundesanstalt.

Die "Berichte der Geologischen Bundesanstalt" sind im Buchhandel nicht erhältlich.

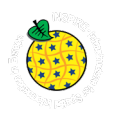

#### **Inhalt**

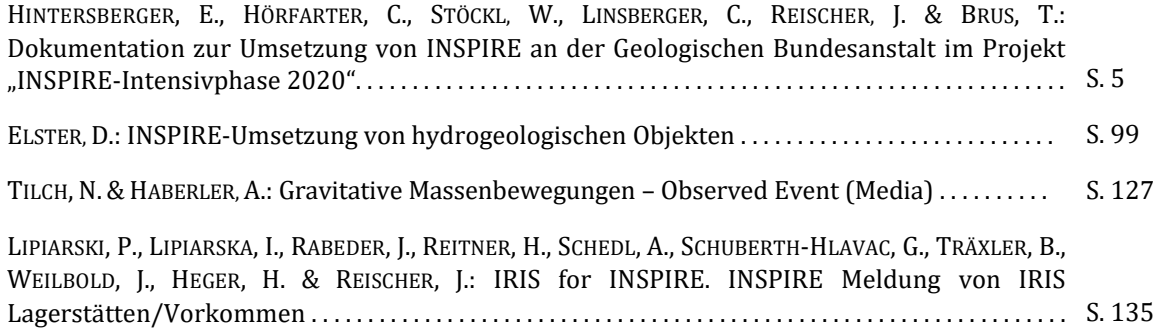

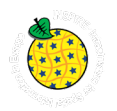

#### **Abkürzungen**

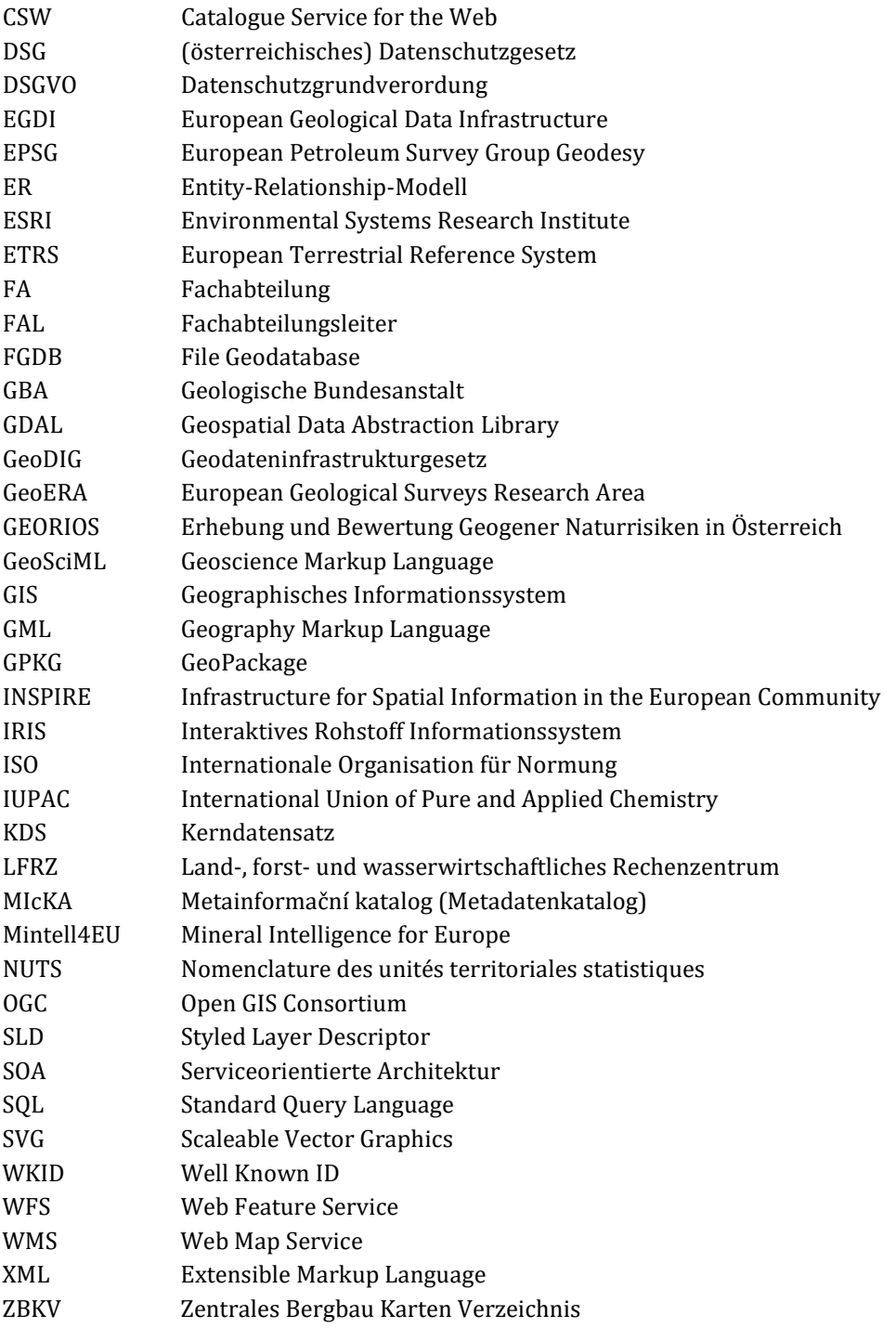

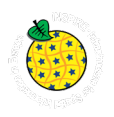

## Dokumentation zur Umsetzung von INSPIRE an der Geologischen<br>Bundesanstalt im Projekt "INSPIRE-Intensivphase 2020"

ESTHER HINTERSBERGER, CHRISTINE HÖRFARTER, WERNER STÖCKL, CHRISTIAN LINSBERGER, JOHANNES **REISCHER & THOMAS BRUS** 

#### Inhalt

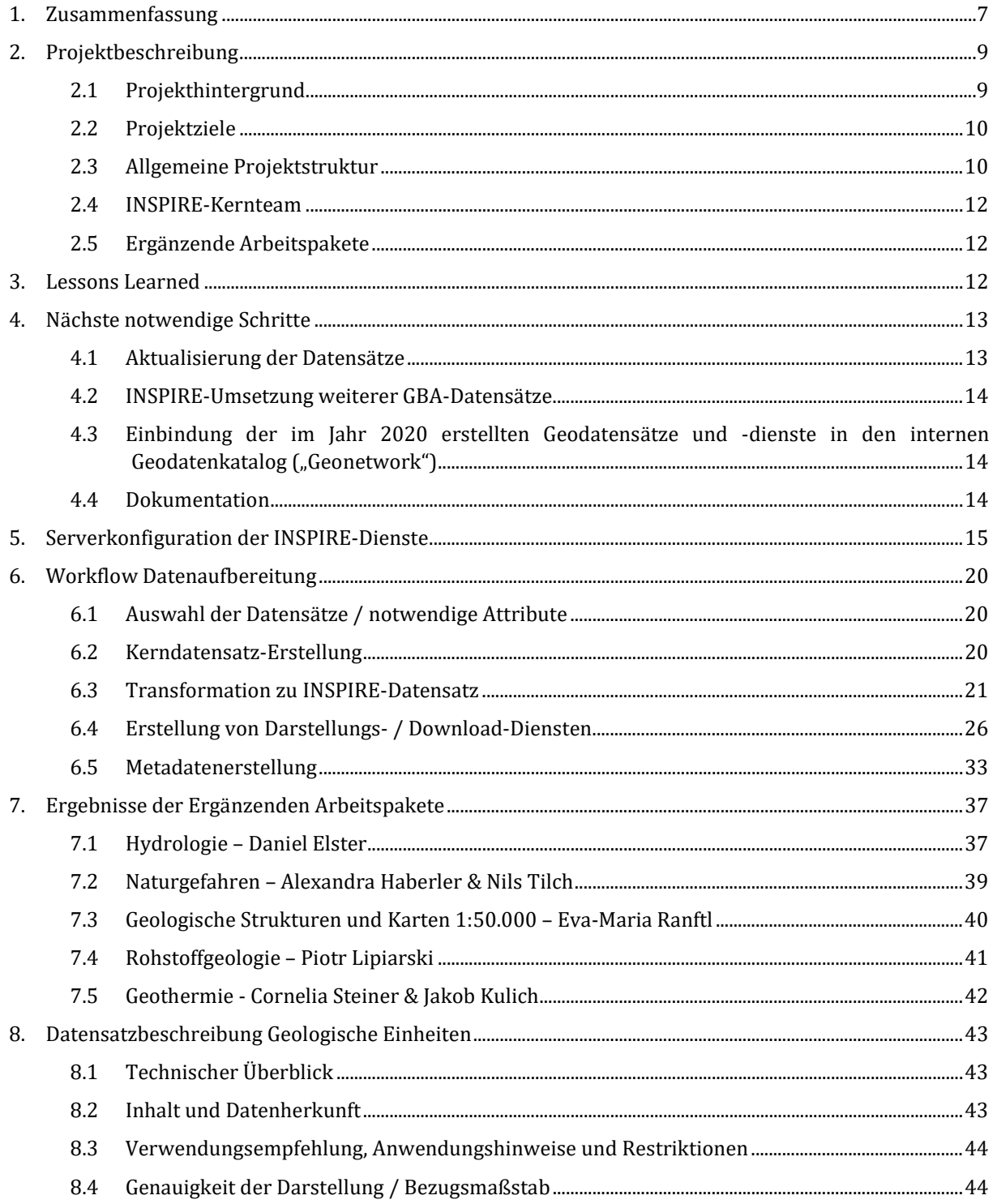

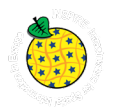

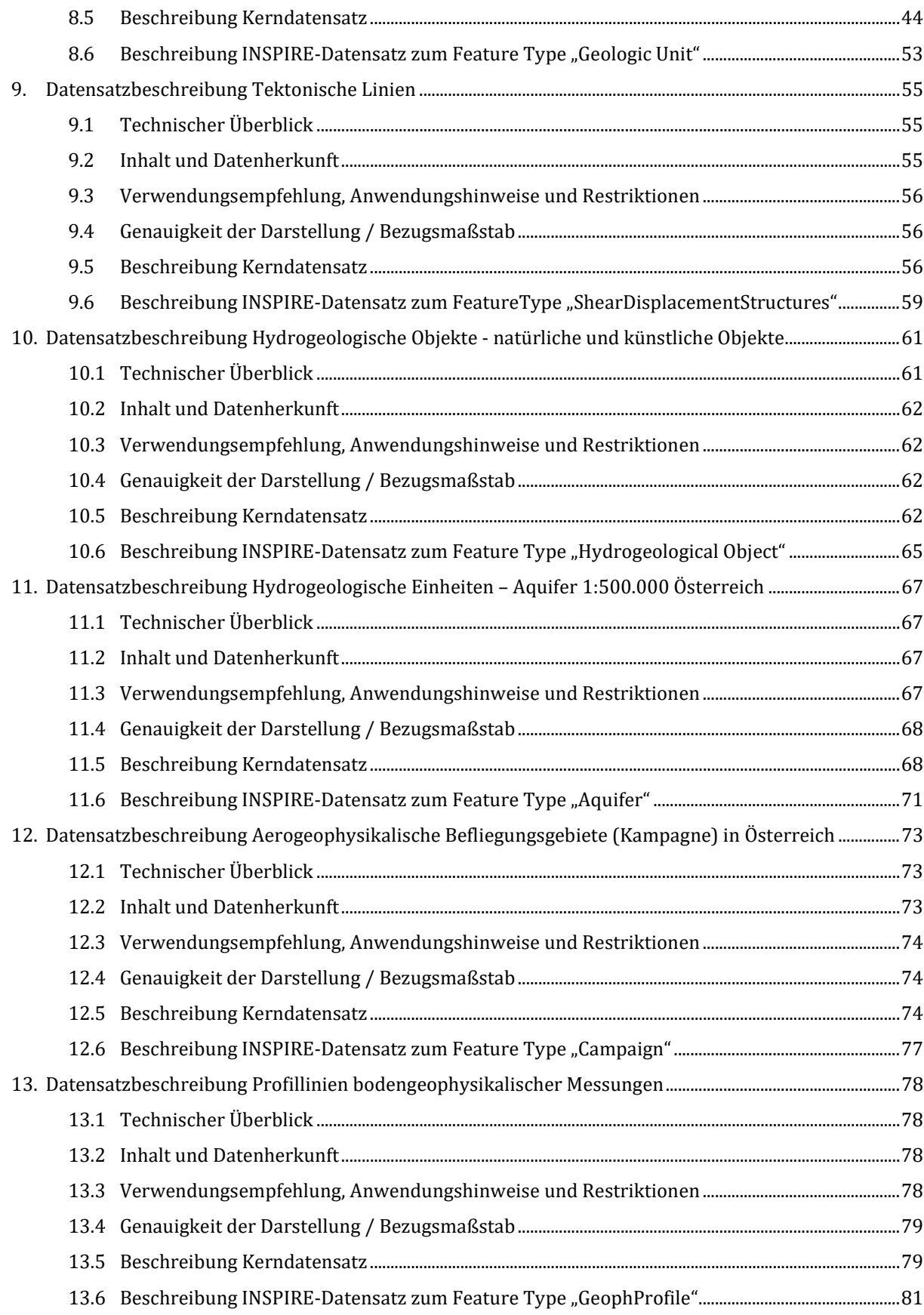

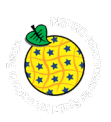

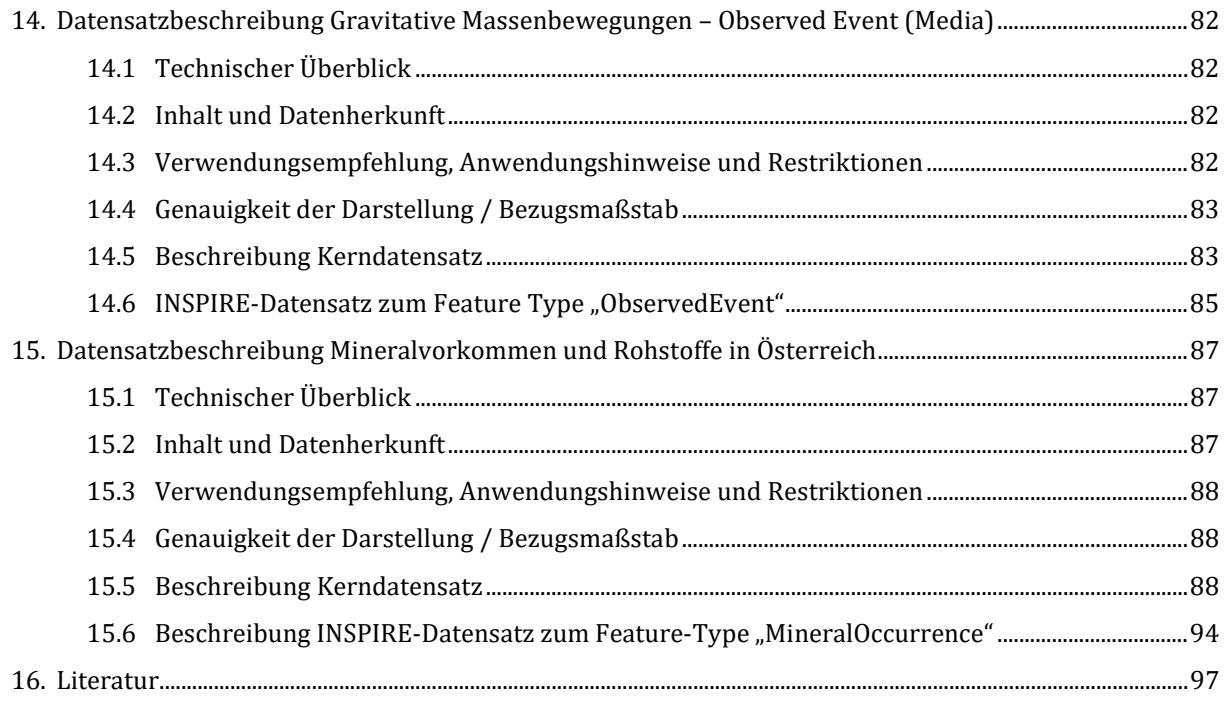

#### <span id="page-7-0"></span>**1. Zusammenfassung**

Da laut dem auf der EU-Richtlinie 2007/2/EG (INSPIRE) basierenden Geodateninfrastrukturgesetzes GeoDIG (BGBl. I Nr. 14/2010) die Durchführungsbestimmung hinsichtlich der Interoperabilität von Geodatensätzen und -diensten der Themen ANNEX II und III (7§3, 9[b] 21/10/2020) von allen öffentlichgeodatenhaltenden Stellen in Österreich bis Oktober 2020 umgesetzt sein müssen, wurde im März 2020 nach der Bereitstellung von Bundesmitteln das Projekt "INSPIRE-Intensivphase 2020" an der Geologischen Bundesanstalt (GBA) ins Leben gerufen. Dessen Ziel war es, **die vor 2020 bereits an das Land-, forst- und wasserwirtschaftliches Rechenzentrum (LFRZ) gemeldeten Datensätze durch INSPIRE-konforme Datensätze zu ersetzen**. Des Weiteren sollten **pro Fachabteilung (FA) je mindestens ein INSPIREkonformer Datensatz** erarbeitet und per INSPIRE-konformen Download- und Darstellungsdiensten zur Verfügung gestellt werden, um so die INSPIRE-relevanten Themenbereiche an der GBA zu repräsentieren.

Im März 2020 wurde daher das **INSPIRE-Kernteam** bestehend aus Esther Hintersberger (Projektleitung/Expertise Geologische Strukturen), Christine Hörfarter (stellv. Projektleitung/Expertise Geologie), Werner Stöckl (Expertise INSPIRE-Transformationen/Metadaten), Johannes Reischer (Expertise GIS und GBA-interne Datenbanken), sowie ab August 2020 Christian Linsberger (Verwaltungspraktikant/Expertise INSPIRE-Transformationen/Metadaten), gebildet, die **in enger Zusammenarbeit mit zahlreichen Kolleg\*innen aus den einzelnen FA** dieses Ziel umsetzten.

Ziel des hier vorliegenden sehr umfangreichen Berichtes ist es, eine Dokumentation im Sinne der Nachvollziehbarkeit zu liefern. Der Bericht gibt einen Überblick zu den notwendigen Schritten zur Erstellung von INSPIRE-konformen Datensätzen an der GBA (Kapitel [6\)](#page-20-0) sowie der dahinterliegenden Infrastruktur (Kapitel [5\)](#page-15-0) und liefert eine ausführliche Dokumentation der 2020 veröffentlichen INSPIREkonformen Datensätze (Kapitel [8–](#page-43-0)[15\)](#page-87-0).

Bis Ende 2020 konnten insgesamt 12 INSPIRE-konforme Datensätze offiziell als "predefined datasets" publiziert werden:

- - 6 zum Thema Geologie 2 zum Thema Hydrogeologie
- 
- 2 zum Thema Geophysik 1 zum Thema Naturgefahren [Ingenieurgeologie]
- 1 zum Thema Mineralrohstoffe [Rohstoffgeologie]

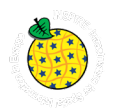

Ebenso stehen **7 entsprechende Darstellungs- und Downloaddienste** auf dem österreichischen INSPIRE-Geoportal (inspire.gv.at) zur Verfügung. Über dieses Portal werden sie dann auf das europäische Geoportal (inspire-geoportal.ec.europa.eu) übernommen ("harvesting").

Als Basis für die INSPIRE-Datensätze wurden **GBA-intern verfügbare "Kerndatensätze"** (KDS) angelegt. Diese dienen als zentral gewartete GBA-Datensätze mit den wichtigsten Daten und Informationen aus den FA und können auch als nachverfolgbare **Schnittstellen zwischen den fachabteilungs-internen Arbeitsdaten und den INSPIRE-Meldungen** gesehen werden**.**

**Ergänzend wurden in einzelnen FA Vorarbeiten** geleistet, um weitere themenrelevante Abteilungsdatensätze zeitnah INSPIRE-konform publizieren zu können (**Kapitel [7](#page-37-0)**). Diese Vorarbeiten fielen aufgrund der unterschiedlichen Arbeitsauslastungen bzw. abteilungsinternen Datenführungsstrukturen unterschiedlich aus und reflektieren nicht unbedingt den realen Arbeitsbedarf hinsichtlich INSPIRE-Konformität der einzelnen Abteilungen. Die umfassende Dokumentation der geleisteten Vorarbeiten in den Abteilungen **Hydrogeologie, Ingenieurgeologie und Rohstoffgeologie stehen als eigenständige Berichtsteile zur Verfügung**.

**Nach der Intensivphase 2020** ist für eine **nachhaltige Entwicklung** eine Konsolidierung der INSPIRE-Datenhaltung und -infrastruktur an der GBA sowie der erarbeiteten Kommunikation zwischen den FA und dem INSPIRE-Kernteam sehr wichtig. Die im Folgenden **für 2021 formulierten Schritte** dienen dem Zweck, die angestoßene positive Dynamik innerhalb der GBA zu erhalten.

Neben den im Jahr 2020 gemeldeten und publizierten INSPIRE-konformen Datensätzen, liegen an der GBA noch **zahlreiche Datensätze aus verschiedenen FA** vor, um diese zu erweitern. Ein Beispiel dafür ist das für 2021 zur Publikation geplante **Anwendungsgebiet Erneuerbare Energiequellen (Arbeitsgruppe Geothermie)**. Die Vorarbeiten dazu (eine erste Sichtung und Auflistung potentieller Datensätze in der Arbeitsgruppe sowie erste Entwürfe für ein entsprechendes INSPIRE-Datenmodell, s. Kapitel [7.5\)](#page-42-0) sind bereits erfolgt und bilden die Grundlage für eine zügige Umsetzung dieses Themengebietes im Jahr 2021.

Da die Führung von INSPIRE-Datensätzen und –Diensten **(regelmäßige Aktualisierung und Wartung der Datensätze)** eine offizielle Verpflichtung der GBA ist, müssen dazu fachabteilungsspezifisch **entsprechende Workflows geschaffen werden**. Das Ziel ist es, die Umsetzung von Updates und den damit verknüpften Aktualisierungen möglichst gering zu halten, bzw. soweit wie möglich zu automatisieren. Dabei müssen stellenweise auch die internen Daten entsprechend angepasst werden. Grundlage für die Aktualisierungen und Adaptionen bilden dabei die in den ergänzenden Arbeitspakten erfolgten Arbeiten (Kapite[l 7\)](#page-37-0). Im Mittelpunkt für 2021 stehen dabei die **Themen Naturgefahren und Mineralrohstoffe**.

An der GBA stehen derzeit drei Metadaten-Katalogdienste im Einsatz. Um den Aufwand zu minimieren und die Kompatibilität zu EU-weiten Metadatenstandards und Katalogdiensten zu erhöhen, ist für 2021 die **Zusammenführung der beiden internen Katalogdienste** geplant. Der **externe Dienst soll ausgebaut und in die europäische European Geological Data Infrastructure (EGDI) eingebunden werden**, so dass zukünftig alle öffentlichen Geodaten und -dienste der GBA erfasst und auffindbar gemacht werden. Damit wird international die Sichtbarkeit der GBA-Daten angehoben.

Generell hat sich das **projektorientierte Arbeiten gerade in der Zusammenarbeit mit den FA als effektiv herausgestellt**. Dieses sollte in Zukunft weiterverfolgt werden, um die durch dieses Projekt angestoßene positive Entwicklung zu erhalten. Eine gemeinsame Fokussierung auf Themenblöcke, wie die Erstellung von Workflows zur Aktualisierung ist gut im Projektstil umsetzbar. **Langfristige, zeitlich nicht zu limitierende Arbeiten im Bereich der GBA-Geodateninfrastruktur sollten jedoch am besten als Linientätigkeiten verbleiben.**

Weiterhin hat sich die Notwendigkeit gezeigt, dass die **Verbreiterung der fachlichen Expertise** gerade bei arbeitsintensiven Themen wie der Transformation zu INSPIRE-Datensätzen sowie die Erstellung der INSPIRE-konformen Metadaten **essenziell ist.** Durch die **Einbindung von Christian Linsberger** in das Kernteam ist in dieser Richtung ein großer und sehr wichtiger Schritt unternommen worden.

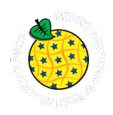

Abschließend ist anzumerken, dass trotz der Kurzfristigkeit der Planung und den pandemiebedingten<br>Unabwägbarkeiten (Projektrisiko), das **Projekt INSPIRE-Intensivphase 2020 erfolgreich** (Projektrisiko), das **Projekt INSPIRE-Intensivphase 2020 abgeschlossen werden konnte.** Dies bedingte vor allem die Bereitschaft aller beteiligten Kolleg\*innen zur Flexibilität und Zusammenarbeit, denen wir hier unseren **Dank** aussprechen.

#### <span id="page-9-0"></span>**2. Projektbeschreibung**

#### <span id="page-9-1"></span>**2.1 Projekthintergrund**

Basierend auf der EU-Richtlinie 2007/2/EG zur Schaffung einer Geodateninfrastruktur in der Europäischen Gemeinschaft (INSPIRE) trat im März 2010 das Geodateninfrastrukturgesetz GeoDIG (BGBl. I Nr. 14/2010) in Kraft. Dieses besagt, dass insbesondere öffentliche Geodatenstellen ihre in den Anhängen dieses Gesetzes genannten Geodaten sowie die sich darauf beziehenden Geodatendienste entsprechend der INSPIRE-Richtlinien zur Verfügung zu stellen haben. Die EU-Verordnung 1089/2010 vom 23. 11. 2010 hinsichtlich der Interoperabilität von Geodatensätzen und –diensten innerhalb der EU spezifiziert die entsprechenden Voraussetzungen und dient als Basis für entsprechende Datenmodelle. Die Geodaten und die sich darauf beziehenden Geodatendienste sollen bis zum 21.10.2020 online zur allgemeinen Verfügung stehen.

Somit ist es für die GBA als öffentliche Geodatenstelle verpflichtend, ihre Daten für die Weitergabe entsprechend der in den rechtlichen Rahmenbedingungen vorgeschriebenen Datenstrukturen und – formaten bereitzustellen. Die meisten Daten an der GBA beziehen sich auf umfangreiche geologische Datensätze, deren Harmonisierung und Übersetzung in die INSPIRE-Datenstruktur eine komplexe und langwierige Prozedur darstellt. Daher haben sich die mit der Umsetzung der INSPIRE-Datensätze beauftragten Kolleg\*innen hauptsächlich auf dieses Thema fokussiert. Dabei haben sie nicht nur Wissen hinsichtlich der Struktur der Datenmodelle und deren Transformation in die geforderten Datenformate, sondern auch die entsprechende Infrastruktur für INSPIRE-konforme Download- und Darstellungsdienste aufgebaut.

Die Situation im Februar 2020 stellte sich folgendermaßen dar: Die folgenden Geodatensätze standen bereits zusammen mit entsprechenden Metadaten auf drei Darstellungs- und einem gemeinsamen Download-Dienst zur Verfügung, doch waren die dort verfügbaren Daten noch nicht INSPIRE-konform.

- Geologische Einheiten 1:50.000 Österreich
- Geologische Einheiten 1:200.000 Österreich
- Geologische Einheiten 1:500.000 Österreich
- Hydrogeologische Einheiten 1:500.000 Österreich
- Hydrogeologische Objekte 1:500.000 Österreich
- Vorkommen und Lagerstätten der Mineralischen Rohstoffe in Österreich (Occurences and deposits of mineral resources in Austria)

#### Darstellungsdienste

- INSPIRE Darstellungsdienst Geologische Einheiten Österreich
- INSPIRE Darstellungsdienst Hydrogeologie Österreich
- INSPIRE Darstellungsdienst Mineralische Bodenschätze Österreich

#### Downloaddienst

• INSPIRE Downloaddienst GBA

Da laut EU-Gesetz die INSPIRE-Richtlinien bis Oktober 2020 umgesetzt sein müssen, wurde im März 2020 nach der Bereitstellung von Bundesmitteln eine INSPIRE-Intensivphase an der GBA ins Leben gerufen.

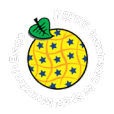

Deren Ziel war es, die schon gemeldeten Datensätze durch INSPIRE-konforme zu ersetzen sowie mindestens einen INSPIRE-konformen Datensatz zu jedem INSPIRE-relevanten Thema an der GBA zu veröffentlichen.

Im März 2020 wurde daher das INSPIRE-Kernteam bestehend aus Esther Hintersberger, Christine Hörfarter, Christian Linsberger (ab August), Johannes Reischer sowie Werner Stöckl gebildet, die in enger Zusammenarbeit mit zahlreichen Kolleg\*innen aus den einzelnen FA dieses Ziel umsetzten.

Der vorliegende Bericht liefert einen Überblick über das Projekt (Kapitel [2\)](#page-9-0) und die daraus gewonnenen Erkenntnisse (Kapitel [3\)](#page-12-2). In Kapitel [4](#page-13-0) werden die nächsten notwendigen Schritte aufgelistet, um die zukünftige INSPIRE-Umsetzung an der GBA nachhaltig und effektiv zu gestalten, z.B. die Entwicklung von Abläufen zur regelmäßigen Aktualisierung der Geodatensätze. In Kapitel [6](#page-20-0) wir auf die im Projekt entwickelte Vorgehensweise bei der Erstellung der INSPIRE-konformen Datensätze eingegangen, während in Kapite[l 5](#page-15-0) ein kurzer Überblick über die dahinterliegende Server-Infrastruktur gegeben wird.

In Kapitel [7](#page-37-0) wird auf die im Rahmen der Intensivphase INSPIRE 2020 geleisteten Vorarbeiten in einzelnen FA eingegangen, um weitere Datensätze zeitnah INSPIRE-konform publizieren zu können. Die ausführlichen Beschreibungen der Tätigkeiten in den FA Rohstoffgeologie und Hydrogeologie sind als eigenständige Berichtsteile verfügbar.

Im zweiten Teil (Kapitel [8–](#page-43-0)[15\)](#page-87-0) werden die einzelnen Datensätze im Detail beschrieben. Diese Kapitel sind so aufgebaut, dass sie als eigenständige Dokumentation der Datensätze weitergegeben werden können.

#### <span id="page-10-0"></span>**2.2 Projektziele**

Das primäre Ziel der INSPIRE-Intensivphase war die Umsetzung der gesetzlichen Mindestanforderungen der INSPIRE-Richtlinien bis Ende 2020. Im Detail bedeutet dies:

- Ersetzung der vor 2020 zentral gemeldeten und mit Metadaten versehenen Datensätze durch INSPIRE-konforme Datensätze zu den Themen *Geologische Einheiten* (Kapitel [8\)](#page-43-0), "Hydrologische Objekte" (Kapitel [10\)](#page-61-0) und *Aquifere* (Kapitel [11\)](#page-67-0), sowie den *Vorkommen und Lagerstätten der Mineralischen Rohstoffe in Österreich* (Kapitel [15\)](#page-87-0)
- Erstellung und Meldung mindestens eines INSPIRE-konformen Datensatzes pro GBA-relevantem INSPIRE Thema ("Minimalvariante") sowie die Bereitstellung der entsprechenden Download- und Darstellungsdienste. Nichtziel ist hier eine vollständige Erfassung und INSPIRE-konforme Publikation aller an der GBA verfügbaren Datensätze.
- Die nach INSPIRE zu harmonisierenden Datensätze sind KDS der GBA und wurden nach den von INSPIRE vorgegebenen Gesichtspunkten selektiert.
- Ziel des hier vorliegenden Berichtes ist es, im Sinne der Nachvollziehbarkeit einen Überblick der notwendigen Schritte zur Erstellung von INSPIRE-konformen Datensätzen an der GBA zu geben (Kapitel [6\)](#page-20-0). Die während der Intensivphase gewonnenen Erkenntnisse (Kapitel [3\)](#page-12-2) sollen helfen, einen praktikablen Workflow für zukünftige INSPIRE-Umsetzungen an der GBA zu entwickeln.
- Die Dokumentation der Datensätze in diesem Bericht dient nicht dazu, eine wissenschaftliche Aufarbeitung, Erklärung oder Interpretation der beschriebenen Datensätze zu liefern. Ebenso sind Erklärungen zur Qualität der umzusetzenden gesetzlichen Vorgaben nicht Ziel dieser Dokumentation.
- Die vorliegende Fassung stellt nicht den Anspruch auf Vollständigkeit. Das Dokument versteht sich als Informations-Grundlage und beschreibt die technische Umsetzung und Strukturierung von Datensätzen aus den FA gemäß INSPIRE an der GBA.

#### <span id="page-10-1"></span>**2.3 Allgemeine Projektstruktur**

Bisher wurden die INSPIRE-Tätigkeiten nicht als einzelne Projekttätigkeiten ausgewiesen, sondern im Rahmen der allgemeinen Linientätigkeiten zusammengefasst. Durch die konzentrierte Zusammenarbeit mit

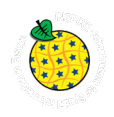

zahlreichen Kolleg\*innen im Haus erschien es jedoch sinnvoll, die Intensivphase als eine Phase - sozusagen als Subprojekt - innerhalb der Linientätigkeit abzubilden.

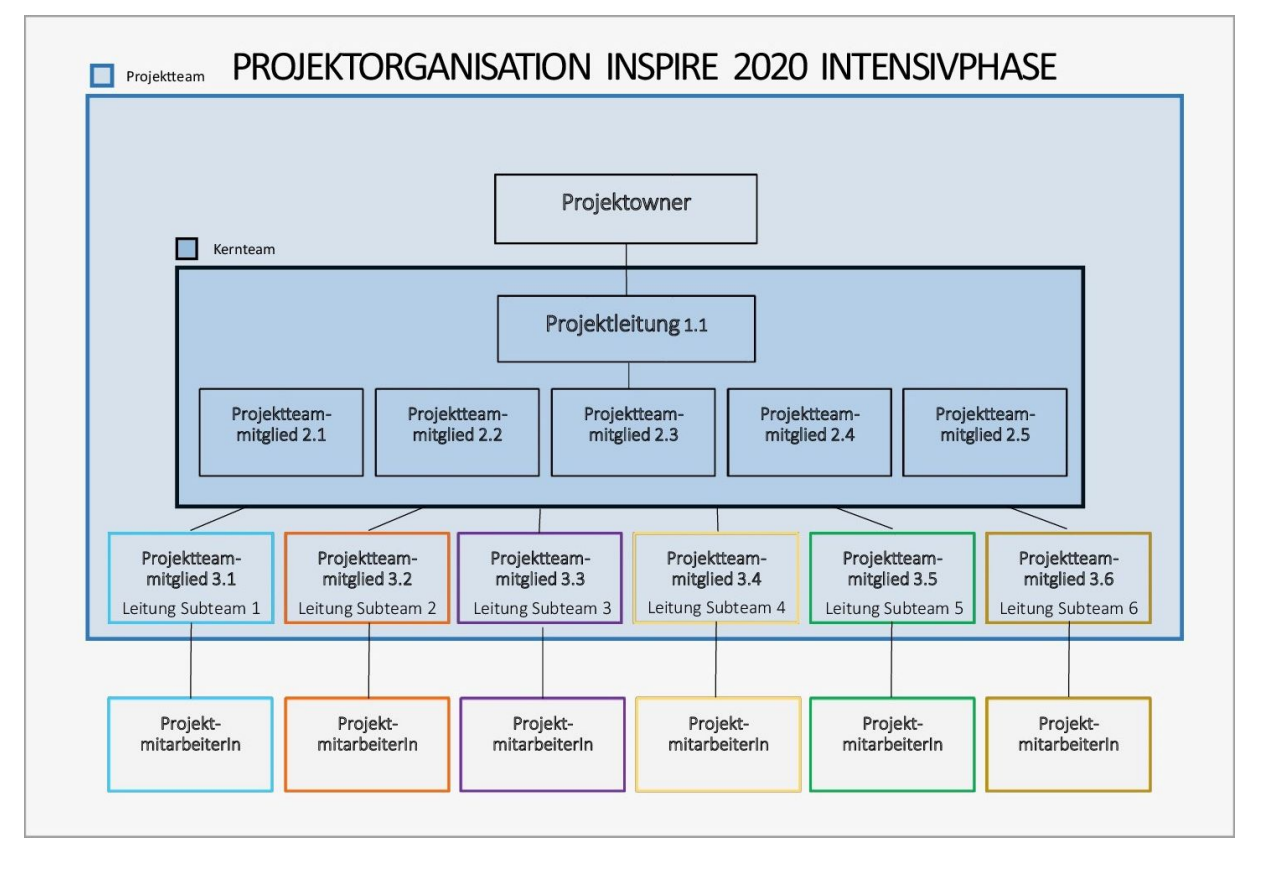

<span id="page-11-0"></span>Abbildung 2.1: Projektorganisation. Organigramm der Intensivphase 2020. Nähere Erläuterungen siehe Kapitel [2.3](#page-10-1) un[d 2.4](#page-12-0)

Als Projektowner zeichnete Vizedirektor HR Mag. Robert Supper verantwortlich. Für die Dauer der Intensivphase übernahm Dr. Esther Hintersberger die Projektleitung. Stellvertretende Projektleitung und Koordinatorin der fachlichen Tätigkeiten war Mag. Christine Hörfarter. Zusammen mit Mag. Johannes Reischer, Mag. Werner Stöckl und Christian Linsberger (ab August 2020) bildeten sie das INSPIRE-Kernteam. Für die Auswahl und Zurverfügungstellung der Datensätze aus den jeweiligen FA sind jeweils Datenverantwortliche pro Themengebiet benannt worden. Diese wurden, falls erforderlich, durch weitere Mitarbeiter\*innen in den einzelnen FA unterstützt und bildeten zusammen mit dem Kernteam die fachspezifischen Subteams (s. [Abbildung 2.1\)](#page-11-0), die sich mit den Daten aus der jeweiligen Abteilung befassten.

Die Datenverantwortlichen (Leitung der Subteams) und Projektmitarbeiter\*innen pro Themengebiet sind folgende Personen:

- Hydrogeologie (Subteam 1): Gerhard Schubert (Leitung), Daniel Elster (Projektmitarbeiter)
- Ingenieurgeologie (Subteam 2): Nils Tilch (Leitung), Alexandra Haberler (Projektmitarbeiterin)
- Geophysik (Subteam 3): Gerhard Bieber (Leitung), Alexander Römer (Projektmitarbeiter)
- Geothermie (Subteam 4): Gregor Götzl (Leitung), Cornelia Steiner, Jakob Kulich (Projektmitarbeiter\*innen)
- Rohstoffgeologie (Subteam 5): Piotr Lipiarski (Leitung) mit Unterstützung zahlreicher Mitarbeiter\*innen aus der FA
- Geologie (Subteam 6): Christine Hörfarter (Leitung), Tektonische Linien: Esther Hintersberger (Leitung), Eva-Maria Ranftl (Projektmitarbeiterin)

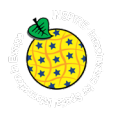

#### <span id="page-12-0"></span>**2.4 INSPIRE-Kernteam**

Das INSPIRE-Kernteam besteht aus folgenden fünf Personen:

- Esther Hintersberger (FA Kristallingeologie): Projektleitung und Fachexpertin für Geologische Strukturen. Projektkoordination. Finanzen. OPP. Absprache und Organisation von Zusatzarbeitspaketen in einzelnen FA.
- Christine Hörfarter (FA Geoinformation): stellvertretende Projektleitung und Fachexpertin für Geologische Einheiten. Kontaktaufnahme zu allen FA.
- Werner Stöckl (FA IT & GIS): Experte für INSPIRE-Datenmodelle und -Transformationen. Experte für Metadaten.
- Christian Linsberger (ab August Verwaltungspraktikant FA Geoinformation): Experte für Datenmodelle und Transformation
- Johannes Reischer (FA IT & GIS): als GIS-Experte bei der Überführung der FA-internen Datensätze in KDS und bei Dokumentation der Datensätze.

#### <span id="page-12-1"></span>**2.5 Ergänzende Arbeitspakete**

Ergänzend zu der Umsetzung der INSPIRE-Richtlinie mit den ausgewählten Datensätzen wurden in einzelnen FA Vorarbeiten geleistet, um weitere Datensätze zeitnah INSPIRE-konform publizieren zu können. Diese Vorarbeiten fielen aufgrund der unterschiedlichen Arbeitsauslastungen bzw. abteilungsinternen Datenführungsstrukturen stark unterschiedlich aus und reflektieren nicht unbedingt den bestehenden realen Arbeitsbedarf hinsichtlich INSPIRE-Konformität der einzelnen Abteilungen.

Die Ergebnisse der einzelnen Arbeitspakete sind in Kapitel [7](#page-37-0) zusammengefasst. Die umfassenden Arbeiten, die in den FA Hydrogeologie, Ingenieurgeologie bzw. Rohstoffgeologie stattgefunden haben, stehen als eigenständige Berichtsteile zur Verfügung.

#### <span id="page-12-2"></span>**3. Lessons Learned**

Im europäischen Kontext und auch für die Organisation selbst zeigte sich, dass mit der Erstellung und fortschreitenden Entwicklung der GBA-KDS in Richtung serviceorientiertem Datenaustausch und Standards (INSPIRE, GeoSciML [Geoscience Markup Language], GML [Geography Markup Language], ISO), ein wichtiger Schritt getan wurde.

Die Einbindung der FA ist bei der Auswahl der Datensätze und der benötigten Attribute essenziell. Die Bedeutung, die österreichweiten, aktuellen, systematisierten und dokumentierten Daten beigemessen wird, ist in den einzelnen FA aber sehr unterschiedlich. In manchen FA spielen diese Daten - besonders was Wartung und Aktualisierung betrifft - eher eine Nebenrolle.

Gerade in der Anfangsphase bis zur Konsolidierung des KDS, sind gemeinsame regelmäßige Treffen mit den Datenverantwortlichen bzw. den FA sinnvoll. Weiters haben sich die Excel-Vorlagen zur Definition der einzelnen Attribute als äußerst hilfreich für die Datenverantwortlichen in den FA herausgestellt.

Generell kann man sagen, dass projektorientiertes Arbeiten gerade in der Zusammenarbeit mit den FA sich als effektiv herausgestellt hat und in Zukunft weiterverfolgt werden soll. Auch eine gemeinsame Fokussierung auf bestimmte Themenblöcke (z. B. Erstellung von Workflows zur Aktualisierung) kann gut im Projektstil erfolgen. Langfristige Arbeiten sollten am besten als Linientätigkeiten verbleiben.

Eine wichtige Erkenntnis ist, dass gerade bei arbeitsintensiven Themen wie die der INSPIRE-Transformation sowie die Erstellung der INSPIRE-konformen Metadaten eine Verbreiterung der Expertise essenziell ist. Durch die Einbindung von Christian Linsberger in das Kernteam ist in dieser Richtung ein großer Schritt gemacht worden.

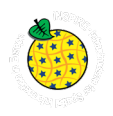

Ein KDS als Zwischenschritt zur INSPIRE-Transformation hat sich als sehr sinnvoll herausgestellt. Der KDS erleichtert zukünftige Versionierungen und erlaubt den FA mehr Freiraum bezüglich abteilungsinternem Datenmanagement.

Um in Zeiten vermehrter Abwesenheit (Sommer) der Kolleg\*innen auf dem Laufenden zu bleiben, welche Tätigkeiten von anderen Projektmitgliedern gerade durchgeführt werden oder vor Kurzem durchgeführt wurden, hat sich ein Newsticker als sehr hilfreich erwiesen. Protokolle der Kernteam-Besprechungen sind zur Projektdokumentation, zum Nachschlagen, zur Festlegung von Deadlines und zur nachträglichen Verfolgung der Projektfortschritte sehr nützlich. Die Abfassung dieser Dokumente ist mit einem nicht geringen Zeitaufwand verbunden. Es hat sich gezeigt, dass ab der "sehr heißen" Phase des Projektes (ca. September 2020) der Newsticker nicht mehr aktuell gehalten wurde bzw. nicht mehr aktuell gehalten werden konnte. Die Protokolle wurden in dieser Zeit in verkürzter Form verfasst.

Die einheitliche Benennung von Attributen, Datensätzen, Begriffen in einer Sprache (Deutsch oder Englisch) über alle Themen und alle Umgebungen (KDS, INSPIRE-Datensätze, Dienste, …) stellte sich als Herausforderung heraus. Der Abgleich bzw. die Vereinheitlichung erforderte viel Zeit.

#### <span id="page-13-0"></span>**4. Nächste notwendige Schritte**

#### <span id="page-13-1"></span>**4.1 Aktualisierung der Datensätze**

Die INSPIRE-Datensätze und -Dienste der GBA müssen in Zukunft regelmäßig aktualisiert werden. Um den Aufwand und die Zeit für die Updates möglichst gering zu halten, müssen Workflows geschaffen werden. Diese Workflows sind ebenso essenziell für eine konsistente und nachhaltige Geodateninfrastruktur.

Ebenso sind diese Workflows wichtig für eine realistische Ressourcenplanung. Gerade bezüglich einer nicht sicheren Budgetleistung für die nachhaltige Umsetzung von INSPIRE Agenden ist darauf besonders Augenmerk zu legen.

Die notwendige Aktualisierung der GBA INSPIRE Datensätze zu *Naturgefahren – Observed Events in Media* der FA Ingenieurgeologie sowie *Mineralvorkommen und Rohstoffe* der FA Rohstoffgeologie dienen hier als Basis zur Erarbeitung von praktikablen, themenweise adaptierbaren Workflows.

Vorgespräche dazu wurden mit den entsprechenden FA im Februar 2021 geführt.

- Für die Planung und technische Umsetzung der Aktualisierungsworkflows muss ausreichend viel Zeit vorgesehen werden - vermutlich ist dafür ein eigenes Projekt vorzusehen.
- Möglicherweise ziehen Aktualisierungsworkflows auch Umstellungen der Datenhaltung in den FA nach sich.
- Aktualisierungsintervalle werden je nach Themengebiet variieren, aber sollten eher größer als kürzer bemessen sein.
- Je nach Grad der gewünschten Automatisierung der Aktualisierung werden Entwicklungs- und Programmierarbeiten notwendig sein, die nach derzeitigem Stand von internen Mitarbeiter\*innen kaum durchgeführt werden können. Daher wird die enge Zusammenarbeit mit externen Firmen ev. notwendig sein bzw. müssen Arbeiten ausgelagert werden.
- Die Aktualisierung von zentral gespeicherten (Kern)Datensätzen ist nicht auf das INSPIRE-Projekt beschränkt, sondern betrifft auch andere Datensätze der GBA.
- Es muss in den FA stärker auf die Bedeutung von österreichweiten, aktuellen, systematisierten und dokumentierten Daten hingewiesen werden - nur so ist eine geregelte, automatisierte Aktualisierung der INSPIRE-Daten überhaupt möglich.
- Die FA Rohstoffgeologie liefert die Daten im Themenbereich Mineralvorkommen und Rohstoffe als Views und Spatial Views. Dadurch, dass diese Views bereits auf der zentralen Datenbank G01 abgelegt sind, können auf diese Weise die KDS mit relativ überschaubarem Aufwand aktualisiert werden. Diese Herangehensweise könnte für andere Themenbereiche bzw. FA beispielgebend sein.

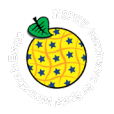

#### <span id="page-14-0"></span>**4.2 INSPIRE-Umsetzung weiterer GBA-Datensätze**

Wie auch schon weiter oben erwähnt, wurden zwar insgesamt im Jahr 2020 eine große und breit gefächerte Anzahl an Datensätzen INSPIRE-konform online bereitgestellt. Dennoch gibt es noch weiteres Potential, diese zu erweitern. Vor allem sollten dabei die in den ergänzenden Arbeitspakten (siehe Kapitel [2.5](#page-12-1) und [7\)](#page-37-0) erfolgten Arbeiten verwendet werden.

Ein weiterer Punkt ist die Umsetzung des vorhandenen, aber im letzten Jahr zurückgestellten Anwendungsgebietes Erneuerbare Energiequellen. Eine erste Sichtung und Auflistung potentieller Datensätze in der Arbeitsgruppe ist schon 2020 erfolgt. Das weitere Vorgehen für das Jahr 2021 soll im März 2021 vereinbart werden.

#### <span id="page-14-1"></span>**4.3 Einbindung der im Jahr 2020 erstellten Geodatensätze und -dienste in den internen Geodatenkatalog** ("Geonetwork")

An der GBA stehen derzeit drei Katalogdienste (Catalogue Service for the Web [CSW]) im Einsatz. Die Metadaten für INSPIRE werden seit 2010 über den Katalogdienst des LFRZ, dem nationalen INSPIRE-Knoten eingepflegt.

- Geodatenkatalog (Open Source Software, ESRI-Geoportal) <http://intern/geoportal/catalog/main/home.page>
- GeoNetwork intern (Open Source Software, eine Kataloganwendung zum Management räumlich verorteter Quellen)

<http://catalog.geolba.ac.at/geonetwork/srv/ger/catalog.search#/home>

• GeoNetwork extern (Open Source Software) <https://gis.geologie.ac.at/geonetwork/srv/ger/catalog.search#/home>

Der Geodatenkatalog ("Geoportal") stellt die ursprünglichste Entwicklung an der GBA dar und ist speziell auf die Bedürfnisse von "ESRI"-Software (Environmental Systems Research Institute) zugeschnitten und für GBA-Nutzer konzipiert. Um den Aufwand zu minimieren und die Kompatibilität zu anderen Metadatenstandards (INSPIRE) und Katalogdiensten ("MIcKA", EGDI) zu erhöhen, ist für 2021 die Zusammenführung der beiden internen Katalogdienste geplant. Der GBA-interne Dienst (GeoNetwork) soll technisch und auch inhaltlich auf den neuesten Stand gebracht werden. Der externe Dienst befindet sich im Aufbau und ist u.a. auch in das "Harvesting" der GBA-Metadaten in EGDI eingebunden. Über den externen Dienst sollen alle öffentlichen Geodaten und -dienste der GBA erfasst und auffindbar gemacht werden.

#### <span id="page-14-2"></span>**4.4 Dokumentation**

Die Umsetzung dieses Projektes soll auch noch in einigen Jahren nachvollziehbar sein. Die erarbeiteten Dokumente und Daten zum Projekt "Intensivphase INSPIRE 2020" werden zentral gespeichert (Bsp.:\\fszendie\GIN\_GeoInfo). Darunter fallen Besprechungsprotokolle, Attributlisten, Mappinglisten, Metadaten, Dokumentationen. Es ist zu besprechen, inwieweit auch KDS und INSPIRE-Datensätze - als ESRI-FGDB (File Geodatabase) oder als GeoPackage (GPKG) – redundant in einem zentral an der GBA stehenden Verzeichnis gespeichert werden sollen.

Eine Dokumentation der Regeln für eine Erstellung und Aktualisierung von Datensätzen und deren Inhalten, sowie die Benennung von diesen und ihren Attributen ist anzulegen. Bei den Datensätzen sollte aus der Benennung das Thema und der Stand der Bearbeitung klar hervorgehen (Bsp.: "Kerndatensatz-...", Geologie, INSPIRE-Datensatz…).

Eine dazugehörige Dokumentation ist umso wichtiger, wenn eine "sprechende" Benennung von Attributen bzw. Datensätzen nicht besteht. Bezüglich der Attribute ist die gleiche Bezeichnung über alle Datensätze und Stufen zu empfehlen. Zu beachten gilt hierbei, dass die Attribute mit gleicher Benennung sich inhaltlich decken sollten. Bei allen Datensatz- und Attributnamen gilt es sich an etablierte Standards (INSPIRE, GeoSciML, GML,...) zu orientieren.

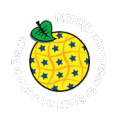

#### <span id="page-15-0"></span>**5. Serverkonfiguration der INSPIRE-Dienste**

Ein wesentlicher Faktor für die Bereitstellung der INSPIRE-konformen Datensätze ist auch deren Zurverfügungstellung via Darstellungs- und Downloaddienste, die ebenfalls den INSPIRE-Normen zu entsprechen haben. Im Folgenden soll eine kurze Übersicht der aktuellen Serverkonfiguration (Stand 1.2.2021) der INSPIRE-Datendienste an der GBA gegeben werden, für die hauptsächlich Thomas Brus verantwortlich ist.

Da es sich bei INSPIRE um die Bereitstellung von Daten mit räumlichem Bezug handelt und diese Daten den OGC-Richtlinien (Open GIS Consortium, <https://www.ogc.org/>) entsprechen sollen, muss auch eine langfristige Verfügbarkeit gewährleistet sein. Daher fiel die Entscheidung bei der Umsetzung zur Bereitstellung der Daten auf Open Source Komponenten.

Die Übersicht der Serverkonfiguration mit den installierten Komponenten auf der VMware (virtual machine) an der GBA ist im folgenden Schema dargestellt:

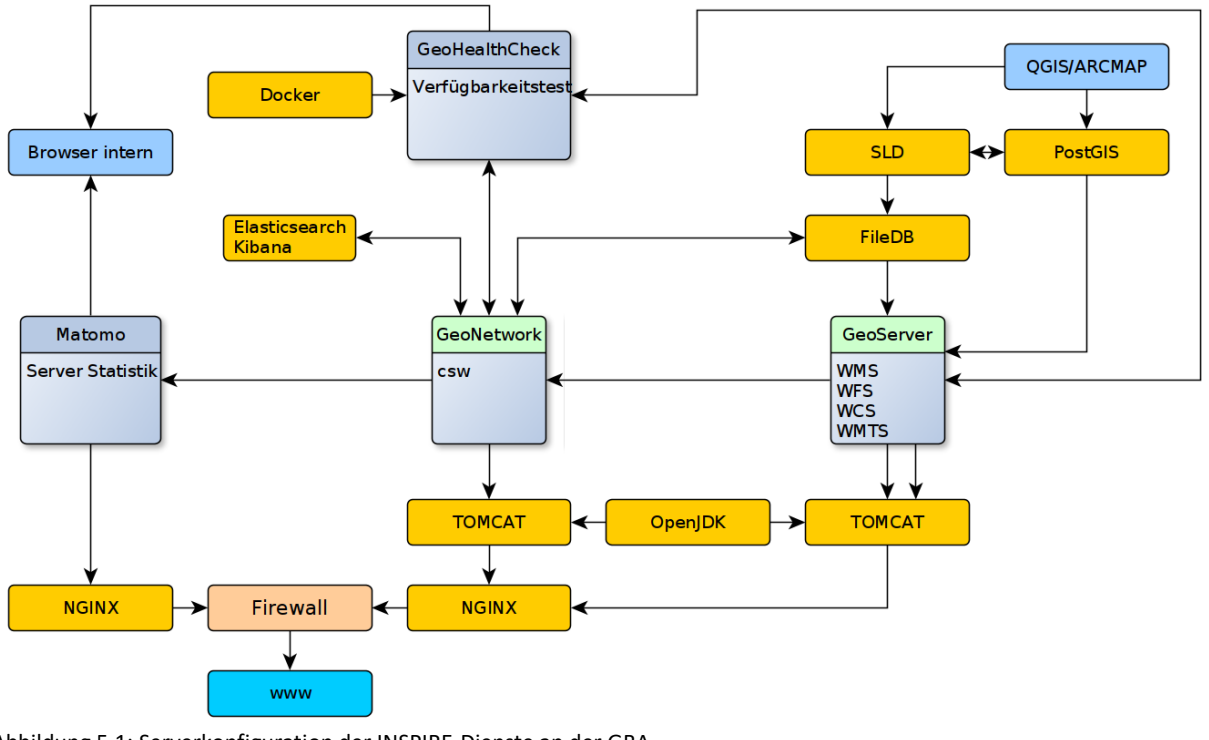

Abbildung 5.1: Serverkonfiguration der INSPIRE-Dienste an der GBA.

Nachdem alle Geodaten in einer SQLServer-Datenbank gespeichert sind, wurden die Geometrien mit den Daten im Programm "QGIS", einer OpenSource-Alternative für "ArcGIS", überprüft und von dort in die für die INSPIRE-Dienste erstellte "PostGIS"-Datenbank mit Geospatial Data Abstraction Library (GDAL) exportiert. Die PostGIS-Datenbank stellt eine räumliche Erweiterung für das PostgreSQL-Datenformat dar.

Abbildung 5.2: Symbol für die Überprüfung der Geometrien der SQL-Datenbank in QGIS (links) sowie die entsprechende Beschreibung der Geometrie-Überprüfung in QGIS. Normalerweise verwendet der Algorithmus ganz genau die Definition eines Polygons wie in QGIS vorgesehen: ein Polygon wird als ungültig markiert, wenn es sich selbst kreuzt bzw. schneidet und so ein internes "Loch" entsteht. Wenn die Option "Ignore ring self intersections" ausgewählt ist, dann wird diese Regel ignoriert und eine etwas "schwächere" Validitätsprüfung wird angewendet.

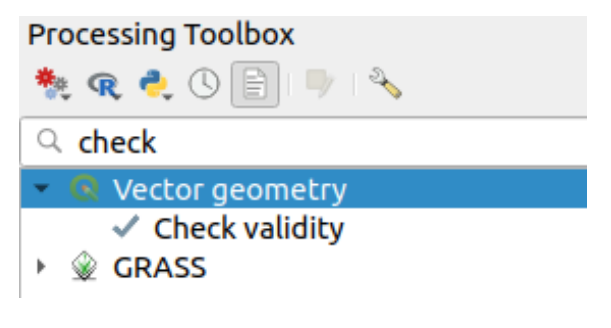

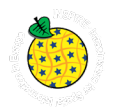

Die in der PostGIS-Datenbank als einzelne Layer gespeicherten INSPIRE-konformen Datensätze werden mit einer Datenbankverbindung im "GeoServer", einem OGC-konformen Mapserver, eingebunden. Die INSPIREkonforme Einbindung der einzelnen Datensätze konnte mit der aktuellen INSPIRE-Erweiterung für den GeoServer erfolgen. Die Daten können mit den Befehlen GetCapabilities, GetMap und GetFeaturInfo mit dem http-Protokoll abgefragt bzw. in einem GIS-System, welches die Einbindung von WebMapService-Dateien (WMS) erlaubt, implementiert werden.

### **INSPIRE**

√ Create INSPIRE ExtendedCapabilities element

Sprache

qer

Metadaten URL des Service

http://geometadatensuche.inspire.gv.at/metadatensuche/srv/ger/catalog.s

케

Metadaten Typ des Service

CSW Anfrage GetRecord zur ID

Abbildung 5.3: INSPIRE-Aktivierung im GeoServer.

Zur Darstellung der einzelnen Datensätze gibt es von INSPIRE entsprechende Style-Vorgaben zu Symbolisierung und Farbgebung. In QGIS bzw. aus der SQL Datenbank heraus muss dafür eine Styled Layer Darstellungsbeschreibungssprache), <https://www.ogc.org/standards/symbol>) erstellt werden, die als SLD-Code in die PostGIS Datenbank gespeichert und als Datei in das jeweilige Geoserver-Verzeichnis abgelegt wird. Im GeoServer wird der Style dann geladen und dem jeweiligen Layer zugeordnet, um gegebenenfalls eine differenzierte Darstellung der Daten zu ermöglichen.

Für das Metadateninformationssystem wird als Framework für die Ansicht der Geodaten GeoNetwork (in der Version 4.0.2) verwendet. Dieses ermöglicht die Implementierung des Suchsystems "ElasticSearch" (ES, eine Suchmaschine auf Basis von "Lucene") und "Kibana", eine browserbasierte Open-Source-Analyseplattform zur Visualisierung der in ES enthaltenen Daten.

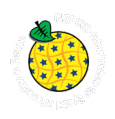

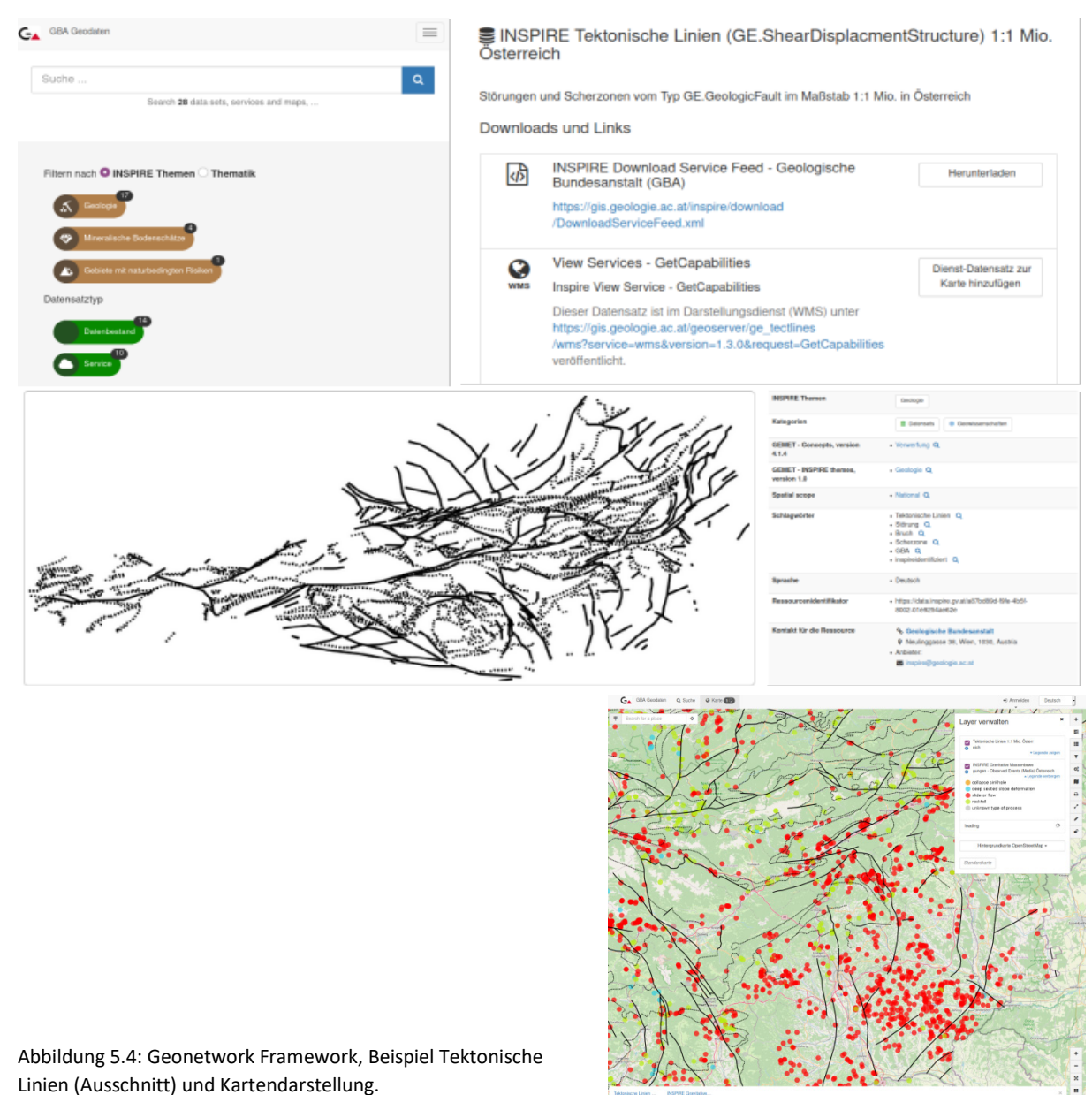

Generell stehen drei Ubuntu Server mit der Version 20.04 auf der VMware mit folgenden Komponenten für die INSPIRE-Dienste zur Verfügung:

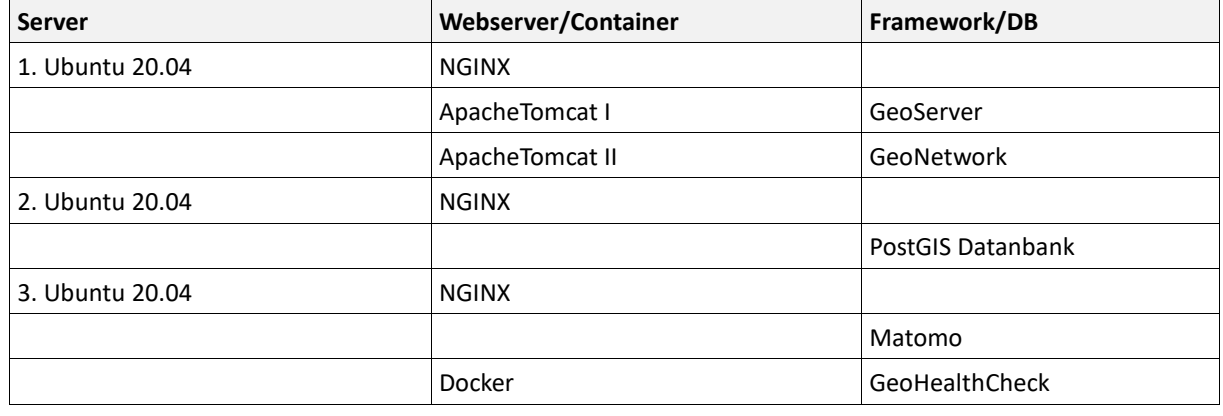

Tabelle 5.1: Komponenten der Ubuntu-Server.

Für die Zugriffs-Statistik ist an der GBA "Matomo", ein Open Source Framework installiert, das feststellt, wie hoch die Zugriffe sind und aus welchen Ländern sie kommen. Für die Überwachung der Verfügbarkeit der OGC Web Services ist "GeoHealthCheck" als Anwendung auf einem Server installiert. Dieser Service ist GBA intern über ein Framework mit jedem Browser erreichbar.

Derzeit werden die Daten wöchentlich als Backup gesichert.

### Dashboard

Monitoring Period: 2021-01-25T10:04:17Z - 2021-02-01T08:07:20Z

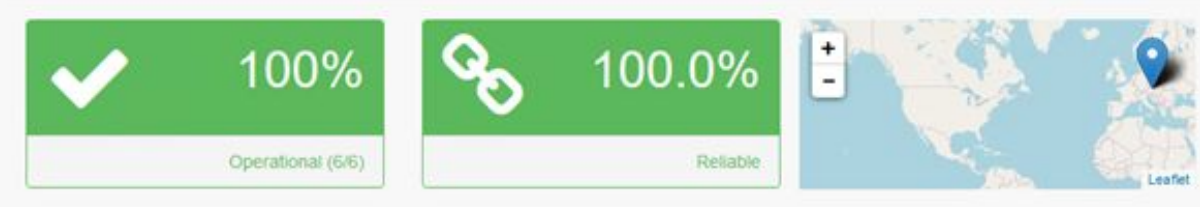

Abbildung 5.5: Dashboard GeoHealthCheck – Schnellüberblick.

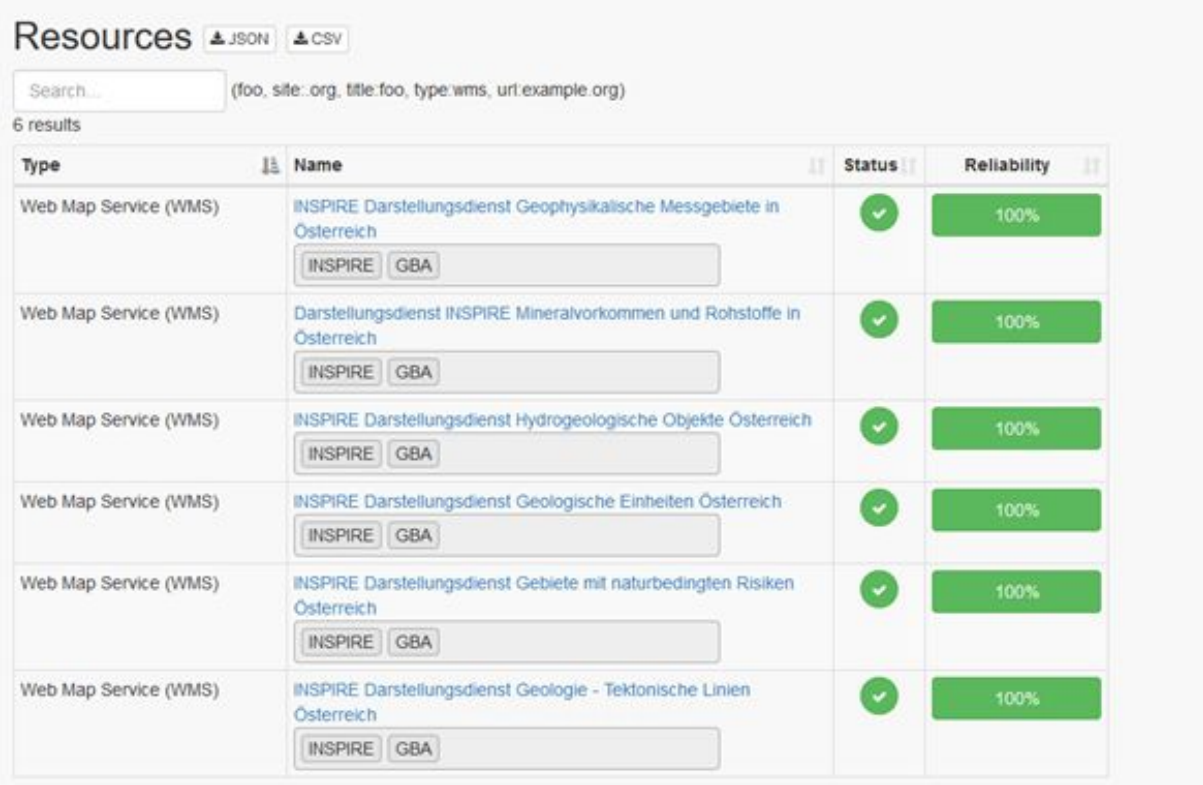

Abbildung 5.6: Dashboard GeoHealthCheck – Überblick über die Ressourcen.

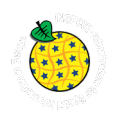

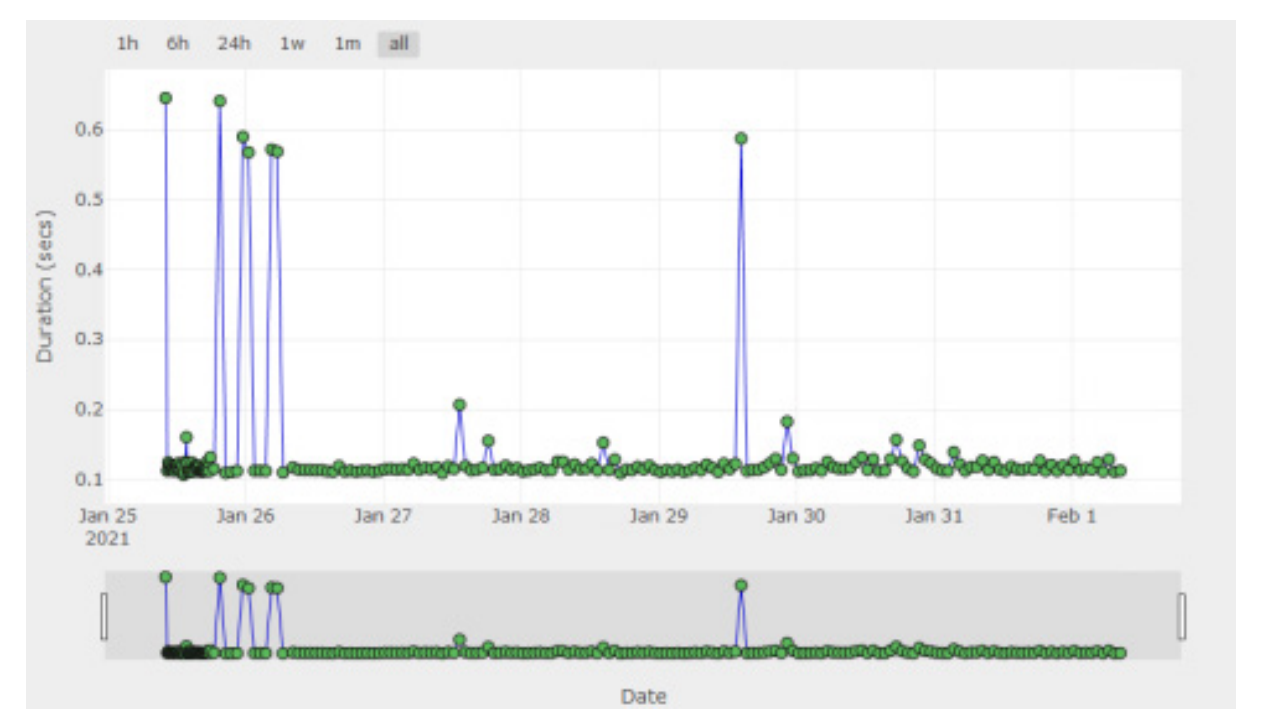

Abbildung 5.7: Dashboard GeoHealthCheck – Responsezeiten.

#### **Run id=181**

Time: 2021-01-25 19:31:03.460655 Success: True Total Response Time: 0.64095

#### **Probe Results**

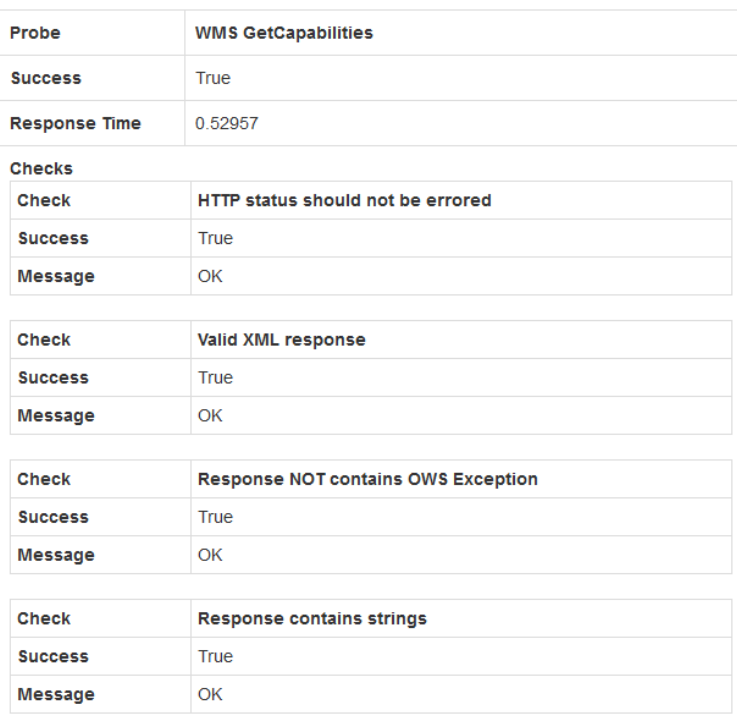

Abbildung 5.8: Dashboard GeoHealthCheck. Ergebnisse bezüglich der bezüglich Erreichbarkeit und Response-Zeiten.

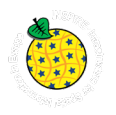

#### <span id="page-20-0"></span>**6. Workflow Datenaufbereitung**

#### <span id="page-20-1"></span>**6.1 Auswahl der Datensätze / notwendige Attribute**

Die für die GBA relevanten INSPIRE-Themengebiete befinden sich in den INSPIRE-Annexen II (Geologie) und III (Gebiete mit naturbedingten Risiken, Mineralische Bodenschätze, Energiequellen). Bei der Auswahl der Datensätze für die INSPIRE-Umsetzung während der Intensivphase wurden speziell solche Datensätze ausgewählt, die als Grundlage des jeweiligen Datenmodells angesehen werden können. Damit wird eine nachhaltige Datenführung gewährleistet sowie Erweiterungen durch in Zukunft hinzukommende Daten ermöglicht.

Für einen Kerndatensatz (KDS) und in weiterer Folge für einen INSPIRE-Datensatz kamen nur solche Datensätze der FA in Frage, die sich über das gesamte Staatsgebiet von Österreich erstrecken bzw. bei denen dies für die Zukunft vorgesehen ist, z.B. der Datensatz der *Geologischen Einheiten* der Geologischen Karte der Republik Österreich im Maßstab 1:50.000. Durch diese Vorgaben - gut aufbereitet, österreichweit, aktuell, systematisiert und dokumentiert - wurde die Zahl der in Frage kommenden Datensätze weiter eingeschränkt. Außerdem musste gewährleistet sein, dass eine Harmonisierung der Daten möglich ist und die an der GBA verfügbaren Informationen den Mindestanforderungen des jeweiligen Datenmodells entsprechen.

Der umfangreichste Datenbestand besteht natürlicherweise im Kerngebiet der GBA, im Themengebiet Geologie, das wiederum in die Anwendungsgebiete Geologie, Hydrogeologie und Geophysik unterteilt wird. Die INSPIRE-konforme Aufarbeitung des Themas Geologie, und speziell der *Geologischen Einheiten*, basiert auf jahrelanger Vorarbeit an der GBA (s. Kapitel [8\)](#page-43-0).

Von den Datenverantwortlichen der Themen und dem Kernteam wurden mögliche Datensätze gesichtet und anhand der oben genannten Kriterien eine Auswahl getroffen. In Excel-Listen wurden die Attribute der Ausgangsdatensätze erfasst und die Datensätze kurz beschrieben. In dieser Phase wurden erkannte Mängel auch gleich im Ausgangsdatensatz behoben: dies betraf z.B. die Auffüllung fehlender, aber verpflichtender Attribute für jede Datenzeile. Die Excel-Listen wurden mit den Attributen für den KDS und INSPIRE sowie Spalten für ein besseres Verständnis der Attribute (Definition, Datentyp, …) erweitert.

Abschließend wurde von den Datenverantwortlichen der Themen bzw. den Fachabteilungsleitern (FAL) eine Bestätigung eingeholt, dass dieser Datensatz in diesem Umfang für einen KDS und für INSPIRE verwendet werden kann.

#### <span id="page-20-2"></span>**6.2 Kerndatensatz-Erstellung**

Ein KDS ist ein offizieller Datensatz der GBA, der als solcher geführt und benannt wird. Er wird in einer Microsoft SQL Server Umgebung ("OBELIX") auf der zentralen Datenbank C01 vorgehalten. Für die Erfassung und Verwaltung der Geodaten kommt eine ESRI Enterprise-Geodatabase (Multiuser-Geodatabase) zum Einsatz, die auf das Datenbankmanagementsystem (DBMS) aufsetzt. KDS sind somit für alle Mitarbeiter\*innen intern zugänglich. Ein KDS muss bestimmten Kriterien entsprechen, um als solcher zu gelten. Diese Kriterien sind in HÖRFARTER et al., 2018a beschrieben.

Die Datenverantwortlichen des jeweiligen Themenbereiches übergaben dem Kernteam die Datensätze zur Überprüfung und Weiterbearbeitung. Diese wurden in einer lokalen ESRI-Datenbank (FGDB von ArcGIS) abgelegt. Bei der Aufbereitung der Ausgangsdatensätze mussten die oben angeführten Kriterien eines KDS, die erarbeiteten Attributlisten und Vorgaben von INSPIRE berücksichtigt werden.

Eine Ausnahme stellt der Datensatz zu *Mineralvorkommen und Rohstoffe* dar. Dieser Datensatz verblieb lokal in der FA und wurde dem Kernteam über Views auf der zentralen Datenbank G01 zur Verfügung gestellt. Die Views wurden als Tabellen auf C01 kopiert und dort mit wenigen Attributen ergänzt.

Grundgerüst jedes KDS ist die Geometrie. Die für INSPIRE relevanten KDS müssen das gleiche Koordinatensystem MGI\_Austria\_Lambert (WKID: 31287, Authority: EPSG) und eine korrekte Topologie aufweisen. Je nach Datensatz wurden für die automatisierte Topologieprüfung unterschiedliche Regeln festgelegt - z.B. dürfen sich im KDS *Geologische Einheiten 1:50.000* keine Polygone überlappen, während dies

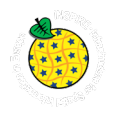

bei *Aerogeophysikalische Befliegungsgebiete (Kampagne)* der Fall sein darf. Die Polygone aller KDS müssen geschlossen sein.

Weiters mussten den Ausgangsdatensätzen Attribute hinzugefügt werden, die für den KD oder den INSPIRE-Datensatz nötig sind. Attribute, die weder für den KDS noch für den INSPIRE-Datensatz von Bedeutung sind, wurden nicht übernommen. Von großer Wichtigkeit ist das Vorhandensein eines Attributes mit dem eindeutigen Datenschlüssel, das ist eine ID die im gesamten Datensatz nur einmal vorkommt. Diese ID lag entweder schon in den Ausgangsdatensätzen vor oder wurde für den KDS erstellt. Daraus kann in weiterer Folge die inspire localID generiert werden. Das Attribut datasetID wurde jedem Datensatz hinzugefügt, um ihn innerhalb der GBA eindeutig identifizieren zu können.

Mit den Datenverantwortlichen aus den FA wurden entdeckte Fehler, Mängel oder Unklarheiten besprochen und - wenn möglich - in den Ausgangsdatensätzen korrigiert und danach ein neuer Datenauszug erstellt. Bei Unklarheiten, die INSPIRE-relevante Attribute betrafen, mussten INSPIRE-Codelisten, UML-Diagramme, Leitfäden usw. zu Rate gezogen werden. Es erforderte oft mehrere Iterationen, bis ein den Anforderungen entsprechendes korrektes Ergebnis erzielt werden konnte. Je besser ein Ausgangsdatensatz von der FA gewartet, aktuell gehalten und dokumentiert war, umso schneller konnte dieses Ergebnis erzielt werden.

Sobald ein Datensatz auf der lokalen Datenbank fertig aufbereitet war, wurde damit auf der zentralen Datenbank C01 ein KDS "erstbefüllt". Abgeschlossen war die Erstellung des KDS nach weiteren Überprüfungen durch Mitglieder des Kernteams und mit dem Import der zugehörigen Metadaten ("Description" in ArcGIS).

Für die Themen *Geologische Einheiten* und *Mineralvorkommen und Rohstoffe* gibt es zu den KDS gehörende Tabellen (ohne geometrische Informationen), die ebenfalls überprüft und auf der zentralen Datenbank C01 erstellt werden mussten.

#### <span id="page-21-0"></span>**6.3 Transformation zu INSPIRE-Datensatz**

Grundsätzlich ist festzuhalten, dass es aktuell (besonders auch im Themenbereich Geologie) keine befriedigenden "Patentrezepte" zur Umsetzung der Transformation gibt, sodass sich jede geodatenhaltende Stelle selbst ein Konzept überlegen muss. Nachhaltigere Lösungen bedingen Planungssicherheit, Ressourcen und Zeit, die derzeit nicht ausreichend verfügbar sind.

Ausgehend von der Projektvorgabe "Minimalumsetzung" mittels "INSPIRE Predefined Datasets" (=vordefinierte Datensätze, die vom Nutzer - ohne individuelle Abfrage bzw. Auswahlmöglichkeit der Inhalte - nur im Ganzen herunterladbar sind), wurde für die Transformation der KDS nach adäquaten Lösungen gesucht. Diese wurden letztendlich über das Open Source Produkt "hale studio" und die GIS-Datenformate GML und GeoPackage gefunden.

Nichtsdestotrotz wurde auch der Kontakt zu den Firmen "wetransform GmbH" und ["DataCove"](http://www.datacove.eu/) gesucht, um die zukunftsweisende Variante des "Direct access download service" kennenzulernen (Stichwort Wissenstransfer) bzw. auch die Machbarkeit mit Geoserver oder hale Connect für ein mögliches Folgeprojekt zu untersuchen. Beim "Direct access download service" kann der Nutzer die Abfrage- bzw. Auswahl selbstständig steuern, verschiedene Filter setzen, Verschneidungen durchführen und sogar das Kombinieren von Objektarten sind zur Laufzeit der Abfrage möglich.

Um den engen Zeitplan nicht zu gefährden, fiel die Wahl auf die kostenlose Version von hale studio der Firma wetransform (<https://www.wetransform.to/>), die sich besonders für die Analyse, Transformation und Veröffentlichung von komplexen Datenstrukturen eignet. Validierung (INSPIRE-GML), intuitive Oberflächengestaltung, Formatvielfalt und Einbindung der INSPIRE-Schemata, macht dieses Transformationswerkzeug für die Erzeugung von vordefinierten Datensätzen besonders attraktiv.

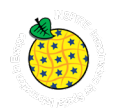

Für die verschiedenen Arbeitsschritte kamen vorrangig folgende GIS-Formate zum Einsatz:

- File-Geodatabase (gdb), das proprietäre GIS-Format von ESRI (ArcGIS) ist eine Sammlung von Dateien in einem Ordner auf einem Datenträger, mit der räumliche und nicht räumliche Daten gespeichert, abgefragt und verwaltet werden können (Containerformat). Eine automatisierte Schemavalidierung nach INSPIRE ist damit aber nicht möglich!
- GeoPackage (GPKG) stellt ein vielversprechendes Format (geeignet auch als Alternative zum Format Shapefile) dar und beschreibt ein Austauschformat für [Vektor-](https://de.wikipedia.org/wiki/Vektordaten) und [Rasterdaten.](https://de.wikipedia.org/wiki/Rasterdaten) Die Geodaten werden in einer vom Standard definierten Art und Weise offen, plattformunabhängig, nicht proprietär und filebasierend in einer SQLite Datenbank abgelegt. Eine automatisierte Schemavalidierung nach INSPIRE ist nicht möglich!
- Geography Markup Language (GML) ist eine Auszeichnungssprache zum Austausch raumbezogener Objekte (Features). GML erlaubt die Übermittlung von Objekten mit Attributen, Relationen und Geometrien im Bereich der Geodaten und eignet sich daher besonders für die verlustfreie Speicherung von komplexen Modellinformationen (Stichwort INSPIRE Konformität). Eine Schemavalidierung nach INSPIRE ist möglich!

#### **6.3.1 Datenherkunft**

Wie in Kapitel [6.2](#page-20-2) beschrieben werden die GBA-KDS in der Datenbank "C01" vorgehalten. Diese Datenbank verwaltet auch die Harmonisierungsdaten der Geologischen Einheiten, deren Erfassung (Attributmerkmale) über Microsoft Access-Eingabemasken erfolgt.

Für die Aufbereitung der Kern- und INSPIRE-Datensätze wird derzeit auf eine lokale Microsoft SQL Server Express Instanz zugegriffen, die im Wesentlichen als Arbeitsdatenbank fungiert. Sie beinhaltet eine Vielzahl an Views ("Mapping-Views") und Tabellen, die in weiterer Folge auch für die Transformation (hale studio) und Zusammenstellung der WMS-Views herangezogen werden.

Die Basisdaten zu den INSPIRE-Darstellungsdiensten der GBA sind auf dem Server "ASTERIX" (Linux) in der Datenbank "inspire" (PostgreSQL/PostGIS) abgelegt. Die Datenbanktabellen sind importierte, in Tabellen umgewandelte räumliche Views aus der lokalen Microsoft SQL Server Express Instanz. Auf ASTERIX befindet sich auch die Datenbank "geonetwork", die für den externen Katalogdienst (CSW, Software Geonetwork) eingesetzt wird. Der Katalogdienst befindet sich im Aufbau und ist u.a. auch in das "Harvesting" der GBA-Metadaten in die EGDI eingebunden.

Der Linux Server "gis.geologie.ac.at" beherbergt sowohl die INSPIRE-Datensätze ("Predefined Datasets") in den Formaten shp, gml, gdb und gpkg als auch die Konfigurationsfiles für den GBA-Downloaddienst (ATOM, OpenSearch). Nicht alle "Predefined Datasets" der GBA stehen in den Formaten File-Geodatabase (gdb) und GeoPackage zum Download zur Verfügung. Als "Alternativformate" zu GML besitzen diese Datensätze noch eher experimentellen Charakter, da die Konformität zu INSPIRE nicht validiert werden kann. Auf dem Server laufen auch die GBA-Darstellungsdienste für INSPIRE, die mit der Software Geoserver betrieben werden. Schließlich ist noch der Katalogdienst (CSW) zu erwähnen, der mit der Software Geonetwork umgesetzt ist und derzeit vorrangig für das Harvesting der Metadaten in den MIcKA Katalog (EGDI) eingesetzt wird.

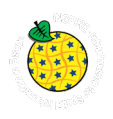

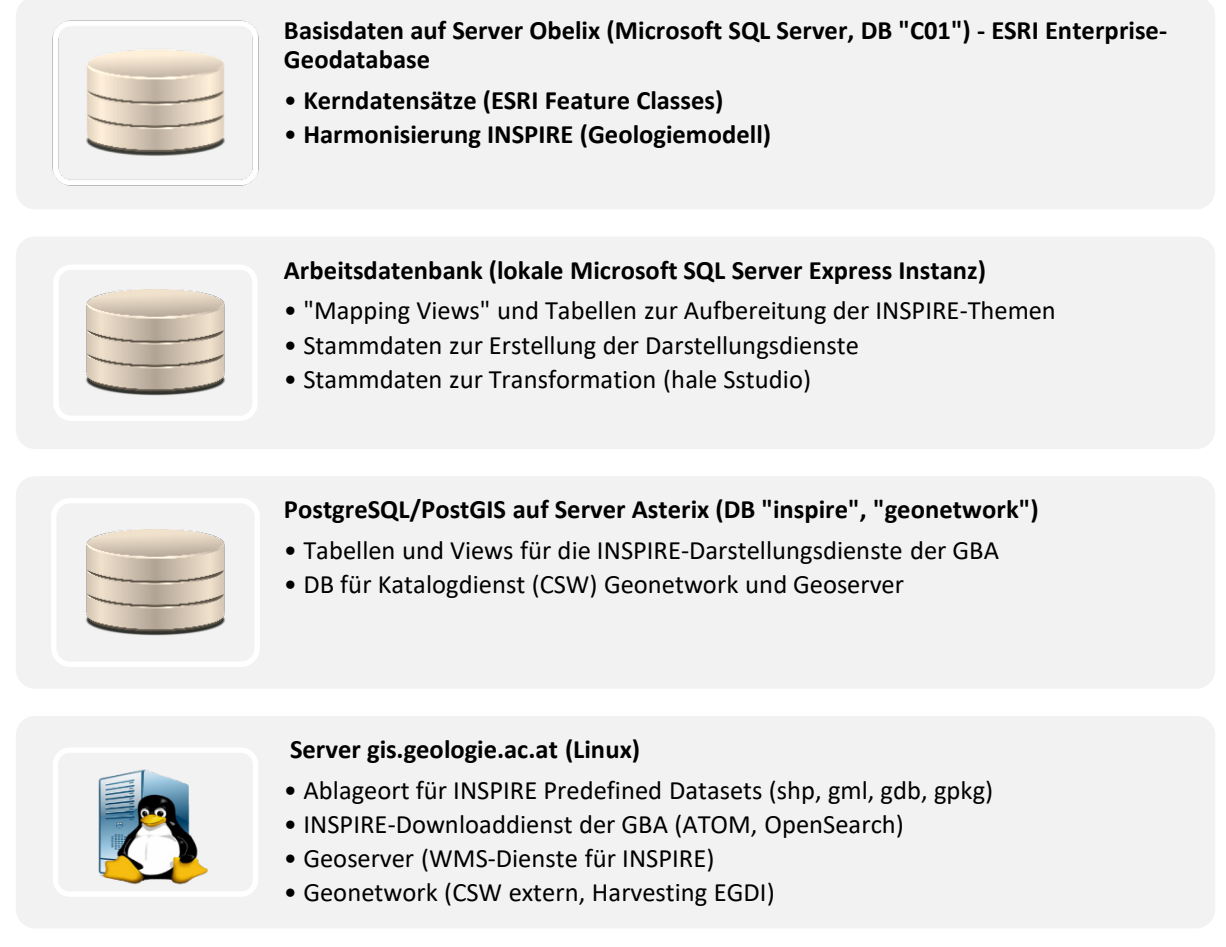

Abbildung 6.1: Datenherkunft und Ablage im Rahmen der INSPIRE-Umsetzung.

#### **6.3.2 Transformation mit hale studio**

Für die Schematransformation der Datenmodelle wurde auf das Open Source Produkt hale studio 4.0 von wetransform zurückgegriffen. Hale studio unterstützt sämtliche offene Formate, sodass die Wahl bei den Eingangsdaten auf das GIS-Format GeoPackage fiel. Die darin enthaltenen Tabellen stammen aus diversen "Mapping-Views" aus der lokalen SQL-Express Instanz bzw. auch aus dem ArcGIS (ESRI) Umfeld. Um die ganze Komplexität eines Datenmodells abbilden zu können, wurde als Zielformat GML gewählt, das nicht zuletzt auch validiert werden kann.

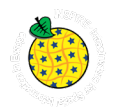

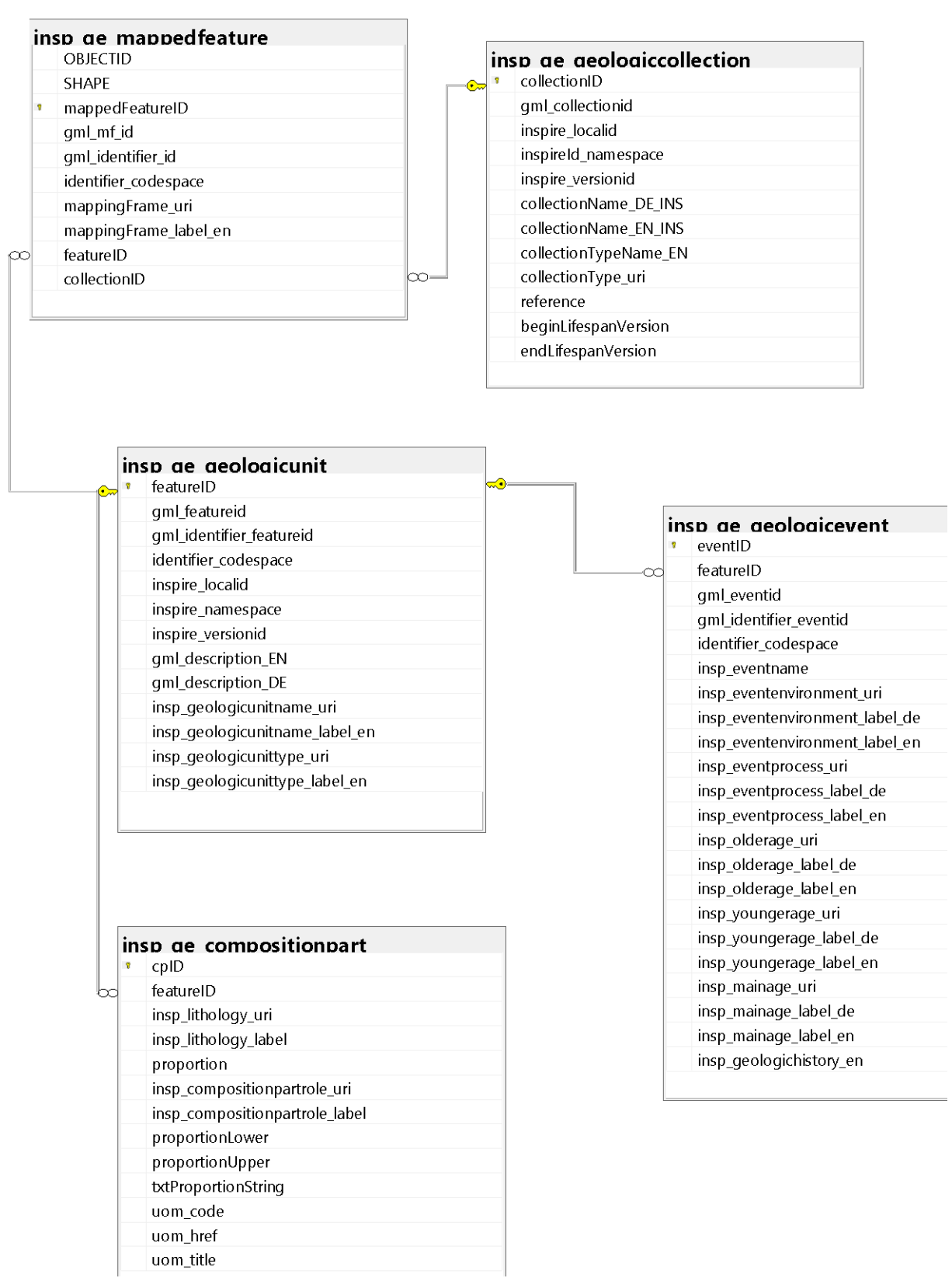

<span id="page-24-0"></span>Abbildung 6.2: Eingangsmodell für die Transformation am Beispiel der *Geologische Einheiten.*

[Abbildung 6.2](#page-24-0) zeigt die Tabellenstruktur der Eingangsdaten wie sie für die Transformation mit hale studio für die Objektart *Geologische Einheiten* (Thema "Geologie") Anwendung findet.

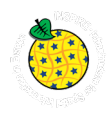

Hale studio bietet den Komfort einer Mapping Dokumentation im Format HTML (Exportfunktion). Über INFO-Buttons in der Grafik im Format Scaleable Vektor Graphic (SVG) können Detailinformation zu den Schemaelementen interaktiv ausgeklappt werden. Zusätzlich kann das gesamte Transformationsprojekt in verschiedenen Varianten abgespeichert und portiert werden.

| insp_ge_mappedfeature<br><b>Formatted string</b><br>$\bigotimes$ feature ID<br>Parameter<br>Format patt#AT.2fda9875                               | O<br>MappedFeature<br>A<br>specification<br>O<br>href |
|----------------------------------------------------------------------------------------------------|-------------------------------------------------------|
| Befüllt das Attribut <i>href</i> mit einer Zeichenkette, formattiert anhand des folgenden Musters:                                                |                                                       |
| #AT.2fda9875-79de-442e-958b-37bee7c024f1.ge.GeologicUnit.{featureID}                                                                              |                                                       |
| Von geschwungenen Klammern eingefasste Quell-Attribut-Namen werden durch den entsprechenden Wert ersetzt, sofern vorhanden.<br>Ersetzungstabelle: |                                                       |
| Name der Variable                                                                                                    | <b>Wert dieses Attributs</b>                          |
| {featureID}                                                                                                    | featureID                                             |
|                                                                                                    |                                                       |

Abbildung 6.3: HTML-Dokumentation der Transformation am Beispiel der Klasse "MappedFeature".

Den Vorgaben von INSPIRE folgend wurden die Zieldaten (GML-Files) im Koordinatensystem ETRS89 (EPSG:4258) erzeugt. Das Koordinatensystem verursacht bei der Darstellung in QGIS Probleme, da die Koordinatenbezugssysteme in QGIS nicht auf der "ISO Geodetic Registry" basieren. Aufgrund der Komplexität einiger INSPIRE-Modelle, können die erzeugten GML-Files in den gängigen GIS-Anwendungen (z.B. ESRI, QGIS) nicht ohne entsprechende Plugins geöffnet werden. Die transformierten Ausgabefiles können rasch beachtliche Filegrößen ("insp\_ge\_gu\_sg50\_epsg4258.gml" ca. 900 MB) erreichen, sodass das Handling beim Lesen und Editieren der Daten z.B. mit Notepad++ darunter leiden kann.

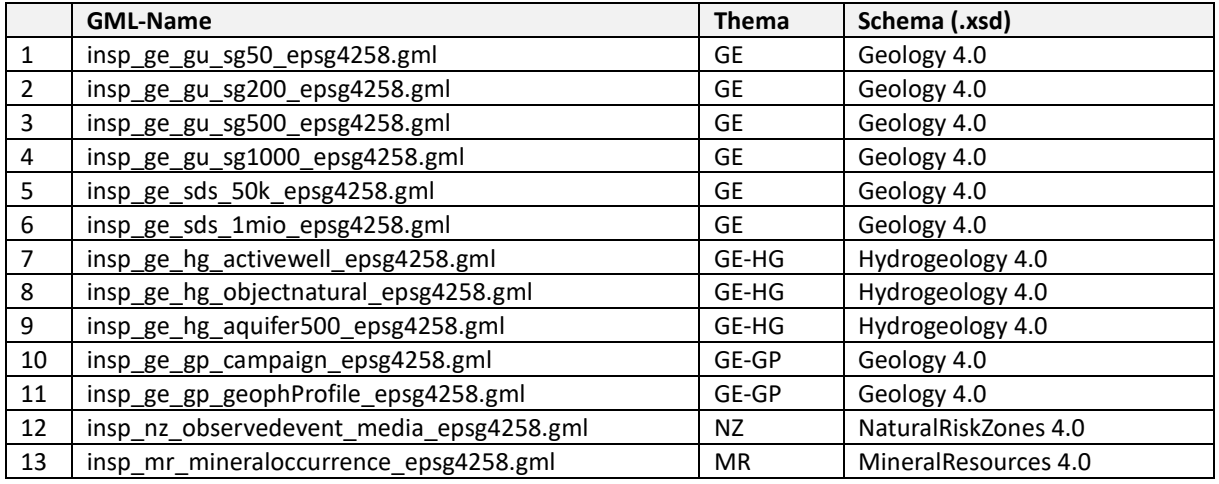

Tabelle 6.1: Bezeichnung der Ausgabefiles nach der Transformation mit hale studio.

Der INSPIRE-konforme Datensatz "Geologischen Einheiten 1:200.000" besteht gegenwärtig aus dem Bundesland Salzburg.

#### **6.3.3 Validierung der GML-Files auf Konformität**

Zur Überprüfung der GML-Ausgabefiles gibt es auf der INSPIRE-Plattform mehrere Testprojekte. Die Tests beziehen sich z.B. auf das Applikationsschema, die Datenkonsistenz, das Koordinatensystem und die Verfügbarkeit von Informationen. Die Überprüfung großer Datensätze nimmt in Abhängigkeit von der Serverkapazität sehr viel Zeit in Anspruch. Deshalb ist es ratsam zunächst kleinere Datenmengen von

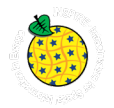

Ausschnitten zu prüfen. Die Testprojekte sind nicht perfekt, Fehler sind möglich! Nicht alle Annex-Themen können derzeit geprüft werden.

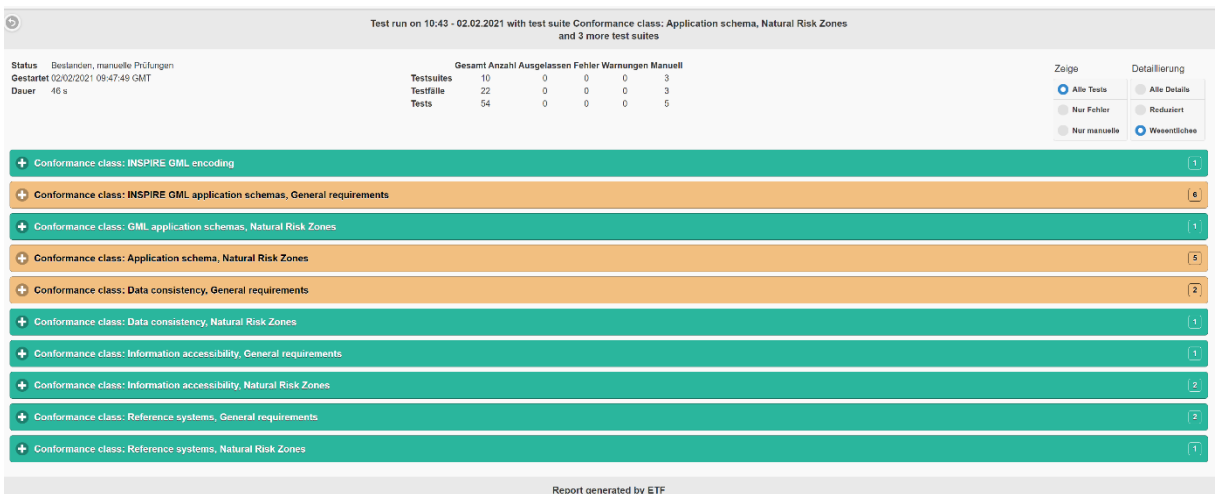

Abbildung 6.4: Erfolgreich bestandener Test für den Datensatz "insp\_nz\_observedevent\_media\_epsg4258.gml". Braun eingefärbte Testpunkte werden von der Testsuite nur rudimentär geprüft (=manuelle Prüfung notwendig).

#### <span id="page-26-0"></span>**6.4 Erstellung von Darstellungs- / Download-Diensten**

In der Geodateninfrastruktur der GBA sind überwiegend Darstellungsdienste (Kartendienste), neben vereinzelt vorkommenden Downloaddiensten, in Betrieb. Grundsätzlich sollen für den Betrieb einer Geodateninfrastruktur weltweit verbreitete Standards genutzt werden. Die Infrastruktur selbst ist dabei "diensteorientiert" und der Zugriff auf die Dienste erfolgt über die Auswertung von interoperablen Metadaten und über das Internet. Langfristig ist die Anpassung (zumindest Annäherung) aller Geodatendienste an die INSPIRE-Richtlinie geplant. Für die gegenwertigen KDS der GBA sind noch keine Geodatendienste verfügbar. Je nach Bedarf – sofern die von den KDS abgeleiteten INSPIRE-Geodatendienste nicht ausreichen – können auch von den KDS Dienste erstellt werden. Zumindest sollen die Metadaten über einen internen Katalogdienst (catalog.geolba.ac.at) bereitgestellt werden.

#### **6.4.1 Begriffsbestimmungen**

#### **6.4.1.1 Geodateninfrastruktur**

Eine Geodateninfrastruktur im Kontext von INSPIRE besteht aus Metadaten, Geodatensätzen und Geodatendiensten, Netzdiensten und -technologien, Vereinbarungen über die gemeinsame Nutzung sowie Koordinierungs- und Überwachungsmechanismen, -prozessen und -verfahren (vgl. Artikel 3 INSPIRE-Richtlinie).

Standardisierte Netzdienste und harmonisierte Datenmodelle schaffen die Voraussetzung für den interoperablen Zugriff auf die im Rahmen der Geodateninfrastruktur bereitgestellten Daten. Der Zugriff auf die Geodaten erfolgt serviceorientiert über Darstellungs- oder Downloaddienste (vgl. Artikel 11 INSPIRE-Richtlinie).

In Artikel 11 der INSPIRE-Richtlinie wird für die zu schaffende Geodateninfrastruktur eine serviceorientierte Architektur (SOA) auf Grundlage von "Suchdiensten", "Darstellungsdiensten", "Downloaddiensten", "Transformationsdiensten" und "Diensten zum Abruf von Geodatendienste" vorgegeben. Daraus ergibt sich eine technische Architektur in den drei Schichten: Anwendungen, Dienste und Daten.

#### **6.4.1.2 Suchdienst (Discovery Service)**

Suchdienste sind Services, die es einem Nutzer ermöglichen, auf Grundlage des Inhalts entsprechender Metadaten nach Geodatenressourcen (u.a. Geodatensätze und -dienste) zu durchsuchen.

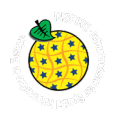

#### **6.4.1.3 Darstellungsdienst (View Service)**

Darstellungsdienste dienen der Visualisierung von Geodatensätzen und bieten die Möglichkeit, in ihnen zu navigieren, sie vergrößert/verkleinert anzuzeigen, den Kartenausschnitt zu verschieben, mit Daten zu überlagern und Informationen aus Legenden anzuzeigen. Als Schnittstelle für die technische Umsetzung dient ein WMS nach dem OGC Standard. Für INSPIRE wird der OGC Standard, konform zu den OGC Erweiterungsmechanismen, um die von INSPIRE benötigten Funktionalitäten ergänzt. Ein WMS kann Karten aus Vektor- und Rasterdaten visualisieren und in eigene Anwendungen plattformunabhängig eingebunden werden.

#### **6.4.1.4 Downloaddienst (Download Service)**

Die Downloaddienste dienen dem direkten Zugriff auf die Daten. Ein Nutzer kann sich über Downloaddienste Geodaten direkt vom Datenanbieter herunterladen und diese dann weiterverarbeiten.

#### **6.4.1.5 Transformationsdienst**

Transformationsdienste werden zur Umwandlung von Geodatensätzen, auch um Interoperabilität zu erreichen, genutzt.

#### **6.4.1.6 Abrufdienste**

Dienste zum Abrufen von Geodatendiensten

#### **6.4.1.7 Qualitätskriterien (Quality of Service)**

Für die INSPIRE Netzdienste wurden gewisse Qualitätskriterien definiert die sich auf die Leistung, Kapazität und Verfügbarkeit der Such-, Darstellungs- und Downloaddienste beziehen. Jeder Provider hat selbst dafür Sorge zu tragen diesen Kriterien zu entsprechen. Für die Einhaltung der Verpflichtungen zur Überwachung und Berichterstattung müssen diese Kriterien von den jeweiligen Providern gemessen werden.

#### **6.4.1.8 Metadaten**

Metadaten geben Auskunft über die Eignung und Verwendung von Datenressourcen. Im Kontext von<br>INSPIRE dienen sie der Beschreibung von Geodatensätzen und Geodatendiensten. In Beschreibung von Geodatensätzen und Geodateninfrastrukturen gibt es grundsätzlich zwei unterschiedliche Typen von Metadatendokumenten:

- Metadaten nach ISO 19115/19119, welche in Katalogen (Suchdiensten) erfasst und bereitgestellt werden.
- Capabilities-Dokumente, mit welchen Dienste-Schnittstellen ihre Eigenschaften beschreiben.

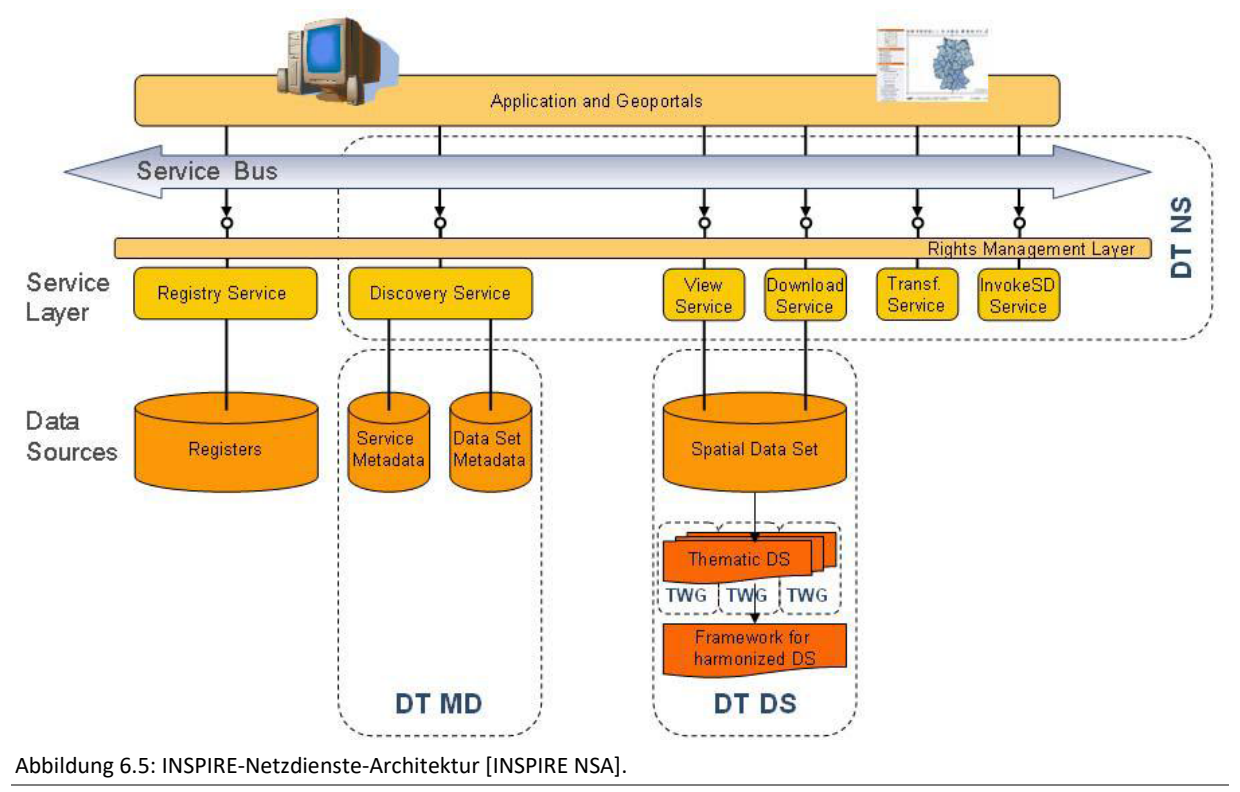

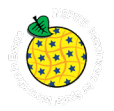

#### **6.4.2 INSPIRE Darstellungsdienste der GBA**

Die INSPIRE Darstellungsdienste sind frei verfügbare WMS, welche die grafische Darstellung der INSPIRE Datenthemen (Geodatensätze) der GBA ermöglichen. Zu den einzelnen Themenbereichen aus Annex II und Annex III werden von der GBA derzeit sechs Darstellungsdienste geführt. Die Anzeige der Layer im WMS für *Geologische Einheiten* ist maßstabsgesteuert. Alle Dienste beinhalten eine GetFeatureInfo-Abfrage mit der Objekte identifiziert werden können. Die INSPIRE-Darstellungsdienste werden über die Open Source Software Geoserver umgesetzt.

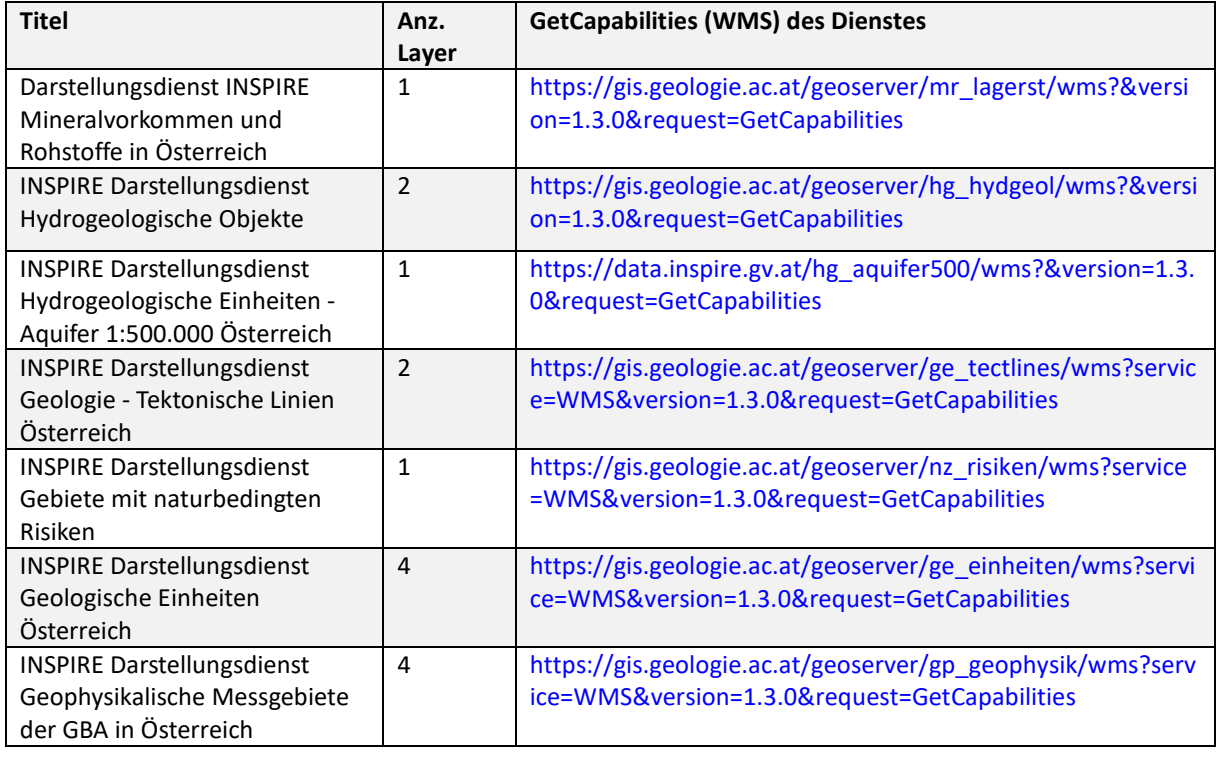

Tabelle 6.2: Darstellungsdienste (WMS) der GBA für INSPIRE.

#### **6.4.2.1 Inhalt der Darstellungsdienste (Rückgabewerte der WMS "GetFeatureabfrage")**

Zur Entflechtung der teilweise sehr komplexen Modellstruktur und zum besseren Verständnis einzelner Themen werden die Informationsinhalte der Datenmodelle in einer "flachen" Tabellenstruktur vorgehalten. Wichtige Inhalte (z.B. Lithologien) aus 1:n Beziehungen sind mit Beistrich oder Pipe-Zeichen voneinander getrennt ausgewiesen. Für den Multipurpose Internet Mail Extensions (MIME) type text/html gibt es ein eigens entwickeltes Template auf dem Geoserver, sodass die Rückgabewerte in einer attraktiveren Darstellungsart präsentiert werden können.

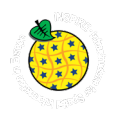

#### Nachfolgend einige Beispiele:

#### **Geologische Einheiten 1:1 Mio.**

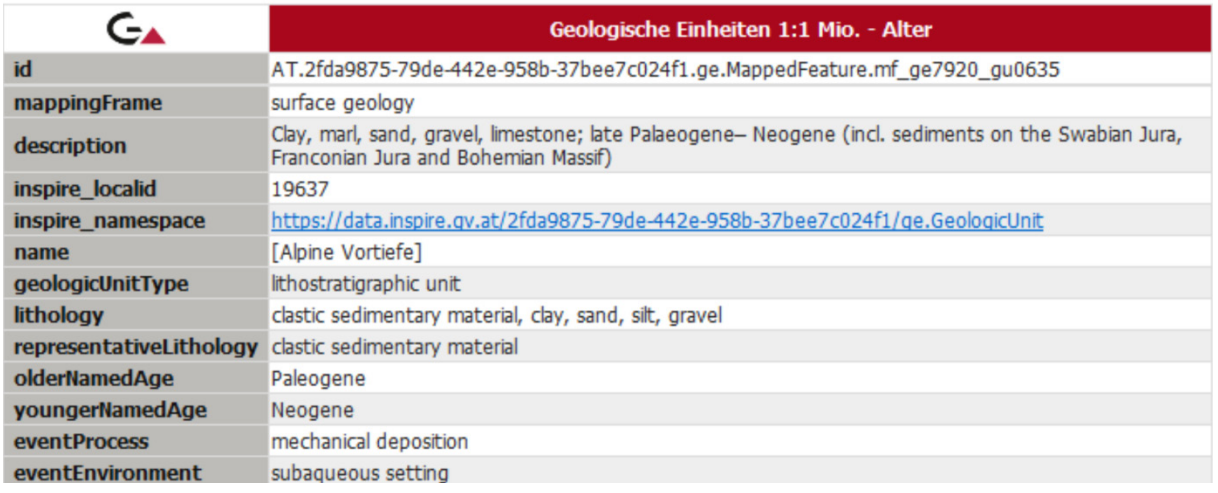

Abbildung 6.6: WMS GetFeatureInfo Abfrage für *Geologische Einheiten.*

#### **Gravitative Massenbewegungen – Observed Event Media**

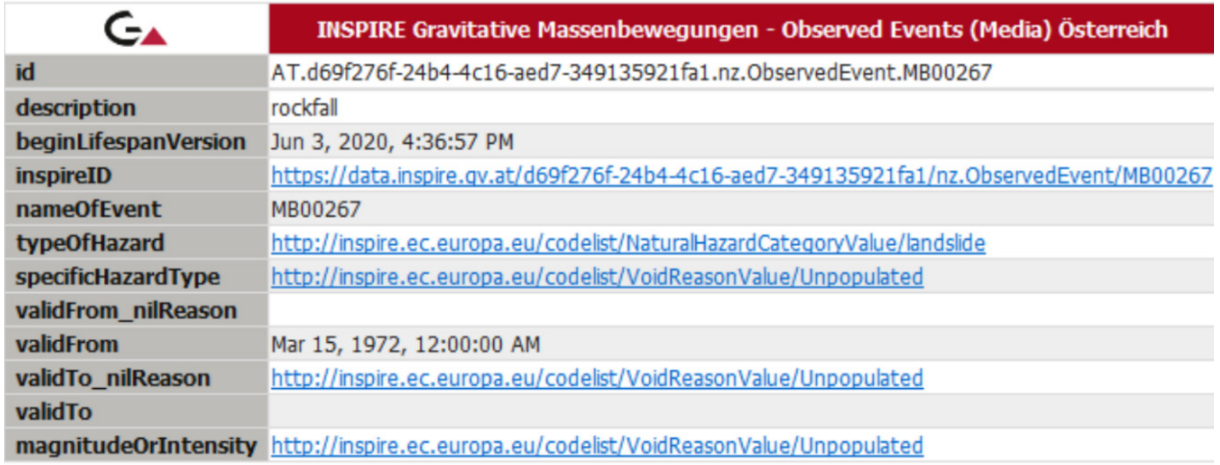

Abbildung 6.7: WMS GetFeatureInfo Abfrage für "Observed Events".

#### **6.4.2.2 Visualisierung der Darstellungsdienste (Styles)**

In den Datenspezifikationen von INSPIRE finden sich Empfehlungen für die Darstellung der WMS-Layer. Nicht zu allen Layern gibt es Styles, sodass in diesen Fällen ein Default-Style zur Anwendung gelangt (inspire\_common:DEFAULT). Teilweise kommt es auch zu besonderen Konstellationen, da nicht immer alle Werteausprägungen aus der "INSPIRE Code list" in den Darstellungsempfehlungen umgesetzt sind (z.B. im WMS für "Aktive Brunnen"). Eine besondere Herausforderung stellt die große Anzahl an Legendenkästchen dar, wie sie z.B. im Themenbereich Geologie häufig zu finden sind. Die mit der WMS Operation GetLegendGraphic zurückgelieferten Bilder sind dann zumeist unbrauchbar.

Daraus ergaben sich zwei Optionen für die Darstellung der Geologischen Einheiten:

- 1) Ein SLD-File für alle Layer und Maßstäbe erzeugen (SLD = Styled Layer Descriptor, standardisierte Darstellungsbeschreibungssprache)
	- o Vorteil: geringer Wartungsaufwand, alle Maßstäbe werden bedient, bei Aktualisierungen muss auf Änderungen in den Legendeneinträgen keine Rücksicht genommen werden.

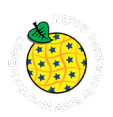

- o Nachteil: Legende sehr lang und teilw. unbrauchbar. Tatsächliche Anzahl der im Kartenbild auftretenden Einträge kann mit der WMS Operation GetLegendGraphic nicht ermittelt werden. Alle Maßstäbe/Layer haben eine Legende.
- 2) Pro Layer/Maßstab ein SLD erzeugen
	- o Vorteil: Tatsächliche Anzahl der Legendeneinträge kann mit der WMS Operation GetLegendGraphic angezeigt werden. Legende in den kleineren Maßstäben kann leserlich ausgegeben werden.
	- o Nachteil: höherer Wartungsaufwand (es müssen mehrere SLD-Files erzeugt werden). Bei Änderung der Legendeneinträge ist eine Neuerstellung erforderlich.

Für die Erstellung des Kartendienstes "INSPIRE Darstellungsdienst *Geologische Einheiten* Österreich" wurde die Option 2 gewählt. Nachfolgende SLD-Files befinden sich aktuell auf dem Geoserver. Die Bezeichnung folgt den Vorgaben der Guidelines. Neben den INSPIRE-Styles sind auch zusätzliche Styles zur Visualisierung der Layer erlaubt (siehe "gba\_nz\_processgroup").

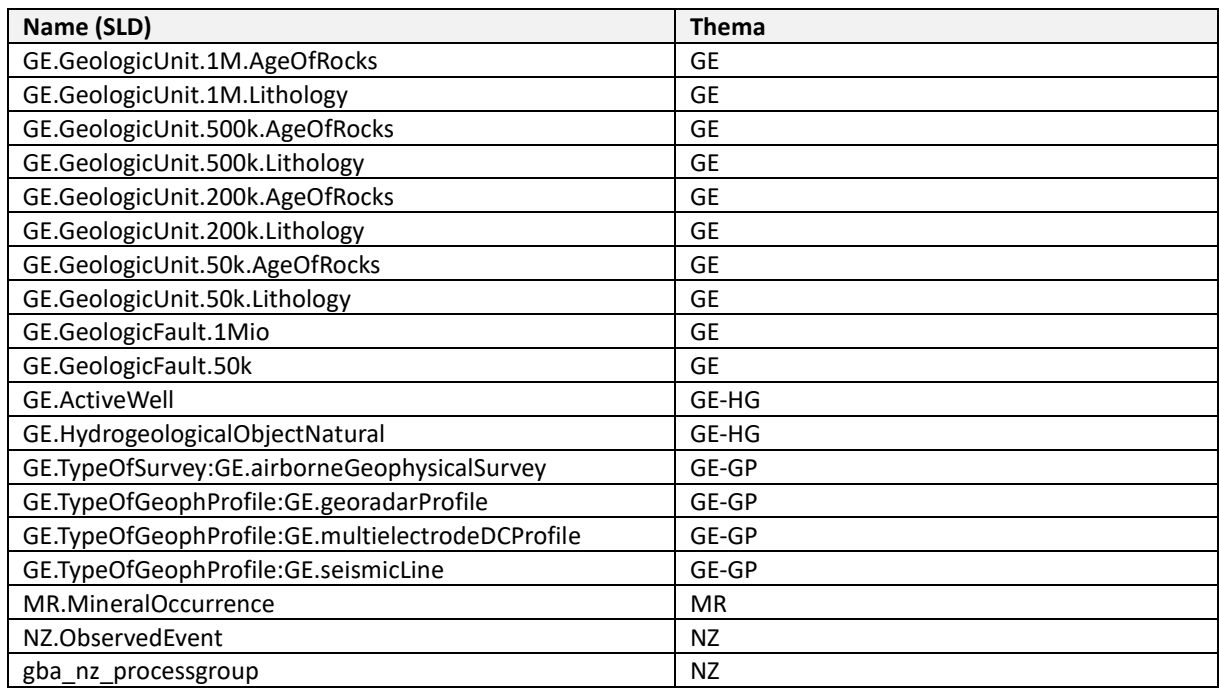

Tabelle 6.3: SLD-Files zur Visualisierung der Layer in den Darstellungsdiensten

#### **6.4.3 INSPIRE Downloaddienst der GBA**

In den Durchführungsbestimmungen zu den Netzdiensten (INS NS) werden grundsätzlich zwei Varianten für den Zugriff auf Geodaten über standardisierte Dienste unterschieden:

1) Einfacher INSPIRE Downloaddienst - "Predefined dataset download service" (INS NS - Teil A). Dabei können die Datensätze nur im Ganzen heruntergeladen werden. Es besteht keine individuelle Auswahlmöglicheit der Inhalte.

Angewandte Technologie: Atom Feed

2) Direktzugriffs-Downloaddienst - "Direct access download service" (INS NS - Teil B). Ber Nutzer kann die Auswahl bzw. die Abfrage selbständig steuern. Zum Beispel können diverse Filter und Verschneidungen zur Laufzeit der Abfrage angewendet werden. Angewandte Technologie: OGC WFS 2.0

An der GBA ist derzeit die Variante 1 mit den "Predefined Datasets" (Mininmalumsetzung) umgesetzt. Für das Herunterladen der INSPIRE Datensätze der GBA wurde ein Downloaddienst für alle relevanten Themenbereiche eingerichtet.

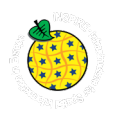

#### **6.4.3.1 ATOM-Feed (Umsetzung der Variante 1)**

Die Umsetzung von INSPIRE-Downloaddiensten auf Grundlage von Atom-Feeds stellt eine kostengünstige und "einfache" Alternative zu WFS-Diensten dar. Bei dem Verfahren über die ATOM Feeds werden URLs zu Datensätzen direkt in XML Feeds eingebettet. Das Verfahren eignet sich um Vektor- und Rasterdaten bereitzustellen. Atom-Feeds inklusive GeoRSS-Erweiterung können von einer Vielzahl von Softwarelösungen gelesen und geschrieben werden.

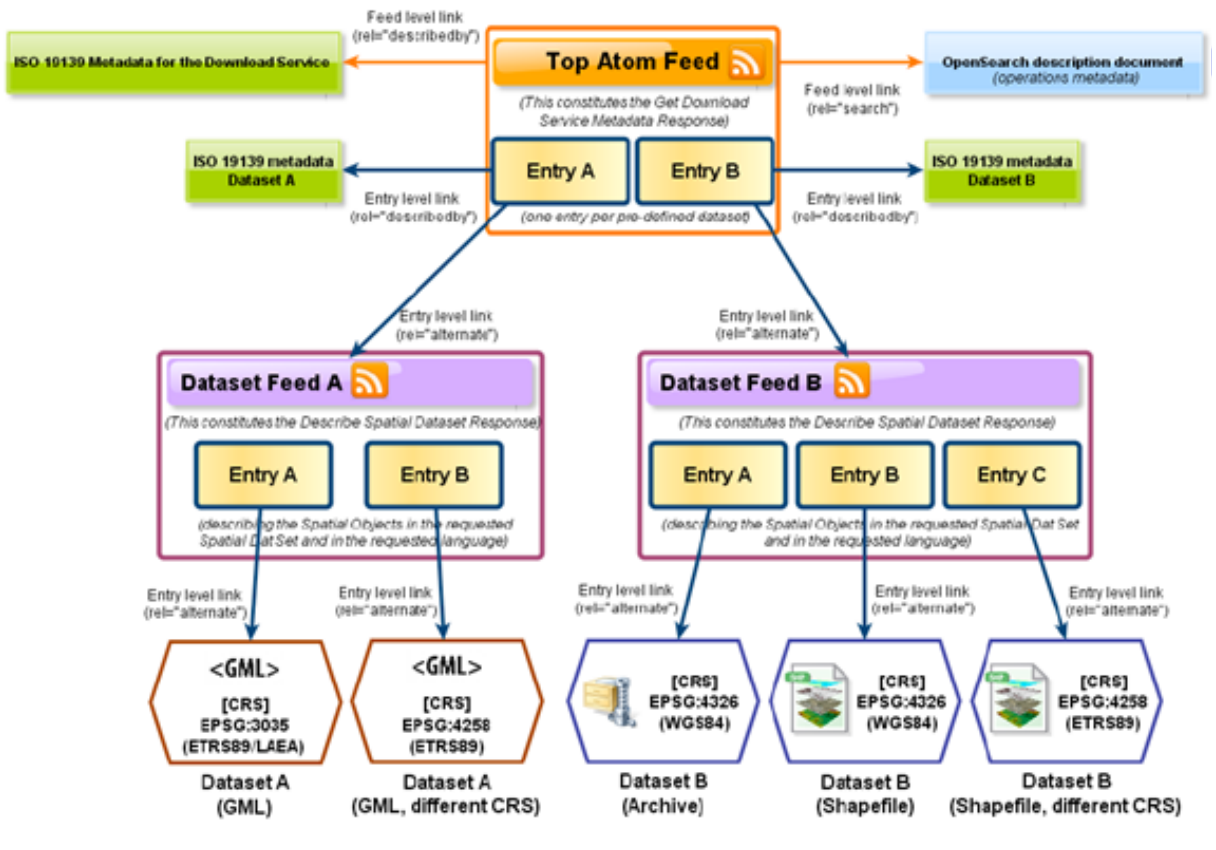

Abbildung 6.8: Aufbau von ATOM Feeds.

#### **6.4.3.2 Atom Feed zum Dienst (Service Feed)**

Das Service Feed Dokument entspricht dem Capabilities Dokument eines OGC-Dienstes (z.B. WMS, WFS, CSW). Der Service Feed der GBA hat die Adresse: https://gis.geologie.ac.at/inspire/download/DownloadServiceFeed.xml

#### **6.4.3.3 Atom Feed zum Datensatz (Dataset Feed)**

Die einzelnen Elemente des Dataset Feeds entsprechen in vielen Fällen den Elementen des Service Feeds. Daher kann es vorkommen, dass sich auch Inhalte in beiden Feeds wiederholen. Das Dataset Feed Konzept erlaubt es, mehrere sogenannte "Entry" Elemente anzugeben. Damit können auch verschiedene Repräsentationen (Koordinatensysteme und Datenformate) eines Datensatzes zur Verfügung gestellt werden. Gleichfalls kann ein großer Datensatz in mehrere Einzelteile zerlegt und bereitgestellt werden. Der direkte Zugriff auf die Datensätze erfolgt über URLs, die über eine Liste von <LINK> Elementen abgebildet werden.

Liste der GBA Dataset Feeds:

[https://gis.geologie.ac.at/inspire/download/DatasetFeed\\_GE\\_GeologicUnit\\_SG50.xml](https://gis.geologie.ac.at/inspire/download/DatasetFeed_GE_GeologicUnit_SG50.xml) [https://gis.geologie.ac.at/inspire/download/DatasetFeed\\_GE\\_GeologicUnit\\_SG200.xml](https://gis.geologie.ac.at/inspire/download/DatasetFeed_GE_GeologicUnit_SG200.xml) [https://gis.geologie.ac.at/inspire/download/DatasetFeed\\_GE\\_GeologicUnit\\_SG500.xml](https://gis.geologie.ac.at/inspire/download/DatasetFeed_GE_GeologicUnit_SG500.xml)

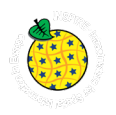

[https://gis.geologie.ac.at/inspire/download/DatasetFeed\\_GE\\_GeologicUnit\\_SG1000.xml](https://gis.geologie.ac.at/inspire/download/DatasetFeed_GE_GeologicUnit_SG1000.xml) [https://gis.geologie.ac.at/inspire/download/DatasetFeed\\_GE\\_GeologicFault\\_50k.xml](https://gis.geologie.ac.at/inspire/download/DatasetFeed_GE_GeologicFault_50k.xml) [https://gis.geologie.ac.at/inspire/download/DatasetFeed\\_GE\\_GeologicFault\\_1Mio.xml](https://gis.geologie.ac.at/inspire/download/DatasetFeed_GE_GeologicFault_1Mio.xml) [https://gis.geologie.ac.at/inspire/download/DatasetFeed\\_GE\\_ActiveWell.xml](https://gis.geologie.ac.at/inspire/download/DatasetFeed_GE_ActiveWell.xml) [https://gis.geologie.ac.at/inspire/download/DatasetFeed\\_GE\\_Aquifer500.xml](https://gis.geologie.ac.at/inspire/download/DatasetFeed_GE_Aquifer500.xml) [https://gis.geologie.ac.at/inspire/download/DatasetFeed\\_GE\\_HydrogeologicalObjectNatural.xml](https://gis.geologie.ac.at/inspire/download/DatasetFeed_GE_HydrogeologicalObjectNatural.xml) [https://gis.geologie.ac.at/inspire/download/DatasetFeed\\_NZ\\_ObservedEvent\\_Media.xml](https://gis.geologie.ac.at/inspire/download/DatasetFeed_NZ_ObservedEvent_Media.xml) [https://gis.geologie.ac.at/inspire/download/DatasetFeed\\_MR\\_MineralOccurrence.xml](https://gis.geologie.ac.at/inspire/download/DatasetFeed_MR_MineralOccurrence.xml) [https://gis.geologie.ac.at/inspire/download/DatasetFeed\\_GE\\_Campaign.xml](https://gis.geologie.ac.at/inspire/download/DatasetFeed_GE_Campaign.xml) [https://gis.geologie.ac.at/inspire/download/DatasetFeed\\_GE\\_GeophProfile.xml](https://gis.geologie.ac.at/inspire/download/DatasetFeed_GE_GeophProfile.xml)

#### **6.4.3.4 OpenSearch**

Mit OpenSearch (XML-basierend) ist es möglich, Suchergebnisse von Suchmaschinen und Websites in einem standardisierten und maschinenlesbaren Format auszugeben. Die OpenSearch-Beschreibungsdatei ist vergleichbar mit dem Capabilities-Dokument von OGC-Webdiensten. Die OpenSearch Schnittstelle selbst wird über ein einfaches serverseitiges Script (search.php auf gis.geologie.ac.at) realisiert.

Das OpenSearch description document der GBA hat die Adresse: <https://gis.geologie.ac.at/inspire/download/opensearchdescription.xml>

#### **6.4.3.5 INSPIRE Predefined Datasets der GBA**

Datensätze aus dem Themenbereich Hydrogeologie und Naturbedingte Risiken können auch im Format ESRI File-Geodatabase und GeoPackage heruntergeladen werden. Diese Datensätze sind "verflachte" Sichten auf das jeweilige Datenmodell und möglicherweise nicht konform (Experimentalcharakter).

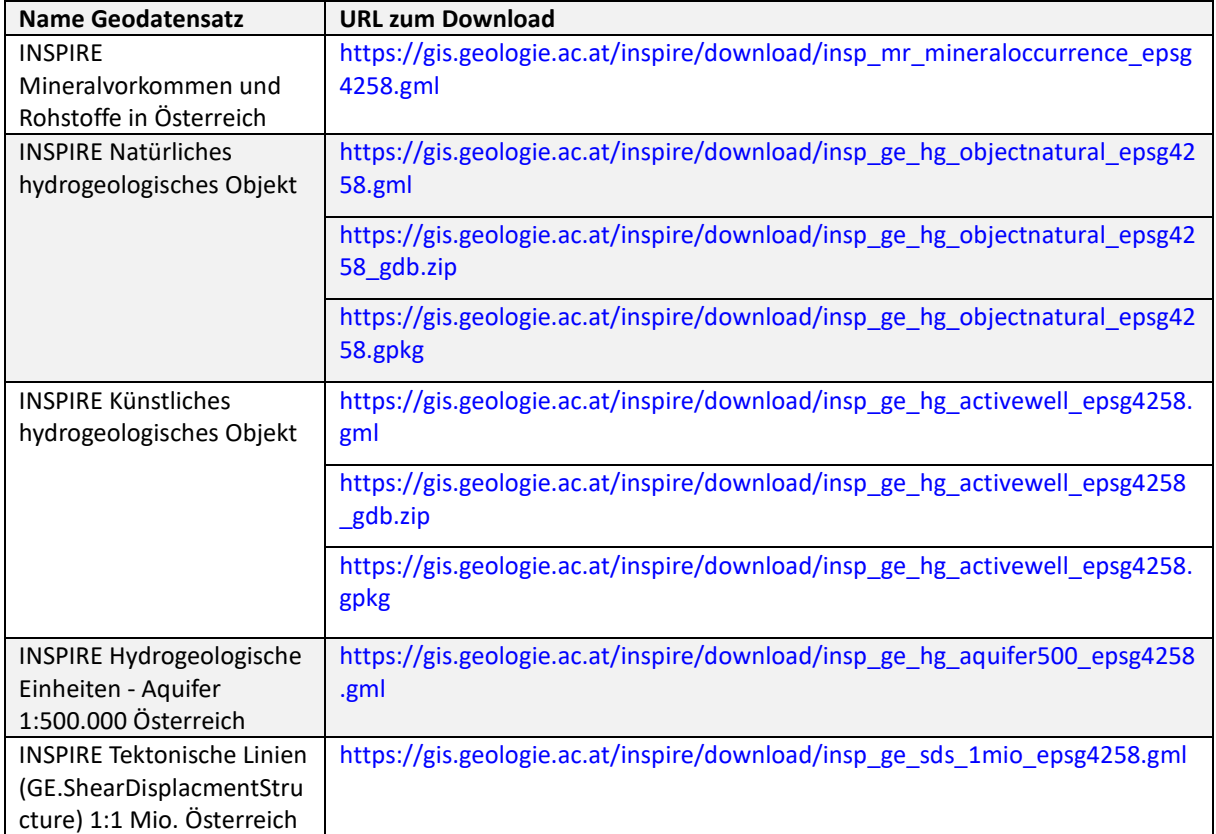

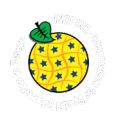

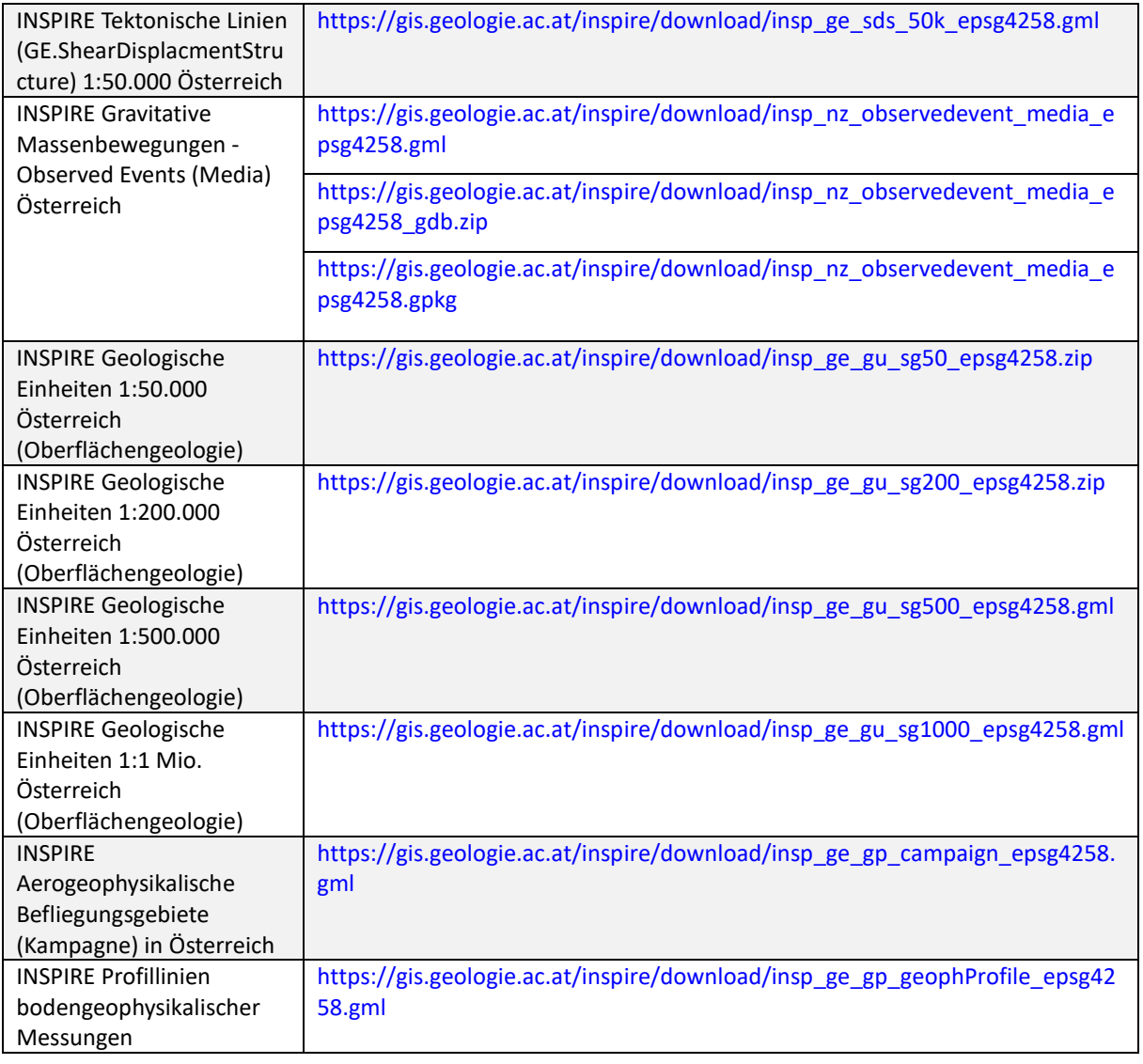

Tabelle 6.4: Vom GBA-Downloaddienst angebotene Datensätze.

#### **6.4.4 Nutzungs- und Zugangsbeschränkungen**

Die von der GBA gemeldeten INSPIRE-Geodatensätze und -dienste unterliegen keiner Beschränkung im öffentlichen Zugang. Für die Nutzung wird auf eine Creative Commons Lizenz verwiesen. Die Nutzung der Daten und Dienste ist kostenfrei.

- Nutzung gemäß der Lizenz CC BY 4.0 (Creative Commons Namensnennung 4.0 International), <https://creativecommons.org/licenses/by/4.0/deed.de>
- Keine Beschränkung im öffentlichen Zugang

#### <span id="page-33-0"></span>**6.5 Metadatenerstellung**

Metadaten geben Auskunft über die Eignung und Verwendung von Datenressourcen. Es liegt im Ermessen des Datennutzers zu beurteilen, ob diese Daten für seine Fragestellungen geeignet sind. Im Rahmen der INSPIRE-Richtlinie beziehen sich die Metadaten auf Geodatensätze und Geodatendienste (z.B. WMS, WFS, CSW) - kurz gesagt "Geodatenressourcen".

Für die Metadatenbeschreibung kommen die Standards ISO 19115 (Geodatensätze), ISO 19119 (Geodatendienste), ISO 19139 (Technische Spezifikation, die die "Geographic MetaData XML"-Kodierung definiert) und INSPIRE (MD TG 2.0) zur Anwendung. Festzuhalten ist, dass ISO nicht gleich INSPIRE ist, was

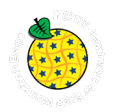

gegenwärtig bei der Transformation häufig Probleme verursacht. Eine Erfüllung der ISO Standards impliziert keine korrekte INSPIRE Validierung, da ISO zusätzliche Metadatenelemente vorschreibt, welche nicht in den Implementing Rules aufgeführt sind.

Im Rahmen des Projektes wurden Metadaten sowohl für die KDS als auch Metadaten für die Erfüllung der INSPIRE-Richtlinie (INSPIRE-konforme Metadaten für die gemeldeten Geodatensätze) erstellt. Die Metadaten der KDS sind direkt an die jeweilige ESRI Feature-Klasse auf der Datenbank C01 gebunden, sodass Änderungen im Datensatz auch gleichzeitig Änderungen in den Metadaten bewirken. Die gegenwärtige Metadatenbeschreibung der KDS ist nicht INSPIRE-konform, da die aktuelle ArcGIS-Version noch nicht die INSPIRE Technical Guidelines Version 2.0.1 (MD TG 2.0) unterstützt.

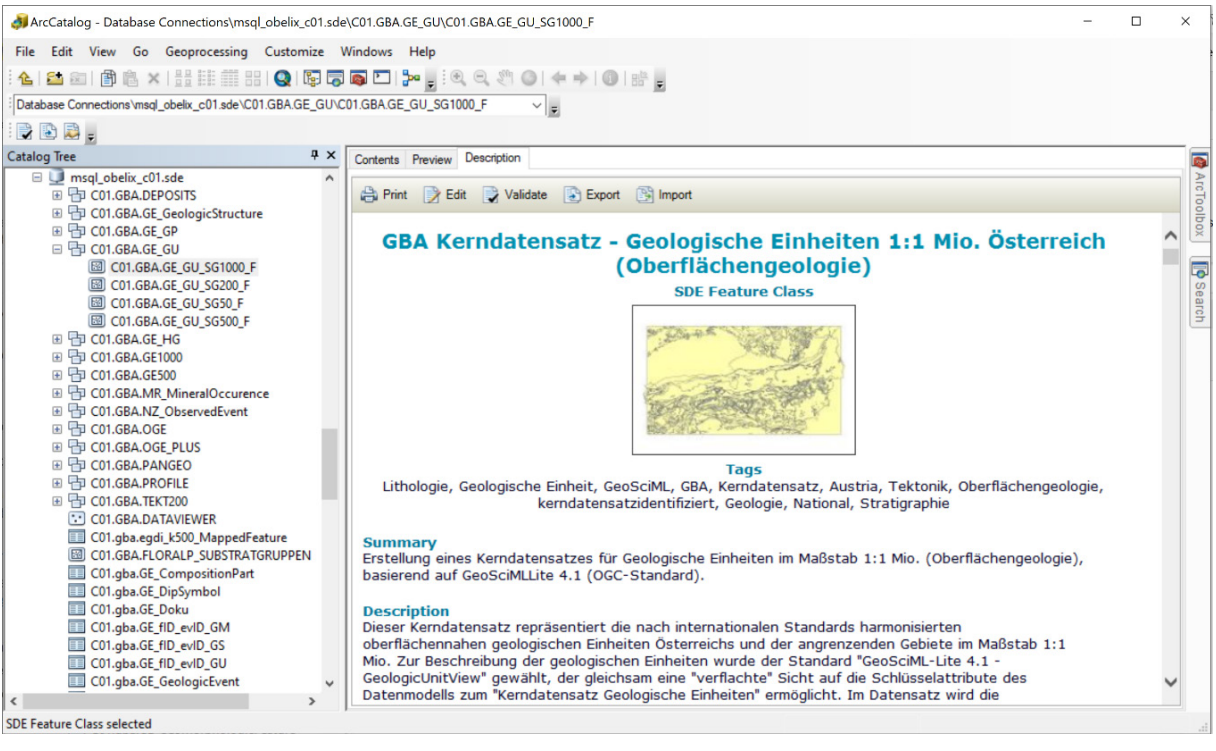

Abbildung 6.9: Metadatenverwaltung der KDS mit ArcGIS-Desktop.

Metadaten zu Geodatenressourcen werden über standardisierte Suchdienste, sogenannte Catalogue Services for the Web (CSW) publiziert. Die bekanntesten Vertreter dazu sind Geonetwork und ESRI-Geoportal, die mit einer Open Source Lizenz kostenfrei zur Verfügung gestellt werden. Anzumerken ist, dass diese Dienste selbst keine Geodaten enthalten, sondern lediglich die dazugehörigen, beschreibenden Metadaten. Dieser Umstand bedingt oftmals eine asynchrone Haltung der Metadaten zu den Geodaten, sodass spezielle Workflows zur Aktualisierung entwickelt werden müssen.

INSPIRE Metadaten werden über INSPIRE Suchdienste publiziert. Die GBA hat seit 2010 einen bestehenden Vertrag mit dem LFRZ und pflegt dort die Metadatenätze in eine Datenbank ein. Über diesen Knoten erfolgt auch das Harvesting der Metadaten in das Geodatenportal der EU. Das Harvesten stellt das Auffinden in den in der Hierarchie des Harvesting höherliegenden Suchdiensten sicher, und ist somit für das Auffinden der Metadaten in einem größeren Umfeld (z.B. im EU-Geoportal) wichtig.

Die Metadaten sind laufend zu warten und an die Beschlüsse der Kommission und nationale Vorgaben anzupassen. Die Konformität zu INSPIRE wird durch die Durchführungsbestimmungen zum "Monitoring und Reporting" laufend überwacht. Als Kontrollwerkzeug steht z.B. der "INSPIRE Validator" unter der Adress[e https://inspire.ec.europa.eu/portfolio/inspire-validator](https://inspire.ec.europa.eu/portfolio/inspire-validator) zur Verfügung.

Die INSPIRE-Metadaten der GBA sind über diese folgenden Links abrufbar:

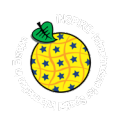

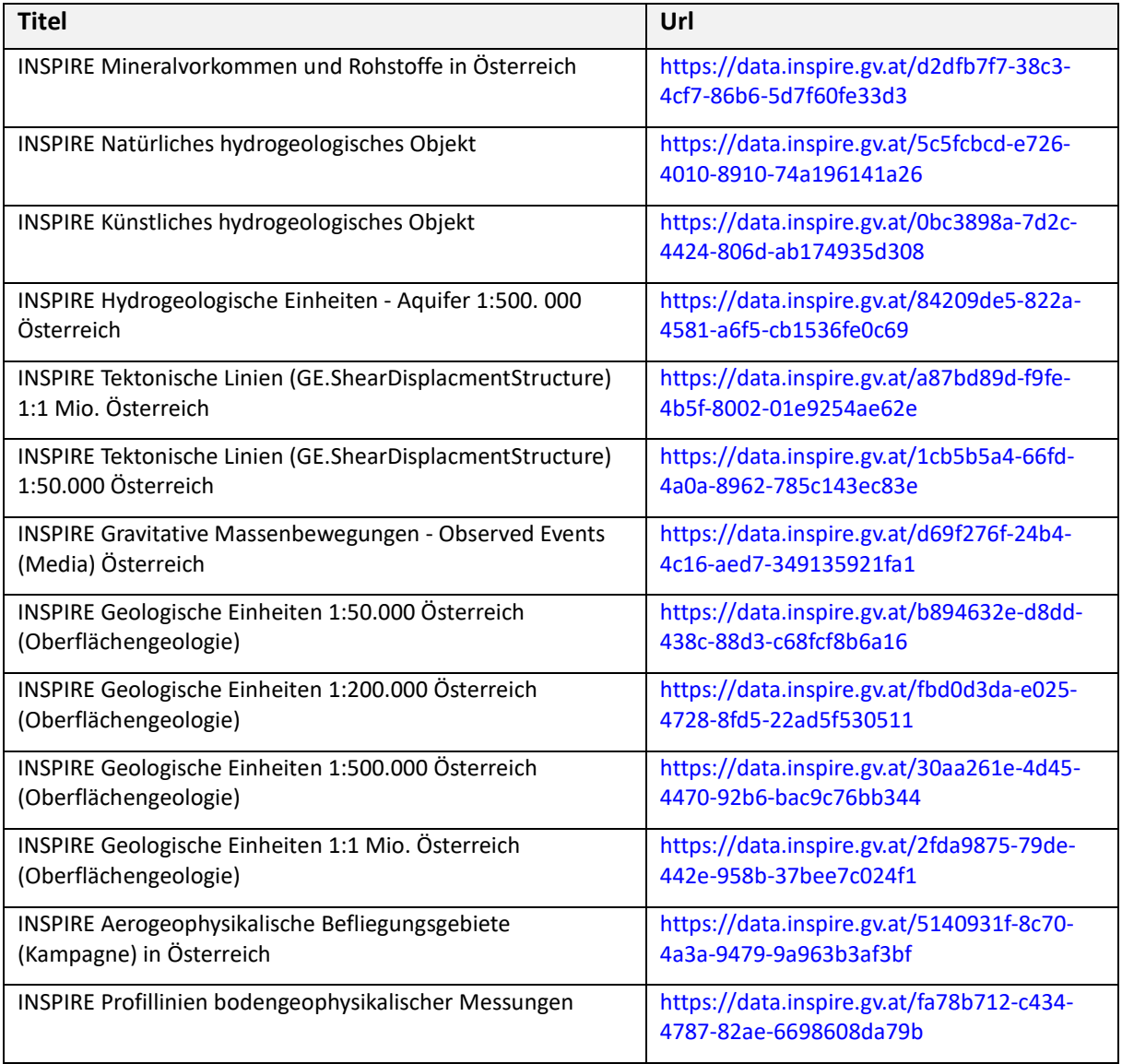

Tabelle 6.5: Titel und Downloadlink (nationale Registry) zu den Metadaten der Geodatensätze.

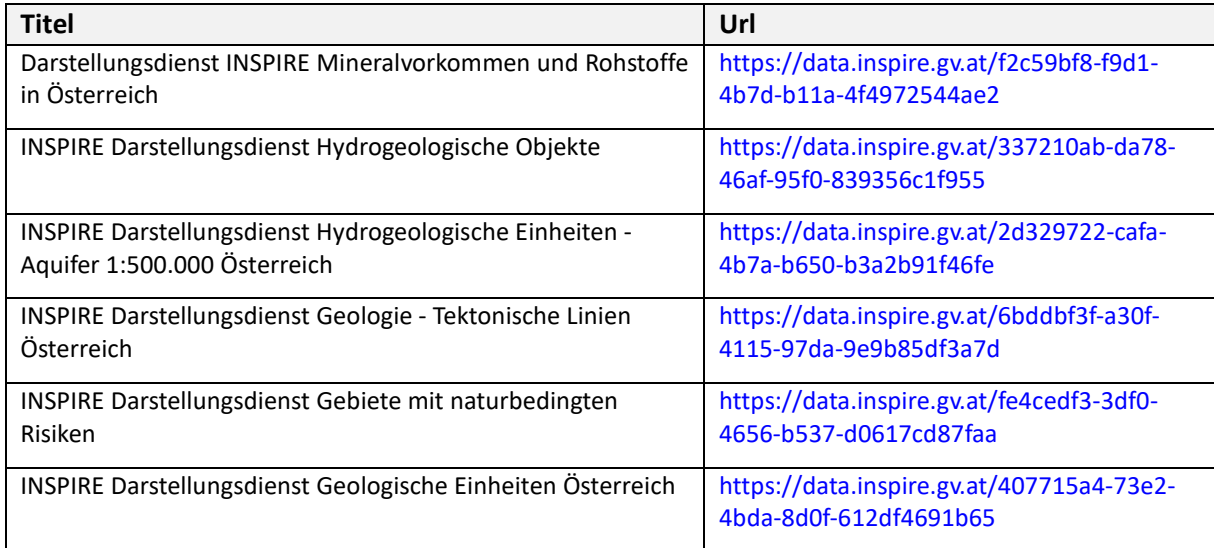
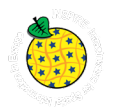

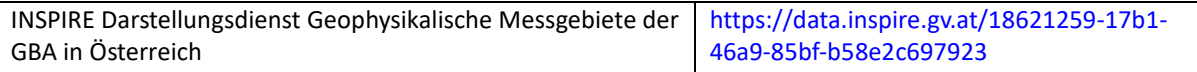

Tabelle 6.6: Titel und Downloadlink (nationale Registry) zu den Metadaten der Darstellungsdienste.

Metadaten zum Downloaddienst der GBA

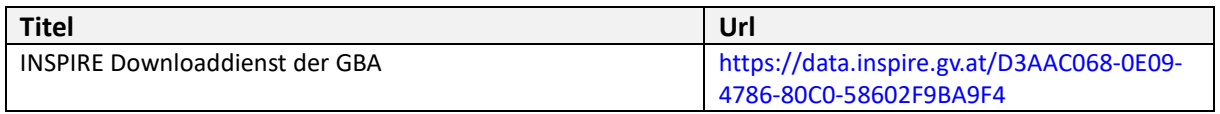

Tabelle 6.7: Titel und Downloadlink (nationale Registry) zu den Metadaten des Downloaddienstes.

#### **6.5.1 Validierung der Metadaten auf Konformität (INSPIRE)**

INSPIRE-Metadaten können über ein Testprojekt (Validator) im Portal der EU auf ihre Konformität zu den Metadatendurchführungsbestimmungen geprüft werden. Die Tests beziehen sich auf die Einhaltung der Standards und den spezifischen Anforderungen von INSPIRE als auch die Verfügbarkeit von Informationen.

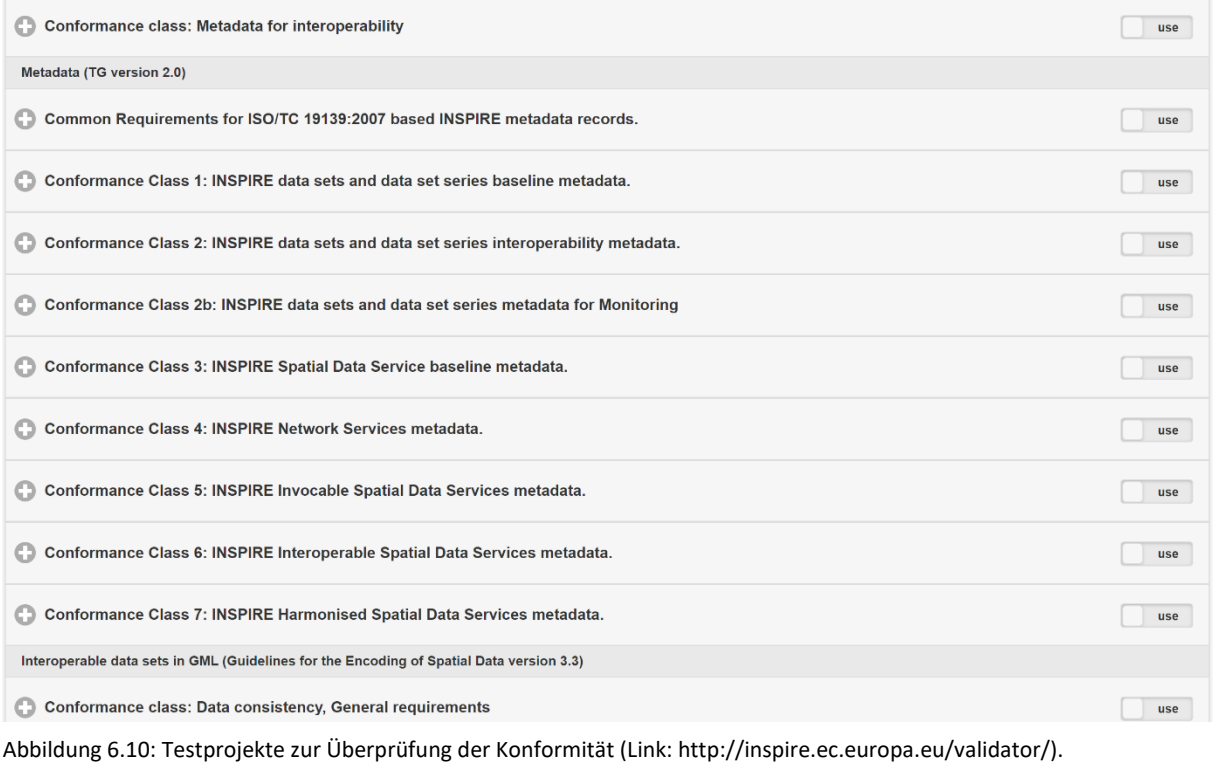

### **6.5.2 Metadatensuche (Links zu den wichtigsten Suchdiensten)**

Die INSPIRE-Metadaten der GBA können über das Geoportal der EU unter [https://inspire](https://inspire-geoportal.ec.europa.eu/)[geoportal.ec.europa.eu/](https://inspire-geoportal.ec.europa.eu/) abgerufen werden.

In der nationalen Geodateninfrastruktur (INSPIRE Österreich) sind sie über den Link <https://geometadatensuche.inspire.gv.at/metadatensuche/srv/ger/catalog.search#/home> abrufbar.

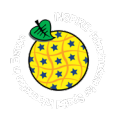

## **7. Ergebnisse der Ergänzenden Arbeitspakete**

## **7.1 Hydrologie – Daniel Elster**

Die Zielsetzung der Tätigkeiten im Jahr 2020 war die Vorbereitung eines GBA-KDS und folgend die Erstellung eines INSPIRE-konformen Datensatzes zum Thema Hydrogeologie. Im speziellen wurde auf die hydrogeologischen Projekte betreffend der Themen Thermalwasser, natürliches Mineralwasser und Heilquellen eingegangen. Zum einen wurden die relevanten hydrogeologischen Objekte (Quellen, Brunnen, Bohrungen) unter Verwendung des Europäischen Terrestrischen Referenzsystems 1989 (ETRS89) eindeutig verortet, des Weiteren wurden die dazugehörigen hydrochemischen und isotopenchemischen Analysen mit den Objekten in Beziehung gesetzt.

Die konkrete Aufgabenstellung war die Aufbereitung von bestehenden Datensätzen zu Thermalwässern, Heilwässern und Natürlichen Mineralwässern für die Übernahme in den KDS der FA Hydrogeologie & Geothermie und für den darauf aufbauenden Export für einen GBA KDS. Die Tätigkeit für das Projekt INSPIRE deckte sich dabei teilweise mit der Datenaufbereitung für das GeoERA Projekt HOVER, WP3, in welchem ein europaweiter Datensatz zu Thermalwässern und natürlichen Mineralwässern erstellt wird.

Für INSPIRE wurden ausschließlich bereits an der GBA publizierte Datenbestände verwendet, da bei diesen Daten vor der Publikation die Nutzungsrechte geklärt wurde. Bei den verwendeten Publikationen handelt es sich um ELSTER et al., 2018 und ELSTER et al., 2016.

In weiterer Folge wurde für die Aufbereitung und Datenstrukturierung eine dreistufige Hierarchie gewählt, um die vorliegenden hydrogeologischen Informationen bestmöglich abzubilden (siehe Struktur-Übersicht in [Abbildung 7.1\)](#page-37-0). Die Datenstruktur ist in [Abbildung 7.2](#page-38-0) erläutert.

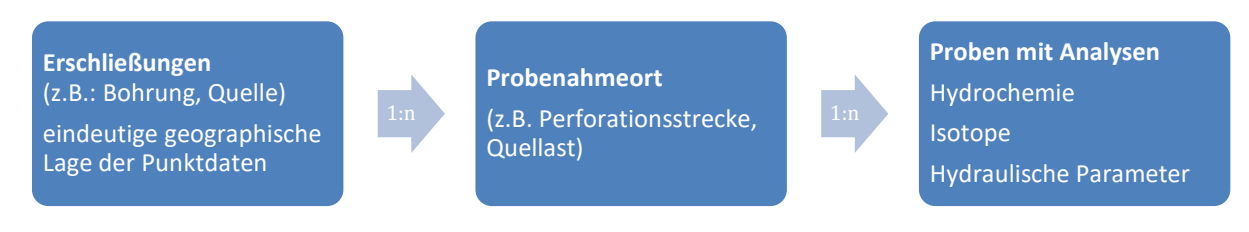

<span id="page-37-0"></span>Abbildung 7.1: Übersicht zur dreistufig-hierarchisierten Datenstruktur zum erarbeiteten Datensatz bezüglich "Thermalwasser, natürliches Mineralwasser und Heilquellen". Das Thema "Natürliche Mineralwässer in Österreich" ist aktualisiert und entsprechend INSPIRE-Richtlinien aufbereitet.

Eine genauere Beschreibung und Dokumentation zum Thema "Thermalwasser, natürliches Mineralwasser und Heilquellen" und den dazu erarbeiteten Attributen aus der INSPIRE Intensivphase 2020 befindet sich im Berichtsteil "INSPIRE-Umsetzung von hydrogeologischen Objekten" von Daniel Elster.

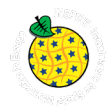

**Erschließung** ō Bezeichnung bezeichnung<br>CoordX<br>CoordY<br>Projekt (Zitat)

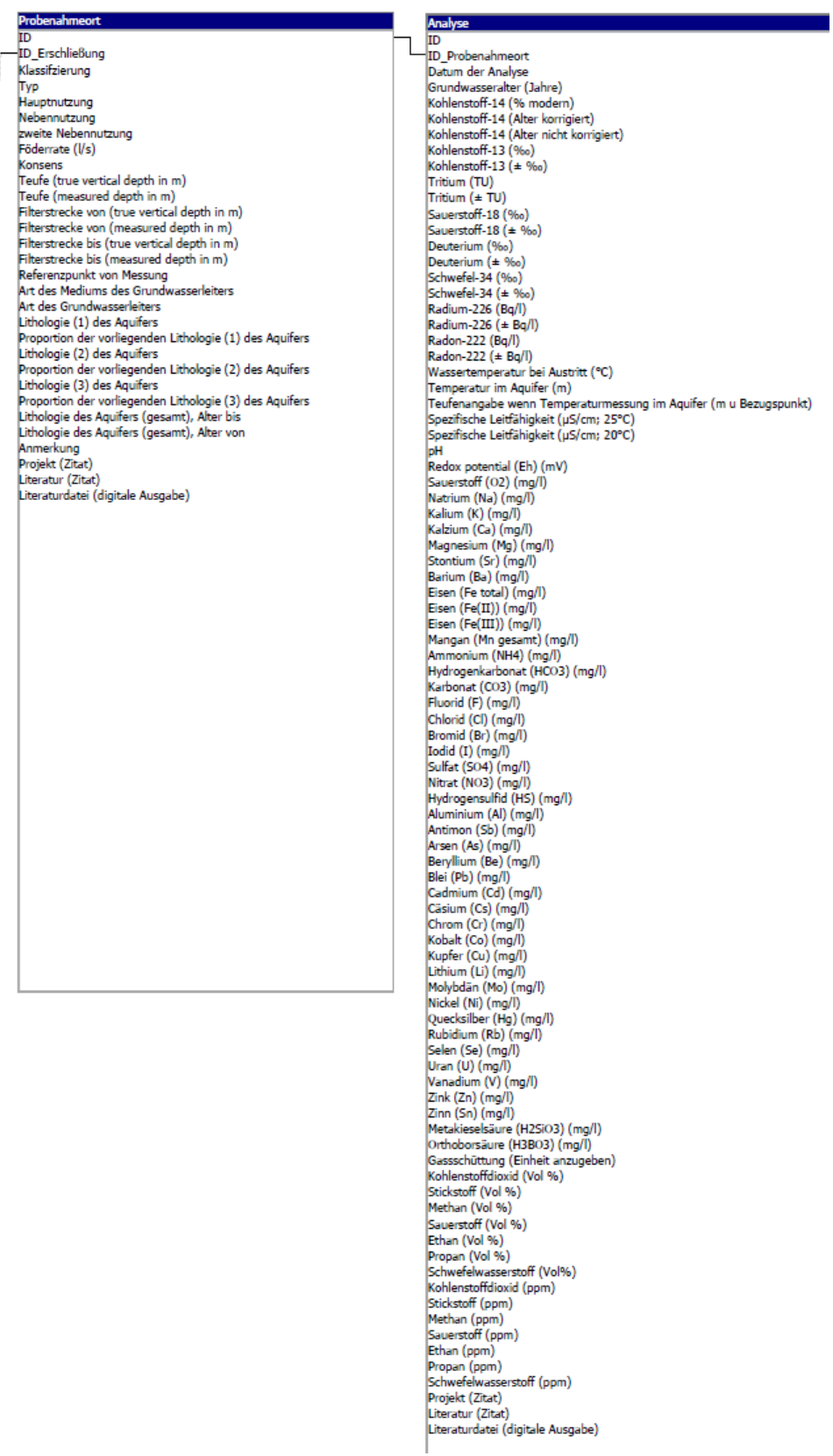

<span id="page-38-0"></span>Abbildung 7.2: Datenbankschema für die Erfassung der hydrogeologischen Parameter zum erarbeiteten Datensatz bezüglich "Thermalwasser, natürliches Mineralwasser und Heilquellen".

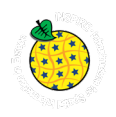

### **7.2 Naturgefahren – Alexandra Haberler & Nils Tilch**

Aufgrund des Zugangs für die Allgemeinheit zur GBA Web-Applikation zu "Gravitativen Massenbewegungen" in Österreich hat diese auch allen Anforderungen von INSPIRE, vereinfacht gesagt der innerhalb der EU geltenden Geodateninfrastruktur, zu entsprechen. Damit ging zwingend eine Anpassung des ursprünglich vorhandenen GEORIOS-Datensatzes der Web-Applikation einher, die nachfolgend erläutert wird.

Bei den mit der Web-Applikation der Öffentlichkeit zur Verfügung gestellten Informationen handelt es sich um Prozessinformationen (verarbeitet als INSPIRE Feature Type "abstract observed events"), die entsprechend der INSPIRE-Nomenklatur dem Thema "Natural Risk Zone" und den hazard categorys "landslide" und "subsidence and collapse" zuzuordnen sind.

### **7.2.1 Bisheriger und künftiger Datenfluss**

Der bisherige Datenfluss bestand ausschließlich darin, dass die für die Web-Applikation relevanten Informationen der *Naturgefahren – Observed Events in Media* direkt den GIS-Attributfeldern des GEORIOS-Basisdatensatzes entnommen wurden. Dies ist auch zukünftig der Fall, so dass per Web-Applikation Prozessinformationen entsprechend der fortwährenden Datensatzbearbeitung in Echtzeit bereitgestellt werden. Zukünftig wird darüber hinaus, entsprechend den INSPIRE-Richtlinien, in regelmäßigen Zeitabständen von 6 Monaten ein aktualisierter GBA-KDS (NZ\_ObservedEvent\_Media\_P) erstellt, aus dem dann der aktualisierte INSPIRE-Basisdatensatz generiert wird. Der GBA-KDS enthält über die INSPIRE-Vorgaben hinaus Attributfelder, die weiterführende Prozessinformationen liefern, die auch per Web-Applikation bereitgestellt werden.

### **7.2.2 INSPIRE-konforme Adaptierung des GEORIOS-Basisdatensatzes**

Die erforderlichen Anpassungen des für die Web-Applikation "Gravitative Massenbewegungen" Mitte 2020 vorliegenden GEORIOS-Basisdatensatzes beinhaltete in rein formaler Hinsicht folgende Aspekte:

- die Umbenennungen vorhandener Attributfelder (Tabellenspalten), die bereits in INSPIREkonformen Formaten vorliegen
- das Anlegen neuer, INSPIRE-konformer Attributfelder
- die Änderung des Formats bei gewissen Attributspalten bzw. -feldern
- die Konformität im Erscheinungsbild der Web-Applikation mit dem Datensatz

Darüber hinaus richteten sich andere Arbeitsschritte auf die Beseitigung inhaltlicher Schwächen des GEORIOS-Basisdatensatzes. Hierzu zählten primär

- die Beseitigung von Schreib-/Tippfehlern
- das Auffüllen leerer Attributfelder
- das Ersetzen versehentlich abweichend verwendeter Begriffe durch die korrekten Begriffe
- die Transformierung bislang verwendeter Begriffe in INSPIRE-konforme Begriffe
- die Implementierung der laut INSPIRE vorgesehenen Attributspalte "typeOfHazard" mit der Zuweisung der Ereignisdaten zur "hazardCategory" mit den Werten "Landslide" beziehungsweise "SubsidenceAndCollapse"
- die Implementierung einer verbesserten Begriffsstruktur für den KDS im Bereich der Prozessgruppen
- die Duplizierung von Ereignispunkten bei Vorliegen von mehreren Ereigniszeitpunkten

Eine genauere Beschreibung und Dokumentation zum Thema "Gravitative Massenbewegungen" KDS NZ\_ObservedEvent\_Media\_P und den dazu erarbeiteten Attributen aus der INSPIRE Intensivphase 2020 befindet sich im Berichtsteil "Gravitative Massenbewegungen - Observed Event (Media)" von Nils Tilch und Alexandra Haberler.

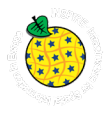

## **7.3 Geologische Strukturen und Karten 1:50.000 – Eva-Maria Ranftl**

Die Zielsetzung dieses Arbeitspaketes war es, Hintergrunddaten für das an der GBA sehr bedeutsame und umfassende Themengebiet Geologie aufzubereiten, so dass diese dann für die INSPIRE-Umsetzung zur Verfügung stehen. Diese Arbeiten wurden von Eva-Maria Ranftl durchgeführt.

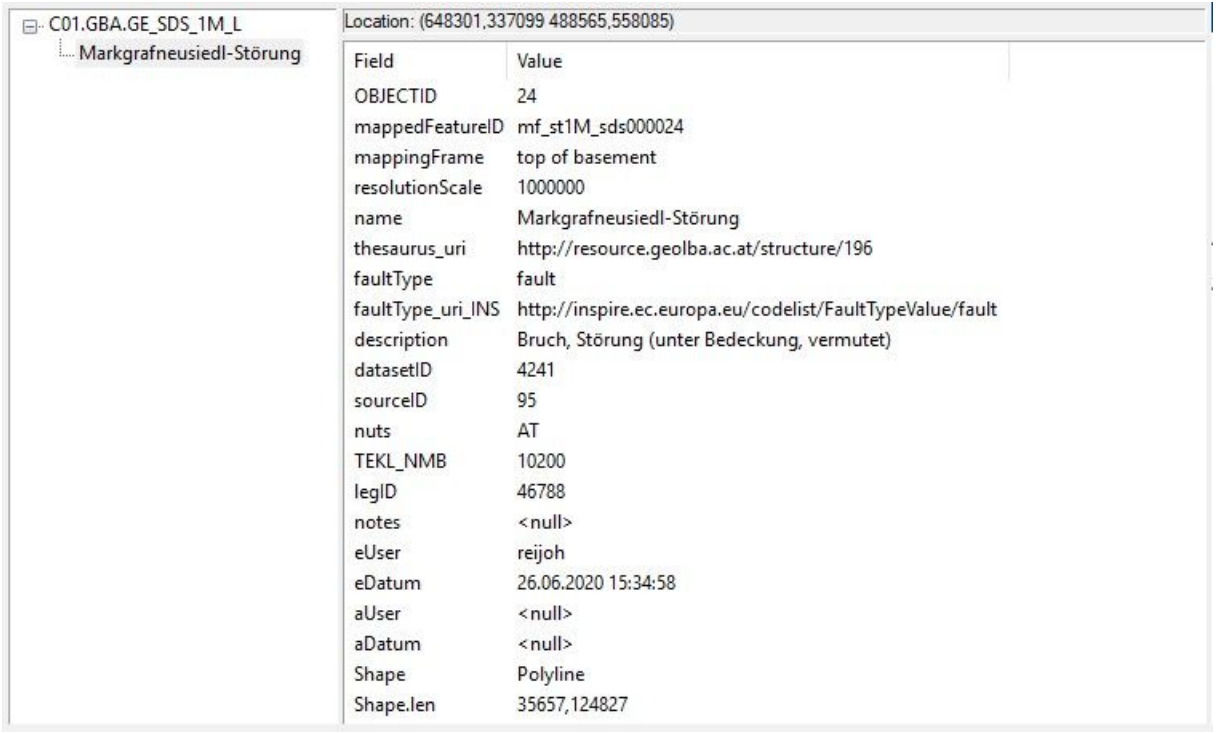

Abbildung 7.3: Beispiel-Abfrage für den KDS "Tektonische Linien 1:1 Mio" mit einem schon existierenden Thesaurus-Eintrag.

Der erste Teil beinhaltet die Aufbereitung und Ergänzung der Beschreibung der Geologischen Strukturen auf der 1:1 Mio-Karte (SCHUSTER et al., 2015) für den GBA-Thesaurus auf der 1:1 Mio-Karte (SCHUSTER et al., 2015) für den GBA-Thesaurus http://resource.geolba.ac.at/structure/61. Die Ausgangssituation war dergestalt, dass zwar schon viele tektonische Linien, vor allem in Niederösterreich, mit einem Thesaurus-Eintrag verknüpft waren, aber noch ein beträchtlicher Teil bislang fehlt. Ziel war es, alle geologischen Strukturen der 1:1 Mio-Karte mit einem GBA-Thesaurus-Eintrag zu versehen, so dass diese Verknüpfung als konsistenter Teil des KDS "Tektonische Linien 1:1 Mio. Österreich" (Attribut: thesaurus\_uri) zur Verfügung steht. Langfristiges Ziel ist die Mitführung des Attributes im INSPIRE-Modell als "name" für alle Maßstäbe. Insgesamt wurden über 50 neue Namenseinträge auf Deutsch und Englisch verfasst und die schon vorhandenen auf Konsistenz und Rechtschreibung überprüft.

Im zweiten Teil wurde Eva-Maria Ranftl mit der Datenaufarbeitung von insgesamt 89 - bereits INSPIREharmonisierten - kartographischen Modellen im Maßstab 1:50.000 betraut. Ihre Aufgabe bestand darin, die in der Geodatabase vorliegenden Datensätze zu sichten und die Dateninhalte zusammenzustellen welche für die nachhaltige Archivierung relevant sind. Dabei wurde ein Konzept für die automatisierte Umwandlung in das Format GeoPackage entwickelt, und die jeweilige technische Datenbeschreibung angefertigt. Es ist vorgesehen, dass diese Daten im weiteren Verlauf im GBA-eigenen Forschungsdatenrepositorium "Tethys" publiziert werden. Diese Publikation soll zukünftig wiederum mit den INSPIRE-Downloaddiensten verknüpft werden, um eine nachhaltige Auffindbarkeit der Daten zu ermöglichen.

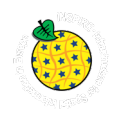

## **7.4 Rohstoffgeologie – Piotr Lipiarski**

Basierend auf dem GBA Projekt-Workflow "INSPIRE Intensivphase 2020" wurden folgende Arbeitsschritte absolviert:

- 1) Informationsbeschaffung: Erarbeitung der theoretischen Grundlagen zu INSPIRE mittels Datenspezifikation
- 2) Sichten der Geodaten: Identifizieren und Benennen von potentiellen INSPIRE-relevanten Geodatensätzen und Geodatendiensten; der Fachbereich gibt Überblick in Form eines Excel Files
- 3) Klärung von Zugangs- und Nutzungsbeschränkungen
- 4) INSPIRE-relevante Anpassungen und erforderliche Erweiterungen am FA-Datenbestand (Minimalumsetzung)
- 5) Klärung Datenstruktur, Vergleich mit INSPIRE-Datentypen, Attributen, ergänzende Informationen – der Fachbereich gibt Überblick in Form eines Excel Files
- 6) Modifizierte Version eines Geodatensatzes liegt in der FA-Abteilung vor

Die Datenevaluierung für das Thema *Mineralvorkommen und Rohstoffe* wurde abgeschlossen und liegt als ein vom Fachbereich "Rohstoff" zur INSPIRE Umsetzung verfügbarer, dokumentierter, vom FAL bestätigter Geodatensatz (SpatialView) vor und ist für die weitere Bearbeitung zentral gespeichert. Zusätzlich wurde auch die Beschreibung des Datensatzes und seiner Attribute als Excelfile abgelegt. Der Abgleich des GBA Datensatzes mit INSPIRE Datenmodell Objekten/Attributen liegt als Excel-Tabelle ebenfalls vor.

Um die INSPIRE Meldung durchführen zu können, waren mehrere Arbeitsschritte notwendig, die in Zusammenarbeit mit den Projekten "Mintell4EU", "ÜLG 71/72" und "ÜLG-062" durchgeführt wurden:

- 1) Umbau und Ergänzung der Rohstoffdatenbank
- 2) Mapping der Datenbankinhalte auf INSPIRE
- 3) Gliederung der Punkte aus dem Interaktiven Rohstoff Informationssystem (IRIS) in "Vorkommen" und "Mineralfundpunkte"
- 4) Aufbereitung/Ergänzung des Themas Mineralische Rohstoffe für den GBA Thesaurus (Rohstoffe, Minerale)
- 5) Rohstoff-Literaturdatenbank: Ergänzungen, Zusammenfügen der Rohstoffdatenbanken der FA Rohstoffgeologie, Verknüpfung mit Adlib Literaturdatenbank der GBA
- 6) Verknüpfung zwischen Bergbaukartenarchiv und IRIS-Datenbank
- 7) Zuordnung der Bezirksbeschreibungen an Thesauren der GBA (Tektonik, Stratigraphie)

Auf die Bergbauinformationen, Bergbauaktivitäten, Reserven-, und Produktionsdaten wird im Rahmen des Projektes eingegangen - die INSPIRE Meldung zu diesem Thema erfolgt zu einem späteren Zeitpunkt, nach Absprache mit der Montanbehörde.

Die Informationen zu der Mineralogie der Lagerstätten und Beschreibung des Nebengesteines nach dem EarthResource Model wurden in diesem Projekt konsolidiert, aber sind noch nicht an INSPIRE gemeldet worden. Die Liste der Arbeitsmodule samt der Information zu INSPIRE Meldung 2020 zeigt die folgende Tabelle:

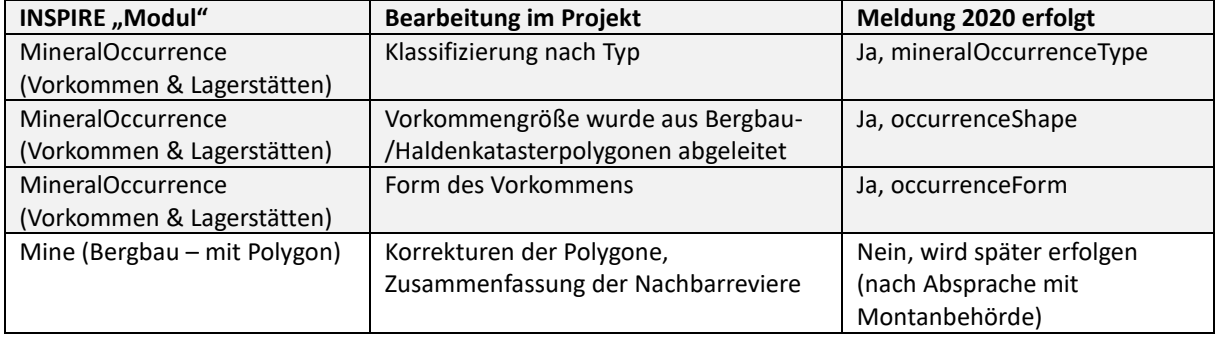

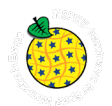

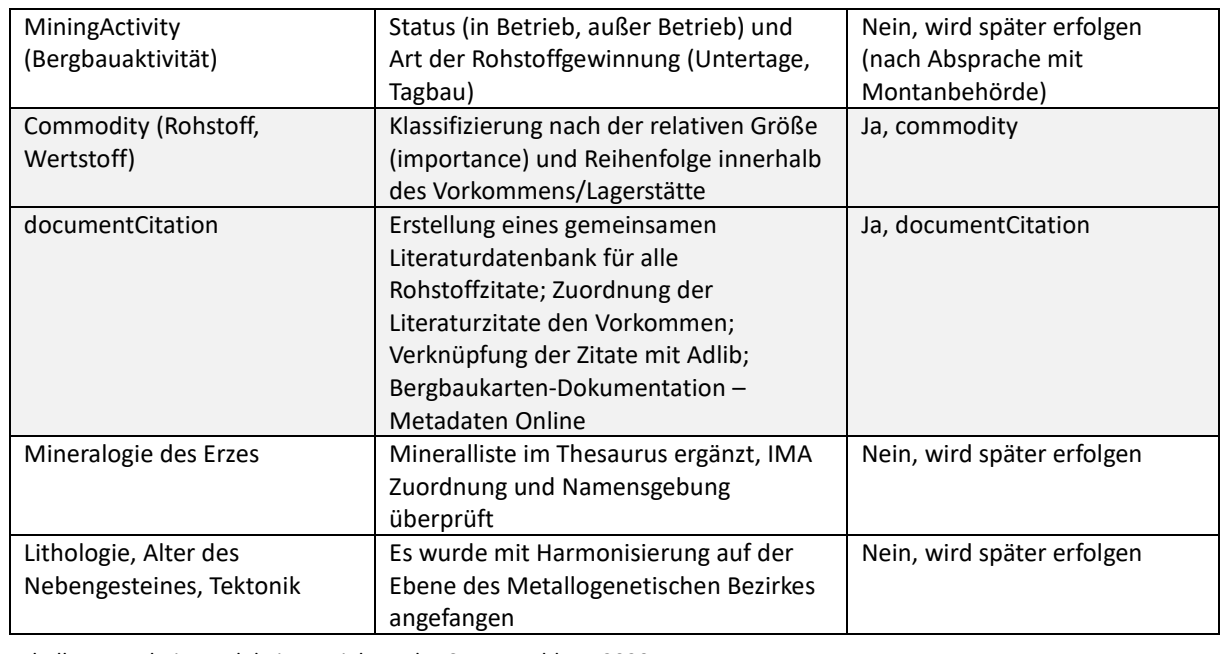

Tabelle 7.1: Arbeitsmodule im Projekt und INSPIRE-Meldung 2020.

Eine genauere Beschreibung und Dokumentation zum Thema *Mineralvorkommen und Rohstoffe* (KDS MR\_MineralOccurence\_P) und den dazu erarbeiteten Attributen aus der INSPIRE Intensivphase 2020 befindet sich im Berichtsteil "IRIS for INSPIRE - INSPIRE Meldung von IRIS Lagerstätten/Vorkommen" von LIPIARSKI et al.

### **7.5 Geothermie - Cornelia Steiner & Jakob Kulich**

Das Thema Geothermie wurde in der Prioritätenliste nach hinten gestellt, da im Jahr 2020 noch Projekte zur Aktualisierung von Datensätzen laufen, deren Ergebnisse noch abgewartet werden sollen, so dass dann bei der Erstellung der KDS auf die neuesten Erkenntnisse zurückgegriffen werden kann. Dennoch wurden im Rahmen der Intensivphase Vorarbeiten geleistet. So wurde eine Übersicht der in der Arbeitsgruppe verfügbaren Datensätze erstellt, gegliedert nach Tiefengeothermie (Verantwortlicher Jakob Kulich) und oberflächennahe Geothermie (Verantwortliche Cornelia Steiner).

Als Ausgangsdatensatz der Tiefengeothermie für einen INSPIRE-KDS wurde der Transenergy-Datensatz der Wärmestromdichte (Heat Flow Density  $\text{[mW/m}^2\text{]}$ ) als geeignet empfunden. Das Webservice dazu ist hier zu finden:

[http://transenergy-eu.geologie.ac.at/html/de/webmaps\\_de.html](http://transenergy-eu.geologie.ac.at/html/de/webmaps_de.html)

Ergänzend wäre ein Layer mit Stützpunkten (= Lokationen der Temperaturmessungen) denkbar. Dadurch würde sich die Qualität der Information erhöhen. Der Datensatz könnte öffentlich verfügbar sein. Die Erweiterung der Stützpunkt würde aus dem Datensatz auch einen geführten Datensatz machen und so die INSPIRE-Kriterien erfüllen.

Die Datensätze der oberflächennahen Geothermie sind hauptsächlich in Wien, Salzburg und der Steiermark verortet. Da im Rahmen des Projekt GEL-SEP Wärmeleitfähigkeitskarten aktualisiert werden und im Laufe des ersten Halbjahres 2021 neue Ergebnisse zu erwarten sind, sollen für die zukünftige INSPIRE-Umsetzung diese Datensätze verwendet werden.

Für beide Themengebiete wurden schon erste Vorschläge für die Adaptierung in das INSPIRE-Datenmodell vorbereitet. Eine noch zu diskutierende Frage ist, ob die im Original als Rasterdatensätze vorliegende Datensätze in Vektordaten umgewandelt werden sollen, oder auch als Rasterdatensätze für das INSPIRE-Datenmodell adaptierbar sind.

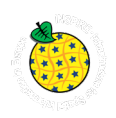

# **8. Datensatzbeschreibung Geologische Einheiten**

## **8.1 Technischer Überblick**

<https://inspire.ec.europa.eu/Themes/128/2892>

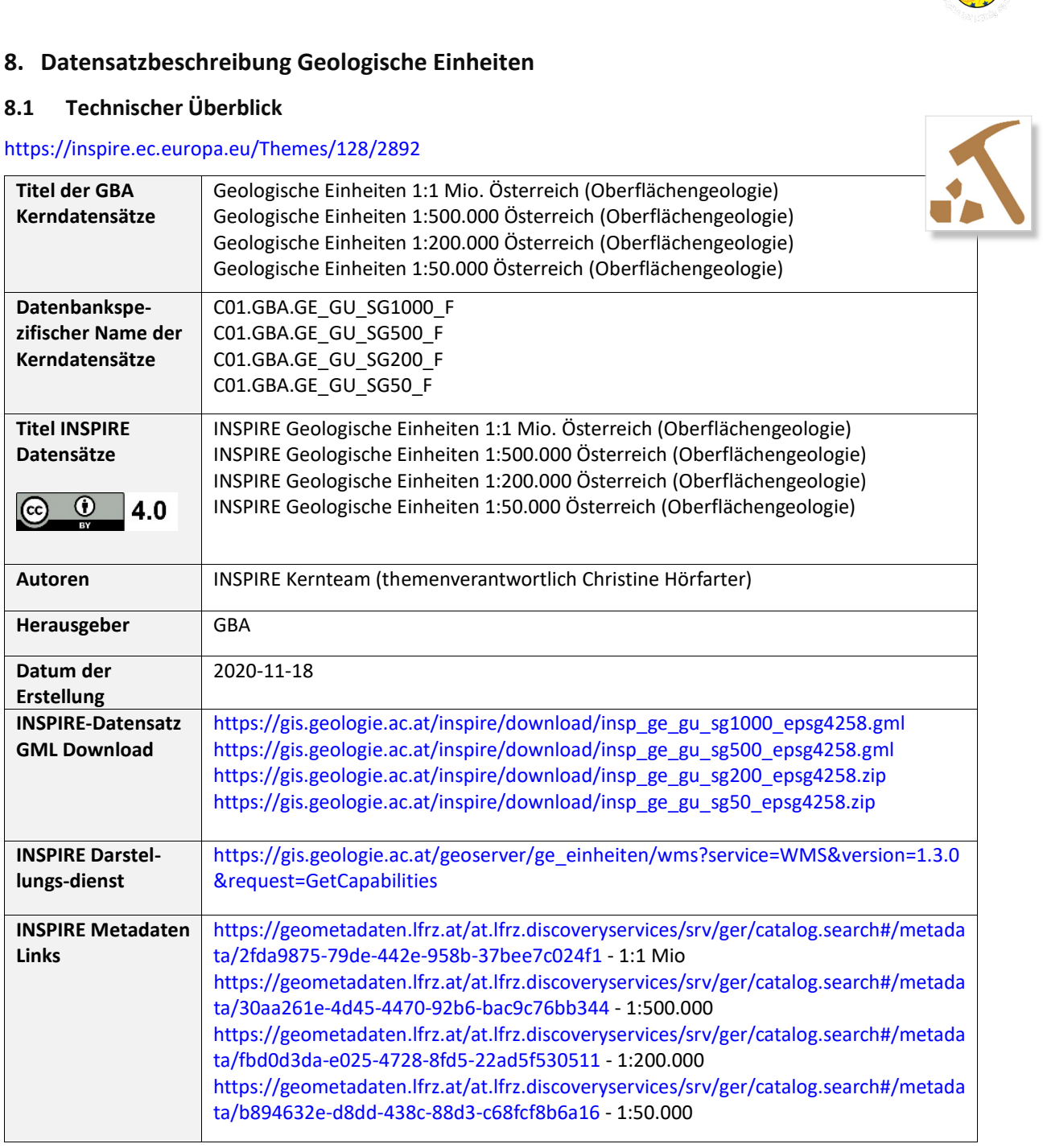

Tabelle 8.1: Technischer Überblick über die Datensätze zu den *Geologischen Einheiten.*

## **8.2 Inhalt und Datenherkunft**

Die KDS *Geologische Einheiten* repräsentieren die nach internationalen Standards harmonisierten oberflächennahen geologischen Einheiten Österreichs und der angrenzenden Gebiete. Die Datensätze sind nach Maßstabsreihen gegliedert.

Je nach Maßstab basieren die Datensätze auf unterschiedlicher Datenherkunft:

• Geologische Einheiten 1:50 000

Grundlage bildet der digitale Datenbestand zu den gedruckten Karten der Kartenserie "Geologische Karte der Republik Österreich 1:50 000", publiziert von der GBA

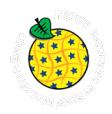

• Geologische Einheiten 1:200 000

Grundlage bildet der digitale Datenbestand zu den publizierten Karten der Bundesländerserie GK200-Burgenland (1999), GK200-Niederösterreich (2002), GK200-Oberösterreich (2006), GK200-Salzburg (2005), GK100-Vorarlberg (2007) der GBA.

- Geologische Einheiten 1:500 000 Datengrundlage bildet die geologische Karte erstellt von F. Ebner. Diese dient als Basiskarte für die hier verwendete "Metallogenetischen Karte von Österreich 1:500 000" (WEBER, 1997)
- Geologische Einheiten 1:1 Mio.

Datenbasis bildet die Kompilation aus Festgesteins-Layer und Neogen-Layer, beruhend auf den Inhalten der ESRI ArcGIS-Online-Applikation der GBA "Multithematische geologische Karte von Österreich 1:1.000 000" (GBA 2017). Diese basiert auf einer Weiterentwicklung jenes Datensatzes, welcher aus der Kartenpublikation in "Rocky Austria. Geologie von Österreich - kurz und bunt" (SCHUSTER et al., 2015) mit dem Titel "Geologische Übersichtskarte der Republik Österreich 1:1 500 000 (ohne Quartär)", abgeleitet wurde.

Zur Beschreibung der KDS wurde der Standard "GeoSciML-Lite 4.1 - GeologicUnitView" gewählt, der gleichsam eine "verflachte" Sicht auf die Schlüsselattribute des Datenmodells *Geologische Einheiten* ermöglicht. In den Datensätzen wird die Objektart "Geologische Einheit" mit Informationen zur Lithologie, Genese, Stratigraphie und Tektonik beschrieben. Durch die Verlinkung über die Attributwerte mit dem GBA-Thesaurus in Form von URIs, wird eine essentielle weitere Informationsquelle erschlossen.

### **8.3 Verwendungsempfehlung, Anwendungshinweise und Restriktionen**

Die GBA-externen Nutzungsbedingungen richten sich nach der Open Government Data Initiative. Durch die Publikation der Datensätze auf Basis der Europäischen INSPIRE Direktive - umgesetzt durch das GeoDIG sind die Datensätze unter einer CC BY 4.0 Lizenz öffentlich zugänglich.

Die Datensätze zu den Geologische Einheiten 1:50.000 und 1:200.000 sind nicht flächendeckend verfügbar. Die Polygone wurden ohne blattübergreifende Harmonisierung und Randbereinigung zu einem Layer zusammengeführt (Merge).

Generell zeigen die Datensätze zu *Geologische Einheiten* den Forschungsstand zum Zeitpunkt der Ausgabe der gedruckten Kartenblätter.

## **8.4 Genauigkeit der Darstellung / Bezugsmaßstab**

Die Datensätze zur Objektklasse *Geologische Einheiten* sind in den Maßstäben 1:50.000, 1:200.000, 1:500.000 und 1:1 Mio. verfügbar.

### **8.5 Beschreibung Kerndatensatz**

Die Entwicklung des KDS zum Thema Geologie basiert auf einem umfangreichen Evaluierungsvorgang welcher in dem GBA-internen Dokument "Klärung ausgewählter Probleme als Grundlage zur Modellierung von Kerndatensätzen mit speziellem Fokus auf geologische Einheiten", HÖRFARTER et al., 2018b, ausführlich beschrieben ist.

Zur zentralen Verarbeitung und Strukturierung der publizierten geologischen Informationen wurden die in einem vorangegangenen Arbeitsprozess evaluierten Inhalte aus der Datensatzserie "Kartographisches Modell zu den publizierten GK50 Datensätzen" (KM50) in Form von SQL-Tabellen auf der Datenbank OBELIX C01 angelegt. Diese Tabellen dienen als Grundlage zur inhaltlichen Harmonisierung der Daten nach dem INSPIRE Standard (siehe [Abbildung 8.1\)](#page-45-0).

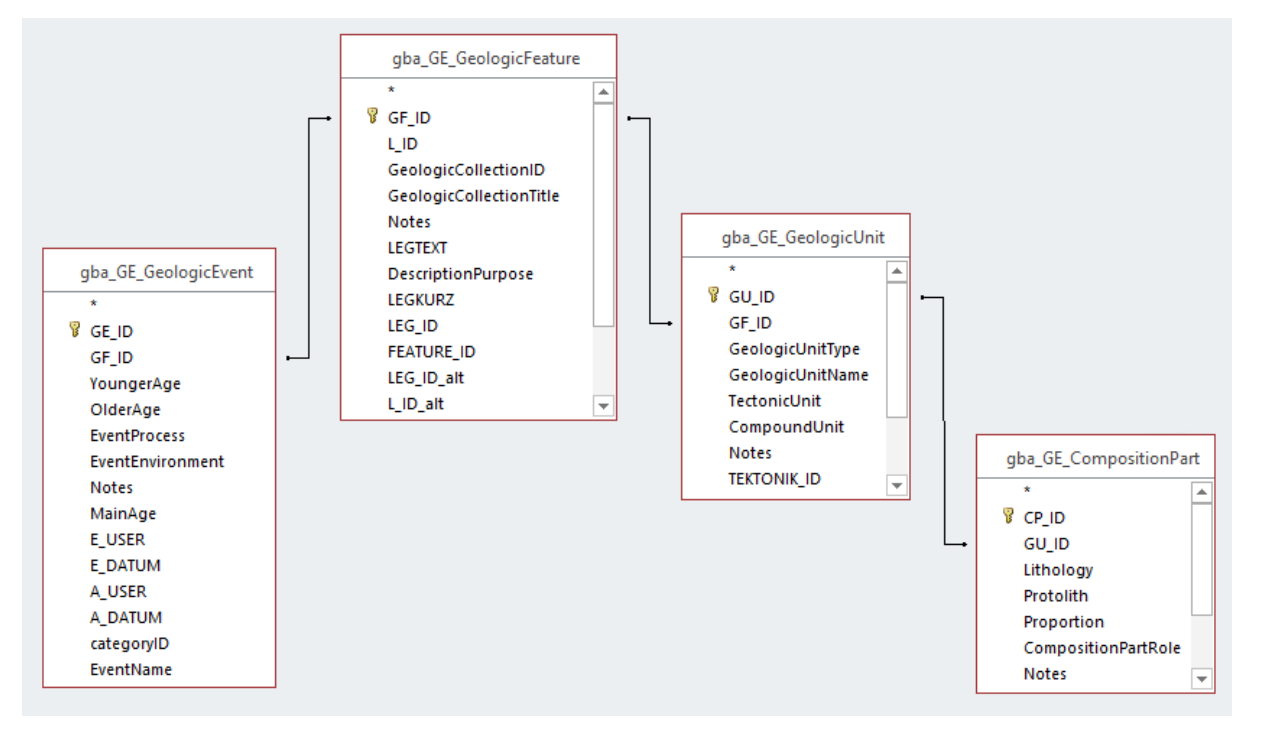

<span id="page-45-0"></span>Abbildung 8.1: Erste Tabellenstruktur zu der Objektklasse Geologischen Einheiten in Anlehnung an INSPIRE - Basis der inhaltlichen Harmonisierung.

Die Tabellen i[n Abbildung 8.1w](#page-45-0)urden als Grundlage zur Erstellung des KDS und zur Umsetzung von INSPIRE herangezogen, und um GBA-relevante sowie um INSPIRE verpflichtende Attribute erweitert [\(Abbildung](#page-46-0)  [8.2\)](#page-46-0).

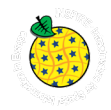

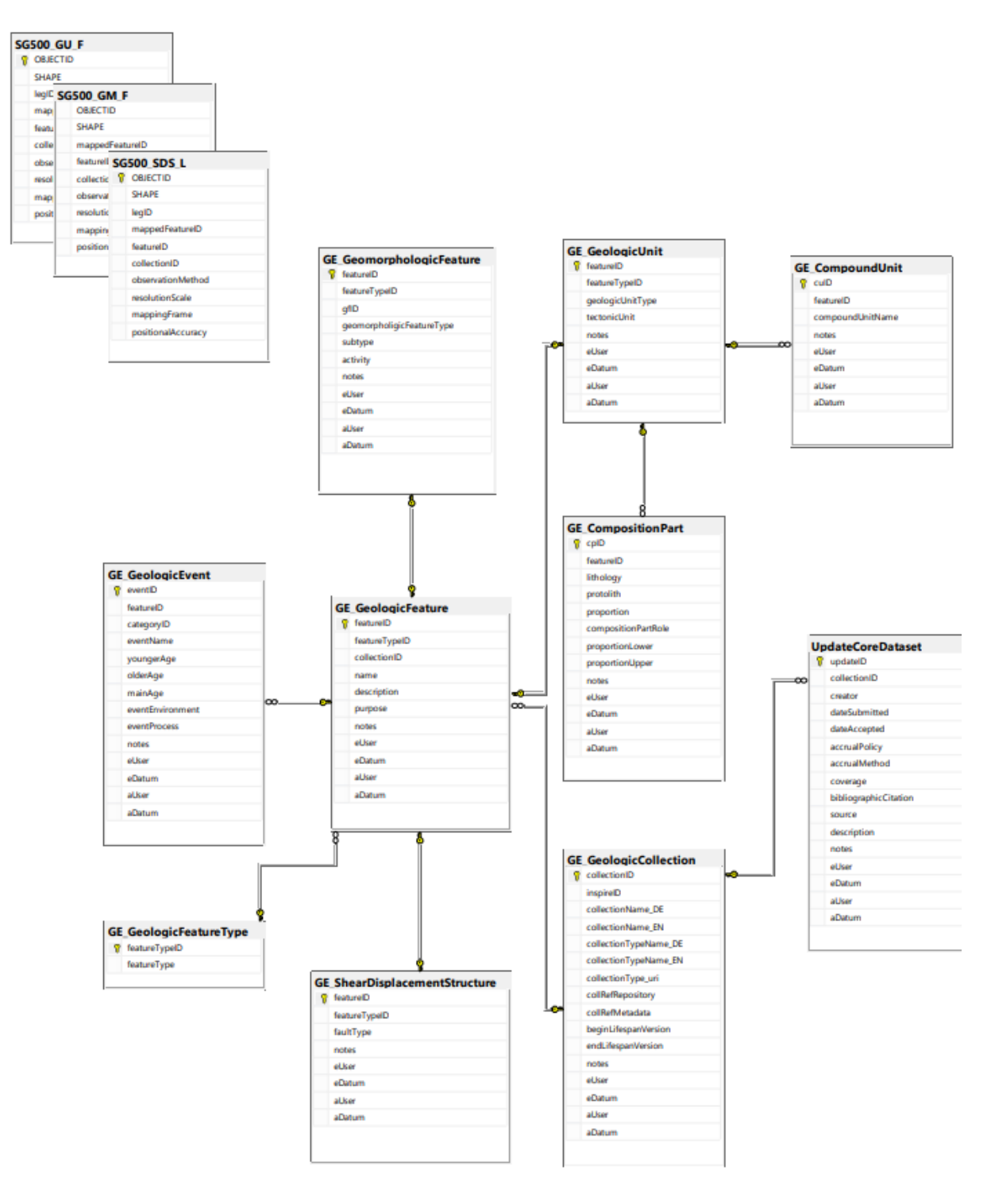

<span id="page-46-0"></span>Abbildung 8.2: ER Datenmodellansicht - Tabellenstruktur hinter dem KDS der Objektklasse "Geologic Unit" zum Thema Geologie.

Hinter dem grundlegenden Entity-Relationship-Modell (ER) aus [Abbildung 8.2](#page-46-0) stehen noch zusätzliche Tabellen (Vokabulare, Codelists, …), welche zur Befüllung der Attributwerte benötigt werden. Dabei handelt es sich erstens um thematische Auszüge der standardisierten Vorgaben von INSPIRE und GeoSciML - den sogenannten "Codelists", deren Werte (URIs) an der GBA zentral (OBELIX C01) gespeichert wurden. Zweitens liegen die Inhalte, welche über den GBA Thesaurus verwaltet werden, ebenso als thematische Views in Form von Tabellen vor und werden zur Befüllung verwendet.

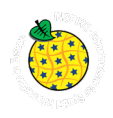

Um dieses nun rasch gewachsene und relativ komplex verschachtelte Datenmodell für eine praktische Verwendung zu vereinfachen (z.B. Erhöhung der Performance, Visualisierungsmöglichkeit der 1:n Beziehungen, usw.) wurde für die Verwendung als KDS auf C01, ein View der Inhalte mit einer vereinfachten (verflachten) Sicht nach dem GeoSciML\_Lite Standard gewählt (siehe [Abbildung 8.3\)](#page-47-0). Gemäß dem in [Abbildung 8.3](#page-47-0) dargestellten GeoSciML-Lite Schema, wurden zu den angegebenen Maßstabsreihen der Geologischen Einheiten Views erstellt (siehe [Abbildung 8.4\)](#page-48-0). Diese beinhalten nun die derzeit fachlich relevanten GBA-Attribute und die nach dem INSPIRE Standard verpflichteten Attribute sowie deren harmonisierten Inhalte. Die Views liegen zentral auf der C01-Datenbank an der GBA und bilden unsere derzeit aktuellen KDS zur Objektklasse *Geologische Einheiten*.

Package: GeoSciMLLite Version:  $4.1$ Author: CGI Interoperability Working Group

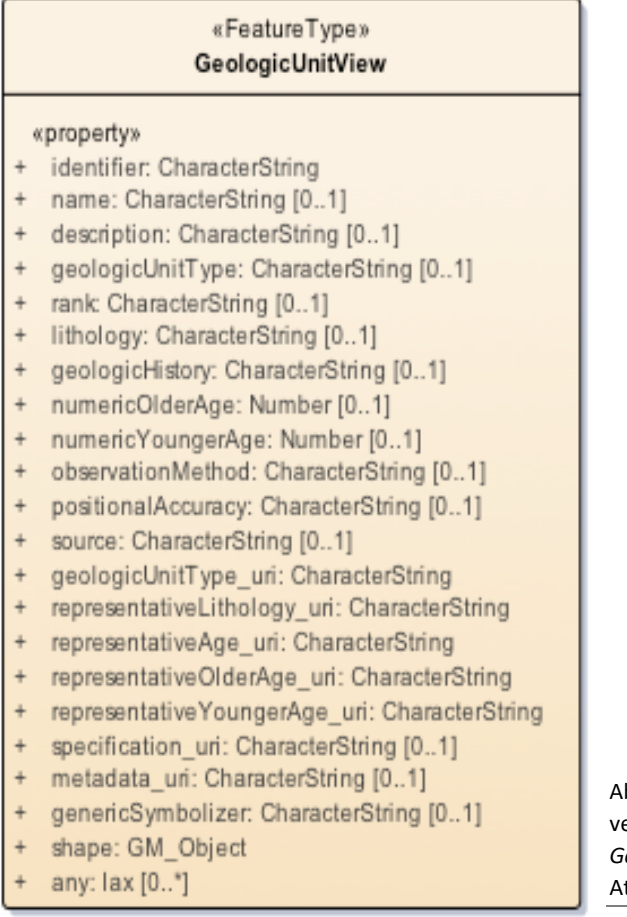

<span id="page-47-0"></span>Abbildung 8.3: GeoSciML-Lite – Standard zum ereinfachtes Datenbank-Schema zur Objektklasse *Geologische Einheiten* in Form EINER flachen ttributtabelle.

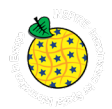

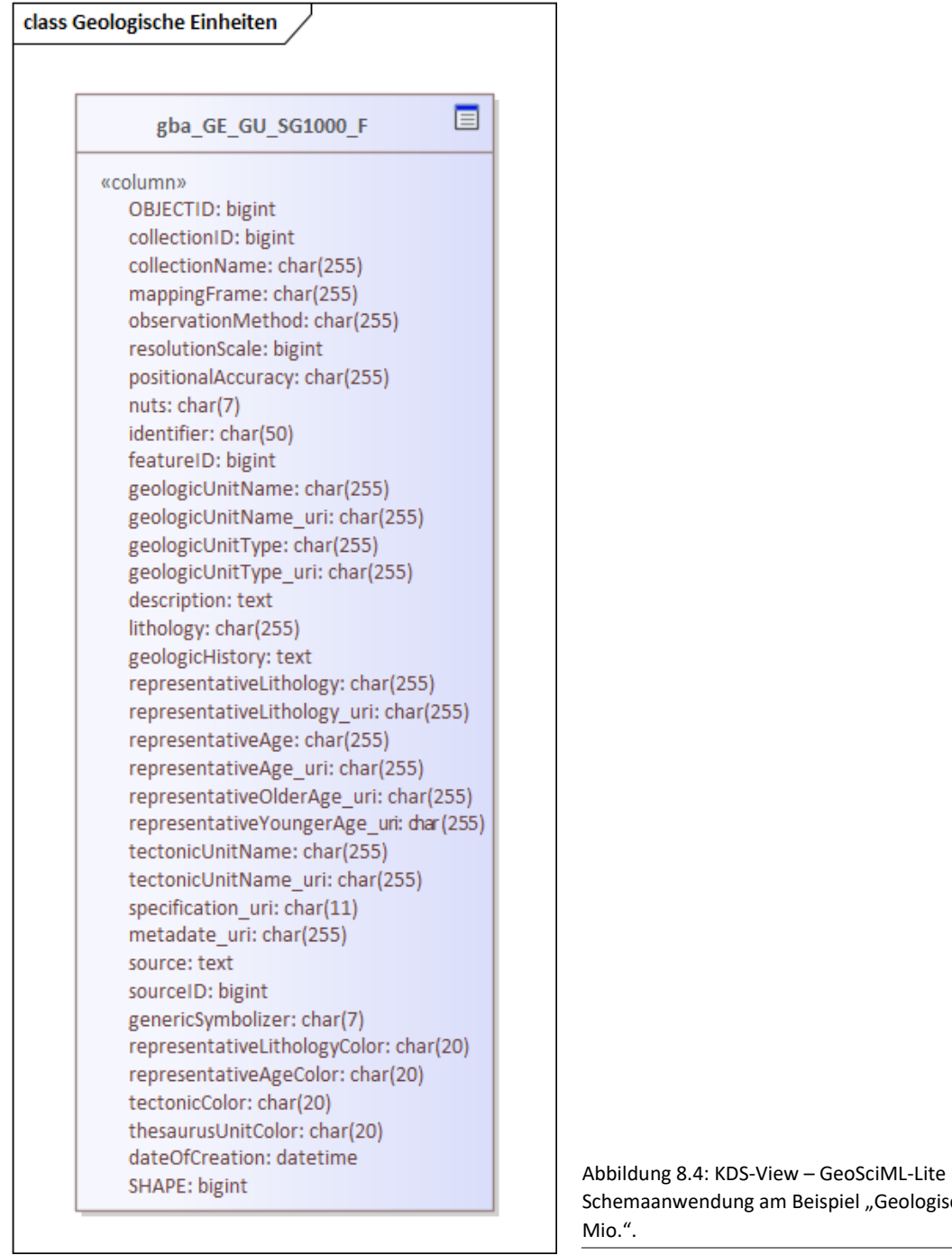

<span id="page-48-0"></span>eispiel "Geologische Einheiten 1:1 J

Zusätzlich wurde den KDS ein Datenbankspezifischer Alias-Name vergeben (siehe [Tabelle 8.2\)](#page-49-0). Die Kürzel im Alias entsprechen folgenden Begriffen:

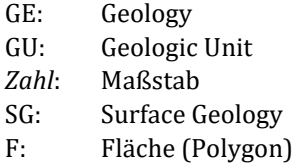

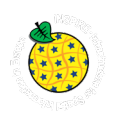

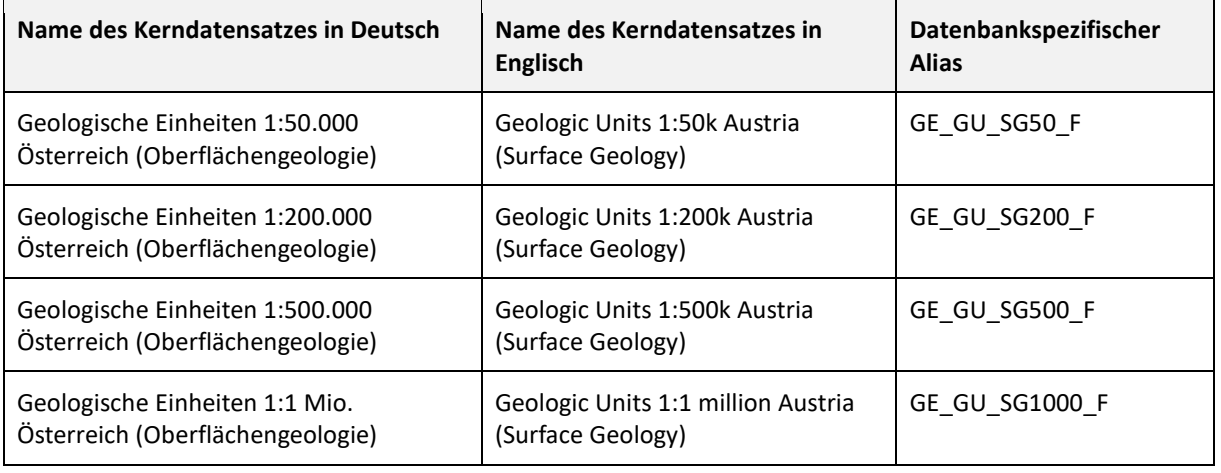

<span id="page-49-0"></span>Tabelle 8.2: Benennung der KDS zur Objektklasse "Geologische Einheiten".

#### **8.5.1 Beschreibung Kerndatensatz-Attribute**

Die folgend beschriebenen KDS-Attribute basieren auf dem in [Abbildung 8.4](#page-48-0) dargestellten View. Diese Attribute beziehen sich auf Objekte der INSPIRE Objektklasse "GeologicUnit" und sind für fast alle angegebenen Maßstäbe gleich.

Lediglich beim Maßstab 1:1 Mio. und 1:200.000 wurde das Attribut "nuts" (Bezug auf NUTS: https://de.wikipedia.org/wiki/NUTS) hinzugefügt, um eine EU-weite Vergleichbarkeit der Bezugsfläche zu gewährleisten.

Jene Attribute welche "fett" formatiert wurden, sind Attribute, die in den INSPIRE konformen Datensatz übernommen wurden und im INSPIRE Modell, im GML Standard bzw. im GeoSciML Modell abgebildet sind. Nicht alle verpflichtenden INSPIRE Attribute werden im KDS der GBA geführt. Diese werden erst bei der Erstellung des eigenständigen INSPIRE-konformen Datensatzes ergänzt.

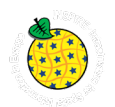

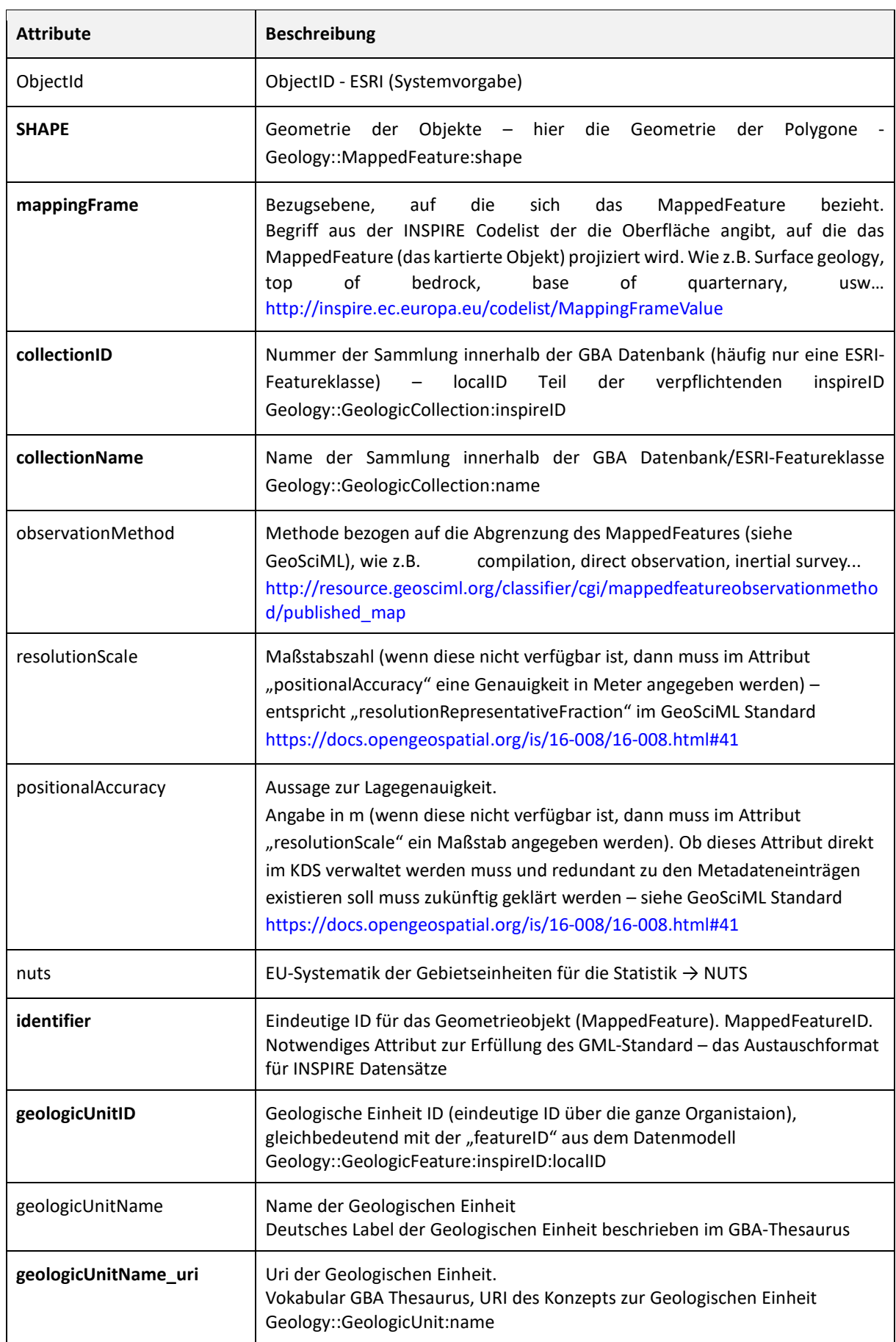

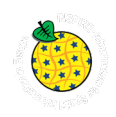

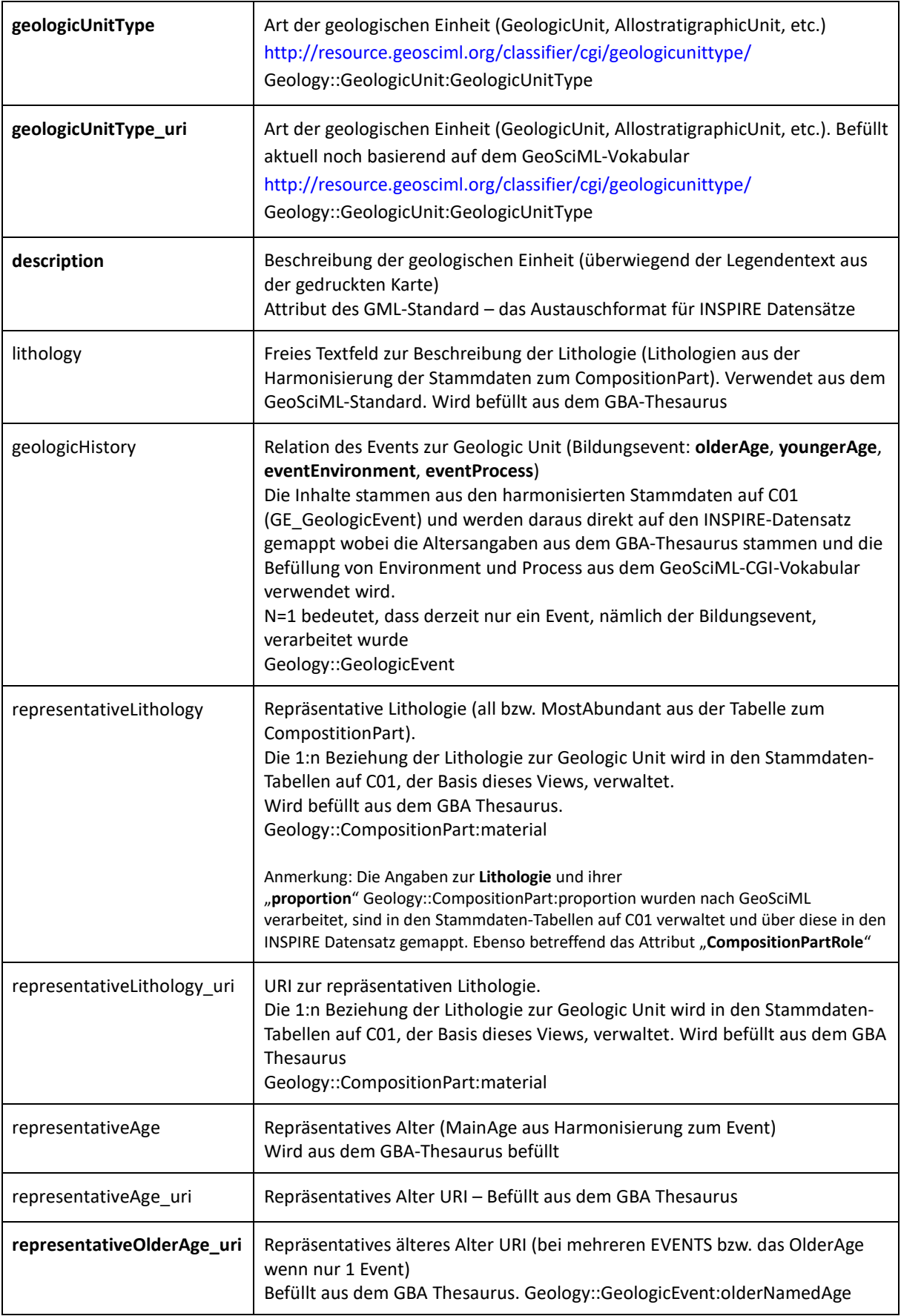

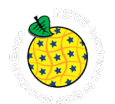

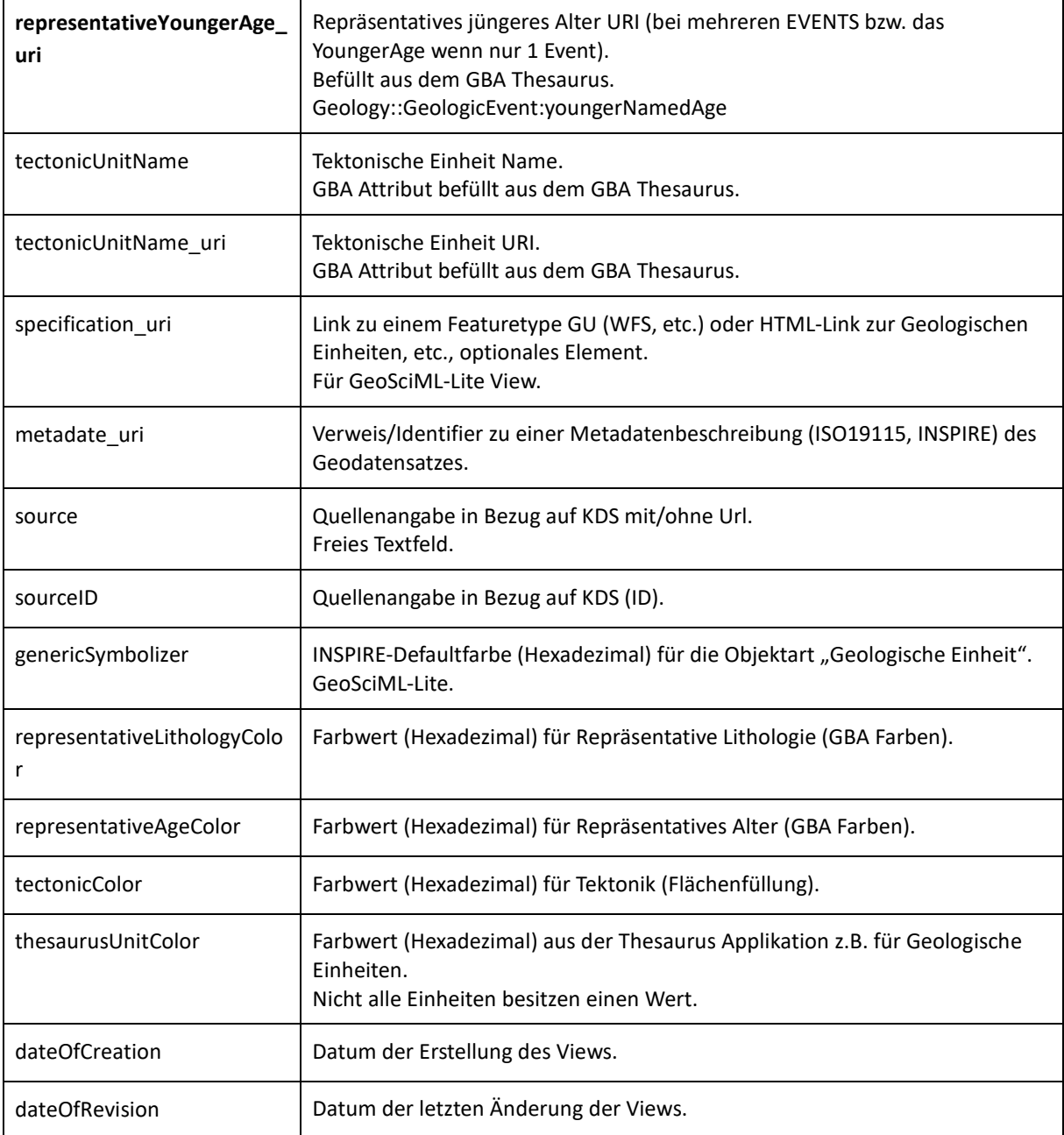

Tabelle 8.3: Attribute der KDS Geologische Einheiten 1:50.000, 1:200.000, 1:500.000, 1:1 Mio. Österreich (Oberflächengeologie).

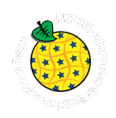

### **8.6 Beschreibung INSPIRE-Datensatz zum Feature Type "Geologic Unit"**

Um INSPIRE konforme Datensätze zur Verfügung stellen zu können, muss das in der INSPIRE Datenspezifikation zum Thema Geologie definierte INSPIRE Datenmodell bedient werden (siehe [Abbildung](#page-53-0)  [8.5\)](#page-53-0).

Link zur HTML Darstellung - INSPIRE "Geology" Datenmodell in UML: [https://inspire.ec.europa.eu/data](https://inspire.ec.europa.eu/data-model/approved/r4618-ir/html/index.htm?goto=2:2:2:1:7713)[model/approved/r4618-ir/html/index.htm?goto=2:2:2:1:7713](https://inspire.ec.europa.eu/data-model/approved/r4618-ir/html/index.htm?goto=2:2:2:1:7713)

Link zur Datenspezifikation "Geology": <https://inspire.ec.europa.eu/id/document/tg/ge>

Somit muss die GBA-Datenstruktur in die Datenstruktur von INSPIRE **übersetzt** werden. Das bedeutet, es wurde ein "Mapping" von vorhandenen GBA KDS Attributen zum Thema *Geologische Einheiten* auf den INSPIRE Feature Type "Geologic Unit" durchgeführt.

Da die Benennung der Attribute und die Befüllung der Wertebereiche aber schon bei der KDS-Entstehung an die Benennung nach INSPIRE angepasst wurde, ist eine Basis des Mappings schon umgesetzt. Lediglich noch fehlende, zur INSPIRE Umsetzung notwendige Attribute und deren harmonisierten Inhalte müssen für einen inhaltlich konformen INSPIRE Datensatz hinzugefügt bzw. bei der Transformation berücksichtigt werden (siehe [Abbildung 8.6\)](#page-54-0).

Wichtig bei der Zusammenstellung unseres *Geologische Einheiten* INSPIRE Datensatzes ist, dass im INSPIRE Datenmodell auch die vererbten und assoziierten Feature Types (GeologicFeature, GeologicEvent, ...) berücksichtigt werden müssen.

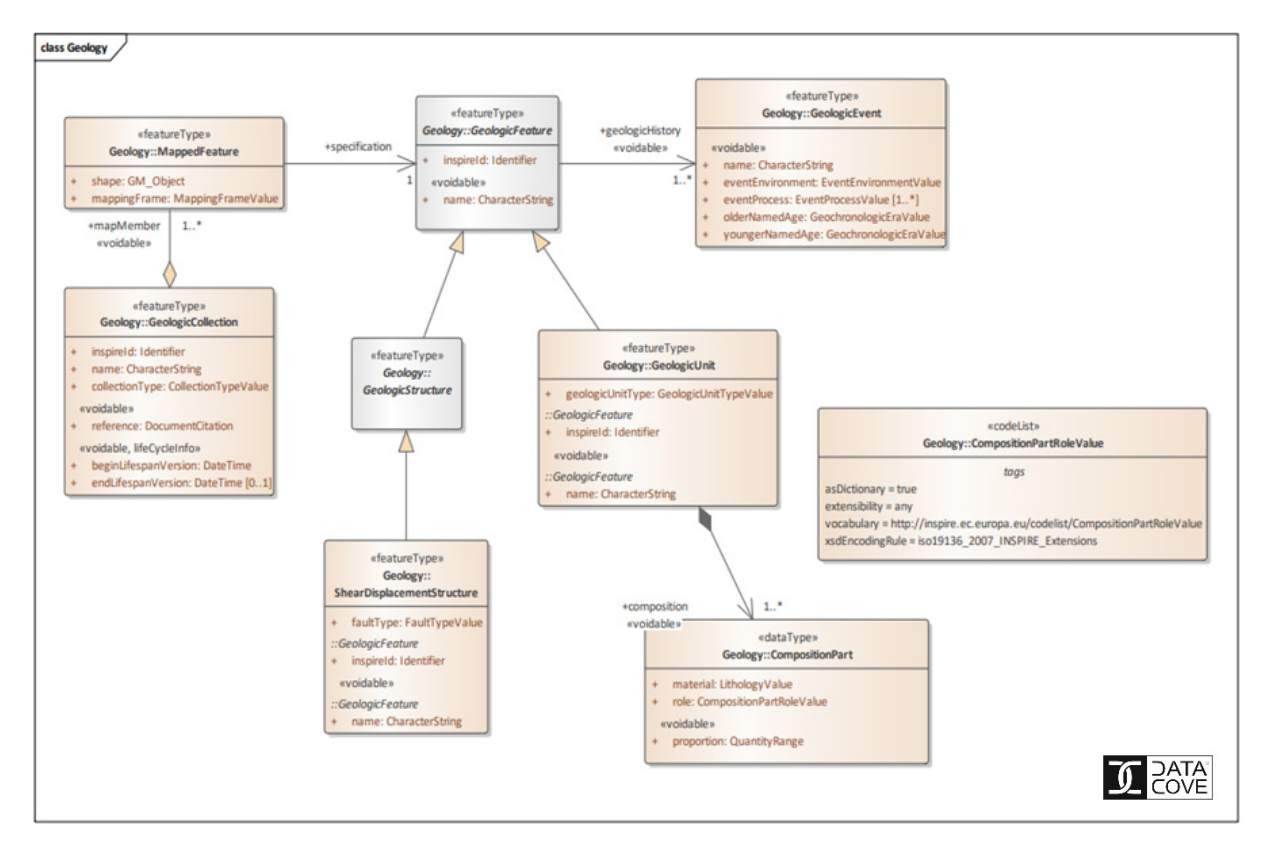

<span id="page-53-0"></span>Abbildung 8.5: UML Diagramm - INSPIRE Datenmodell Objektklasse Geologische Einheiten (GeologicUnit) und die zu berücksichtigenden, in Beziehung stehenden Feature Types.

HTML-Link: https://inspire.ec.europa.eu/data-model/approved/r4618-ir/html/index.htm?goto=2:2:2:1:7713.

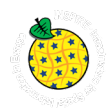

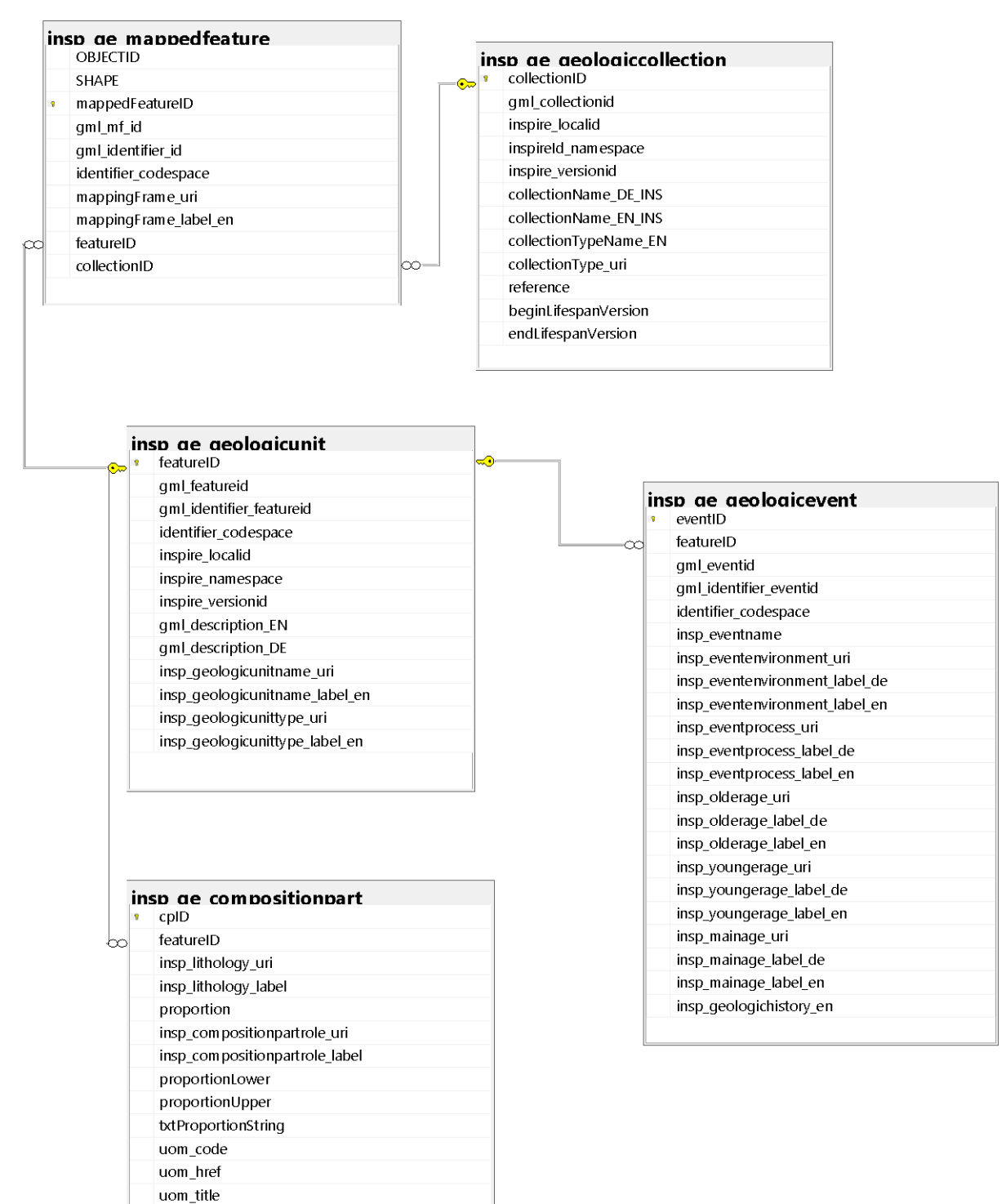

<span id="page-54-0"></span>Abbildung 8.6: "Mapping View" – eine Zusammenstellung und Sicht (View) auf die SQL-Eingangsdaten (abgeleitet aus den Basistabellen für den KDS, siehe [Abbildung 8.2\)](#page-46-0), zur Transformation in einen INSPIRE konformen Datensatz (für INSPIRE Downloadservice verpflichtend als GML Format) - Feature Type "Geologic Unit".

Eine detaillierte Beschreibung der generellen Abläufe zur Erstellung eines INSPIRE konformen Datensatzes findet sich in diesem Dokument im Kapitel [6](#page-20-0) "Workflow Datenaufbereitung".

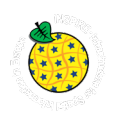

## **9. Datensatzbeschreibung Tektonische Linien**

## **9.1 Technischer Überblick**

https://inspire.ec.europa.eu/Themes/128/2892

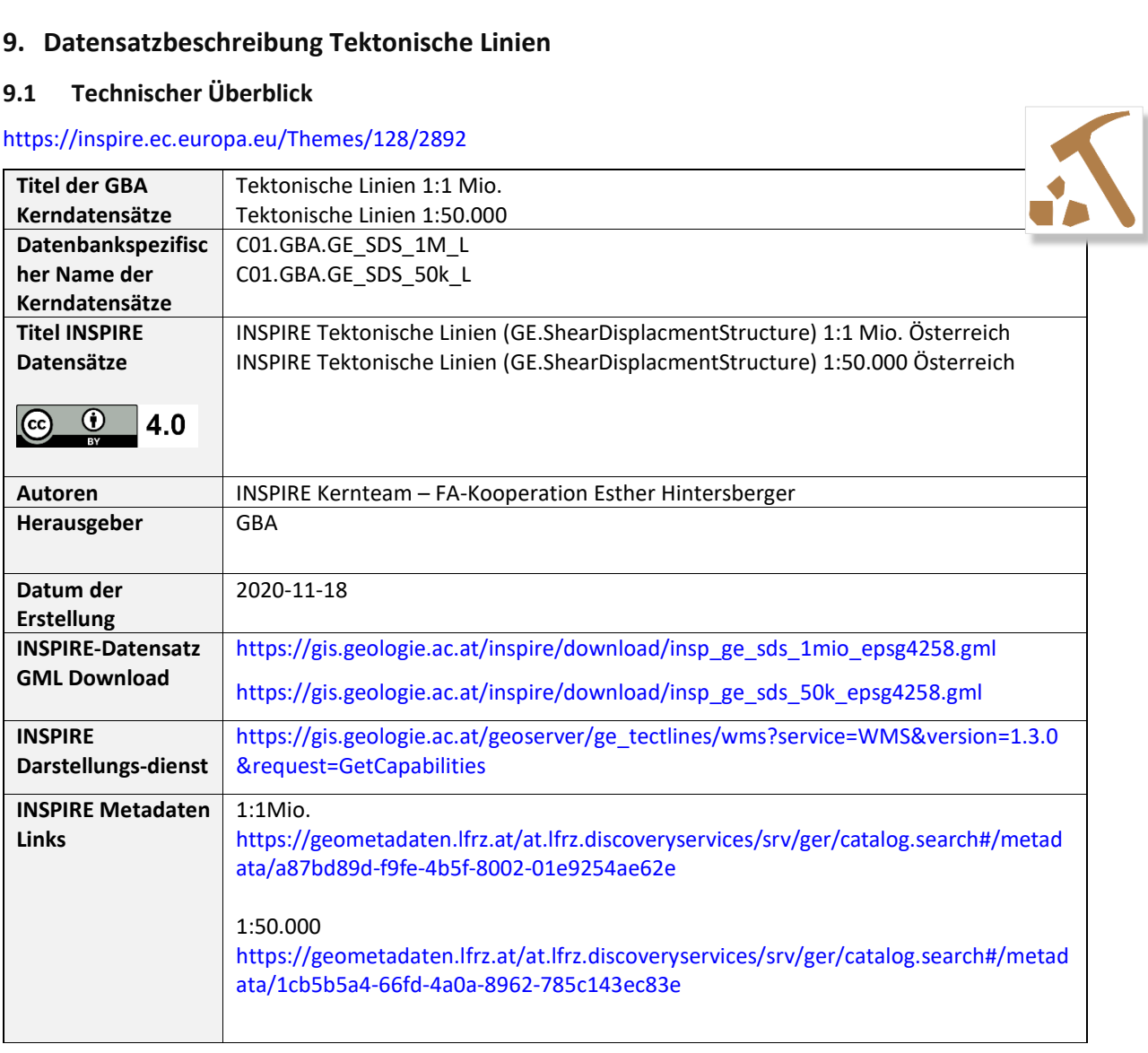

Tabelle 9.1: Technischer Überblick über die Datensätze zu den *Tektonischen Linien.*

### **9.2 Inhalt und Datenherkunft**

Die KDS *Tektonische Linien* repräsentieren die auf den geologischen Karten der GBA verzeichneten Störungen, Scherzonen und Deckengrenzen. Die Datensätze sind nach Maßstabsreihen gegliedert.

Je nach Maßstab basieren die Datensätze auf unterschiedlicher Datenherkunft:

#### **Tektonische Linien 1:50.000**

Grundlage bildet der digitale Datenbestand zu den gedruckten Karten der Kartenserie "Geologische Karte der Republik Österreich 1:50 000", publiziert von der GBA.

#### **Tektonische Linien 1:1 Mio.**

Datenbasis bildet der Inhalt der ESRI ArcGIS-Online-Applikation der GBA "Multithematische geologische Karte von Österreich 1:1.000.000" (Geologische Bundesanstalt, 2017). Diese basiert auf einer Weiterentwicklung jenes Datensatzes, welcher aus der Kartenpublikation in "Rocky Austria. Geologie von Österreich - kurz und bunt" (SCHUSTER et al., 2015) mit dem Titel "Geologische Übersichtskarte der Republik Österreich 1:1.500.000 (ohne Quartär)", abgeleitet wurde.

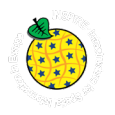

## **9.3 Verwendungsempfehlung, Anwendungshinweise und Restriktionen**

Die GBA-externen Nutzungsbedingungen richten sich nach der Open Government Data Initiative. Durch die Publikation der Datensätze auf Basis der Europäischen INSPIRE Direktive - umgesetzt durch GeoDIG - sind die Datensätze unter einer CC BY 4.0 Lizenz öffentlich zugänglich.

Der Datensatz der *Tektonische Linien 1:50.000* ist nicht flächendeckend verfügbar. Die Störungslinien wurden ohne blattübergreifende Harmonisierung und Randbereinigung zu einem Layer zusammengeführt. Generell zeigt dieser Datensatz den Forschungsstand zum Zeitpunkt der Ausgabe der gedruckten Kartenblätter.

Wo Tektonische Linien mit ihrem Namen im GBA-Thesaurus beschrieben sind, wurde eine Verlinkung der Datensätze der Tektonischen Linien mit den entsprechenden GBA-Thesaurus-Einträgen in Form von URIs den Attributen hinzugefügt.

### **9.4 Genauigkeit der Darstellung / Bezugsmaßstab**

Die Datensätze zur Objektklasse *Tektonische Linien (ShearDisplacementStructures)* sind in den Maßstäben 1:50.000 und 1:1 Mio. verfügbar.

### **9.5 Beschreibung Kerndatensatz**

Die Tektonischen Linien können durch die INSPIRE-Objektklasse ShearDisplacementStructure im INSPIRE-Datenmodell als flache Tabelle dargestellt werden [\(Abbildung 9.1\)](#page-57-0). In der Basisumsetzung beschränken sich die verpflichtenden Attribute des INSPIRE-Datenmodells [\(Abbildung 9.2\)](#page-60-0) auf die Nennung des FaultType (Störungsart) und des aus den MappedFeature vererbten MappingFrames (Bezugsebene der kartierten Störung). Für die meisten Tektonischen Linien kann der FaultType aus den Legendentexten abgeleitet werden. Wo dies nicht eindeutig möglich war, wurde der Wert auf das generische "fault" gesetzt. Da die in den KDS verwendeten Datensätze sich generell auf die Darstellung der Geologie an der Erdoberfläche beziehen, wird der MappingFrame entsprechend befüllt.

Um die Herkunft der einzelnen Geometrien der Tektonischen Linien auch in Zukunft nachvollziehen zu können, wurden den KDS weitere Attribute mit diesen Informationen (interne GBA-Nummern hinsichtlich Datenquelle, Kartenblatt, etc.) beigefügt. Des Weiteren wurden weiterführende Informationen, soweit verfügbar, aus dem GBA-Thesaurus durch die Angabe der entsprechenden URI sowie aus der GBA-Störungsdatenbank (HINTERSBERGER et al., 2017) durch Angabe der entsprechenden Störungsdatenbank-ID (TEKL\_NMB) ermöglicht.

Da der KDS *Tektonische Linien 1:1 Mio*. über die Grenzen Österreichs hinausreicht, für die INSPIRE-Meldung aber nur Daten innerhalb Österreichs weitergegeben werden sollen, wurde ein entsprechendes Attribut in diesen KDS eingefügt (nuts).

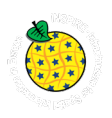

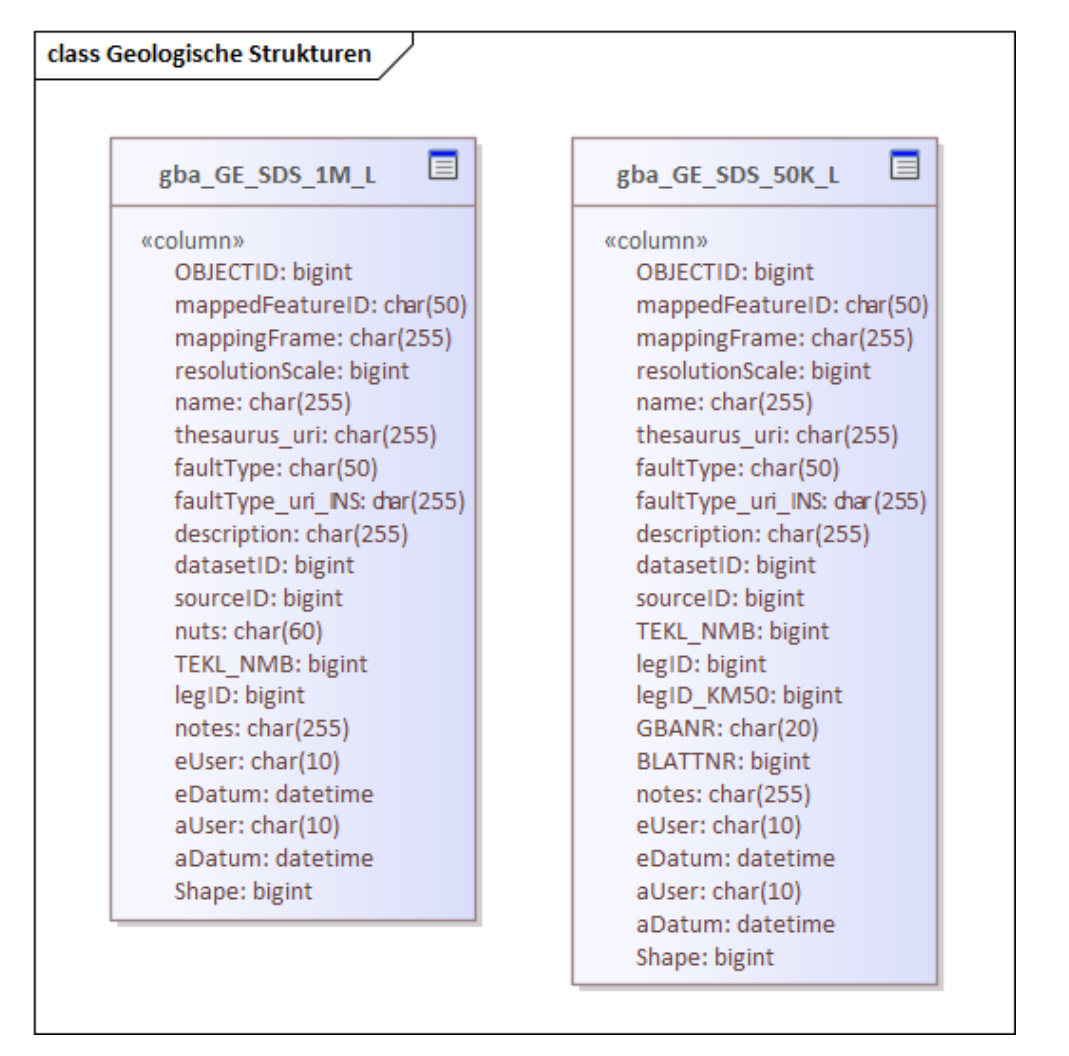

<span id="page-57-0"></span>Abbildung 9.1: Physisches Datenbankschema zu den Kerndatensätzen "Tektonische Linien 1:1 Mio." und "Tektonische Linien 1:50.000 Mio.".

### **9.5.1 Beschreibung der Kerndatensatz-Attribute**

Die folgend beschriebenen KDS-Attribute basieren auf dem in [Abbildung 9.1](#page-57-0) dargestellten Schema.

Jene Attribute welche "fett" formatiert wurden, sind Attribute die in den INSPIRE konformen Datensatz übernommen wurden und im INSPIRE Modell, im GML-Standard bzw. im GeoSciML Modell abgebildet sind. Alle verpflichtenden INSPIRE Attribute werden im KDS der GBA geführt.

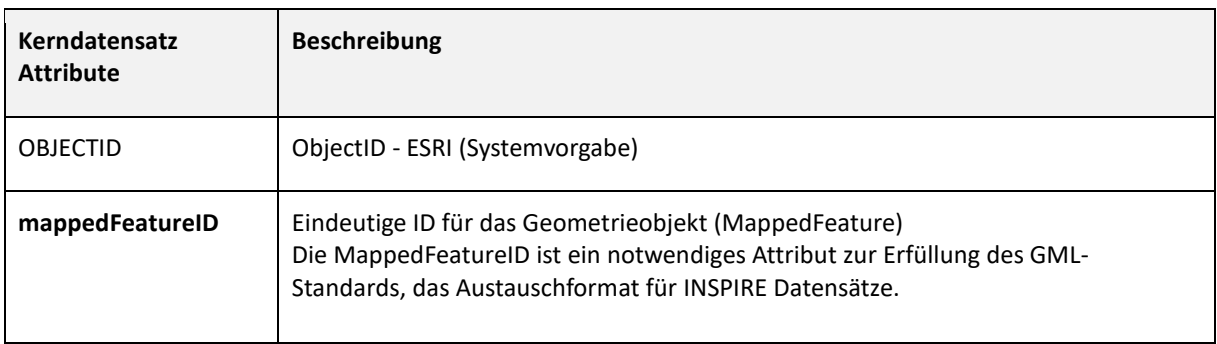

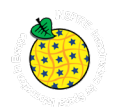

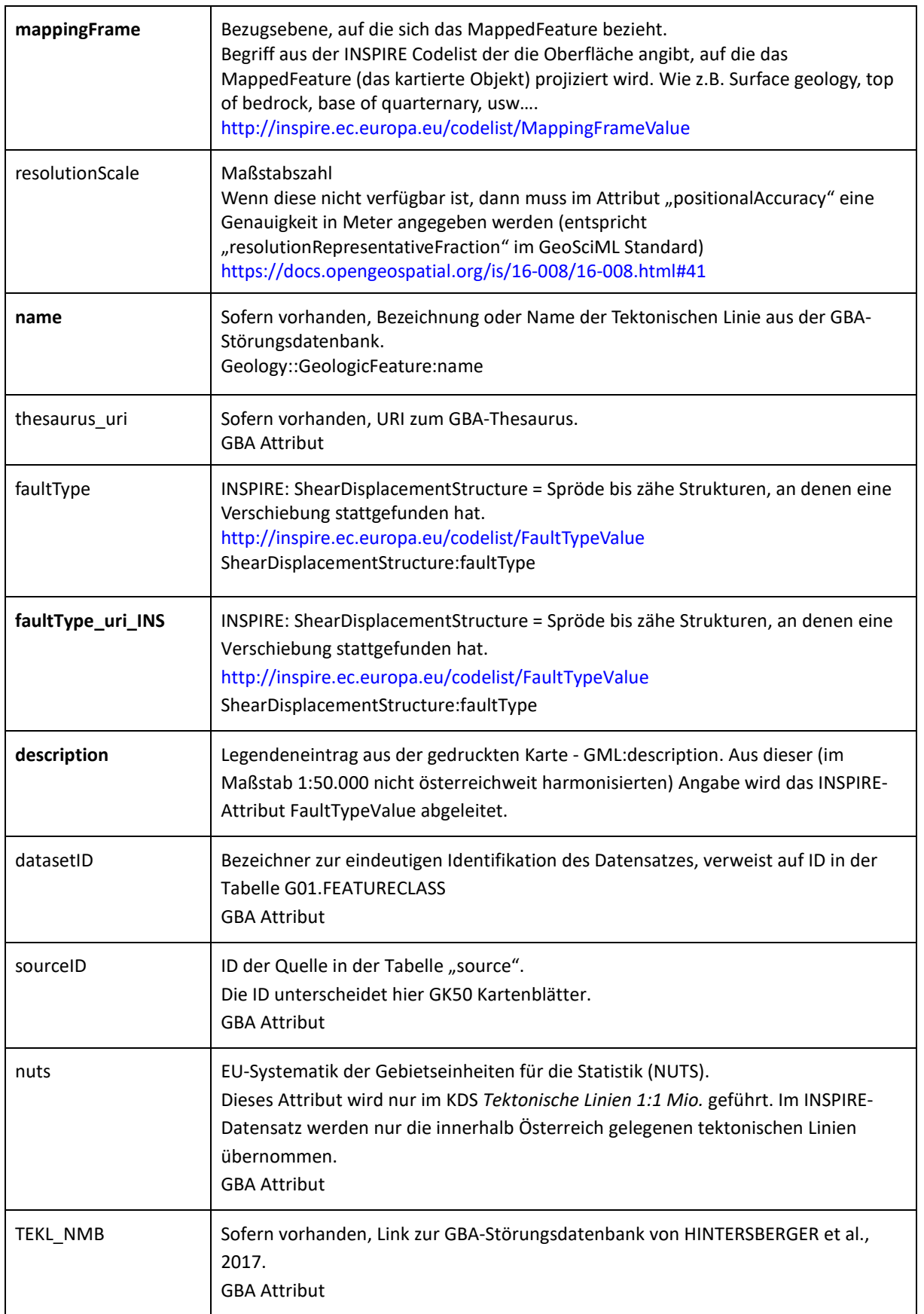

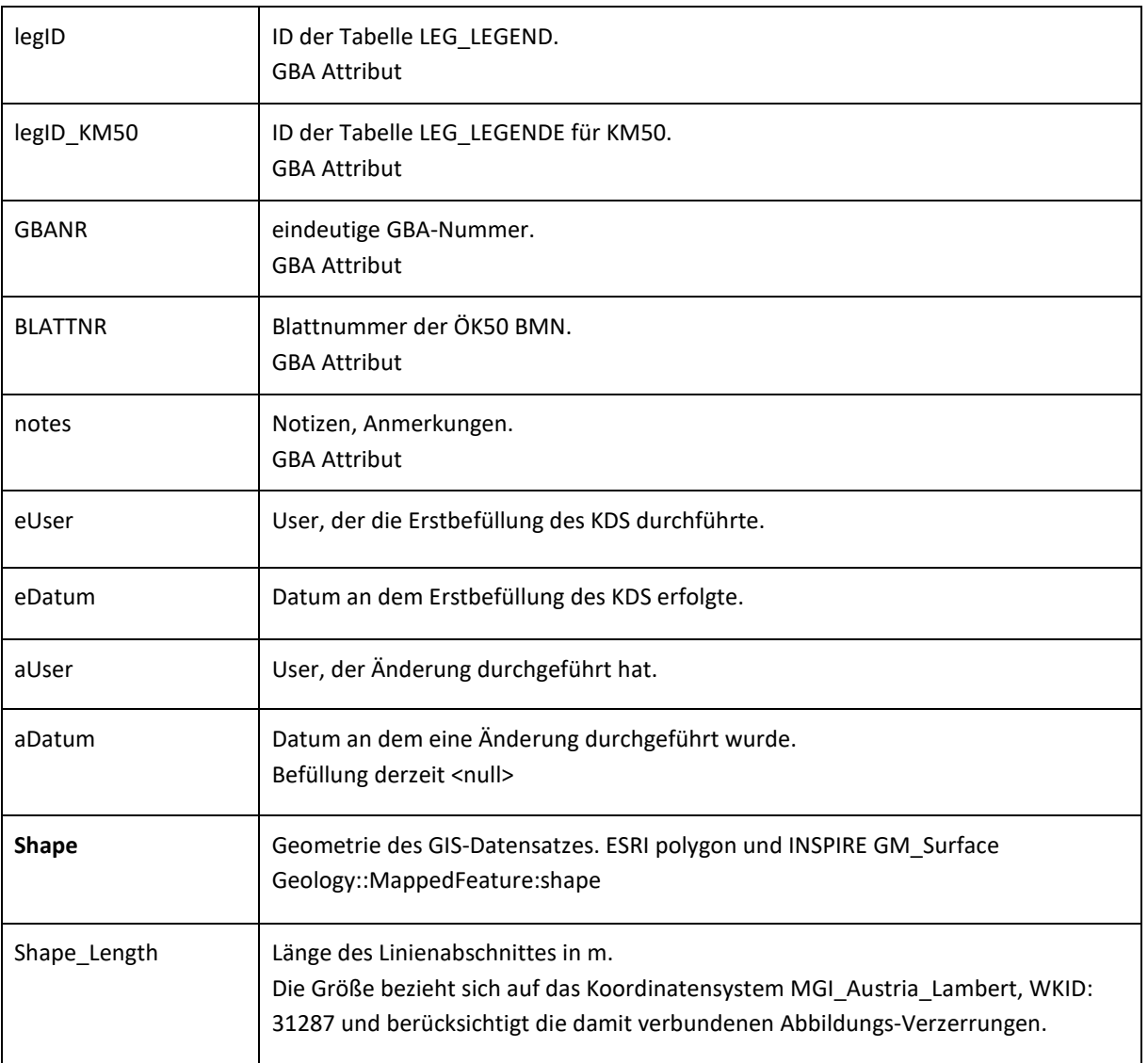

Tabelle 9.2: Attribute der KDS Tektonische Linien.

#### 9.6 Beschreibung INSPIRE-Datensatz zum FeatureType "ShearDisplacementStructures"

Tektonische Linien (ShearDisplacementStructures) sind im INSPIRE-Datenmodell als GeologicStructures Teil der GeologicFeatures und somit Teil des Geologie-Themengebietes von INSPIRE.

Link zur Datenspezifikation "Geologie": https://inspire.ec.europa.eu/Themes/128/2892

Link zur HTML Darstellung - INSPIRE "GeologicStructure" Datenmodell in UML: https://inspire.ec.europa.eu/data-model/approved/r4618-ir/html/index.htm?goto=2:2:2:1:7713

Um INSPIRE konforme Datensätze zur Verfügung stellen zu können, muss das in der INSPIRE-Datenspezifikation definierte INSPIRE-Datenmodell bedient werden. Der nachfolgende Modellausschnitt [\(Abbildung 9.2\)](#page-60-0) zeigt den für die GBA relevanten Teil des INSPIRE-Datenmodells zu "ShearDisplacementStructure" mit den verwendeten FeatureTypes. Die gelisteten Attribute konnten, basierend auf Legendeneinträge der dem Datensatz zugrunde liegenden Karten bzw. auf Basis der entsprechenden legID (KM), ausgefüllt werden.

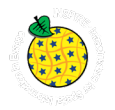

Die GBA-Datenstruktur muss in die Datenstruktur von INSPIRE übersetzt werden. Das bedeutet, es wurde ein "Mapping" von vorhandenen GBA KDS Attributen zum Thema *Tektonische Linien* auf den INSPIRE Feature Type "Tektonische Linien (ShearDisplacementStructures)"durchgeführt.

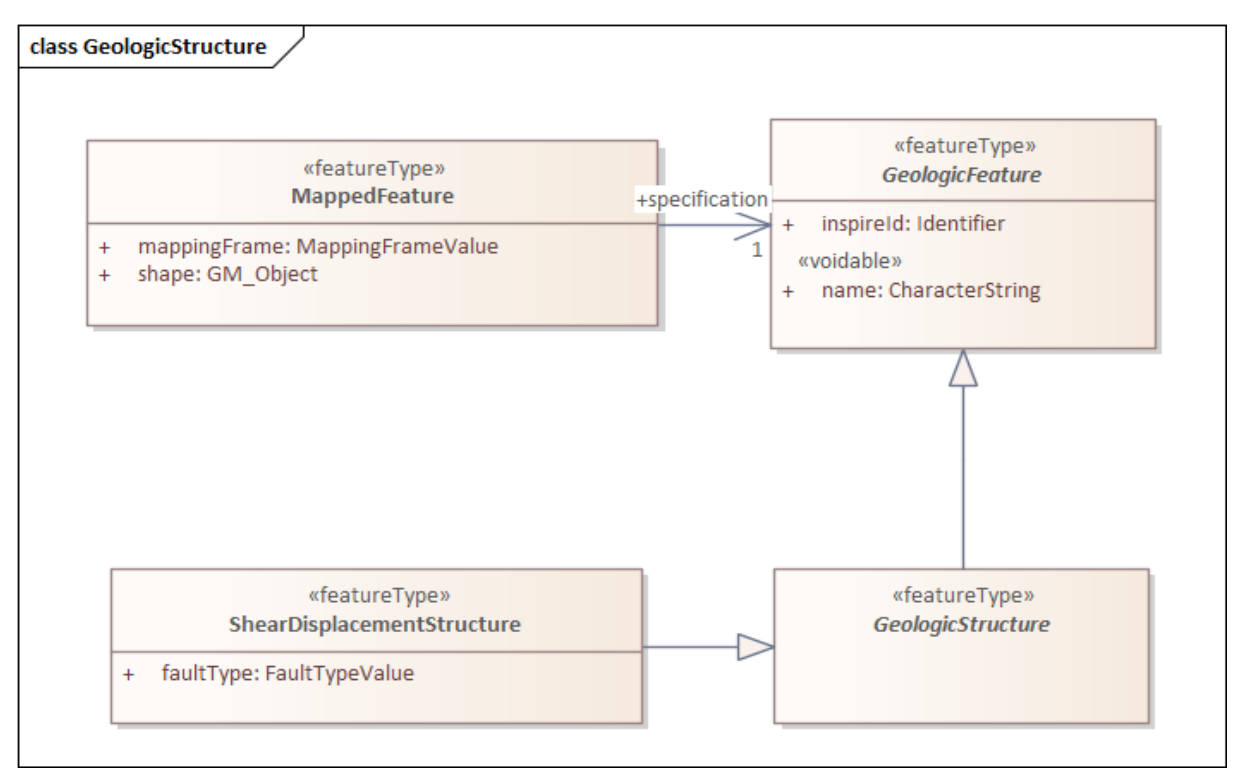

<span id="page-60-0"></span>Abbildung 9.2: UML Diagramm - INSPIRE Datenmodell Objektklasse "ShearDisplacement" und die in Beziehung stehenden Feature Types.

Da die Benennung der Attribute und die Befüllung der Wertebereiche bei der KDS-Entstehung an die Benennung nach INSPIRE angepasst wurde, ist das grundlegende Mapping schon umgesetzt. Ein auf dem KDS basierend erzeugter View vereinfacht die Umsetzung im Mapping und Transformationsprozess [\(Abbildung 9.3\)](#page-61-0). Eine detaillierte Beschreibung der generellen Abläufe zur Erstellung eines INSPIRE konformen Datensatzes findet sich im Dokument "Abschlussbericht - INSPIRE Intensivphase 2020", Kapitel [6](#page-20-0) "Workflow Datenaufbereitung".

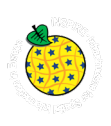

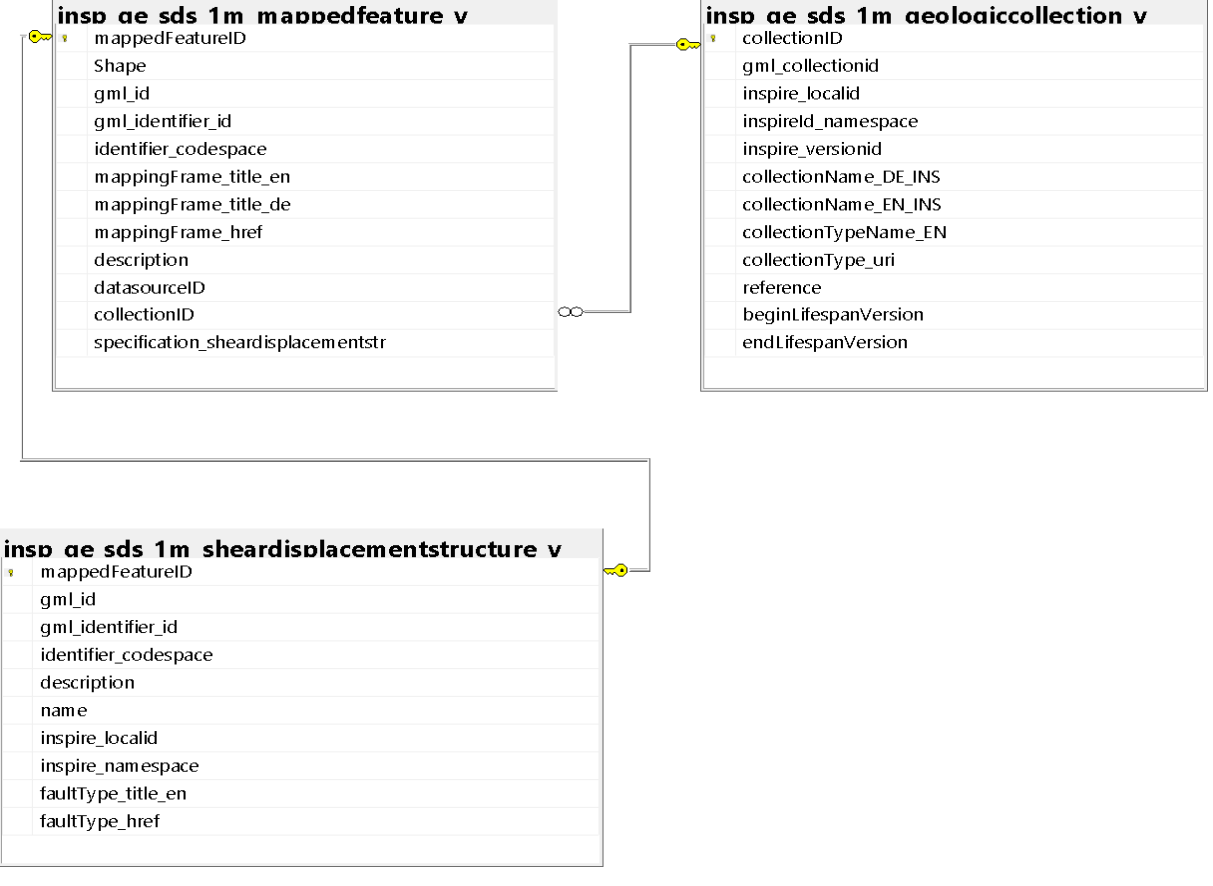

<span id="page-61-0"></span>Abbildung 9.3: INSPIRE Tektonische Linien (GE.ShearDisplacmentStructure) 1:50 000 und 1:1 Mio. Österreich – "Mapping View".

# **10.Datensatzbeschreibung Hydrogeologische Objekte - natürliche und künstliche Objekte**

# **10.1 Technischer Überblick**

<https://inspire.ec.europa.eu/Themes/128/2892>

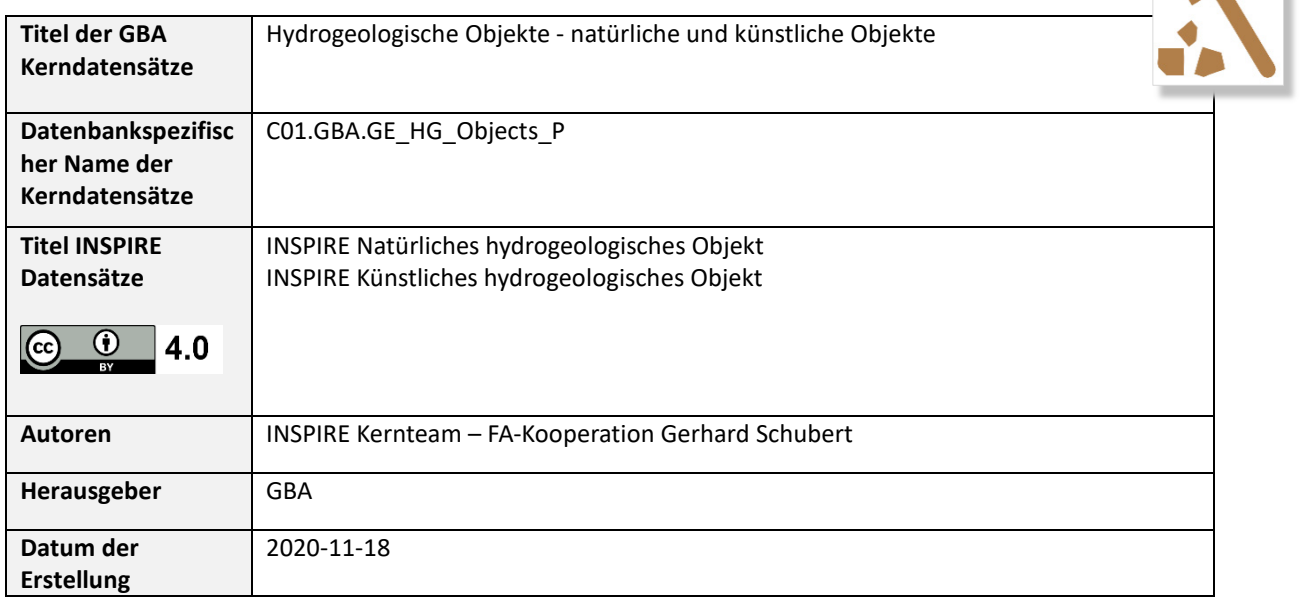

 $\sqrt{2}$ 

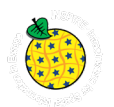

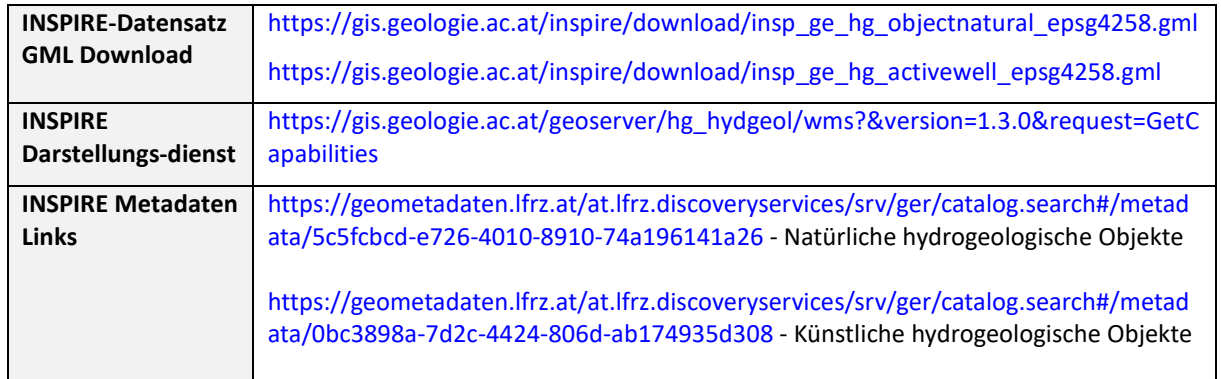

Tabelle 10.1: Technischer Überblick über die Datensätze zu den *Hydrogeologischen Objekten.*

### **10.2 Inhalt und Datenherkunft**

Der Datensatz basiert auf den Inhalten der Hydrogeologischen Karte von Österreich 1:500.000 (SCHUBERT et al., 2003). Zu den Inhalten zählen Quellen, Wasserwerke, artesische Brunnen und Vorkommen von Mineral- und Thermalwasser. Bei den Quellen und Wasserwerken wird die Ergiebigkeit auf der gedruckten Karte mittels Visualisierung (Symbolgröße) unterschieden, sie fanden erst ab etwa 10 l/s mittlere Schüttung bzw. Leistung Aufnahme in die Karte. Der geologische Inhalt (Lithologie, tektonische Linien) wurde zum größten Teil von der geologischen Basiskarte der "Metallogenetischen Karte von Österreich 1:500.000" (WEBER, 1997) übernommen. Die hydrogeologischen und wasserwirtschaftlich relevanten Inhalte sind das Ergebnis umfangreicher Literaturrecherchen. Ziel war es, eine damals aktuelle und leicht verständliche Übersicht zu den hydrogeologischen Verhältnissen in Österreich zu vermitteln.

### **10.3 Verwendungsempfehlung, Anwendungshinweise und Restriktionen**

Die GBA-externen Nutzungsbedingungen richten sich nach der Open Government Data Initiative. Durch die Publikation der Datensätze auf Basis der Europäischen INSPIRE Direktive - umgesetzt durch GeoDIG - sind die Datensätze unter einer CC BY 4.0 Lizenz öffentlich zugänglich.

Zur inhaltlichen Verwendung wird darauf hingewiesen, dass, um die Wassererschließungen zu anonymisieren, im Feld "Name" nur Codes angegeben werden. Über diese Codes kann aber der Bezug zur Datenquelle hergestellt werden (Listen in den Projektunterlagen der FA Hydrogeologie).

### **10.4 Genauigkeit der Darstellung / Bezugsmaßstab**

Der Bearbeitungsmaßstab und empfohlene Maßstab zur Darstellung beträgt 1:500.000.

### <span id="page-62-0"></span>**10.5 Beschreibung Kerndatensatz**

Es wurden hauptsächlich jene Attribute des Datensatzes zur Hydrogeologischen Karte 1:500.000 für den KDS ausgewählt, die eine Relevanz für INSPIRE haben oder notwendig für die Interpretation der vorhandenen Daten sind. In einem weiteren Schritt wurde die Bedeutung der Inhalte des Datensatzes zur Hydrogeologischen Karte aus Sicht der FA besprochen und qualitativ geprüft. Danach wurden iterativ Attribute entfernt deren Qualität zur Befüllung nicht gegeben war oder die redundant waren. Diese Schritte wurden gemeinsam mit der FA Hydrogeologie (verantwortliche INSPIRE-Kontaktperson Gerhard Schubert) durchgeführt.

Auf Basis der ausgearbeiteten Attribute wurde auf OBELIX C01 der KDS erstellt (C01.GBA.GE\_HG\_Objects\_P). Das Schema zu diesem KDS ist in **[Fehler! Ungültiger Eigenverweis auf](#page-62-0)  [Textmarke.](#page-62-0)** dargestellt. Es handelt sich hierbei um keinen View, sondern um einen physischen Datensatz, der zur Befüllung des INSPIRE konformen Datensatzes herangezogen wird.

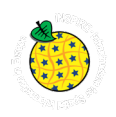

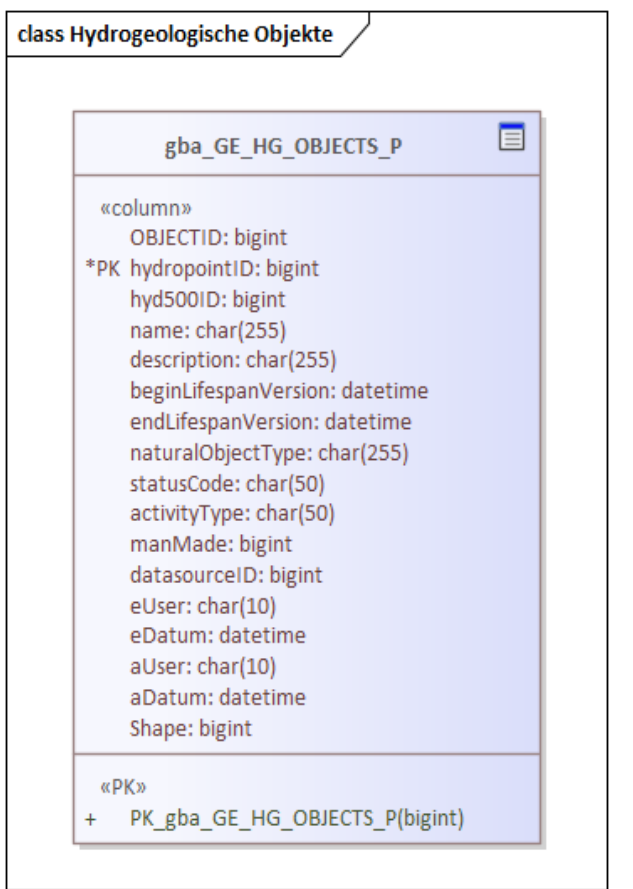

<span id="page-63-0"></span>Abbildung 10.1: Physisches Datenbankschema des KDS zur Objektklasse "Hydrogeologische Objekte".

Es wurden hauptsächlich jene Attribute des Datensatzes zur Hydrogeologischen Karte 1:500.000 für den KDS ausgewählt, die eine Relevanz für INSPIRE haben oder notwendig für die Interpretation der vorhandenen Daten sind. In einem weiteren Schritt wurde die Bedeutung der Inhalte des Datensatzes zur Hydrogeologischen Karte aus Sicht der FA besprochen und qualitativ geprüft. Danach wurden iterativ Attribute entfernt deren Qualität zur Befüllung nicht gegeben war oder die redundant waren. Diese Schritte wurden gemeinsam mit der FA Hydrogeologie (verantwortliche INSPIRE-Kontaktperson Gerhard Schubert) durchgeführt.

Auf Basis der ausgearbeiteten Attribute wurde auf OBELIX C01 der KDS erstellt (C01.GBA.GE\_HG\_Objects\_P). Das Schema zu diesem KDS ist in [Abbildung 10.1](#page-63-0) dargestellt. Es handelt sich hierbei um keinen View, sondern um einen physischen Datensatz, der zur Befüllung des INSPIRE konformen Datensatzes herangezogen wird.

### **10.5.1 Beschreibung der Kerndatensatz-Attribute**

Die folgend beschriebenen KDS-Attribute basieren auf dem in [Abbildung 10.1](#page-63-0) dargestellten Schema.

Jene Attribute welche "**fett**" formatiert wurden, sind Attribute, die in den INSPIRE konformen Datensatz übernommen wurden und im INSPIRE Modell, im GML-Standard bzw. im GeoSciML Modell abgebildet sind. Nicht alle verpflichtenden INSPIRE Attribute werden im KDS der GBA geführt. Diese werden erst bei der Erstellung des eigenständigen INSPIRE-konformen Datensatzes ergänzt.

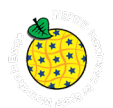

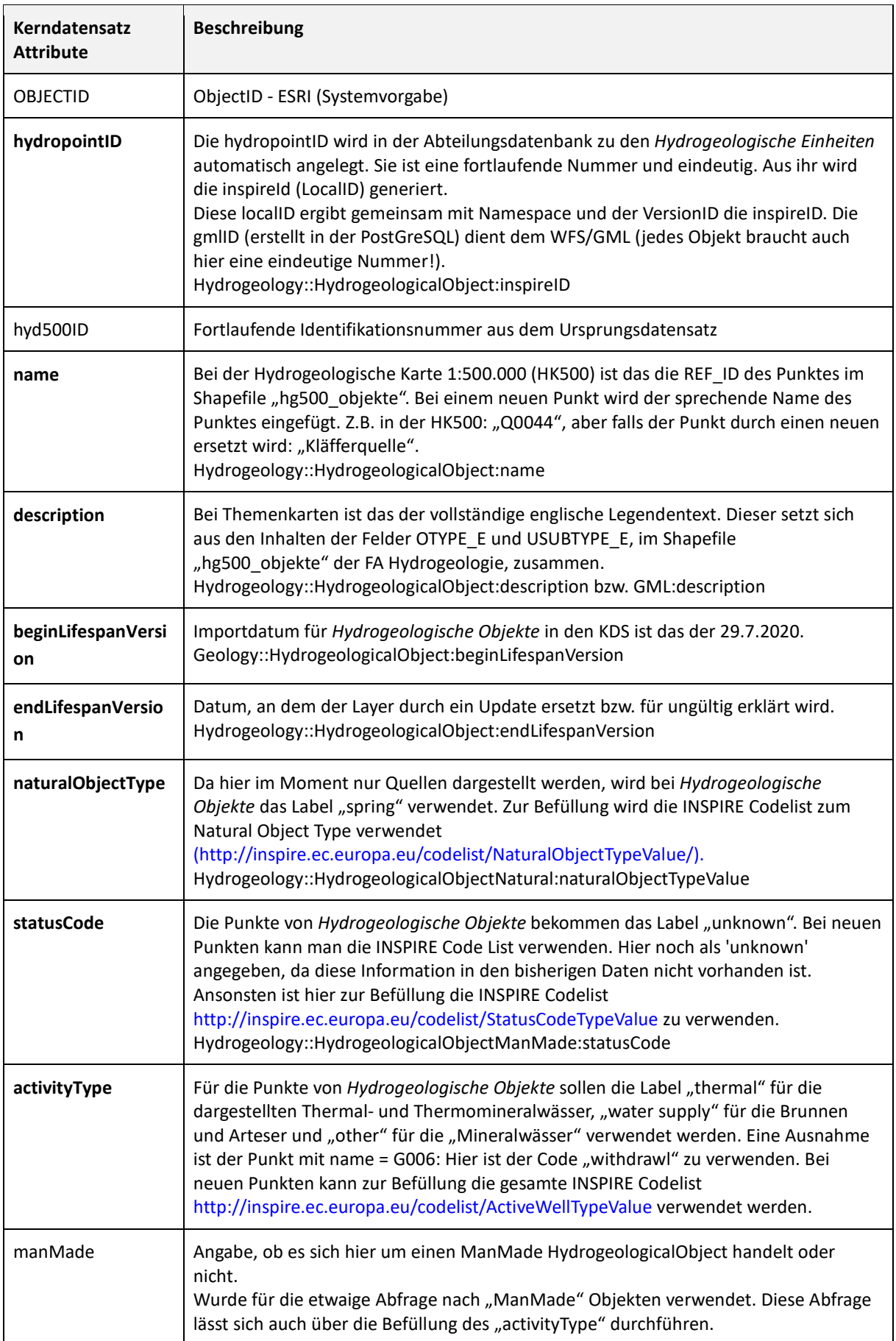

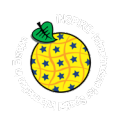

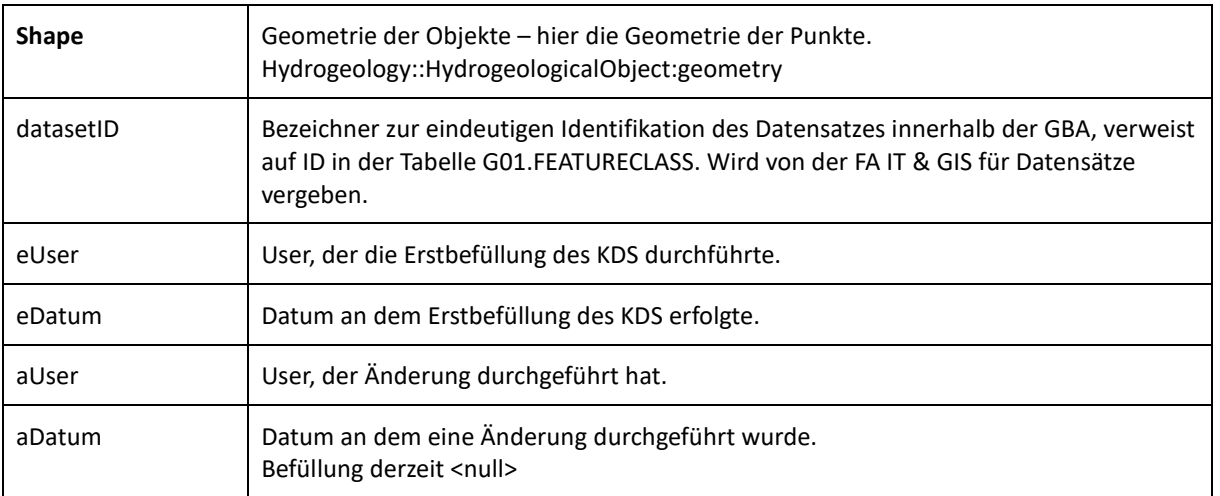

Tabelle 10.2: Attribute des KDS Hydrogeologische Objekte - Natürliche und künstliche Objekte.

### **10.6 Beschreibung INSPIRE-Datensatz zum Feature Type "Hydrogeological Object"**

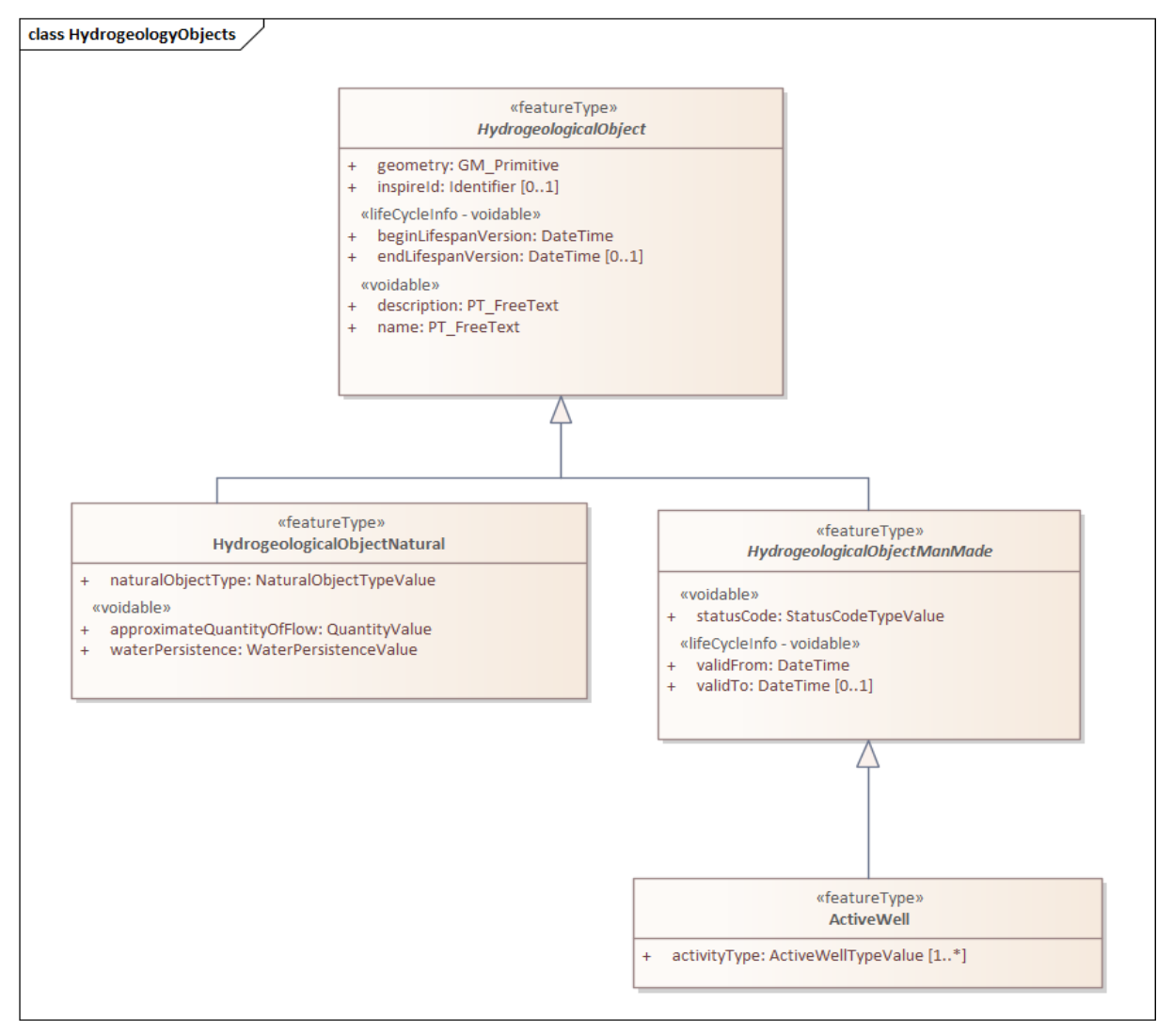

<span id="page-65-0"></span>Abbildung 10.2: UML Diagramm - INSPIRE Datenmodell Objektklasse "Hydrogeologische Objekte" und die in Beziehung stehenden Feature Types.

HTML-Link:<https://inspire.ec.europa.eu/data-model/approved/r4618-ir/html/index.htm?goto=2:2:2:2:7766>

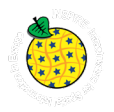

Das Thema Hydrogeologie ist bei INSPIRE ein Teilgebiet innerhalb des Themas Geologie. Somit beinhaltet die Datenspezifikation zur Geologie jene der Hydrogeologie.

Link zur Datenspezifikation "Geology" inklusive Hydrogeologie: <https://inspire.ec.europa.eu/id/document/tg/ge>

Aus dem vorhandenen GBA-KDS zur Objektklasse "Hydrogeologische Objekte" wurden zwei GBA-INSPIRE Datensätze abgeleitet. Gemäß dem INSPIRE Datenmodell handelt es sich hierbei um jeweils einen Datensatz:

- **INSPIRE Natürliches hydrogeologisches Objekt** zum Feature Type HydrogeologicalObjectNatural
- **INSPIRE Künstliches hydrogeologisches Objekt** zum Feature Type HydrogeologicalObjectManMade:ActiveWell

Um INSPIRE konforme Datensätze zur Verfügung stellen zu können, muss das in der INSPIRE Datenspezifikation definierte INSPIRE Datenmodell bedient werden (siehe [Abbildung 10.2\)](#page-65-0).

Link zur HTML Darstellung - INSPIRE "Hydrogeology" Datenmodell in UML: <https://inspire.ec.europa.eu/data-model/approved/r4618-ir/html/index.htm?goto=2:2:2:2:7766>

Es muss die GBA-Datenstruktur in die Datenstruktur von INSPIRE übersetzt werden. Das bedeutet, es wurde ein "Mapping" von vorhandenen GBA KDS Attributen zum Thema *Hydrogeologische Objekte* auf die INSPIRE Feature Types "HydrogeologicalObjectNatural" und "HydrogeologicalObjectManMade:ActiveWell" durchgeführt.

Da die Benennung der Attribute und die Befüllung der Wertebereiche bei der KDS-Entstehung an die Benennung nach INSPIRE angepasst wurde, ist eine Basis des Mappings schon umgesetzt. Lediglich noch fehlende, zur INSPIRE Umsetzung notwendige Attribute und deren harmonisierte Inhalte müssen für einen inhaltlich konformen INSPIRE Datensatz hinzugefügt bzw. bei der Transformation berücksichtigt werden.

Ein auf dem KDS basierender erzeugter View vereinfacht die Umsetzung im Mapping und Transformationsprozess (siehe [Abbildung 10.3\)](#page-66-0).

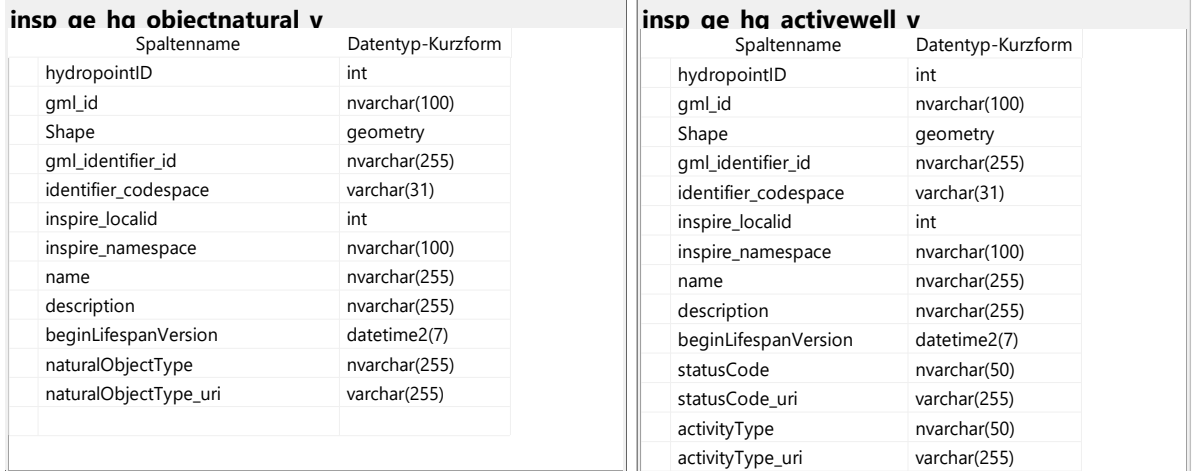

<span id="page-66-0"></span>Abbildung 10.3 und Abbildung 10.4: Tabellenstruktur des erzeugten Views zu den INSPIRE Eingangsdaten (abgeleitet aus den Basistabellen für den KDS, siehe [Abbildung 10.1](#page-63-0) zur Transformation in einen INSPIRE konformen Datensatz in Form eines GML Austauschformats - Feature Type "HydrogeologicalObjectNatural" und "HydrogeologicalObjectManMade:ActiveWell"

Eine detaillierte Beschreibung der generellen Abläufe zur Erstellung eines INSPIRE konformen Datensatzes findet sich in diesem Dokument im Kapitel [6](#page-20-0) "Workflow Datenaufbereitung".

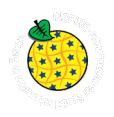

# **11.Datensatzbeschreibung Hydrogeologische Einheiten – Aquifer 1:500.000 Österreich**

# **11.1 Technischer Überblick**

<https://inspire.ec.europa.eu/Themes/128/2892>

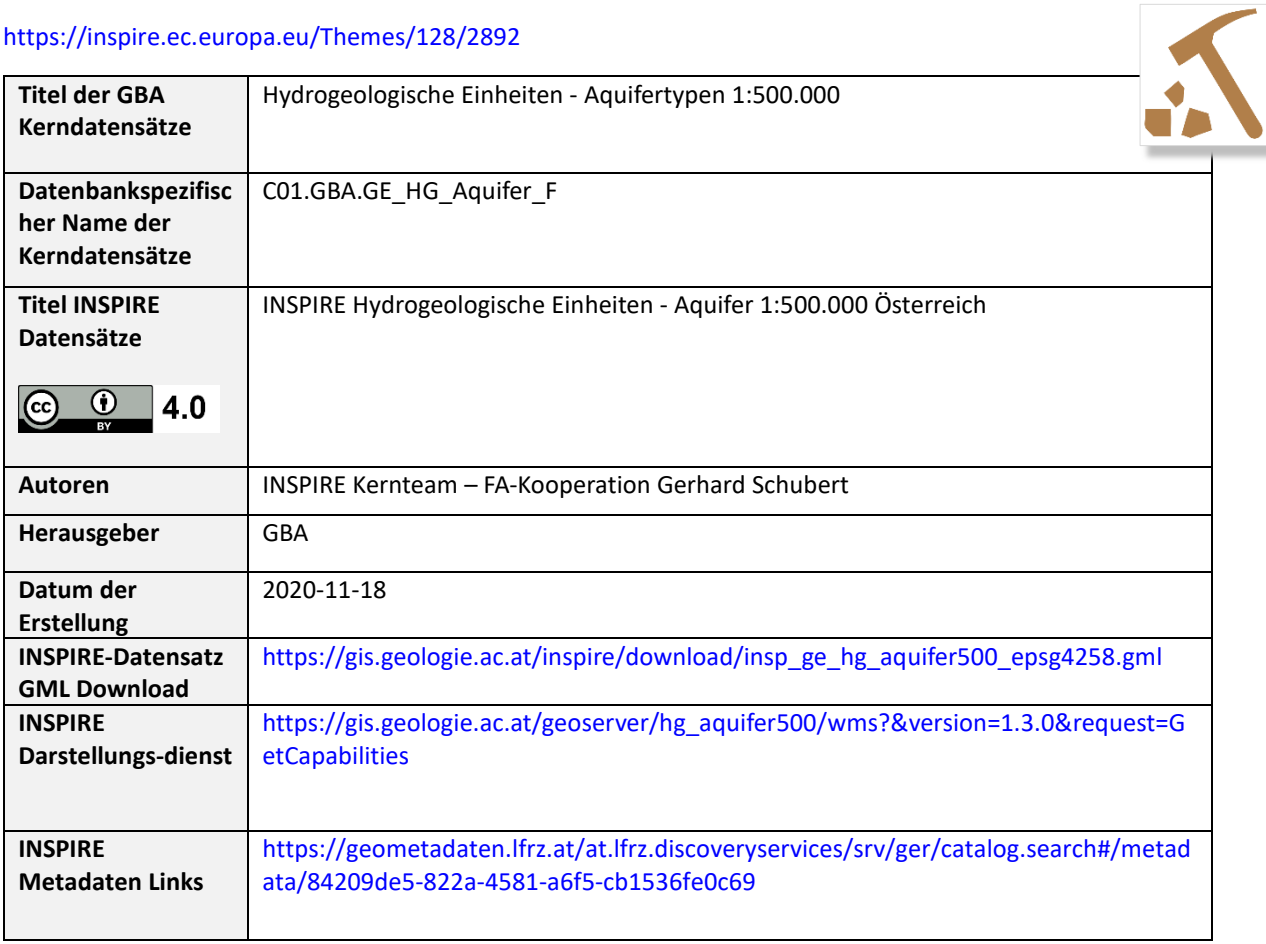

Tabelle 11.1: Technischer Überblick über die Datensätze zu den *Hydrogeologischen Einheiten.*

## **11.2 Inhalt und Datenherkunft**

Der Datensatz basiert auf den Inhalten der Hydrogeologischen Karte von Österreich 1:500.000 (SCHUBERT et al., 2003). Es handelt sich dabei um eine allgemeine hydrogeologische Karte (Aquiferkarte) deren Legende sich an die internationale Standardlegende von STRUCKMEIER & MARGAT, 1995 anlehnt. Der Inhalt bietet eine vereinfachte Übersicht der landesweiten hydrogeologischen Situation anhand hydrolithologischer Klassen (Aquifertypen und Lithologie). Diese liefern Informationen zum Typ des Grundwasserleiters (aquiferMediaType nach INSPIRE) und seiner Ergiebigkeit. Der geologische Inhalt (Lithologie, tektonische Linien) wurde Großteils von der geologischen Basiskarte, der "Metallogenetischen Karte von Österreich 1:500.000" (WEBER, 1997), übernommen. Die hydrogeologischen und wasserwirtschaftlichen Inhalte sind das Ergebnis umfangreicher Literaturrecherchen. Ziel war es, eine damals aktuelle und leicht verständliche Übersicht zu den hydrogeologischen Verhältnissen in Österreich zu vermitteln. Wie es bei dem Versuch zur Darstellung komplexer Verhältnisse häufig der Fall ist, können auch hier die lokalen Gegebenheiten von der vereinfachten Darstellung im Datensatz abweichen.

## **11.3 Verwendungsempfehlung, Anwendungshinweise und Restriktionen**

Die GBA-externen Nutzungsbedingungen richten sich nach der Open Government Data Initiative. Durch die Publikation der Datensätze auf Basis der Europäischen INSPIRE Direktive - umgesetzt durch das GeoDIG sind die Datensätze unter einer CC BY 4.0 Lizenz öffentlich zugänglich.

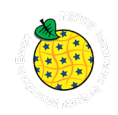

Bei der Verwendung des Datensatzes ist zu beachten, dass der Datensatz speziell in den kalkalpinen Gebieten überarbeitet wurde. Ebenso wurden bei den Porengrundwasserleitern jene Bereiche herausgearbeitet, in denen besonders ergiebige Aquifere auftreten. Die Polygone dienen nur dazu, eine Übersicht zu den hydrogeologischen Verhältnissen in Österreich zu vermitteln. Die Karte sollte nicht für detaillierte Auswertungen verwendet werden. Insbesondere sei darauf hingewiesen, dass in der Karte – wie in seiner Vorlage – die "Deckenschotter" nicht getrennt von ihrem "tertiären" Untergrund dargestellt werden, wenn man von der Parndorfer Platte absieht. Ebenso sind die "tertiären" Aquifere nicht ausgeschieden (außer Kobernaußerwald- und Hausruckschotter).

# **11.4 Genauigkeit der Darstellung / Bezugsmaßstab**

Die Polygone wurden im Maßstab 1:500.000 erstellt. Sie dienen nur dazu, eine Übersicht zu vermitteln. Die Linienführung ist stark generalisiert.

### **11.5 Beschreibung Kerndatensatz**

Es wurden hauptsächlich jene Attribute des Datensatzes zur Hydrogeologischen Karte 1:500.000 für den KDS ausgewählt, die eine Relevanz für INSPIRE haben oder notwendig für die Interpretation der vorhandenen Daten sind. In einem weiteren Schritt wurde die Bedeutung der Inhalte des Datensatzes zur Hydrogeologischen Karte aus Sicht der FA besprochen und qualitativ geprüft. Danach wurden iterativ Attribute entfernt deren Qualität zur Befüllung nicht gegeben war oder redundant waren. Diese Schritte wurden gemeinsam mit der FA Hydrogeologie (Verantwortliche INSPIRE-Kontaktperson Gerhard Schubert) durchgeführt.

Der KDS besteht aus zwei Tabellen (siehe [Abbildung 11.1\)](#page-69-0). Einerseits den Attributen und Inhalten zu den Aquifer-Objekten und deren assoziierten Feature Types basierend auf dem INSPIRE Datenmodell wie z.B. "geologicUnitType" aus dem "GeologicFeature" (C01.GBA.GE\_HG\_Aquifer\_F)

Des Weiteren besteht der KDS aus einer Tabelle, welche die Informationen zum lithologischen Inhalt, des mit dem Aquifer assoziierten Composition Part, liefert (C01.gba\_GE\_HG\_Aquifer\_CompositionPart). Dabei handelt es sich um eine **1:n** Beziehung zwischen "Aquifer" und "CompositionPart", deren Verwaltung nur durch eine eigene Tabelle umgesetzt werden kann. Der "CompositionPart" wird vererbt über die Beziehung zum Geologie Datenmodell und dort konkret von der Geologischen Einheit (GeologicUnit).

Die Tabellen liegen physisch auf der Datenbank OBELIX C01.

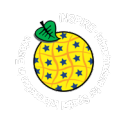

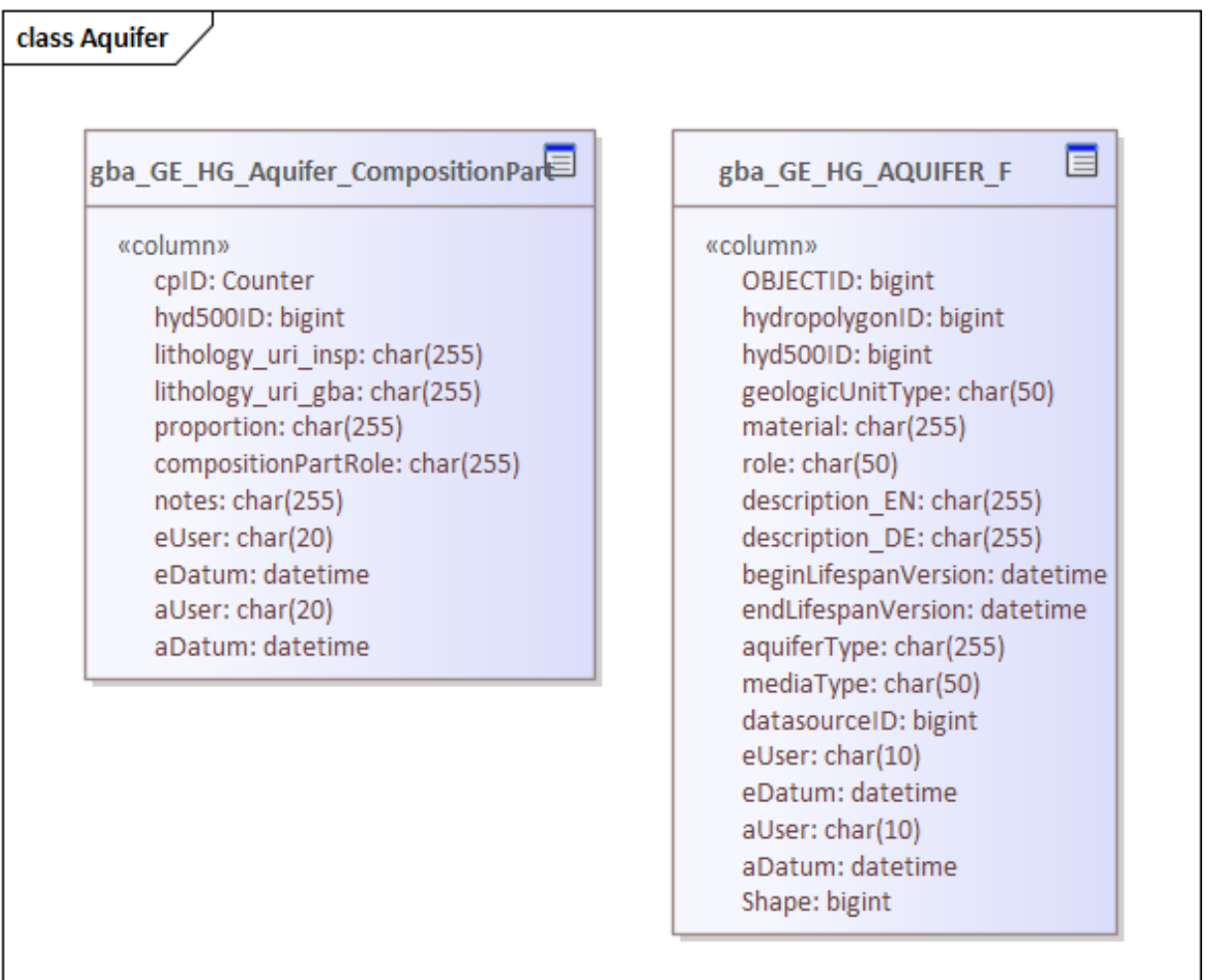

<span id="page-69-0"></span>Abbildung 11.1: Physisches Datenbankschema des KDS "Hydrogeologische Einheiten-Aquifer 1:500.000".

### **11.5.1 Beschreibung der Kerndatensatz-Attribute**

Die folgend beschriebenen KDS-Attribute basieren auf dem in [Abbildung 11.1](#page-69-0) dargestellten Schema zum Feature Type "Aquifer" (C01.GBA.GE\_HG\_Aquifer\_F). Auf die Tabelle Feature Type "Aquifer" (C01.GBA.GE\_HG\_Aquifer\_F). Auf die Tabelle C01.gba\_GE\_HG\_Aquifer\_CompositionPart wurde nicht im Speziellen eingegangen, da der Focus hier auf den Hydrogeologischen Einheiten liegt und die wesentlichen Inhalte über die C01.GBA.GE\_HG\_Aquifer\_F beschrieben wurden. So wurden dort z.B. die Informationen zu den lithologischen Inhalten über "material" und "role" aus der CompositionPart-Tabelle übernommen und dort nicht in Form von URIs sondern in Form von lesbaren Begriffen (Labels) verarbeitet. Das erleichtert die Darstellung und Lesbarkeit für den User.

Jene Attribute welche "**fett**" formatiert wurden, sind Attribute, die in den INSPIRE konformen Datensatz übernommen wurden und im INSPIRE Modell, im GML-Standard bzw. im GeoSciML Modell abgebildet sind. Nicht alle verpflichtenden INSPIRE Attribute werden im KDS der GBA geführt. Diese werden erst bei der Erstellung des eigenständigen INSPIRE-konformen Datensatzes ergänzt.

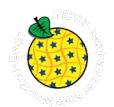

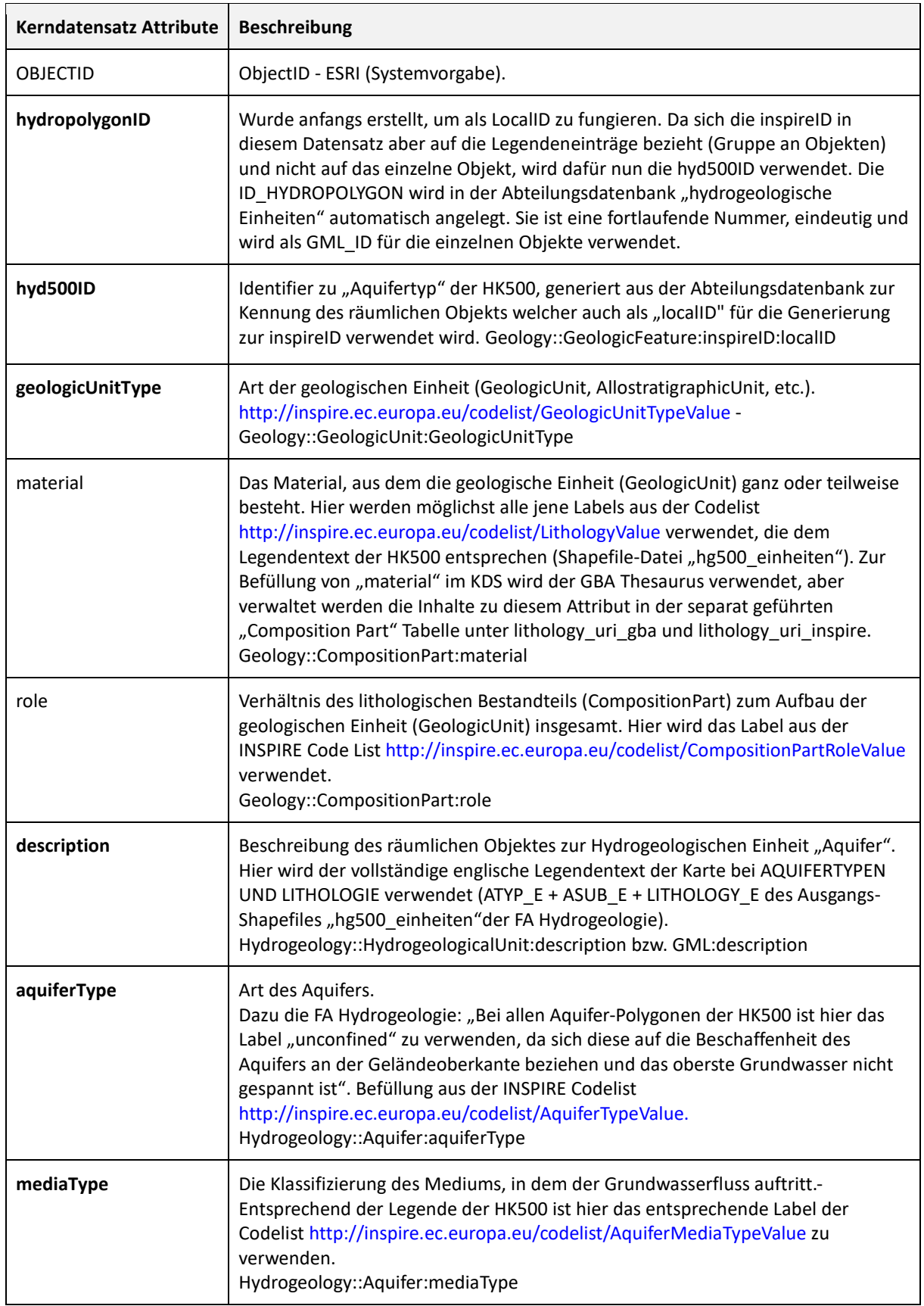

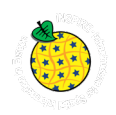

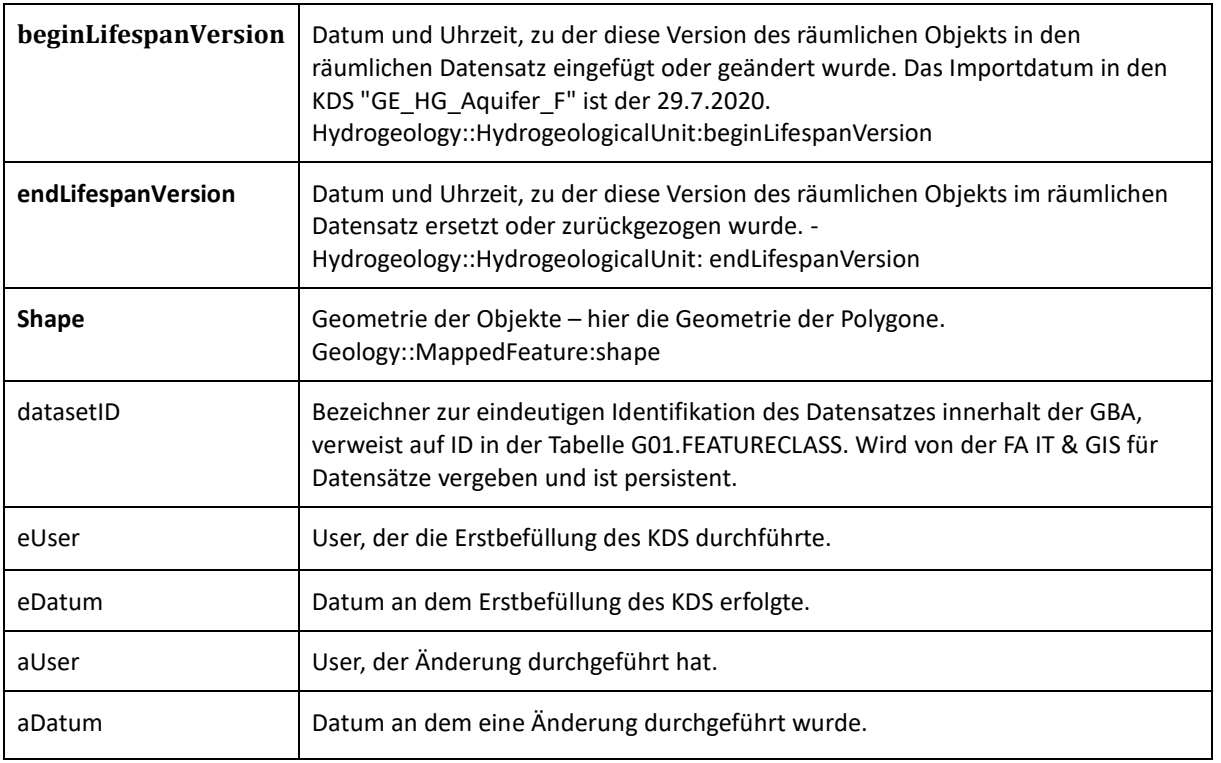

Tabelle 11.2: Attribute des KDS Hydrogeologische Einheiten - Aquifertypen 1:500 000.

### **11.6** Beschreibung INSPIRE-Datensatz zum Feature Type "Aquifer"

Das Thema Hydrogeologie ist bei INSPIRE ein Teilgebiet innerhalb des Themas Geologie. Somit beinhaltet die Datenspezifikation zur Geologie jene der Hydrogeologie.

Link zur Datenspezifikation "Geology" inklusive Hydrogeologie: <https://inspire.ec.europa.eu/id/document/tg/ge>

Das Datenmodell zur Hydrogeologie ist eng an das der Geologie geknüpft. Wichtig bei der Zusammenstellung der GBA INSPIRE Datensätze zu den Hydrogeologischen Objekten ist, dass im INSPIRE Datenmodell auch die vererbten und assoziierten Feature Types, besonders aus dem Datenmodell zur Geologie (z.B. GeologicUnit, CompositionPart, GeologicEvent,...) berücksichtigt werden müssen.

Für die Erstellung des GMLs wurde ein View bestehend aus 3 Tabellen erzeugt, um das Mapping und die Transformation des KDS in einen INSPIRE konformen Datensatz zu vereinfachen (siehe [Abbildung 11.3\)](#page-72-0).

Eine Übersicht zum INSPIRE FeatureType "Aquifer" und den für die GBA relevanten Assoziationen ist in [Abbildung 11.2](#page-72-1) zu sehen.
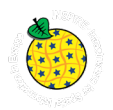

#### class HydrogeologyAquiferSystem

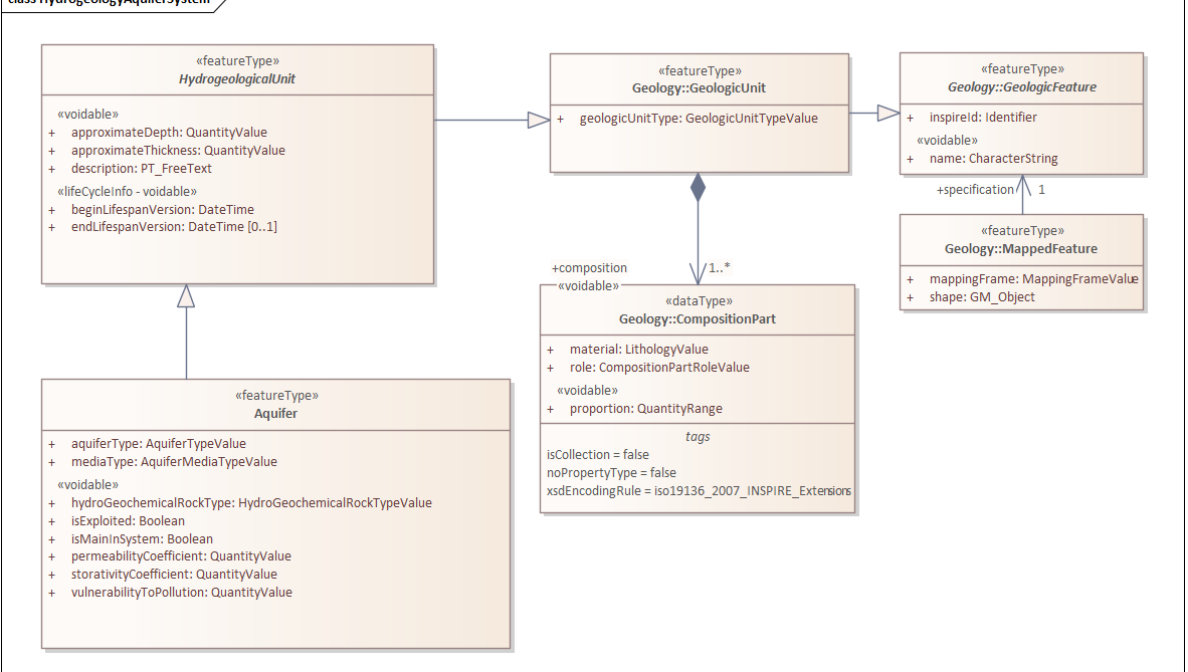

Abbildung 11.2: UML Diagramm - INSPIRE Datenmodell zum Feature Type "Aquifer" und die in Beziehung stehenden Feature Types.

HTML-Link: <https://inspire.ec.europa.eu/data-model/approved/r4618-ir/html/index.htm?goto=2:2:2:2:7764>

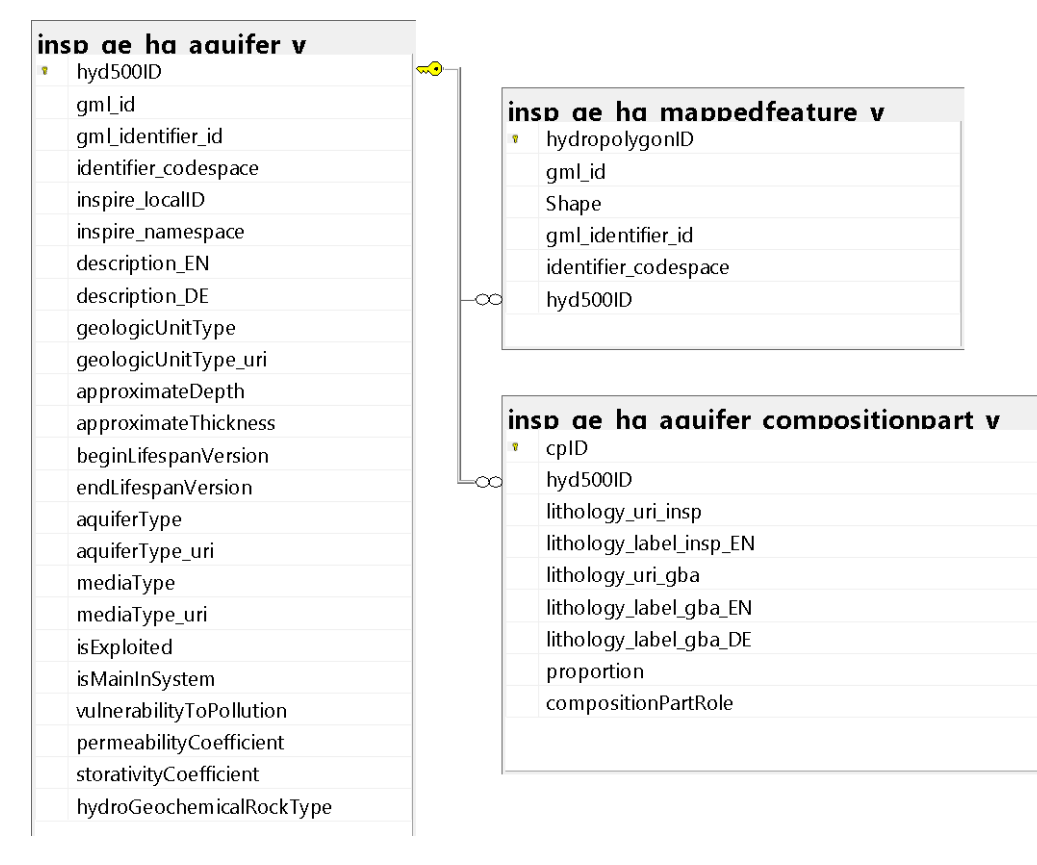

Abbildung 11.3**:** Tabellenstruktur der erzeugten Views zu den INSPIRE Eingangsdaten (abgeleitet aus den Basistabellen für den KDS, siehe [Abbildung 11.1\)](#page-69-0) zur Transformation in einen INSPIRE konformen Datensatz in Form eines GML Austauschformats – Feature Type "Aquifer" und den assoziierten DataType "CompositionPart" und den notwendigen "MappedFeature" Informationen.

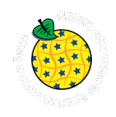

Eine detaillierte Beschreibung der generellen Abläufe zur Erstellung eines INSPIRE konformen Datensatzes findet sich in diesem Dokument im Kapitel [6](#page-20-0) "Workflow Datenaufbereitung".

# **12.Datensatzbeschreibung Aerogeophysikalische Befliegungsgebiete (Kampagne) in Österreich**

### **12.1 Technischer Überblick**

<https://inspire.ec.europa.eu/Themes/128/2892>

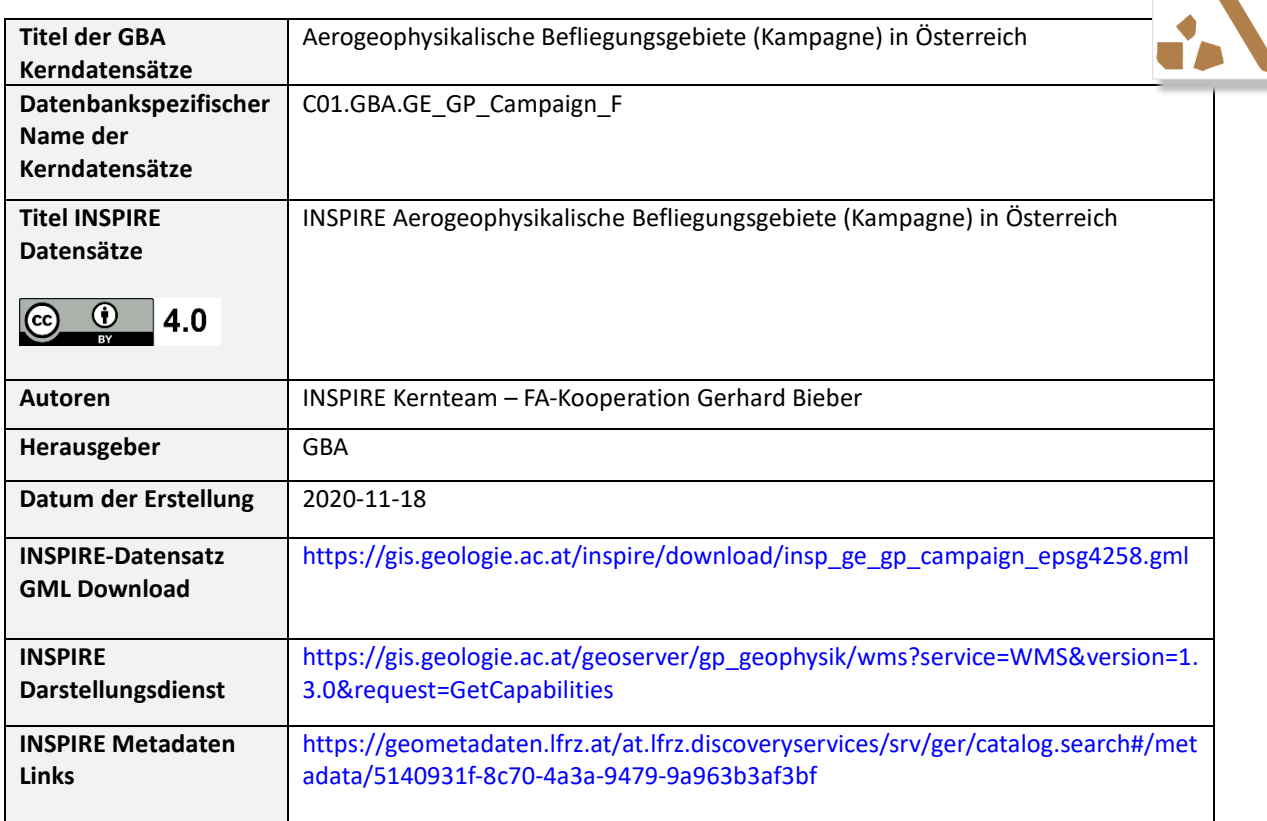

Tabelle 12.1: Technischer Überblick über die Datensätze zu den *Aerogeophysikalische Befliegungsgebieten.*

### **12.2 Inhalt und Datenherkunft**

Nach Bereitstellung eines Hubschraubers durch das Österreichische Bundesheer wurde 1982 mit der eigenständigen regionalen aerogeophysikalischen Vermessung Österreichs durch die GBA begonnen und im Laufe der Zeit ein komplexes Messsystem mit Datenverarbeitung und Interpretation der Messergebnisse im Hinblick auf die geologischen Erfordernisse aufgebaut. Die Befliegungen fanden Großteils im Rahmen des Vollzuges des Lagerstättengesetzes (VLG) statt. Im Lauf der Jahre haben sich die Anwendungsgebiete über die Rohstoffprospektion hinaus erweitert und betreffen die geologische Landesaufnahme, geologische und anthropogene Risiken, Hydrogeologie, Massenrohstoffe und Strahlenschutz.

Dieser Datensatz beinhaltet die Verortung (Name, Lage und Befliegungsjahr) jedes einzelnen Messgebietes als GIS basierte Flächengeometrie und Metainformationen über die eingesetzten aerogeophysikalischen Messmethoden. Die Ergebnisse der aerogeophysikalischen Messflüge wurden in Berichten verarbeitet. Diese sind in der Bibliothek der GBA sowohl physisch als auch als .pdf vorhanden und über den Online Katalog der GBA verfügbar.

Die Daten stellen einen Auszug aus der innerhalb der GBA zentral verfügbaren Feature Class AEROGEOPHYSIK\_F in der Datenbank GEOPHYSIK dar.

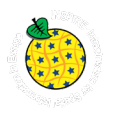

### **12.3 Verwendungsempfehlung, Anwendungshinweise und Restriktionen**

Die GBA-externen Nutzungsbedingungen richten sich nach der Open Government Data Initiative. Durch die Publikation der Datensätze auf Basis der Europäischen INSPIRE Direktive - umgesetzt durch GeoDIG - sind die Datensätze unter einer CC BY 4.0 Lizenz öffentlich zugänglich.

Bei der Verwendung dieses Datensatzes ist darauf Bedacht zu nehmen, dass die Qualität der Verortung (Lage- und Höhenbestimmung) sowie der Mess- und Auswertemethodik einem dynamischen Prozess unterworfen ist und daher die Qualität der Daten mit den jüngeren Fluggebieten zunimmt.

Es liegt hier keine exakte, den begrenzenden Fluglinien entsprechende Abgrenzung vor, sondern eine einhüllende Umrandung des jeweiligen Fluggebietes.

### **12.4 Genauigkeit der Darstellung / Bezugsmaßstab**

Die Aerogeophysik liefert keine "punktgenauen" Ergebnisse wie dies etwa bei Bohrungen der Fall ist. Zum Beispiel beträgt der Radius des kreisförmigen Messbereiches der Elektromagnetik zwischen 65 und 190 Metern bei einer Flughöhe von 50 Metern. Der gemessene Wert stellt daher ein integratives Mittel über diese Fläche dar.

Der geeignete Darstellungsmaßstab hängt vom Messprofilabstand ab. Für die Übersichtsdarstellung wird 1:500.000 empfohlen. Für die Darstellung eines einzelnen Messgebietes eignet sich der Maßstab 1:100.000; 1:25.000 sollte nicht unterschritten werden.

#### **12.5 Beschreibung Kerndatensatz**

Wie oben bereits ausgeführt, stellen die Daten einen Auszug aus der Feature Class AEROGEOPHYSIK\_F in der Datenbank GEOPHYSIK dar. Es wurden alle Messgebiete (ein Messgebiet entspricht einem Tupel = Zeile) in den KDS übernommen, aber nur ausgewählte Attribute. Viele Attribute, die sich auf den Bearbeitungsstand des Tupels beziehen oder nur für die FA Geophysik relevant sind, wurden ausgeklammert. Die Informationen aus den Spalten Methoden und Höhenbestimmung wurden im Attribut "description" zusammengefasst.

Zu jedem Messgebiet wurde im Laufe der vergangenen Jahre ein Bericht verfasst, der für die Nutzer des Datensatzes von Interesse sein kann, weil darin viele weitere, genauere Informationen enthalten sind. Diese Berichte sind im Online Bibliothekskatalog der GBA opac.geologie.ac.at erfasst und so öffentlich zugänglich. Besonderes Augenmerk wurde daher in der "INSPIRE- Intensivphase 2020" darauf gelegt, die Links zu diesen Berichten im Ausgangsdatensatz zu vervollständigen und zu überprüfen.

Sowohl der Ausgangsdatensatz GEOPHYSIK.GPH.AEROGEOPHYSIK\_F als auch der KDS C01.GBA.GE\_GP\_Campaign\_F sind flache Tabellen mit geometrischer Information ohne Relation zu weiteren Tabellen. Die Verbindung zwischen Ausgangs- und KDS ist durch GEOPHYSIS\_ID gegeben.

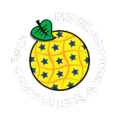

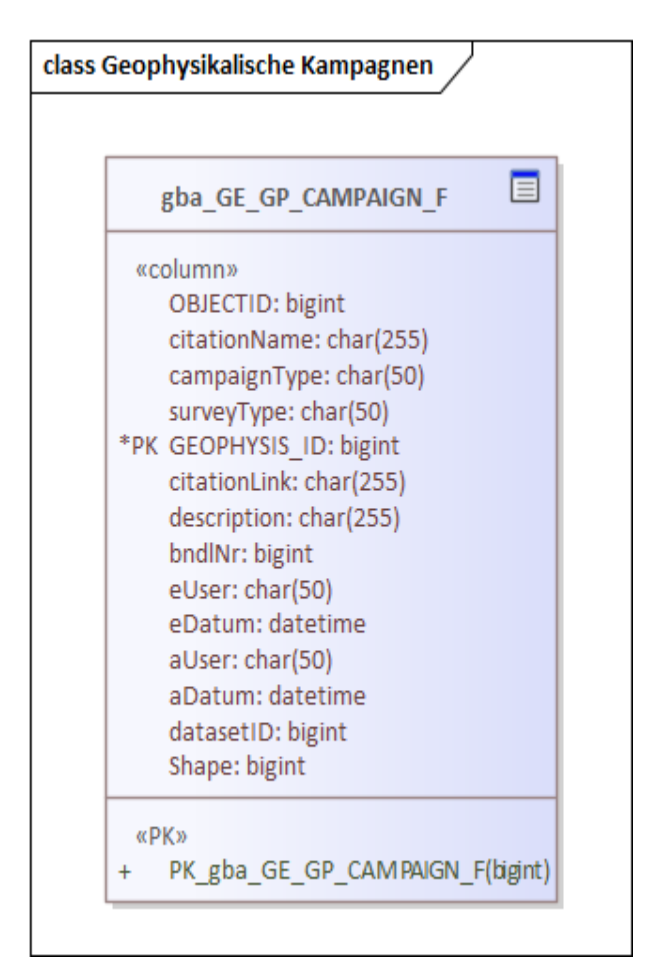

Abbildung 12.1: Physisches Datenbankschema des KDS *Aerogeophysikalische Befliegungsgebiete (Kampagne) in Österreich.*

#### **12.5.1 Beschreibung der Kerndatensatz-Attribute**

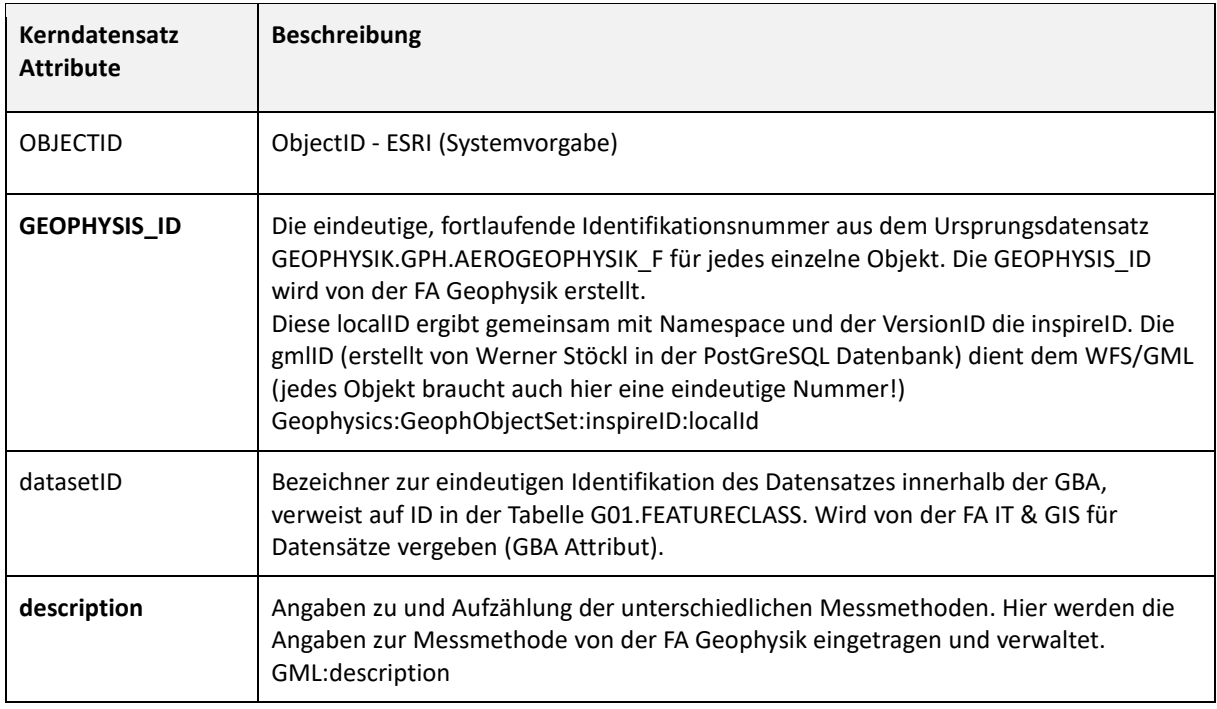

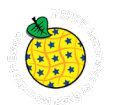

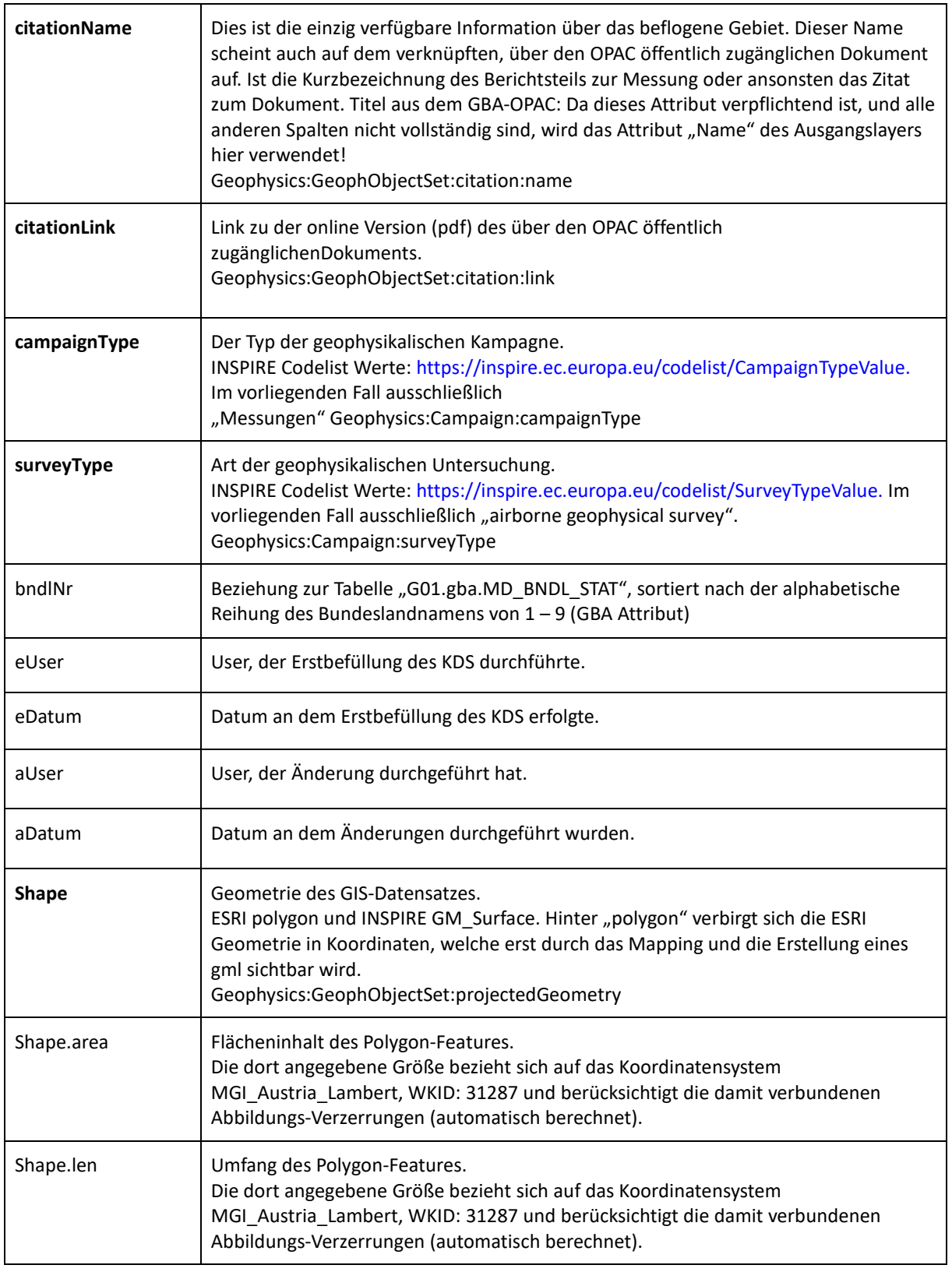

Tabelle 12.2: Aerogeophysikalische Befliegungsgebiete (Kampagne) in Österreich.

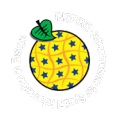

#### **12.6** Beschreibung INSPIRE-Datensatz zum Feature Type "Campaign"

Das Thema Geophysik ist bei INSPIRE ein Teilgebiet innerhalb des Themas Geologie. Somit beinhaltet die Datenspezifikation zur Geologie jene der Geophysik.

Link zur Datenspezifikation "Geology" inklusive Geophysik: https://inspire.ec.europa.eu/id/document/tg/ge

Das Datenmodell zur Geophysik ist an das der Geologie geknüpft. Wichtig bei der Zusammenstellung der INSPIRE Datensätze zu den Geophysikalischen Objekten ist, dass im INSPIRE Datenmodell auch die vererbten und assoziierten FeatureTypes berücksichtigt werden müssen.

Eine Übersicht zum INSPIRE FeatureType "Aerogeophysikalische Befliegungsgebiete (Kampagne)" und den für die GBA relevanten Assoziationen ist in der untenstehenden Darstellun[g Abbildung 12.2.](#page-77-0) zu sehen.

Aus dem KDS wurde ein GeoPackage erstellt, welches für die Transformation in hale studio verwendet wurde, womit der INSPIRE konforme Datensatz in Form eines .gml generiert wurde.

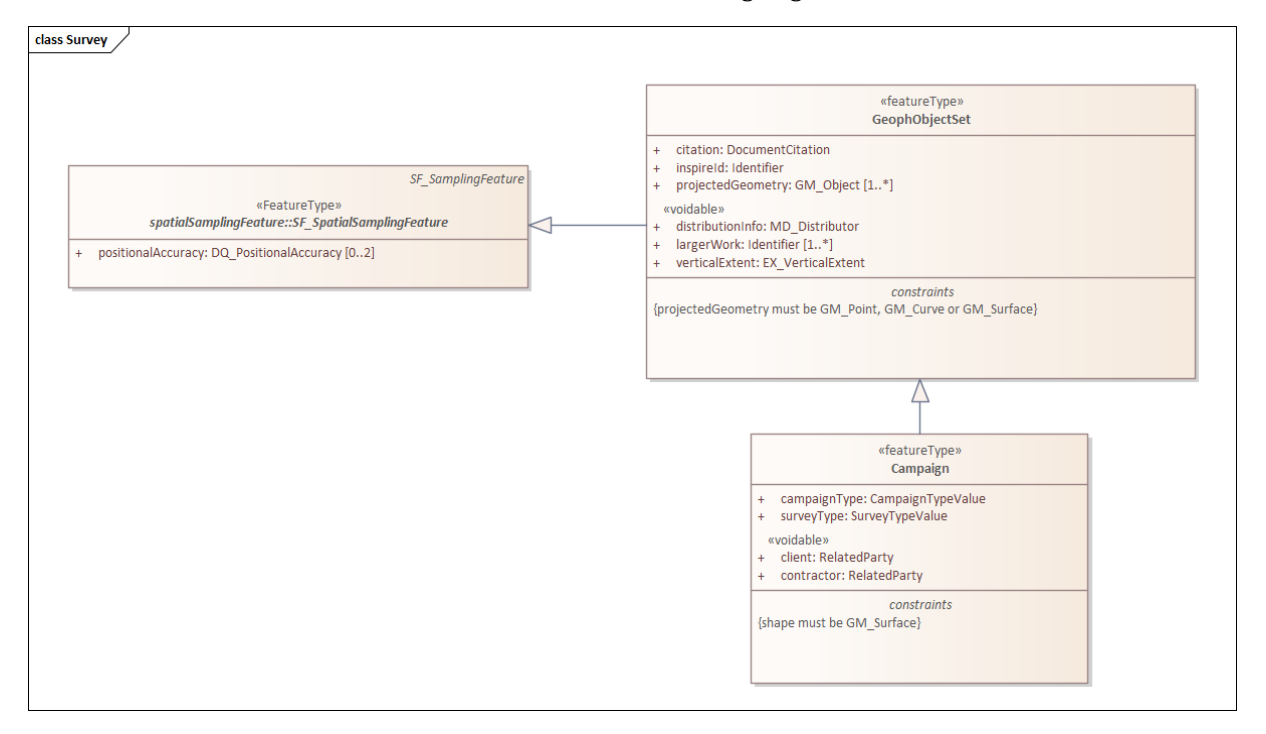

<span id="page-77-0"></span>Abbildung 12.2: UML Diagramm - INSPIRE Datenmodell zum Feature Type "Campaign" und die in Beziehung stehenden Feature Types.

HTML-Link: https://inspire.ec.europa.eu/data-model/approved/r4618-ir/html/index.htm?goto=2:2:2:3:7794

Eine detaillierte Beschreibung der generellen Abläufe zur Erstellung eines INSPIRE konformen Datensatzes findet sich in diesem Dokument im Kapitel [6](#page-20-0) "Workflow Datenaufbereitung".

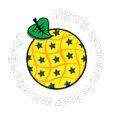

## **13.Datensatzbeschreibung Profillinien bodengeophysikalischer Messungen**

### **13.1 Technischer Überblick**

#### <https://inspire.ec.europa.eu/Themes/128/2892>

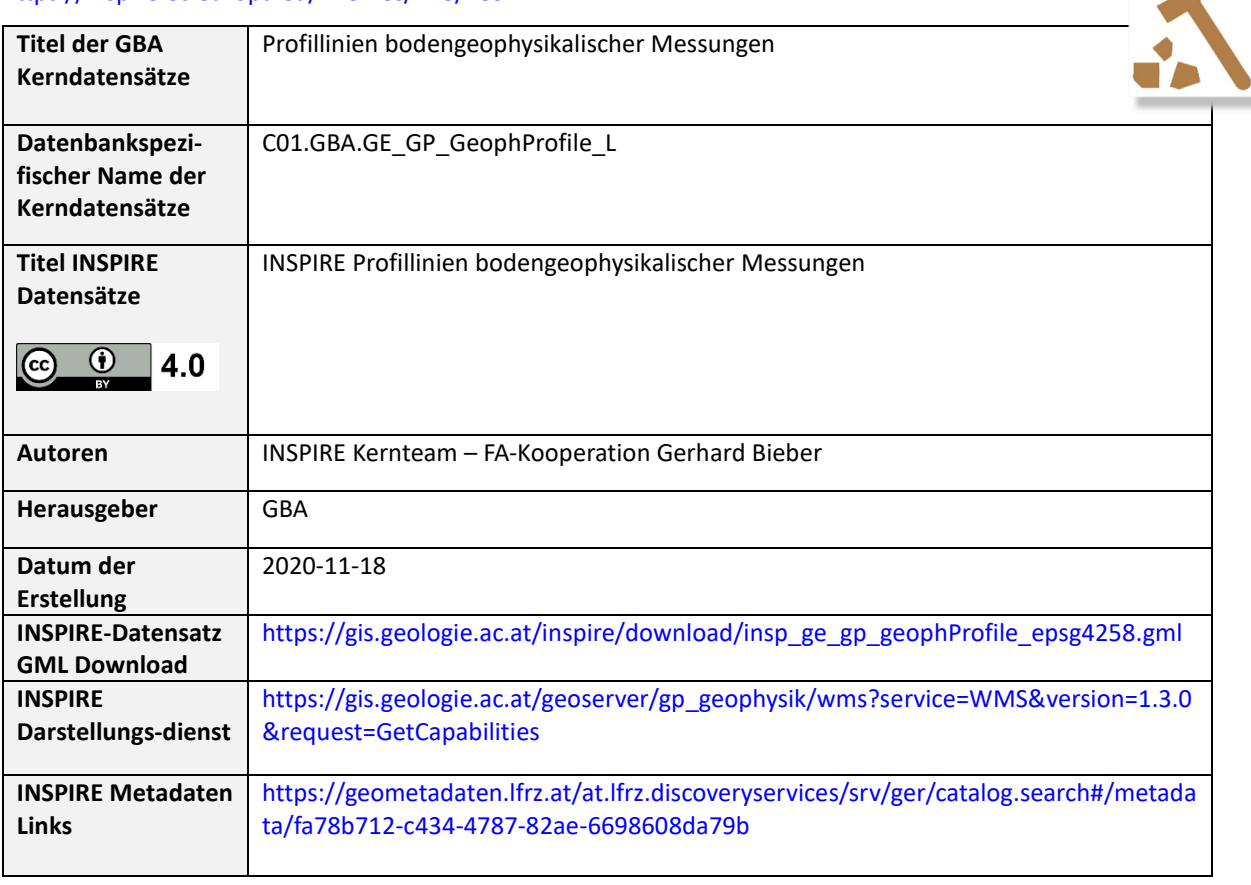

Tabelle 13.1: Technischer Überblick über die Datensätze zu den *Profillinien bodengeophysikalischer Messungen.*

#### **13.2 Inhalt und Datenherkunft**

Der Datensatz zeigt die Lage der bodengeophysikalischen Messungen der GBA in Österreich, differenziert nach der Art der Aufnahme bzw. des geophysikalischen Profils. Dabei wird zwischen Multielektroden-DC-Profil, seismischer Profillinie und Georadar-Profilen unterschieden.

Die Daten stellen einen Auszug aus der innerhalb der GBA zentral verfügbaren Feature Class BODENGEOPHYSIK\_L in der Datenbank GEOPHYSIK dar.

#### **13.3 Verwendungsempfehlung, Anwendungshinweise und Restriktionen**

Die GBA-externen Nutzungsbedingungen richten sich nach der Open Government Data Initiative. Durch die Publikation der Datensätze auf Basis der Europäischen INSPIRE Direktive - umgesetzt durch GeoDIG - sind die Datensätze unter einer CC BY 4.0 Lizenz öffentlich zugänglich.

Die bereitgestellten (Meta)Informationen für oberflächennahe (<200 - max. 400m unter GOK = Geländeoberkante) geophysikalischen Messungen beinhalten die Lage/Position von bodengeophysikalischen Messungen in Form von Linien. Die häufigste eingesetzte Methode (>>90%) ist die der geoelektrischen Multielektrodengeophysik, deren Ergebnisparameter der elektrische Widerstand ist. Als Ergebnis ergibt sich ein 2D Tiefenprofil mit der Verteilung des elektrischen Widerstandes. Die Messungen wurden über die letzten Jahrzehnte mit verschiedenen kommerziellen Apparaturen und Eigenentwicklungen der GBA durchgeführt.

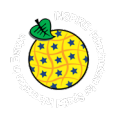

Die maximale Erkundungstiefe bei den geoelektrischen Profilen ist abhängig von der jeweiligen Profillänge und kann mit ca. 1/6 der Gesamtprofillänge abgeschätzt werden. Dies trifft hier auf die meisten geoelektrischen Profile zu. Ausnahme bilden jene Profile, die mit gleichem Elektrodenabstand weiter verlängert wurden (<<10%). Untergeordnet (<<10%) und meist die Geoelektrik unterstützend, finden sich im kleinmaßstäblichen Bereich auch Refraktionsseismikprofile für geologisch-geomorphologische Fragestellungen für den unmittelbaren oberflächennahen Bereich.

### **13.4 Genauigkeit der Darstellung / Bezugsmaßstab**

Die Genauigkeit der dargestellten bodengeophysikalischen Linien, etc. sind durch die Genauigkeit der Vermessung bzw. der GPS-Aufnahme definiert, bewegen sich aber in der Größenordnung von ± einigen Metern. Der Bezugsmaßstab kann mit einer Maßstabsebene von 1:100.000 bis zu 1:10.000 angegeben werden.

### **13.5 Beschreibung Kerndatensatz**

Wie oben bereits angeführt, stellen die Daten einen Auszug aus der Feature Class BODENGEOPHYSIK\_L in der Datenbank GEOPHYSIK dar. Profile, deren Aufnahme von öffentlicher Hand finanziert wurden, wurden für den KDS ausgewählt. Profile, die von der GBA für private Auftraggeber oder zu Testzwecken durchgeführt wurden (das sind ca. die Hälfte aller Profile), wurden ausgeklammert.

Attribute, die sich auf den Bearbeitungsstand des Tupels beziehen oder nur für die FA Geophysik relevant sind, wurden für den KDS weggelassen.

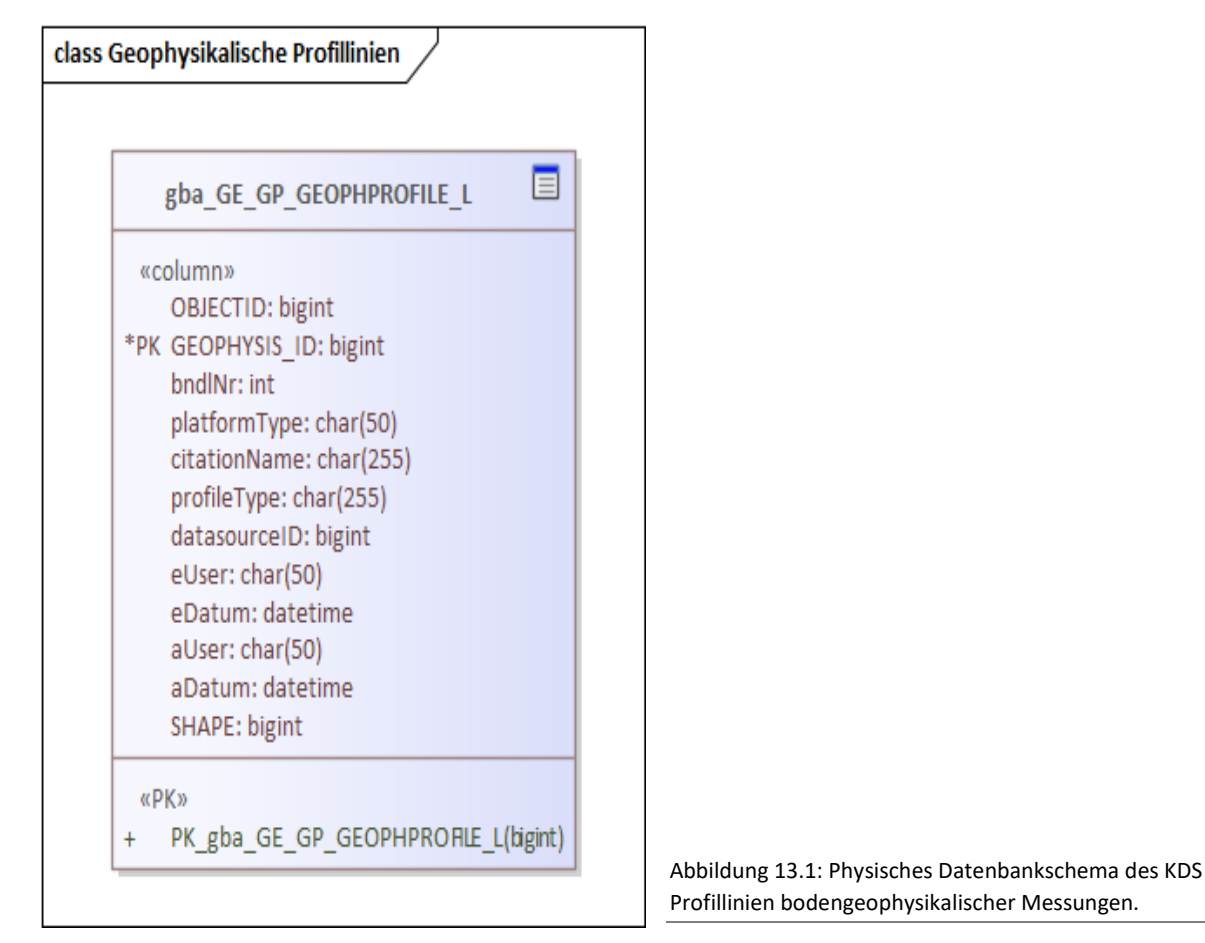

Sowohl der Ausgangsdatensatz GEOPHYSIK.GPH.BODENGEOPHYSIK\_L als auch der KDS C01.GBA.GE\_GP\_GeophProfile\_L sind flache Tabellen mit geometrischer Information ohne Relation zu weiteren Tabellen. Die Verbindung zwischen Ausgangsdatensatz und KDS ist durch GEOPHYSIS\_ID gegeben.

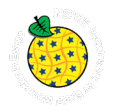

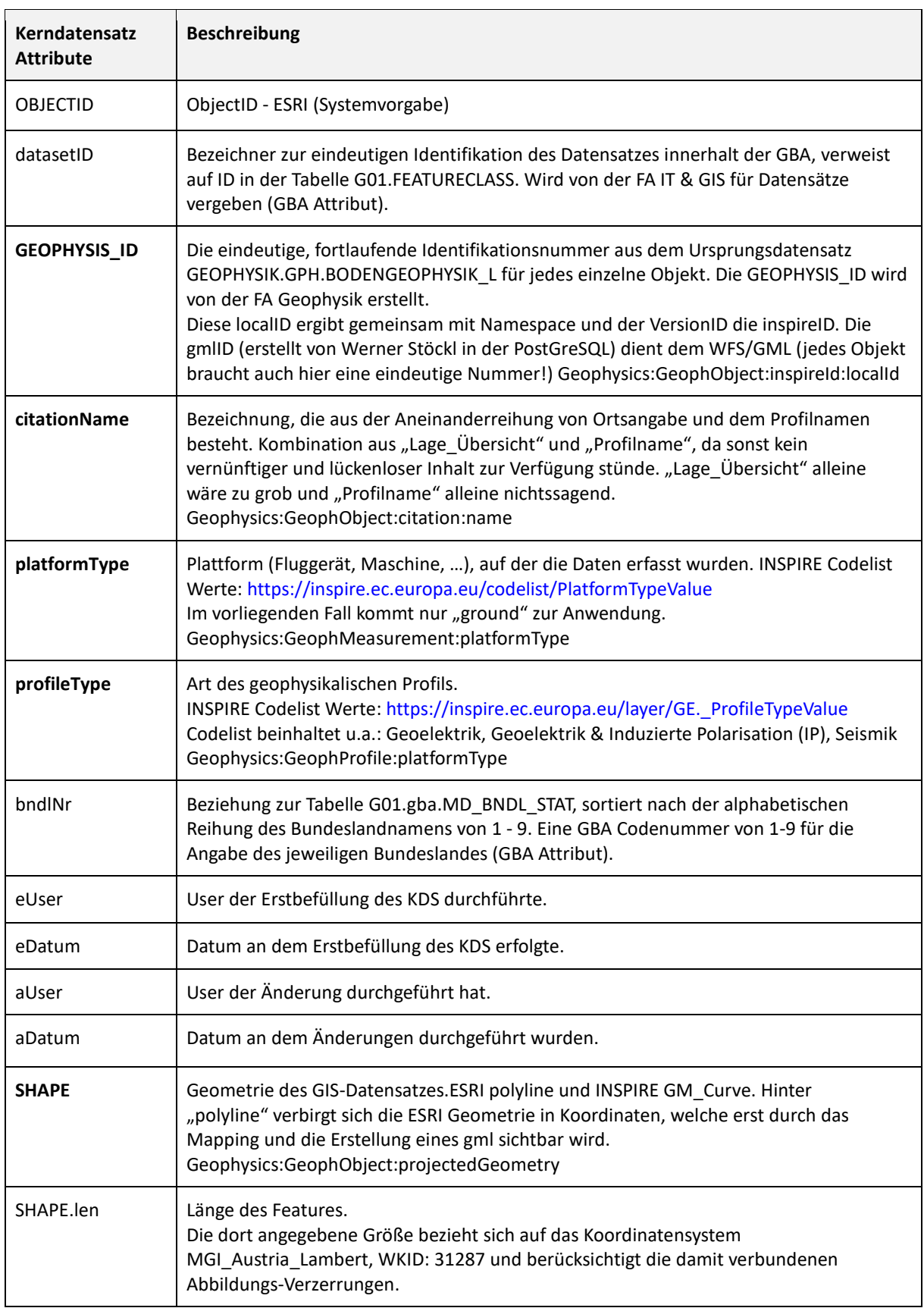

### **13.5.1 Beschreibung der Kerndatensatz-Attribute**

Tabelle 13.2: Attribute des KDS Profillinien bodengeophysikalischer Messungen.

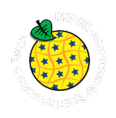

#### 13.6 Beschreibung INSPIRE-Datensatz zum Feature Type "GeophProfile"

Das Thema Geophysik ist bei INSPIRE ein Teilgebiet innerhalb des Themas Geologie. Somit beinhaltet die Datenspezifikation zur Geologie jene der Geophysik.

Link zur Datenspezifikation "Geology" inklusive Geophysik: https://inspire.ec.europa.eu/id/document/tg/ge

Das Datenmodell zur Geophysik ist an das der Geologie geknüpft. Wichtig bei der Zusammenstellung der INSPIRE Datensätze der GBA zu den Geophysikalischen Objekten ist, dass im INSPIRE Datenmodell auch die vererbten und assoziierten Feature Types berücksichtigt werden müssen.

Eine Übersicht zum INSPIRE FeatureType "Profillinien bodengeophysikalischer Messungen" und den für die GBA relevanten Assoziationen ist in der untenstehenden Darstellun[g Abbildung 13.2.](#page-81-0) zu sehen.

Aus dem KDS wurde ein GeoPackage erstellt, welches für die Transformation in hale studio verwendet wurde, womit der INSPIRE konforme Datensatz in Form eines .gml generiert wurde.

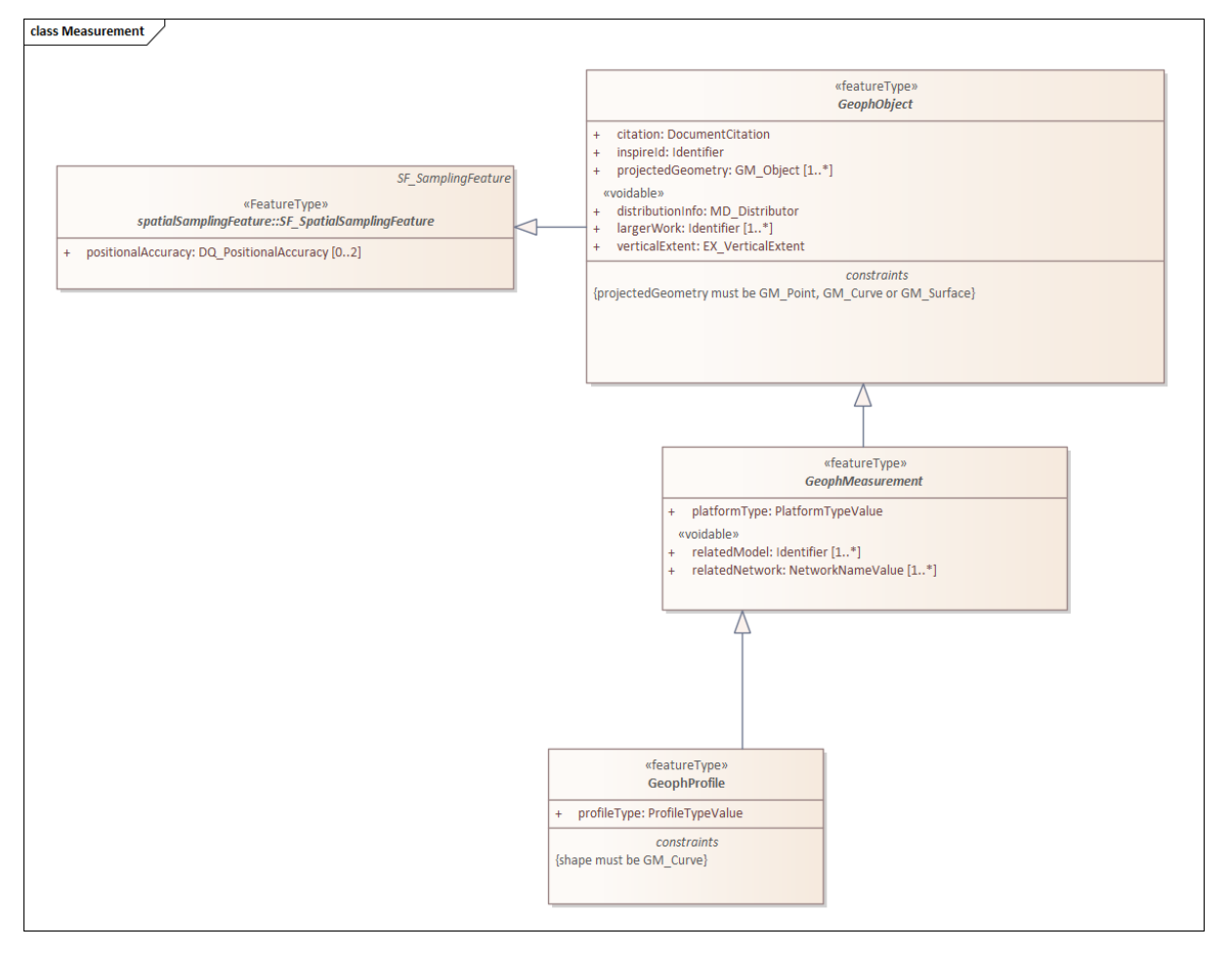

<span id="page-81-0"></span>Abbildung 13.2: UML Diagramm - INSPIRE Datenmodell zum Feature Type "GeophProfile" und die in Beziehung stehenden Feature Types.

HTML-Link:<https://inspire.ec.europa.eu/data-model/approved/r4618-ir/html/index.htm?goto=2:2:2:3:7794>

Eine detaillierte Beschreibung der generellen Abläufe zur Erstellung eines INSPIRE konformen Datensatzes findet sich in diesem Dokument im Kapitel [6](#page-20-0) "Workflow Datenaufbereitung".

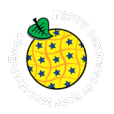

## **14.Datensatzbeschreibung Gravitative Massenbewegungen – Observed Event (Media)**

### **14.1 Technischer Überblick**

[https://inspire.ec.europa.eu/themes/140/2892](https://inspire.ec.europa.eu/Themes/140/2892)

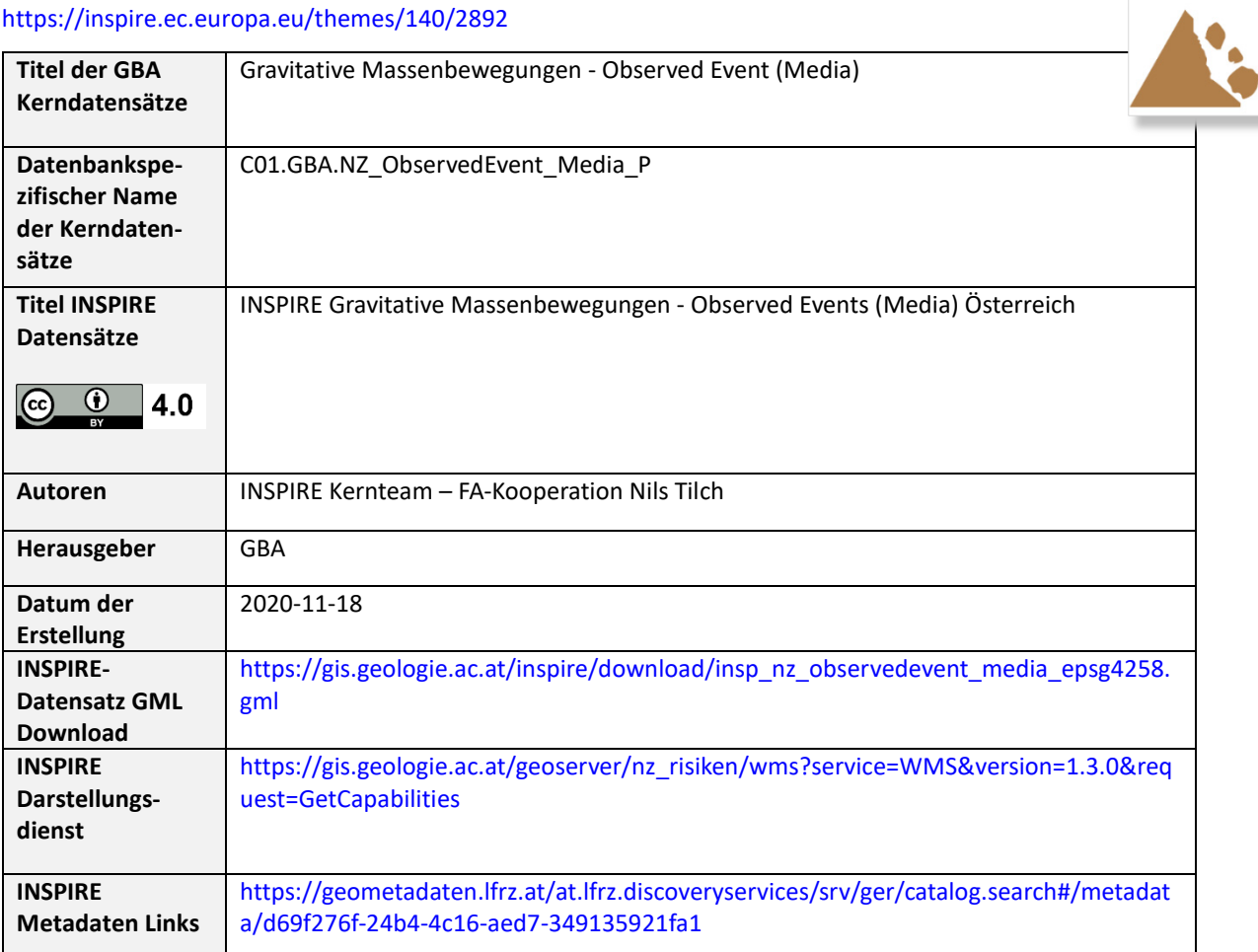

Tabelle 14.1: Technischer Überblick über die Datensätze zu den *Gravitativen Massenbewegungen.*

#### **14.2 Inhalt und Datenherkunft**

Bei dem Datensatz der dem INSPIRE Datensatz *Gravitative Massenbewegungen - Observed Events (Media) Österreich* zu Grunde liegt, handelt es sich um eine umfangreiche Zusammenschau natürlicher (geogen bedingter) Massenbewegungen in Österreich, die aufgrund eines großen wissenschaftlichen oder medialen Interesses (z.B. Zeitungen, Fachliteratur, Internet) Aufmerksamkeit erhielten. Dieser Datensatz trägt die Bezeichnung "ing.WEB\_MASSBEW\_p" und liegt auf OBELIX G01.

Der Datensatz beinhaltet Daten und Informationen in Punktgeometrie zu gravitativen Massenbewegungen, welche ausschließlich auf Basis von Medien- und Literaturinformationen identifiziert wurden (Internetrecherche seit März 2005 und analoge Publikationen seit dem Jahr 1850).

#### **14.3 Verwendungsempfehlung, Anwendungshinweise und Restriktionen**

Die GBA-externen Nutzungsbedingungen richten sich nach der Open Government Data Initiative. Durch die Publikation der Datensätze auf Basis der Europäischen INSPIRE Direktive - umgesetzt durch GeoDIG - sind die Datensätze unter einer CC BY 4.0 Lizenz öffentlich zugänglich.

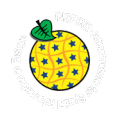

Es handelt sich um einen dynamischen, heterogenen und selektiv zusammengestellten Datensatz hinsichtlich:

- der Ansprache des Prozesstyps und/oder der Prozessgruppe
- der geographischen Lagegenauigkeit
- dem Zeitpunkt des Ereigniseintritts (Ereignisdatum).

Die dargestellten Massenbewegungen sind unabhängig von der davon ausgehenden direkten oder indirekten Gefahr für den Menschen und dessen Infrastrukturbauten in den Datensatz aufgenommen wurden. Diese Einschränkungen sind bei einer allfälligen Verwendung der Daten unbedingt zu beachten.

#### **14.4 Genauigkeit der Darstellung / Bezugsmaßstab**

Der geeignete Darstellungsmaßstab liegt bei 1:100.000. Der Datensatz bildet auch die derzeitige Basis für den GBA Darstellungsdienst "Massenbewegungen in Österreich". Dort ist ein Einzoomen bis auf einen Maßstab von 1:250.000 möglich.

#### **14.5 Beschreibung Kerndatensatz**

Es wurden hauptsächlich jene Attribute des Datensatzes von "ing.WEB\_MASSBEW\_p" für den KDS ausgewählt, die eine Relevanz für INSPIRE haben oder notwendig für die Interpretation der vorhandenen Daten sind. In einem weiteren Schritt wurde die Bedeutung der Inhalte des Datensatzes aus der FA besprochen und qualitativ geprüft. Danach wurden iterativ Attribute entfernt deren Qualität zur Befüllung nicht gegeben war oder redundant waren. Diese Schritte wurden gemeinsam mit der FA Ingenieurgeologie (Verantwortliche INSPIRE-Kontaktperson Nils Tilch) durchgeführt.

Auf Basis der ausgearbeiteten Attribute wurde auf OBELIX C01 der KDS erstellt (C01.GBA.NZ\_ObservedEvent\_Media\_P). Das Schema zu diesem KDS ist in [Abbildung 14.1](#page-83-0) dargestellt. Es handelt sich hierbei um keinen View, sondern um einen physischen Datensatz, der zur Befüllung des INSPIRE konformen Datensatzes herangezogen wird.

| gba NZ OBSERVEDEVENT MEDIA P                                  |  |
|---------------------------------------------------------------|--|
| «column»                                                      |  |
| OBJECTID: int                                                 |  |
| ingObjID: int                                                 |  |
| hazardCategory: char(50)<br>hazardCategory_uri_INS: char(255) |  |
| validFrom: datetime                                           |  |
| validTo: datetime                                             |  |
| nameOfEvent: char(10)                                         |  |
| sourceProcessInfo: char(255)                                  |  |
| processGroupWeb DE: char(50)                                  |  |
| processGroupWeb_EN: char(50)                                  |  |
| processTimeOrPeriodInfo: char(255)                            |  |
| bndlNr: int                                                   |  |
| resolutionScale: int                                          |  |
| positionalAccuracy: char(50)                                  |  |
| datasetID: int<br>eUser: char(10)                             |  |
| eDatum: datetime                                              |  |
| aUser: char(10)                                               |  |
| aDatum: datetime                                              |  |
| SHAPE: int                                                    |  |

<span id="page-83-0"></span>Abbildung 14.1: Physisches Datenbankschema des KDS *Gravitative Massenbewegungen - Observed Event (Media).*

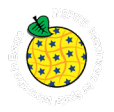

 $\mathbf{r}$ 

 $\overline{\phantom{0}}$ 

#### **14.5.1 Beschreibung der Kerndatensatz-Attribute**

÷

Die folgend beschriebenen KDS-Attribute basieren auf dem i[n Abbildung 14.1](#page-83-0) dargestellten Schema.

Jene Attribute welche "fett" formatiert wurden, sind Attribute die in den INSPIRE konformen Datensatz übernommen wurden und im INSPIRE Modell, im GML-Standard bzw. im GeoSciML Modell abgebildet sind. Nicht alle verpflichtenden INSPIRE Attribute werden im KDS der GBA geführt. Diese werden erst bei der Erstellung des eigenständigen INSPIRE-konformen Datensatzes ergänzt.

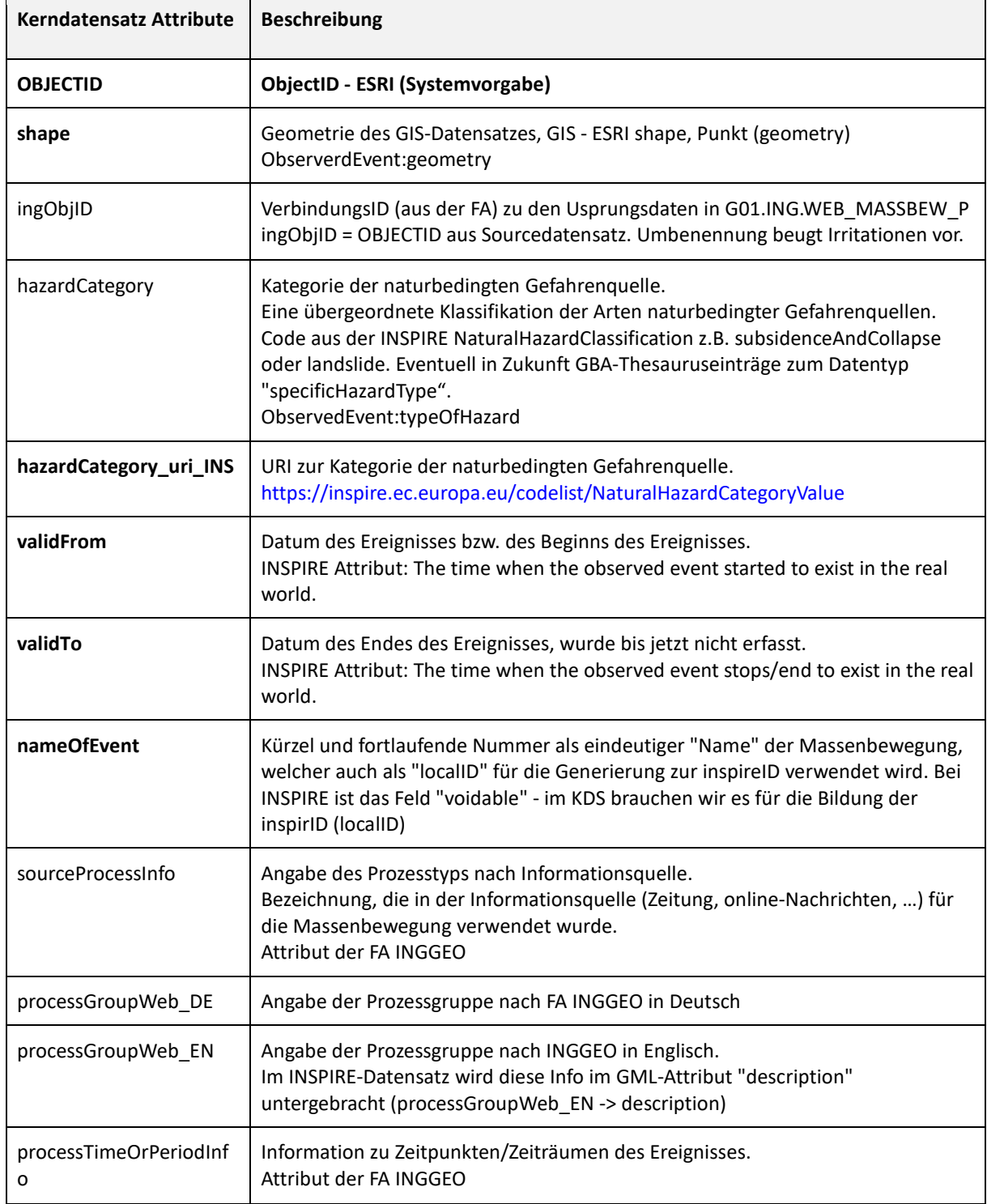

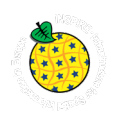

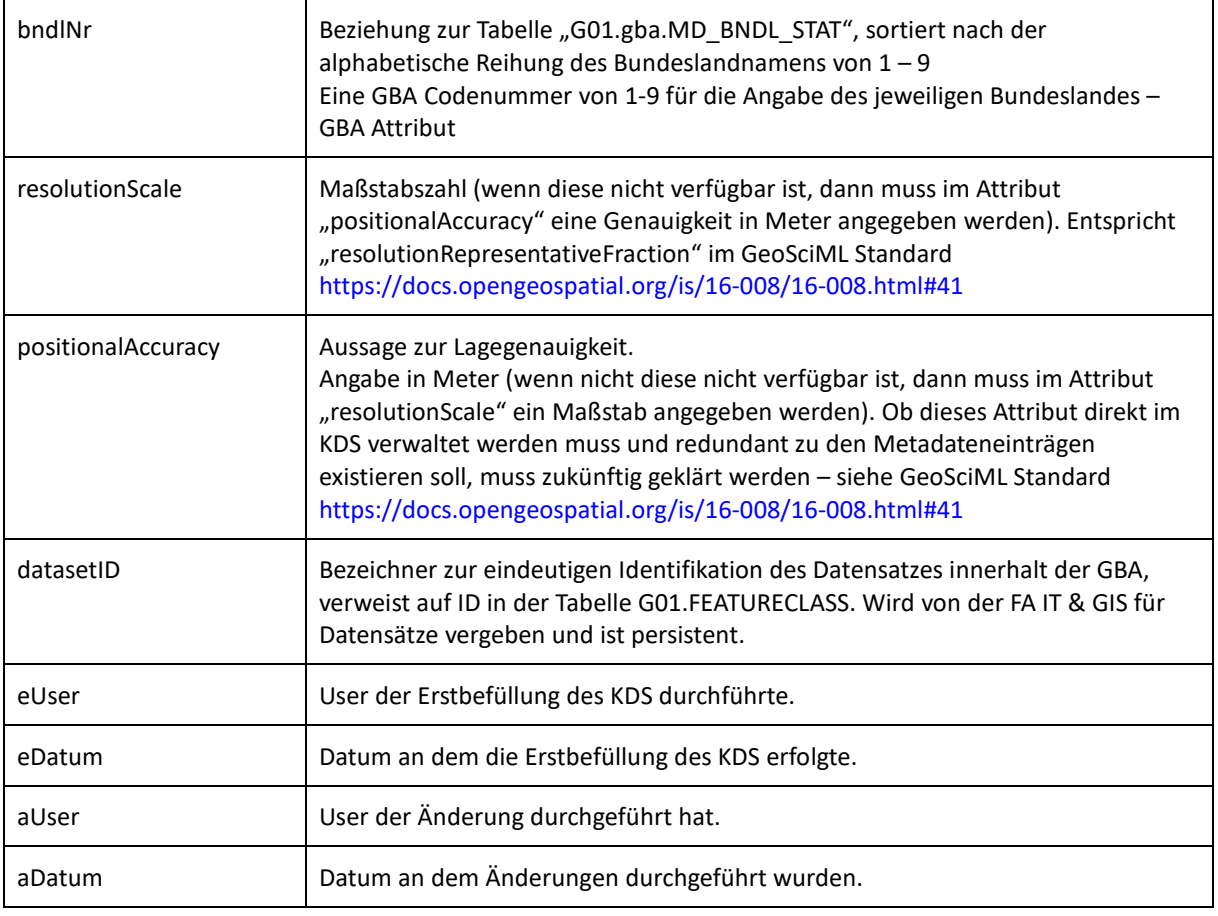

Tabelle 14.2: Attribute des KDS Gravitative Massenbewegungen - Observed Events (Media).

#### **14.6 INSPIRE-Datensatz zum Feature Type "ObservedEvent"**

Der nachfolgende Modellausschnitt zeigt den für die GBA relevanten Teil des INSPIRE-Datenmodells zu "Observed Events" mit den verwendeten FeatureTypes. Nicht jedes Attribut wird tatsächlich auch befüllt, da nicht alle Daten an der GBA dazu vorhanden sind.

Das Thema Naturgefahren ist bei INSPIRE ein eigenständiges Thema im Annex III.

Link zur Datenspezifikation "Natural Risk Zones": <https://inspire.ec.europa.eu/Themes/140/2892>

Um INSPIRE konforme Datensätze zur Verfügung stellen zu können, muss das in der INSPIRE Datenspezifikation definierte INSPIRE Datenmodell bedient werden (siehe [Abbildung 14.2\)](#page-86-0).

Link zur HTML Darstellung - INSPIRE "Natural Risk Zones" Datenmodell in UML: https://inspire.ec.europa.eu/data-model/approved/r4618-ir/html/index.htm?goto=2:3:12:1:8552

Die GBA-Datenstruktur muss in die Datenstruktur von INSPIRE **übersetzt** werden. Das bedeutet, es wurde ein "Mapping" von vorhandenen GBA KDS Attributen zum Thema "Gravitative Massenbewegungen -Observed Events (Media)" auf den INSPIRE Feature Types "ObservedEvent"durchgeführt.

Da die Benennung der Attribute und die Befüllung der Wertebereiche bei der KDS-Entstehung an die Benennung nach INSPIRE angepasst wurde, ist eine Basis des Mappings schon umgesetzt. Lediglich noch fehlende, zur INSPIRE Umsetzung notwendige Attribute und deren harmonisierten Inhalte müssen für einen inhaltlich konformen INSPIRE Datensatz hinzugefügt bzw. bei der Transformation berücksichtigt werden.

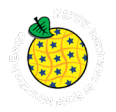

Ein auf dem KDS basierender erzeugter View vereinfacht die Umsetzung im Mapping und Transformationsprozess (siehe [Abbildung 14.3\)](#page-86-1).

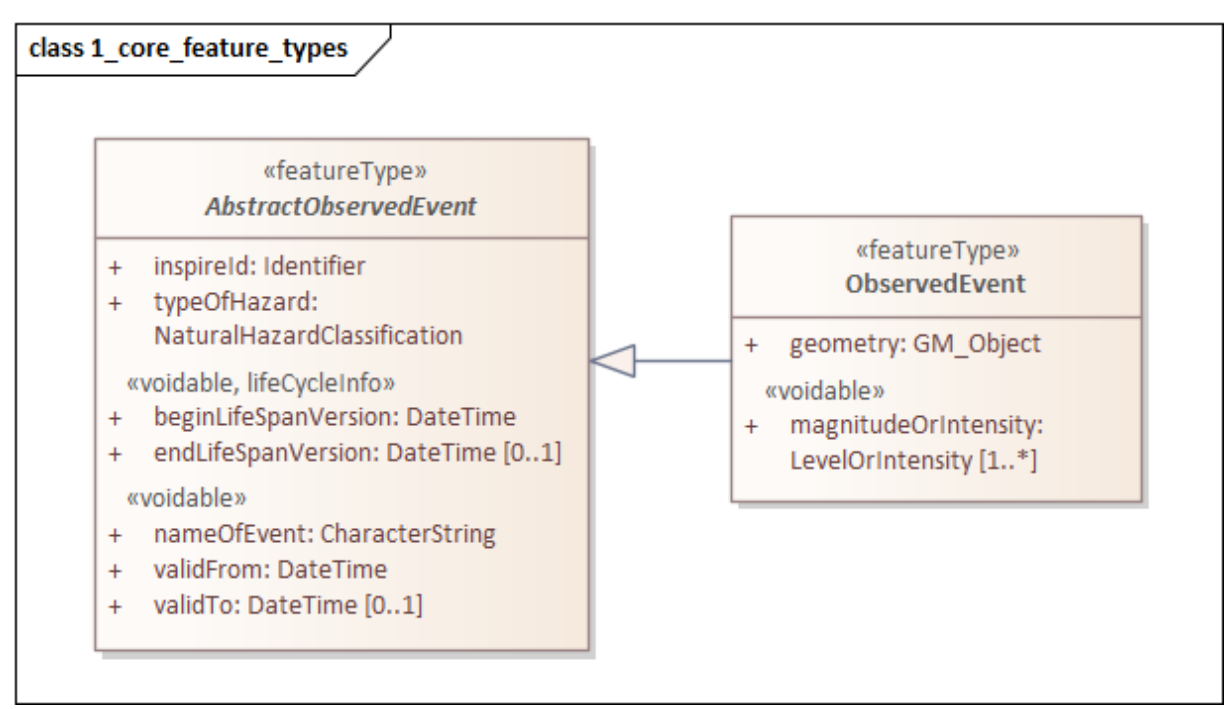

<span id="page-86-0"></span>Abbildung 14.2: UML Diagramm - INSPIRE Datenmodell zum Feature Type "ObservedEvent" und die in Beziehung stehenden Feature Types.

HTML-Link: https://inspire.ec.europa.eu/data-model/approved/r4618-ir/html/index.htm?goto=2:3:12:1:8552

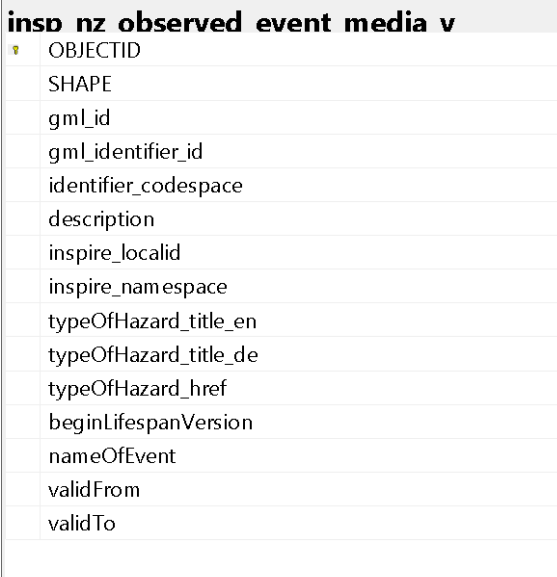

<span id="page-86-1"></span>Abbildung 14.3: Tabellenstruktur der erzeugten Views zu den INSPIRE Eingangsdaten (abgeleitet aus den Basistabellen für den KDS, siehe [Abbildung 14.1\)](#page-83-0) zur Transformation in einen INSPIRE konformen Datensatz in Form eines GML Austauschformats – Feature Type "ObservedEvent".

Eine detaillierte Beschreibung der generellen Abläufe zur Erstellung eines INSPIRE konformen Datensatzes findet sich in diesem Dokument im Kapitel [6](#page-20-0) "Workflow Datenaufbereitung".

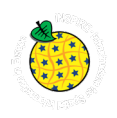

 $\sqrt{1 - \sqrt{2}}$ 

## **15.Datensatzbeschreibung Mineralvorkommen und Rohstoffe in Österreich**

### **15.1 Technischer Überblick**

<https://inspire.ec.europa.eu/Themes/135/2892>

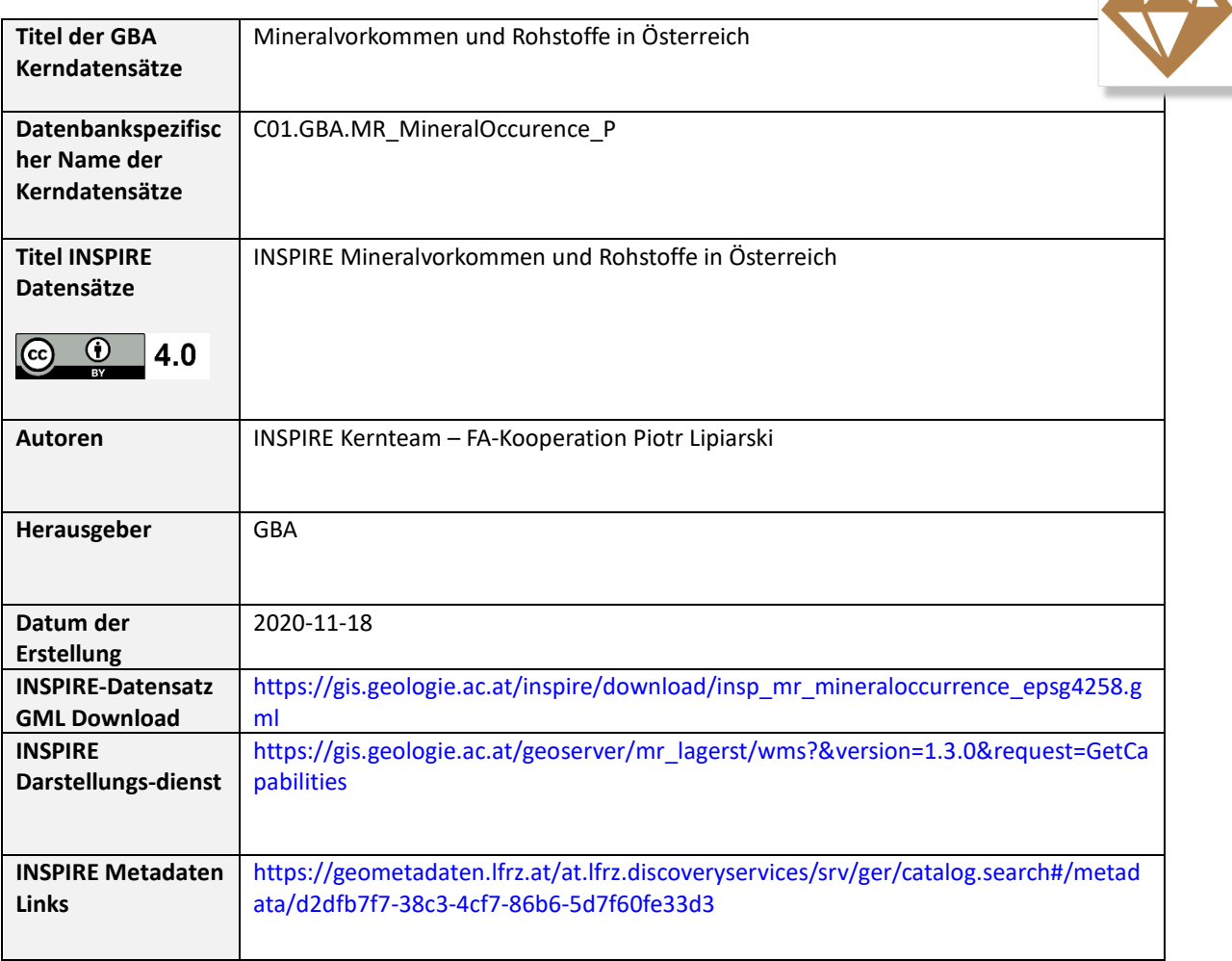

Tabelle 15.1: Technischer Überblick über die Datensätze zu den *Mineralvorkommen und Rohstoffen in Österreich.*

#### **15.2 Inhalt und Datenherkunft**

Die gedruckte und im Jahr 1997 veröffentlichte "Metallogenetische Karte von Österreich 1:500.000 unter Einbeziehung der Industrieminerale und Energierohstoffe" war ein erster Markstein. Erstmals wurden die Rohstoffvorkommen, aufgeschlüsselt nach Lagerstättenform, Wertstoffinhalt, Größe und Lage im Raum auf einer speziell für diese Zwecke von Fritz Ebner neu konzipierten tektonischen Karte 1:500.000 dargestellt (WEBER, 1997). In den Folgejahren wurde daher erstmals ein digitales Interaktives Rohstoff-Informationssystem IRIS entwickelt, welches auch detaillierte Abfragen nach Rohstoffvorkommen erlaubte. Im Jahre 2009 wurde schließlich das System als Internet-Version freigeschaltet. In mehrjähriger Arbeit wurden von den Mitarbeiterinnen und Mitarbeitern des Fachausschusses für Lagerstättenforschung des Bergmännischen Verbandes Österreichs (FALF) sowie der FA Rohstoffgeologie der GBA unter der fachlichen Koordination Prof. Leopold Weber die Daten aus dem "klassischen" IRIS und dem bundesweiten Bergbau-/Haldenkataster der GBA zusammengeführt. Ralf Schuster (GBA) kompilierte die neuesten Erkenntnisse über den tektonischen Aufbau Österreichs zu einer neuen tektonischen Karte. Der Kompilationsmaßstab betrug 1:1 Mio. Auf Basis dieser neuen Ergebnisse und Erkenntnisse wurden nunmehr über 5700 Rohstoffvorkommen erfasst und diese in mehr als 200 metallogenetische Bezirke gegliedert. Als "Metallogenetischer Bezirk" werden alle Rohstoffvorkommen zusammengefasst, die in einer klar definierbaren tektonischen Einheit und einer bestimmten stratigraphischen/faziellen Einheit zu liegen

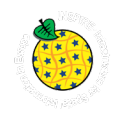

kommen, sich insbesondere aber durch gleiche Lagerstättenform und gleichen Wertstoffinhalt auszeichnen. Von solchen Vorkommen kann angenommen werden, dass sie kogenetisch sind. Diese Erkenntnisse sind auch für die unternehmensbezogene Lagerstättensuche von Interesse, zumal angenommen werden darf, dass die größte Höffigkeit wohl eher im Zentrum der Punktwolke eines kartenmäßig dargestellten metallogenetischen Bezirkes zu erwarten ist, und die Wahrscheinlichkeit einer Existenz größerer Rohstoffvorkommen nach außen hin abnimmt.

Zur Erstellung der Kerndatensätze *Mineralvorkommen und Rohstoffe in Österreich* als Basis zur Umsetzung von INSPIRE wurden aus der IRIS-Datenbank drei Views erstellt:

- 8) G01.rst.insp\_MR\_MineralOccurrence\_sv SpatialView (Point) entspricht dem INSPIRE MR\_MINERALOCCURENCE\_P Objekt
- 9) G01.rst.insp\_MR\_Commodity\_v entspricht dem MR\_Commodity Objekt
- 10) G01.rst.insp\_MR\_DocumentCitation\_v entspricht dem MR\_DocumentCitation Objekt

### **15.3 Verwendungsempfehlung, Anwendungshinweise und Restriktionen**

Die GBA-externen Nutzungsbedingungen richten sich nach der Open Government Data Initiative. Durch die Publikation der Datensätze auf Basis der Europäischen INSPIRE Direktive - umgesetzt durch GeoDIG - sind die Datensätze unter einer CC BY 4.0 Lizenz öffentlich zugänglich.

### **15.4 Genauigkeit der Darstellung / Bezugsmaßstab**

Der Bearbeitungsmaßstab liegt bei ca. 1:10.000, wobei sich die Genauigkeit der Darstellung der Punkte auf 100 m beläuft.

#### **15.5 Beschreibung Kerndatensatz**

Es wurden hauptsächlich jene Attribute des IRIS-Datensatzes für den KDS ausgewählt, die eine Relevanz für INSPIRE haben oder notwendig für die Interpretation der vorhandenen Daten sind. In einem weiteren Schritt wurde die Bedeutung der Inhalte des IRIS-Datensatzes aus Sicht der FA besprochen und qualitativ geprüft. Danach wurden iterativ Attribute entfernt deren Qualität zur Befüllung nicht gegeben war oder die redundant waren. Diese Schritte wurden gemeinsam mit der FA Rohstoffgeologie (Ansprechpartner Piotr Lipiarski) durchgeführt.

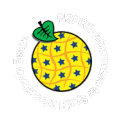

| 目                                                                                                    | 圁                                                                                                    | 目                                                                                                    |
|----------------------------------------------------------------------------------------------------|----------------------------------------------------------------------------------------------------|----------------------------------------------------------------------------------------------------|
| gba MR COMMODITY                                                                                                    | gba MR MINERALOCCURENCE P                                                                                                    | gba MR DOCUMENTCITATION                                                                                                    |
| «column»<br>OBJECTID: bigint<br>*PK commodityID: bigint<br>irisID: bigint<br>commodity_DE_GBA: char(255)<br>commodity EN GBA: char(255)<br>commodity uri INS: char(255)<br>commodity uri thesaurus: dar(255)<br>importance_DE: char(255)<br>importance EN: char(255)<br>importance_uri_INS: char(255)<br>comRank: bigint<br>eUser: char(50)<br>eDatum: datetime<br>aUser: char(50)<br>aDatum: datetime<br>«PK»<br>PK_gba_MR_COMMODITY(bigint)<br>$\ddot{}$ | «column»<br>OBJECTID: bigint<br>*PK irisID: bigint<br>datasetID: bigint<br>mappingFrame uri INS: char(255)<br>mineralOccurrenceName: char(255)<br>mineralOccurenceType_uri_INS: char(255)<br>mineralOccurrenceTypeCode: int<br>mineralOccurrenceType_DE: char(255)<br>mineralOccurrenceType EN: char(255)<br>mineralOccurrenceFormCode: bigint<br>mineralOccurrenceForm DE GBA: dar(255)<br>mineralOccurrenceForm EN: char(255)<br>form_uri_INS: char(255)<br>mineralOccurrenceArea: bigint<br>mineralOccurrenceLength: bigint<br>mineralOccurrenceWidth: bigint<br>mineralOccurrenceDepth: bigint<br>mineralDistrictCode: bigint<br>mineralDistrictName: char(255)<br>mineralDistrict url: char(255)<br>commodity uri thesaurus: char(255)<br>commodities_DE_GBA: char(255)<br>commodities_EN_GBA: char(255)<br>commodityCodes: char(50)<br>striking Direction: int<br>mineralOccurrenceSizeCode: bigint<br>mineralOccurrenceSize_DE: char(255)<br>mineralOccurrenceSize EN: char(255)<br>mainTectonicUnitCode: bigint<br>mainTectonicUnit: char(255)<br>mainTectonicUnit_uri_thesaurus: char(255)<br>mainCommodityTypeCode: char(255)<br>mainCommodityType DE: char(255)<br>mainCommodityTypeLyr: char(100)<br>mainCommodity_DE_GBA: char(255)<br>mainCommodity EN GBA: char(255)<br>minerals_DE: text<br>minerals EN: text<br>museumMine: int<br>miningActivityHistory: char(90)<br>mineStatusCode: int<br>mineStatus_DE: char(255)<br>mineStatus_EN: char(255)<br>mineStatus uri INS: char(255)<br>miningActivityCode: bigint<br>miningActivity DE: char(255)<br>miningActivity EN: char(255)<br>miningActivity uri INS: char(255)<br>aditCount: bigint<br>aditLength: bigint<br>shaftCount: bigint<br>diggingsCount: bigint<br>wastedumpCount: bigint<br>wastedumpArea: bigint<br>generalComments: text<br>documentCitationLink: char(255)<br>eUser: char(50)<br>eDatum: datetime<br>aUser: char(50)<br>aDatum: datetime<br>Shape: bigint<br><b>«PK»</b> | «column»<br>OBJECTID: bigint<br>*PK irisID: bigint<br>documentCitationName: text<br>documentCitationShortName: char(255)<br>documentCitationLink: char(255)<br>eUser: char(50)<br>eDatum: datetime<br>aUser: char(50)<br>aDatum: datetime<br><b>«PK»</b><br>PK_gba_MR_DOCUMENTCITATION(bigint)<br>$+$ |

<span id="page-89-0"></span>Abbildung 15.1: Physisches Datenbankschema des KDS Mineralvorkommen und Rohstoffe in Österreich.

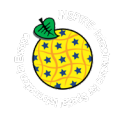

Der KDS besteht aus drei Tabellen (siehe [Abbildung 15.1\)](#page-89-0). Diese basieren auf den in "Inhalt und Datenherkunft" beschriebenen Views. Erstens, den Attributen und Inhalten zu den Mineral Occurrence-Objekten und deren assoziierten Feature Types (C01.gba\_MR\_MineralOccurrence\_p). Zweitens, besteht der KDS aus einer Tabelle, welche die Informationen zum Rohstoff/Wertstoff, der "Commodity" liefert (C01.gba\_MR\_Commodity). Dabei handelt es sich um eine 1:n Beziehung zwischen "MineralOccurrence" und "Commodity", deren Verwaltung nur durch eine eigene Tabelle umgesetzt werden kann. Drittens, besteht der KDS noch aus der Tabelle C01.gba\_MR\_DocumentCitation, die eine Verknüpfung zwischen Informationen zur Dokumentation und der "MineralOccurrence" Tabelle ermöglicht.

Die Tabellen liegen physisch auf der Datenbank OBELIX C01.

### **15.5.1 Beschreibung der Kerndatensatz-Attribute**

Die folgend beschriebenen KDS-Attribute basieren auf dem in [Abbildung 15.1](#page-89-0) dargestellten Schema zum<br>Feature Type "MineralOccurrence" (C01.GBA.MR MineralOccurrence P). Auf die Tabelle Feature Type "MineralOccurrence" (C01.GBA.MR\_MineralOccurrence\_P). Auf die Tabelle C01.GBA.MR\_DocumentCitation und C01.GBA.MR\_Commodity wurde nicht im Speziellen eingegangen, da der Focus hier auf den Mineral Occurrences liegt und die wesentlichen Inhalte über die C01.GBA.MR\_MineralOccurrence\_P beschrieben wurden.

Jene Attribute welche "**fett**" formatiert wurden, sind Attribute die in den INSPIRE konformen Datensatz übernommen wurden und im INSPIRE Modell, im GML-Standard bzw. im GeoSciML Modell abgebildet sind. Nicht alle verpflichtenden INSPIRE Attribute werden im KDS der GBA geführt. Diese werden erst bei der Erstellung des eigenständigen INSPIRE-konformen Datensatzes ergänzt.

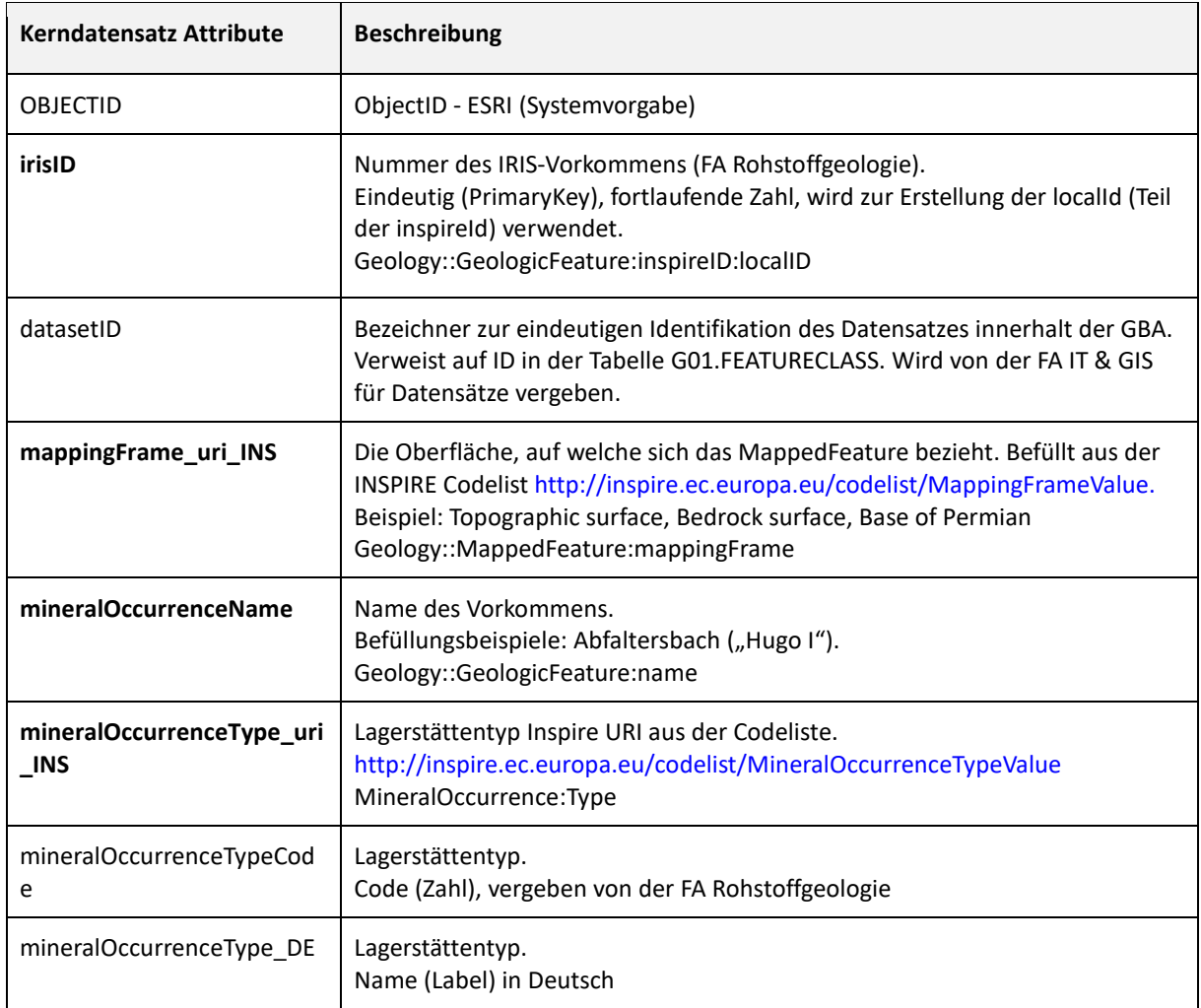

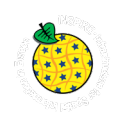

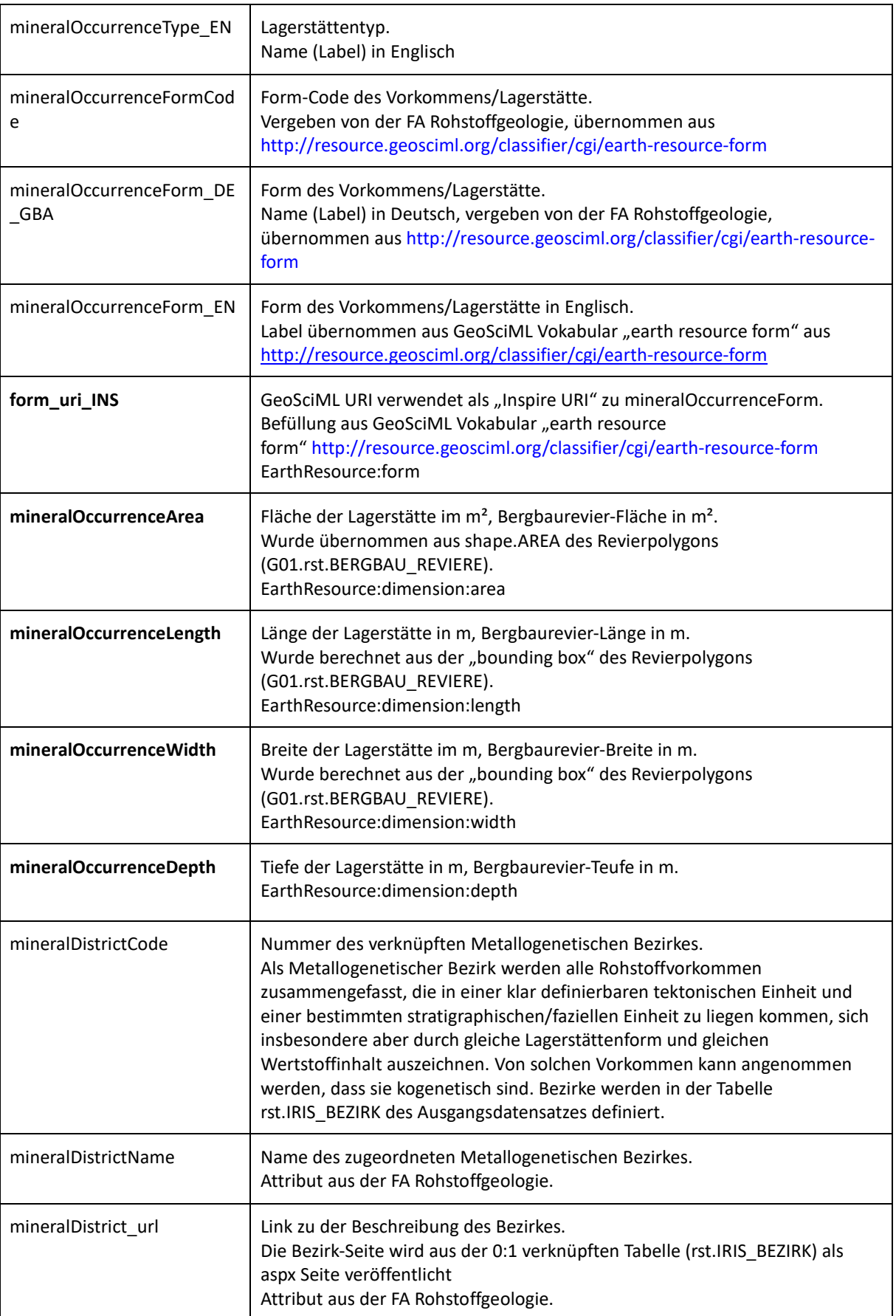

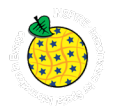

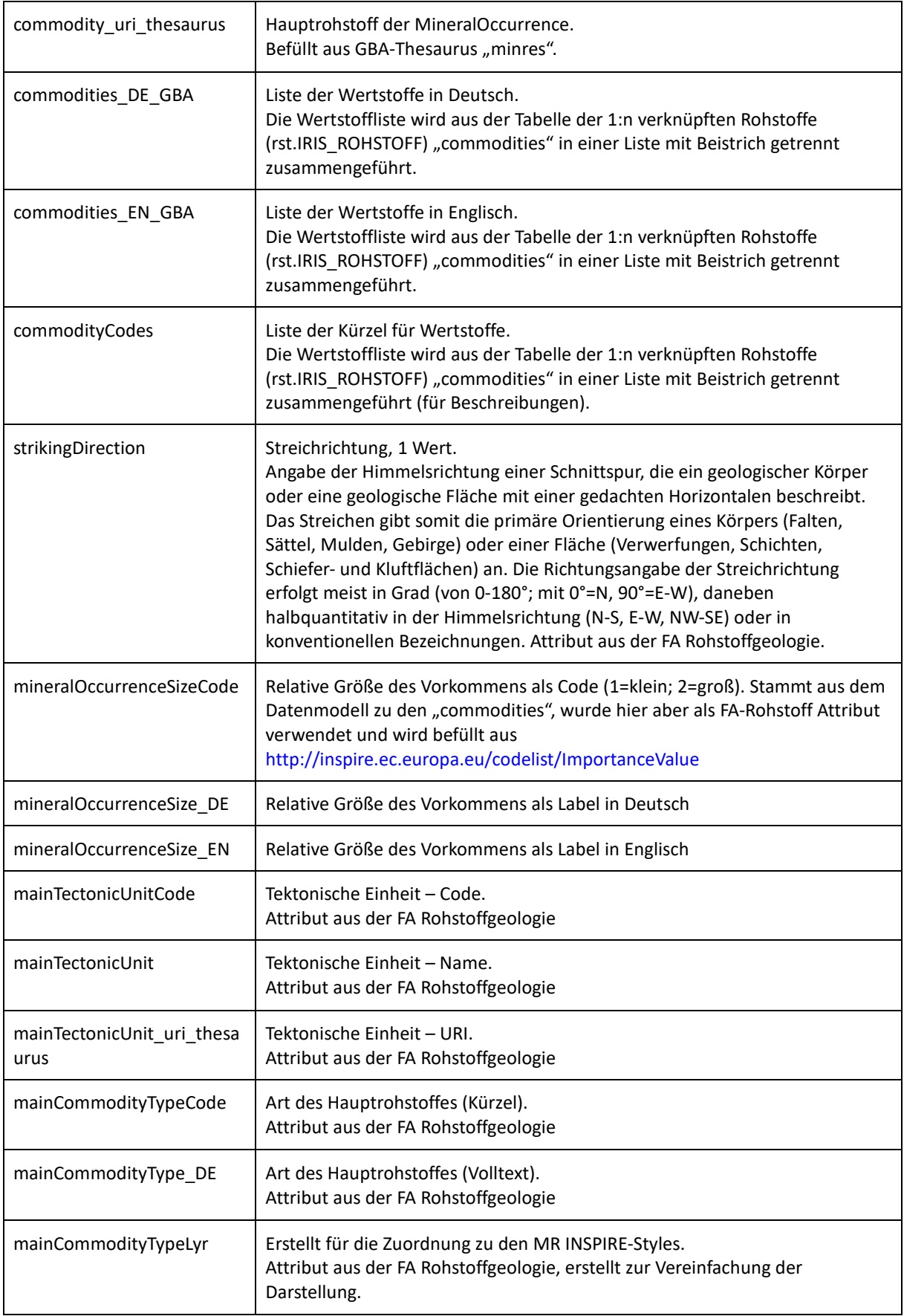

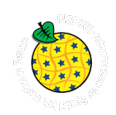

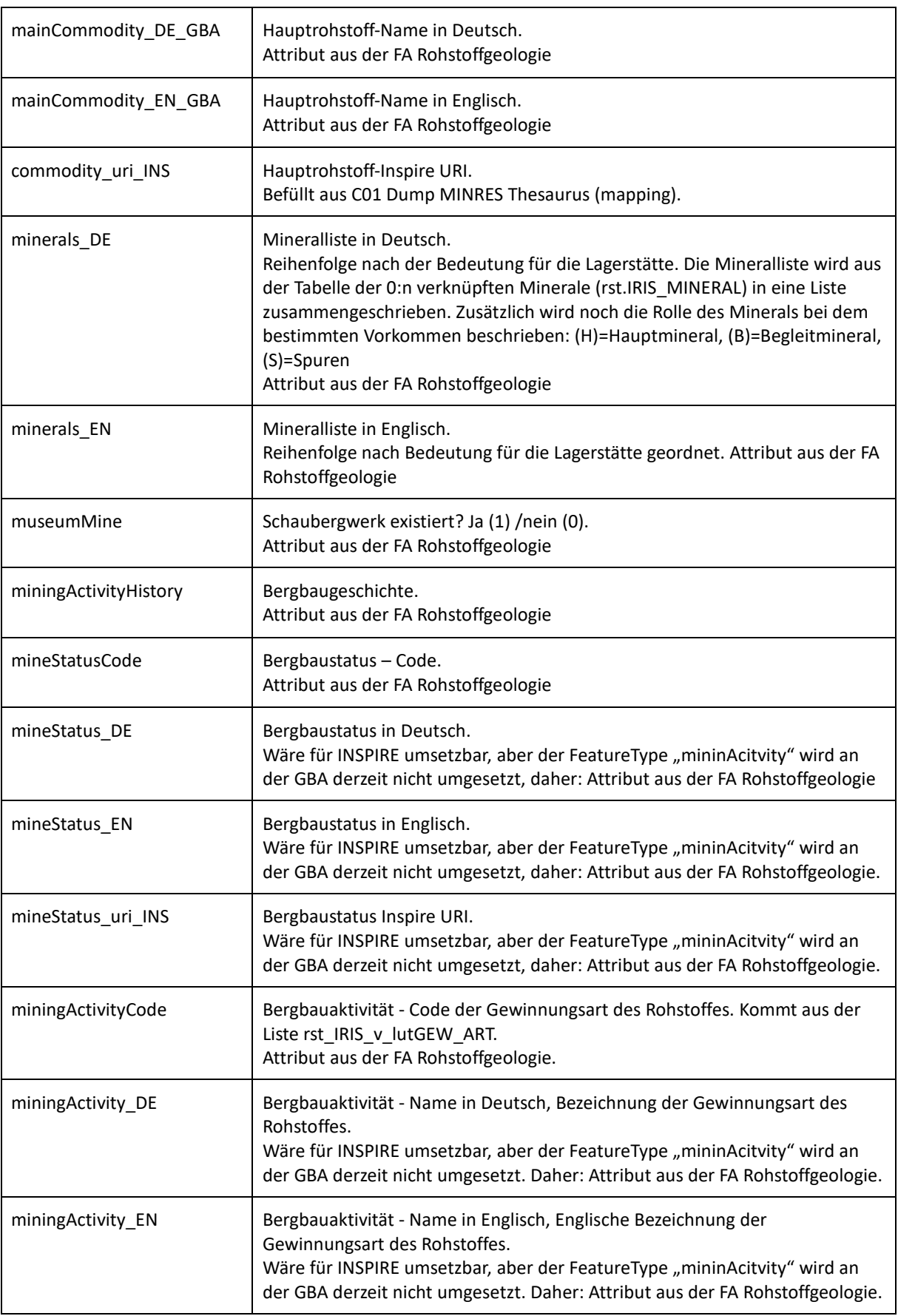

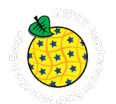

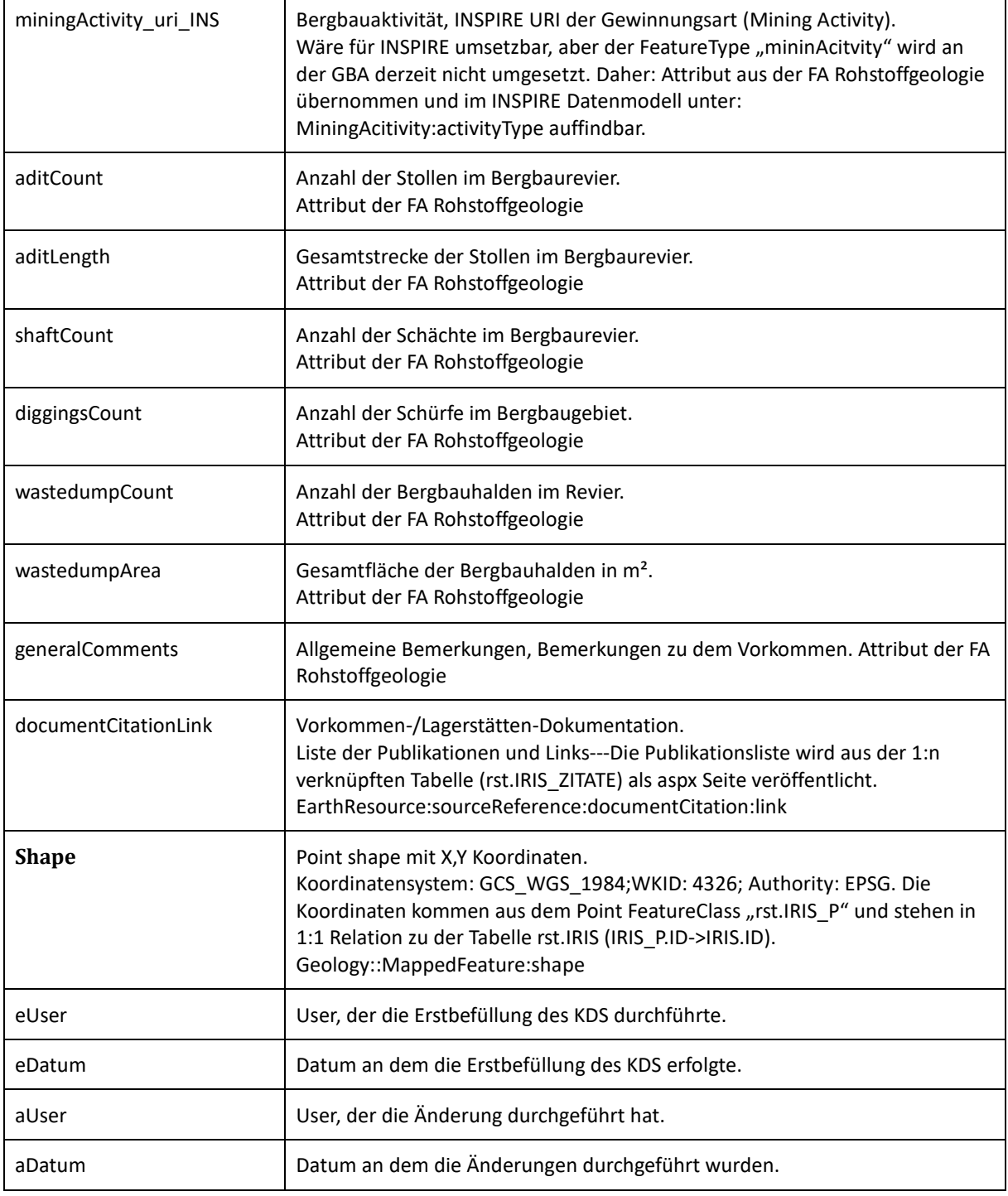

Tabelle 15.2: Attribute des KDS Mineralvorkommen und Rohstoffe in Österreich.

#### 15.6 Beschreibung INSPIRE-Datensatz zum Feature-Type "MineralOccurrence"

Der nachfolgende Modellausschnitt zeigt den für die GBA relevanten Teil des INSPIRE-Datenmodells zu Mineral Resources mit den verwendeten FeatureTypes. Nicht jedes Attribut wird tatsächlich auch befüllt, da nicht alle Daten an der GBA dazu vorhanden sind.

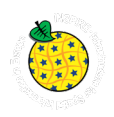

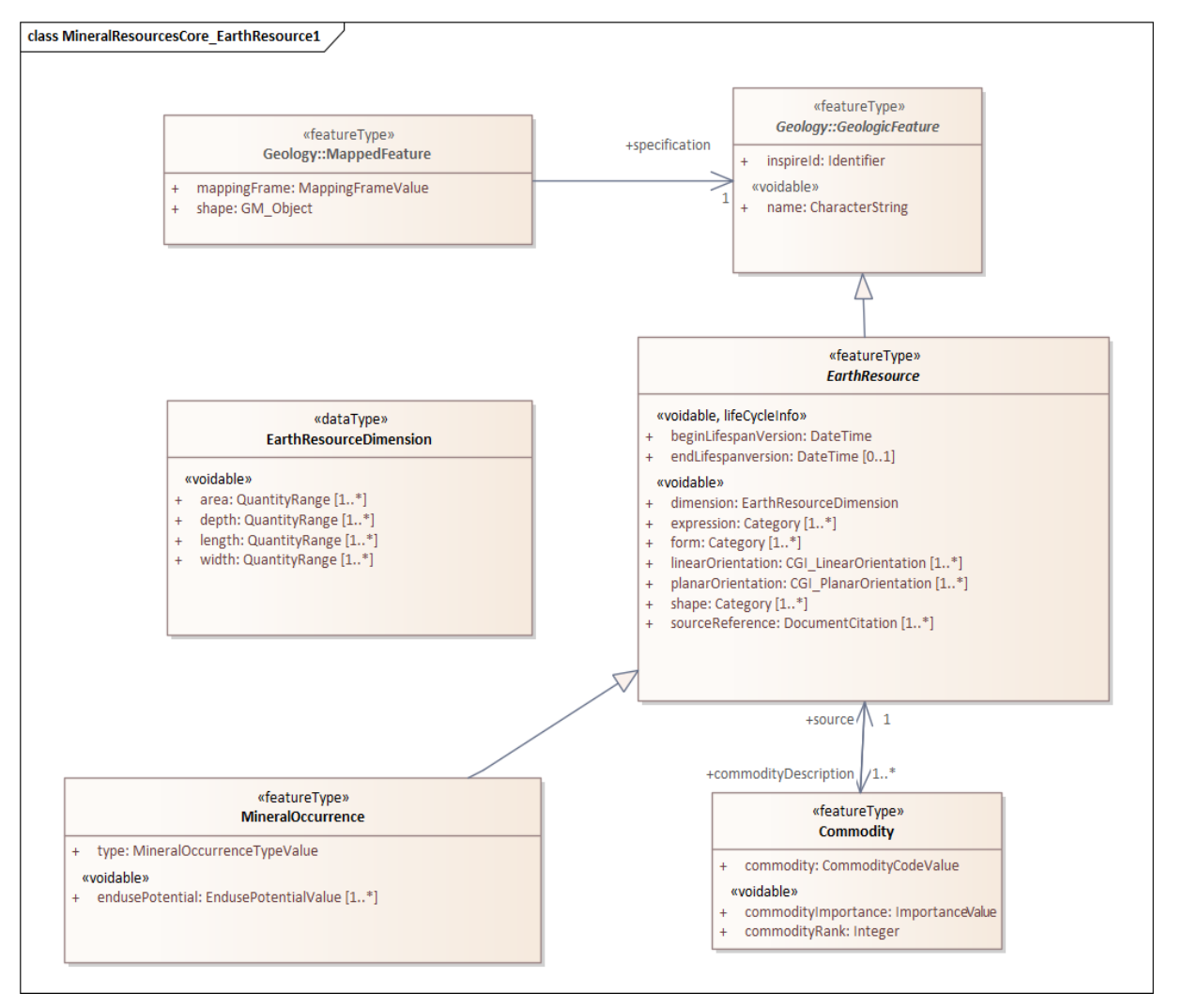

<span id="page-95-0"></span>Abbildung 15.2: UML Diagramm - INSPIRE Datenmodell zum Feature Type "ObservedEvent" und die in Beziehung stehenden Feature Types.

HTML-Link: https://inspire.ec.europa.eu/data-model/approved/r4618-ir/html/index.htm?goto=2:3:11:1:8513

Das Thema "Mineral Resources" ist bei INSPIRE ein eigenständiges Thema im Annex III. Link zur Datenspezifikation "Mineral Resources": https://inspire.ec.europa.eu/Themes/135/2892

Um INSPIRE konforme Datensätze zur Verfügung stellen zu können, muss das in der INSPIRE Datenspezifikation definierte INSPIRE Datenmodell bedient werden (sieh[e Abbildung 15.2\)](#page-95-0).

Link zur HTML Darstellung - INSPIRE "Mineral Resources" Datenmodell in UML: https://inspire.ec.europa.eu/data-model/approved/r4618-ir/html/index.htm?goto=2:3:11:1:8513

Weiters muss die GBA-Datenstruktur in die Datenstruktur von INSPIRE übersetzt werden. Das bedeutet, es wurde ein "Mapping" von vorhandenen GBA KDS Attributen zum Thema "INSPIRE Mineralvorkommen und Rohstoffe in Österreich" auf den INSPIRE Feature Type "MineralOccurrence" durchgeführt.

Da die Benennung der Attribute und die Befüllung der Wertebereiche bei der KDS-Entstehung an die Benennung nach INSPIRE angepasst wurde, ist eine Basis des Mappings schon umgesetzt. Lediglich noch fehlende, zur INSPIRE Umsetzung notwendige Attribute und deren harmonisierten Inhalte müssen für einen inhaltlich konformen INSPIRE Datensatz hinzugefügt bzw. bei der Transformation berücksichtigt werden.

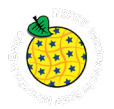

Ein auf dem KDS basierender erzeugter View vereinfacht die Umsetzung im Mapping und Transformationsprozess (sieh[e Abbildung 15.3\)](#page-96-0).

Eine detaillierte Beschreibung der generellen Abläufe zur Erstellung eines INSPIRE konformen Datensatzes findet sich in diesem Dokument im Kapitel [6](#page-20-0) "Workflow Datenaufbereitung".

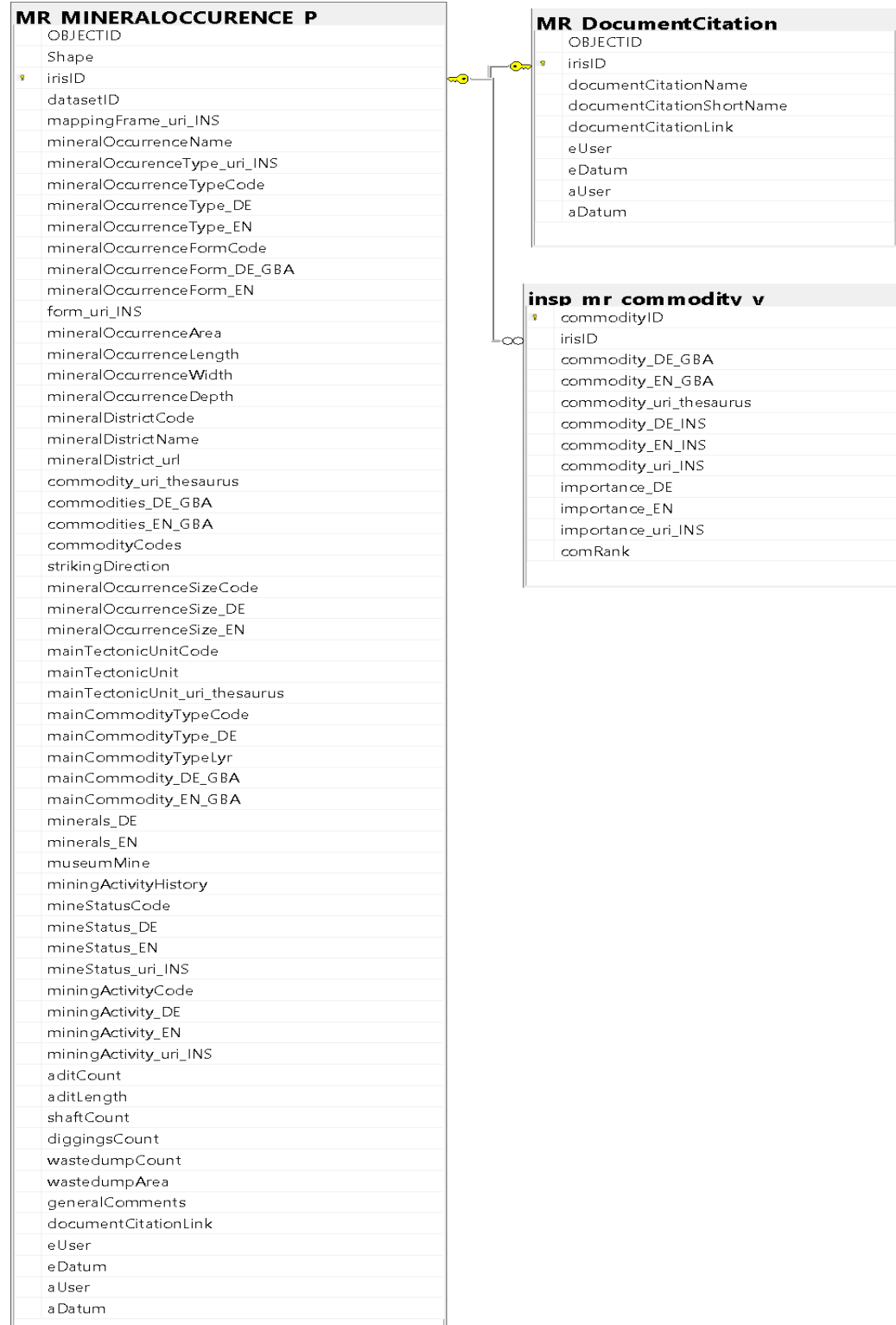

<span id="page-96-0"></span>Abbildung 15.3: Tabellenstruktur der erzeugten Views zu den INSPIRE Eingangsdaten (abgeleitet aus den Basistabellen für den KDS, siehe [Abbildung 15.1\)](#page-89-0) zur Transformation in einen INSPIRE konformen Datensatz in Form eines GML Austauschformats – Feature Type "MineralOccurrence".

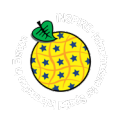

### **16. Literatur**

ELSTER, D., FISCHER, L., HANN, S., GOLDBRUNNER, J., SCHUBERT, G., BERKA, R.,HOBIGER, G., LEGERER, P. & PHILIPPITSCH, R. (2018): Österreichs Mineral- und Heilwässer. – 448 S., Geologische Bundesanstalt, Wien.

ELSTER, D., GOLDBRUNNER, J., WESSELY, G., NIEDERBACHER, P., SCHUBERT, G., BERKA, R., PHILIPPITSCH, R. &HÖRHAN, T. (2016): Erläuterungen zur geologischen Themenkarte Thermalwässer in Österreich 1:500.000. – 296 S., Geologische Bundesanstalt, Wien.

Geologische Bundesanstalt (2017): Multithematische geologische Karte von Österreich 1:1.000.000. Retrieved 2020, from https://www.geologie.ac.at/services/webapplikationen/multithematische-geologischekarte

HINTERSBERGER, E., IGLSEDER, CH., SCHUSTER, R. & HUET, B.(2017): The new database "Tectonic Boundaries" at the Geological Survey of Austria. In: Jahrbuch der Geologischen Bundesanstalt, 157/1–4, S. 195–207, Wien.

HÖRFARTER, C., STÖCKL, W., & REISCHER, J. (2018a). *Definition Kerndatensatz (KD)*. 3 s., catalog.geolba.ac.at. Retrieved 11 19, 2020, from

[http://catalog.geolba.ac.at/geonetwork/srv/ger/catalog.search#/metadata/650fbe7c-8124-4803-b5bd](http://catalog.geolba.ac.at/geonetwork/srv/ger/catalog.search#/metadata/650fbe7c-8124-4803-b5bd-e67c47b3f34f)[e67c47b3f34f](http://catalog.geolba.ac.at/geonetwork/srv/ger/catalog.search#/metadata/650fbe7c-8124-4803-b5bd-e67c47b3f34f) (Link nur intern an der Geologischen Bundesanstalt abrufbar)

HÖRFARTER, C., STÖCKL, W. & REISCHER, J. (2018b). *Klärung ausgewählter Probleme als Grundlage zur Modellierung von Kern-datensätzen mit speziellem Fokus auf geologische Einheiten.* 35 S., catalog.geolba.ac.at. Retrieved 03 12, 2021, from [http://catalog.geolba.ac.at/geonetwork/srv/ger/catalog.search#/metadata/c38cf10e-7743-4e46-af51-](http://catalog.geolba.ac.at/geonetwork/srv/ger/catalog.search#/metadata/c38cf10e-7743-4e46-af51-1d1c75a5b174) [1d1c75a5b174](http://catalog.geolba.ac.at/geonetwork/srv/ger/catalog.search#/metadata/c38cf10e-7743-4e46-af51-1d1c75a5b174) (Link nur intern an der Geologischen Bundesanstalt abrufbar)

RICHTLINIE 2007/2/EG DES EUROPÄISCHEN PARLAMENTS UND DES RATES vom 14. März 2007 zur Schaffung einer Geodateninfrastruktur in der Europäischen Gemeinschaft (INSPIRE). In: Amtsblatt der Europäischen Union, L 108/1 vom 25.4.2007. http://data.europa.eu/eli/dir/2007/2/oj

SCHUBERT, G., LAMPL,H., SHADLAU, S., WURM, M., PAVLIK, W., PESTAL, G., BAYER, I., FREILER, M., SCHILD, A., STÖCKL, W. (2003): Hydrogeologische Karte von Österreich 1:500.000 = Hydrogeological Map of Austria 1:500.000. Geologische Bundesanstalt, Wien.

SCHUSTER, R., DAURER, A., KRENMAYR,H.G., LINNER, M., MANDL, G.W., PESTAL, G., REITNER J.M. (2015): Rocky Austria: Geologie von Österreich - kurz und bunt. 80 S., 4., verb. Aufl. Geologische Bundesanstalt, Wien.

STRUCKMEIER, W.F. & MARGAT, J.(1995): Hydrogeological Maps. A Guide and a Standard Legend. – International Contributions to Hydrogeology, 17, 177 S., London.

WEBER, L.(Hrsg.) (1997): Metallogenetische Karte von Österreich 1:500.000: unter Einbeziehung der Industrieminerale und Energierohstoffe = Metallogenic Map of Austria 1:500.000: including Industrial Minerals and Mineral Fuels. Geologische Bundesanstalt, Wien.

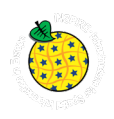

# **INSPIRE-Umsetzung von hydrogeologischen Objekten**

DANIEL ELSTER

#### **Inhalt**

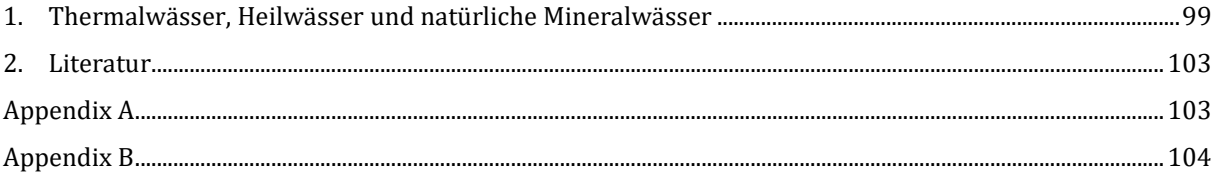

### <span id="page-99-0"></span>**1. Thermalwässer, Heilwässer und natürliche Mineralwässer**

Die Zielsetzung der Tätigkeiten im Jahr 2020 war die Vorbereitung zu einem Kerndatensatz (KDS) der Geologischen Bundesanstalt (GBA) und folgend zur Erstellung eines INSPIRE-konformen Datensatzes zum Thema Hydrogeologie. Im speziellen wurde auf die hydrogeologischen Projekte betreffend der Themen Thermalwasser, natürliches Mineralwasser und Heilquellen eingegangen. Zum einen wurden die relevanten hydrogeologischen Objekte (Quellen, Brunnen, Bohrungen) unter Verwendung des Europäischen Terrestrischen Referenzsystems 1989 (ETRS89) eindeutig verortet, des Weiteren wurden die dazugehörigen hydrochemischen und isotopenchemischen Analysen mit den Objekten in Beziehung gesetzt.

Die konkrete Aufgabenstellung war die Aufbereitung von bestehenden Datensätzen zu Thermalwässern, Heilwässern und Natürlichen Mineralwässern für die Übernahme in den KDS der Fachabteilung (FA) Hydrogeologie & Geothermie und für den darauf aufbauenden Export für INSPIRE. Die Tätigkeit für das Projekt INSPIRE deckte sich dabei teilweise mit der Datenaufbereitung für das GeoERA Projekt HOVER, WP3, in welchem ein europaweiter Datensatz zu Thermalwässern und natürlichen Mineralwässern erstellt wird.

Für INSPIRE wurden ausschließlich bereits an der Geologischen Bundesanstalt publizierte Datenbestände verwendet, da bei diesen Daten vor der Publikation die Nutzungsrechte geklärt wurden. Bei den verwendeten Publikationen handelt es sich um ELSTER et al., 2016 und ELSTER et al., 2018.

Bei beiden Werken wurden Themenkarten im Maßstab 1:500.000 und dazugehörige Erläuterungen erstellt. Während auf den Themenkarten aus Maßstabsgründen die Lage der Vorkommen generalisiert dargestellt ist, wird in den Erläuterungen in den jeweiligen Kapiteln zu den Vorkommen auf die einzelnen Erschließungen (Quellen, Brunnen, Bohrungen) detailliert eingegangen. Exemplarisch ist hier das Thermalwasservorkommen von Baden zu nennen, welches zahlreiche Thermalquellen aufweist (siehe [Abbildung 1.1\)](#page-100-0).

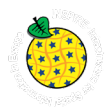

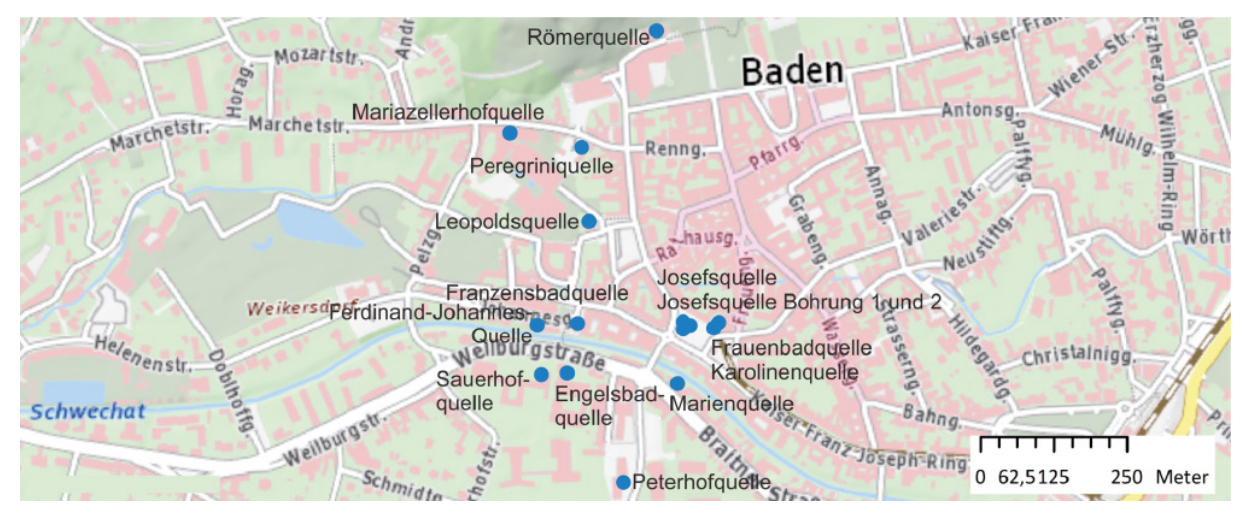

<span id="page-100-0"></span>Abbildung 1.1: Thermalquellen von Baden nach ELSTER et al., 2018.

Der erste Schritt der Bearbeitung umfasste die Aufbereitung der detaillierten Punktdaten der beiden genannten Projekte. Es wird darauf hingewiesen, dass in beiden Werken neben aktuellen Nutzungen auch historische Erschließungen beschrieben werden, deren geographischen Lage nicht eindeutig festgestellt werden konnte. Diese wurden mangels geographischer Zuordenbarkeit im jetzt aufgebauten KDS nicht<br>berücksichtigt. Ebenfalls nicht berücksichtigt sind die in den Werken erwähnten berücksichtigt. Ebenfalls nicht berücksichtigt sind die in den Werken erwähnten Kohlenwasserstoffbohrungen.

In Summe wurden 564 Erschließungen (Punktdaten) für die Datenaufbereitung herangezogen und diesen wurden zahlreiche hydrochemische und isotopenhydrochemische Analysen zugeordnet. Eine Übersicht nach Bundesländern befindet sich i[n Tabelle 1.1.](#page-100-1)

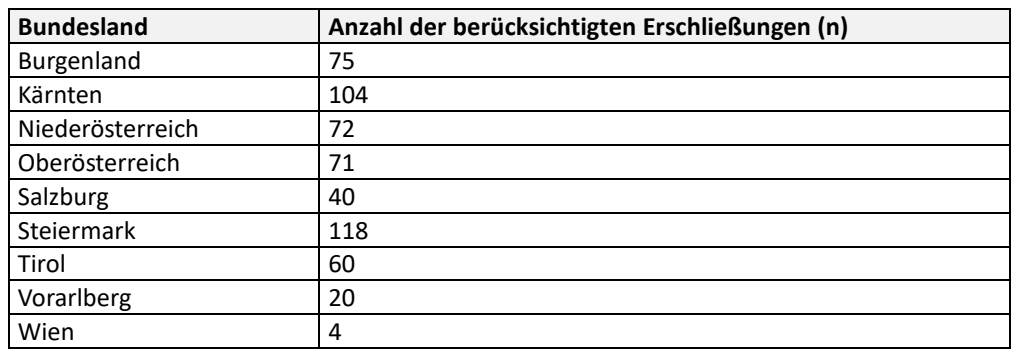

<span id="page-100-1"></span>Tabelle 1.1: Übersicht zu berücksichtigten Erschließungen (Punktdaten) nach Lage in den Bundesländern.

In weiterer Folge wurde für die Aufbereitung und Datenstrukturierung eine dreistufige Hierarchie gewählt, um die vorliegenden hydrogeologischen Informationen bestmöglich abzubilden (siehe Struktur-Übersicht i[n Abbildung 1.2\)](#page-100-2).

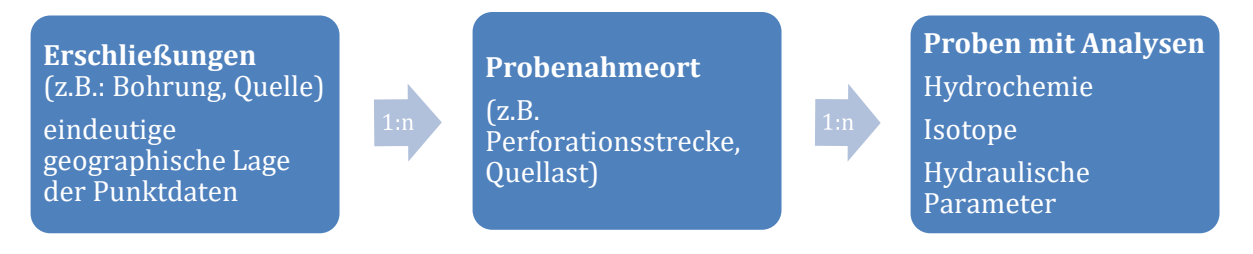

<span id="page-100-2"></span>Abbildung 1.2: Übersicht zur dreistufig-hierarchisierten Datenstruktur zum erarbeiteten Datensatz bezüglich "Thermalwasser, natürliches Mineralwasser und Heilquellen".

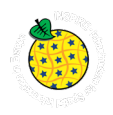

Die hydrogeologischen Informationsebenen (Thermalwasser, Heilwasser und natürliches Mineralwasser) werden über das Feld "Klassifizierung" der Tabelle zum Probenahmeort differenziert. Für das Feld "Klassifizierung" werden Listeneinträge verwendet, die bei Bedarf ergänzt werden können. Listeneinträge sind auch für den Typ der Erschließung, der Nutzung und den Referenzpunkt zu verwenden und werden zweisprachig angelegt (Deutsch und Englisch). Auch die Berücksichtigung der EUROPEAN GEOSCIENCE REGISTRY (<https://data.geoscience.earth/ncl/>) ist empfehlenswert (siehe [Appendix A\)](#page-103-1).

Die Art des Mediums des Grundwasserleiters bezieht sich auf die angegebene Filterstrecke, hier sollte von den vorhanden KSPIRE Codelists ausgewählt verden den vorhanden INSPIRE Codelists ausgewählt werden (<http://inspire.ec.europa.eu/codelist/AquiferMediaTypeValue>). Das trifft auch auf die Art des Grundwasserleiters zu (<http://inspire.ec.europa.eu/codelist/AquiferTypeValue>). Für die Angabe der geologischen Einheit bzw. der auftretenden Lithologie (1-3) des Aquifers sollen URIs des GBA-Thesaurus verwendet werden. Je nach anzuwendender Domäne sind die Thesaurus Vokabulare zu lithologischen Klassifikationen, lithostratigraphischen Einheiten und lithogenetischen Einheiten zu berücksichtigen. Ähnlich wie bei der Nutzung, können maximal drei Lithologien unter Berücksichtigung der Proportionen (Geoscience codelist [CGI]; <http://resource.geosciml.org/classifier/cgi/proportionterm>) zugeordnet werden. Optional kann ein Alter (von-bis) der geologischen Einheit angegeben werden (INSPIRE codelist <http://inspire.ec.europa.eu/codelist/GeochronologicEraValue/>).

Da in zahlreichen Fällen bei Erschließungen mehrfache Nutzungen auftreten, sind Haupt- und Nebennutzungen zu differenzieren. Die Angaben zu Entnahmemengen sollen in  $1/s$  oder m<sup>3</sup>/Jahr erfolgen, der Konsens (Entnahmemenge laut wasserrechtlicher Bewilligung) kann optional in einem Textfeld angegeben werden.

Bei der Angabe von Teufe (relevant für Bohrungen und Brunnen) und Filterstrecken kann zwischen "true vertical depth" (wahre Teufe) und "measured depth" (gemessene Teufe) unterschieden werden.

Analysen sind hierarchisch an den Probenahmeort der Erschließung anzuhängen, hierbei können mehrere Analysen einem Probenahmeort zugeordnet werden. Zunächst ist anzumerken, dass derzeit keine Standards für die Beschreibung von hydrochemischen und isotopenchemischen Daten bestehen. Im Zuge für GEOERA HOVER WP3 wurde für Task 3-5 ein GeoERA Project Vocabulary aufgebaut, das auch hier verwendet und verbessert werden sollte (sieh[e Appendix B\)](#page-104-0). Analysenwerte unter der Bestimmungsgrenze werden mit einem (-) versehen, um die weitere Bearbeitung zu erleichtern.

Die Herkunft der Daten ist über die Felder "Projekt" und "Literatur" ersichtlich. Es gibt zudem die Möglichkeit auf digital vorhandene Literatur hinzuweisen.

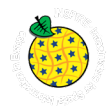

Erschließungen<br><mark>ID</mark>

10<br>Bezeichnung<br>CoordY<br>CoordY<br>Projekt (Zitat)

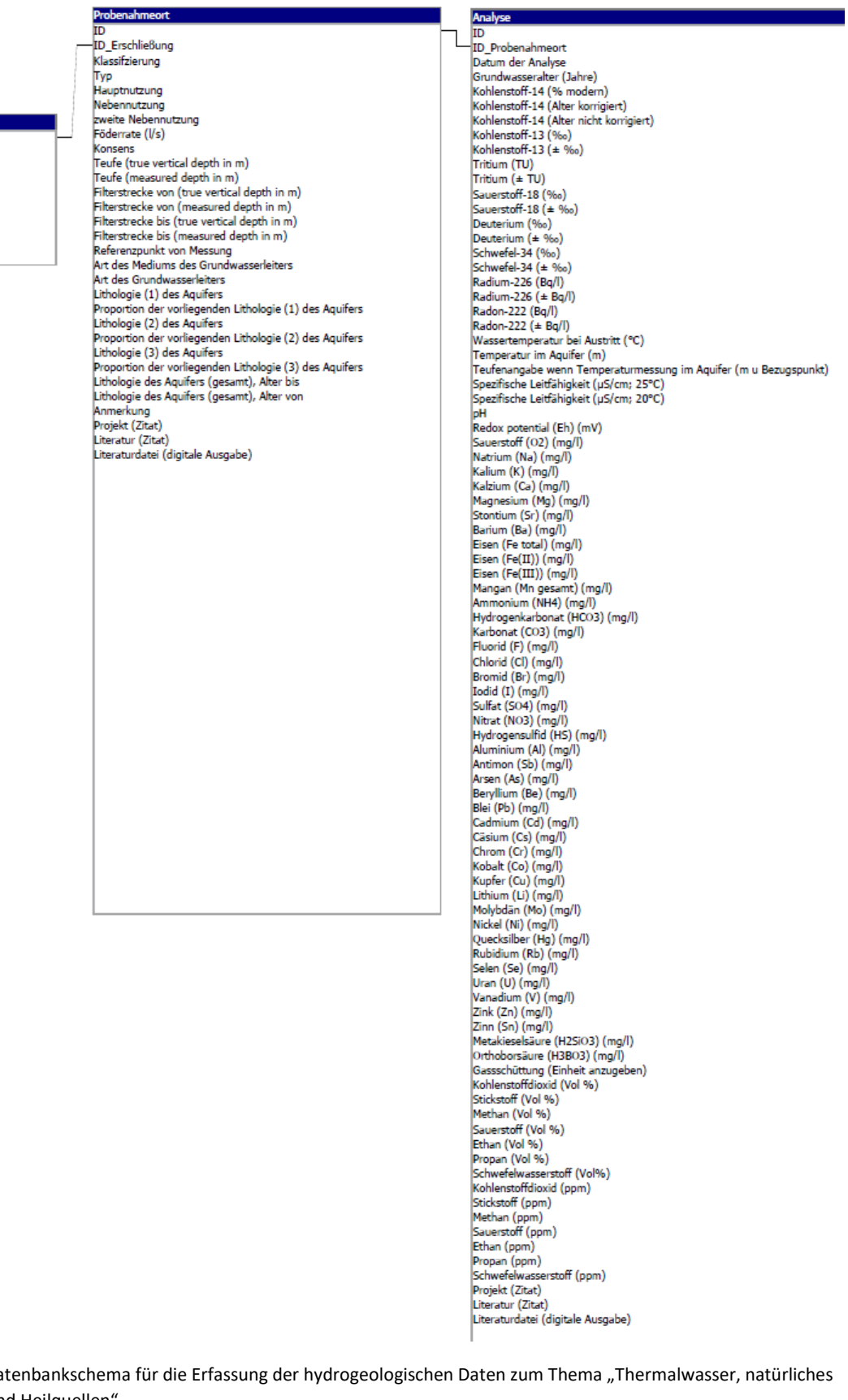

Abbildung 1.3: Da Mineralwasser und Heilquellen".

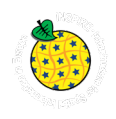

## <span id="page-103-0"></span>**2. Literatur**

ELSTER, D., FISCHER, L., HANN, S., GOLDBRUNNER, J., SCHUBERT, G., BERKA, R., HOBIGER, G., LEGERER, P. & PHILIPPITSCH, R. (2018): Österreichs Mineral- und Heilwässer. – 448 S., Geologische Bundesanstalt, Wien.

ELSTER, D., GOLDBRUNNER, J., WESSELY, G., NIEDERBACHER, P., SCHUBERT, G., BERKA, R., PHILIPPITSCH, R. & HÖRHAN, T. (2016): Erläuterungen zur geologischen Themenkarte Thermalwässer in Österreich 1:500.000. – 296 S., Geologische Bundesanstalt, Wien.

### <span id="page-103-1"></span>**Appendix A**

Beschreibung von Listen für die EUROPEAN GEOSCIENCE REGISTRY

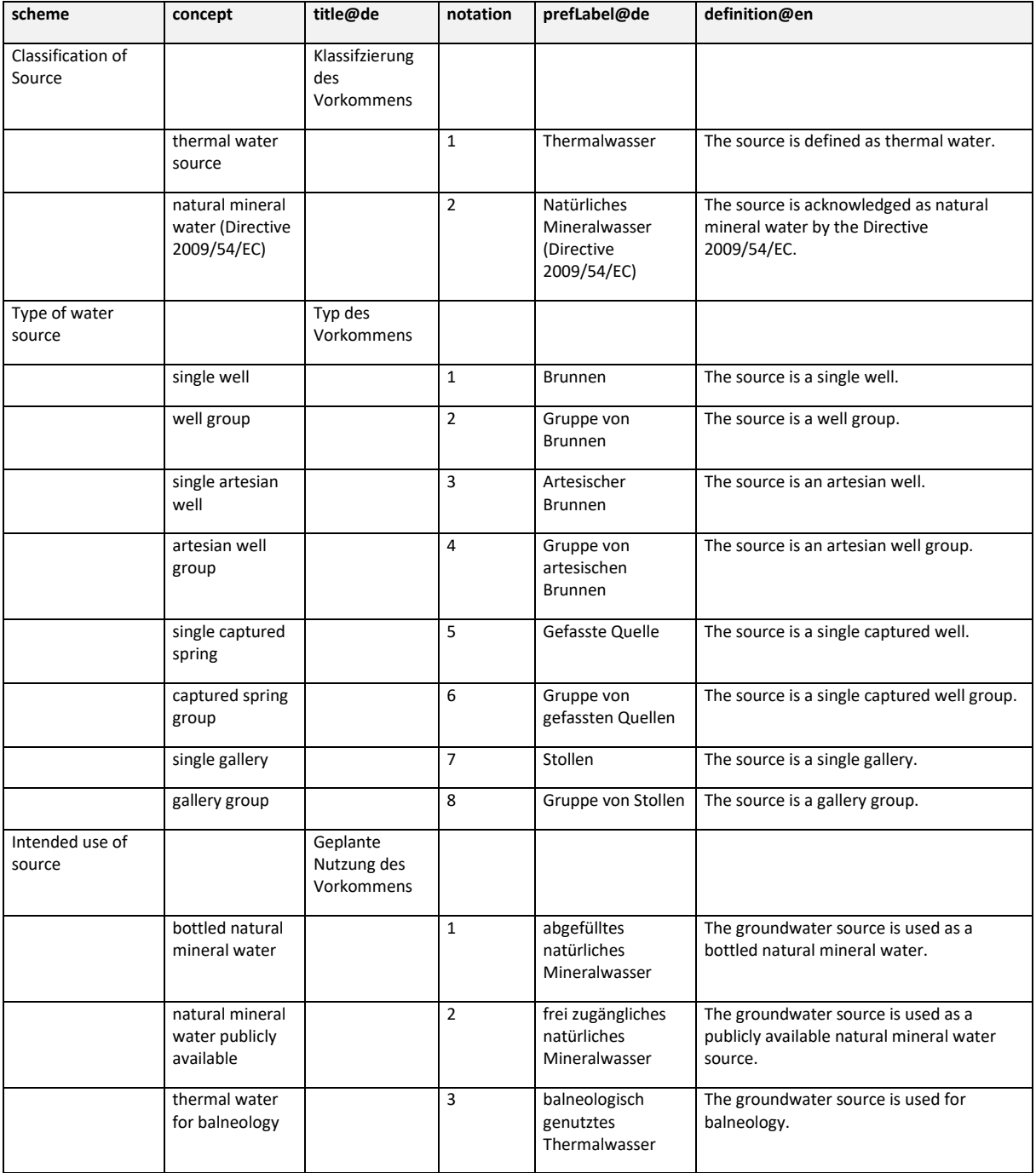

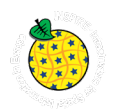

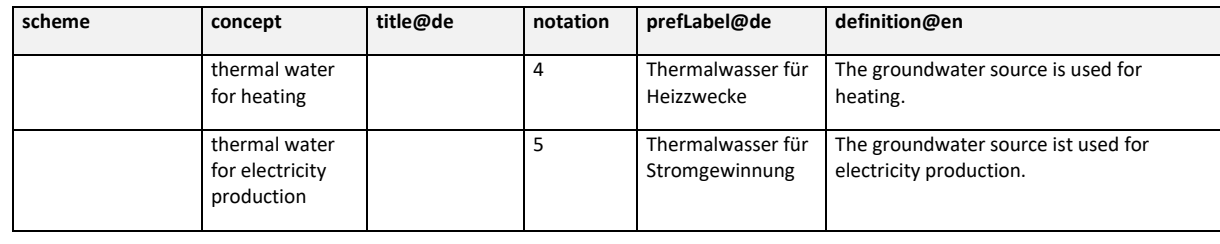

Tabelle Anhang A 1

# <span id="page-104-0"></span>**Appendix B**

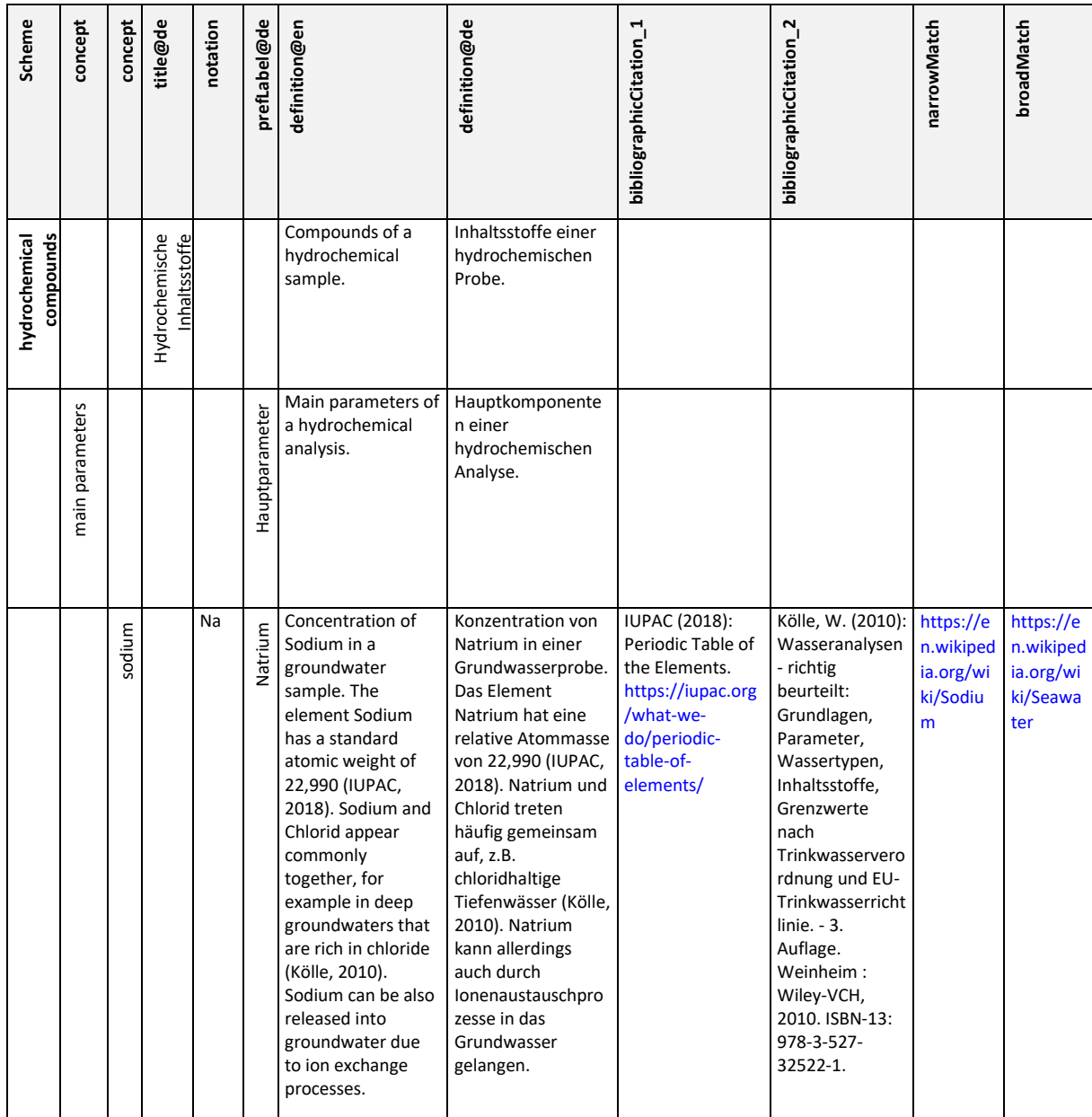

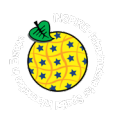

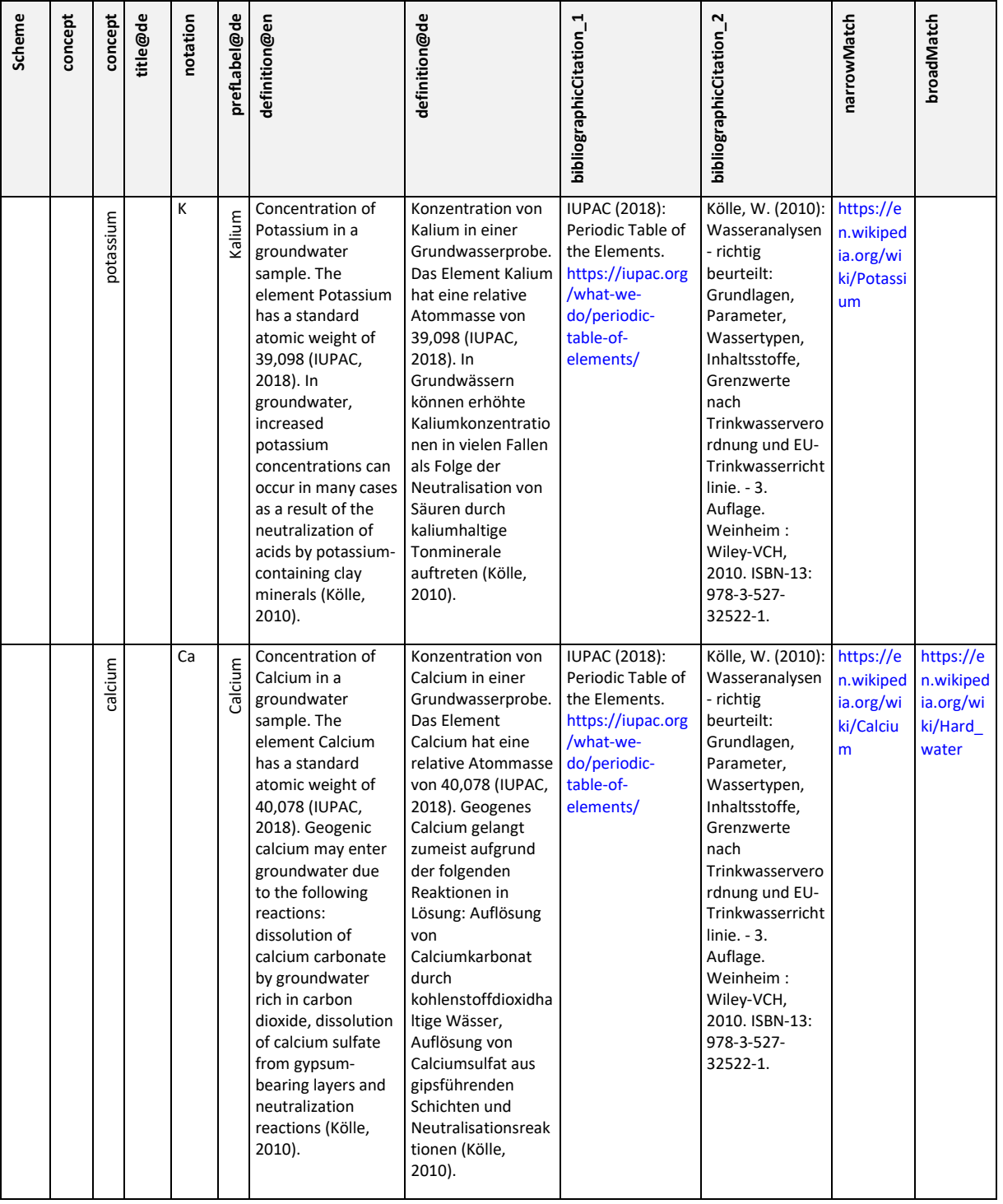

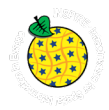

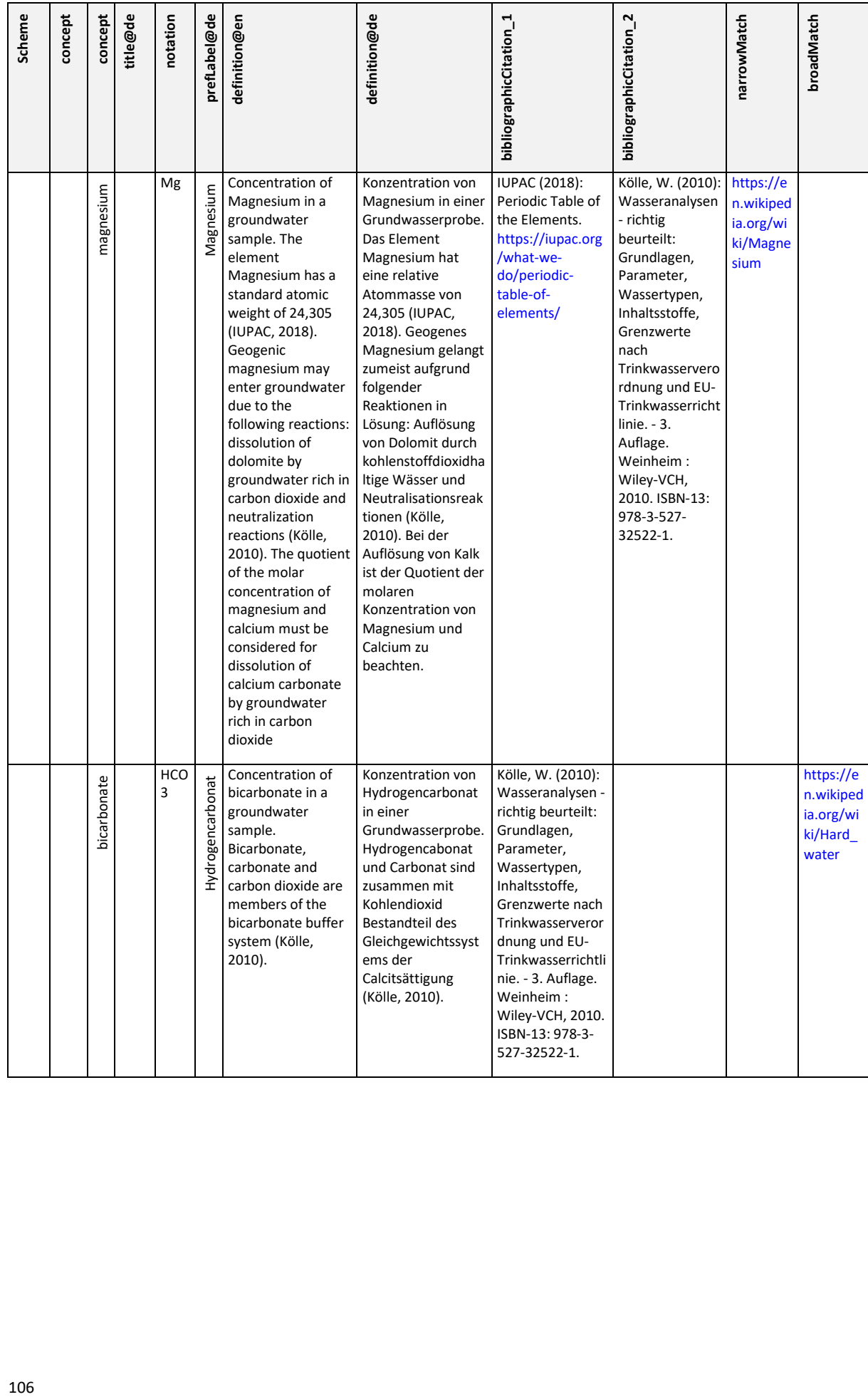

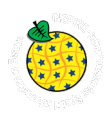

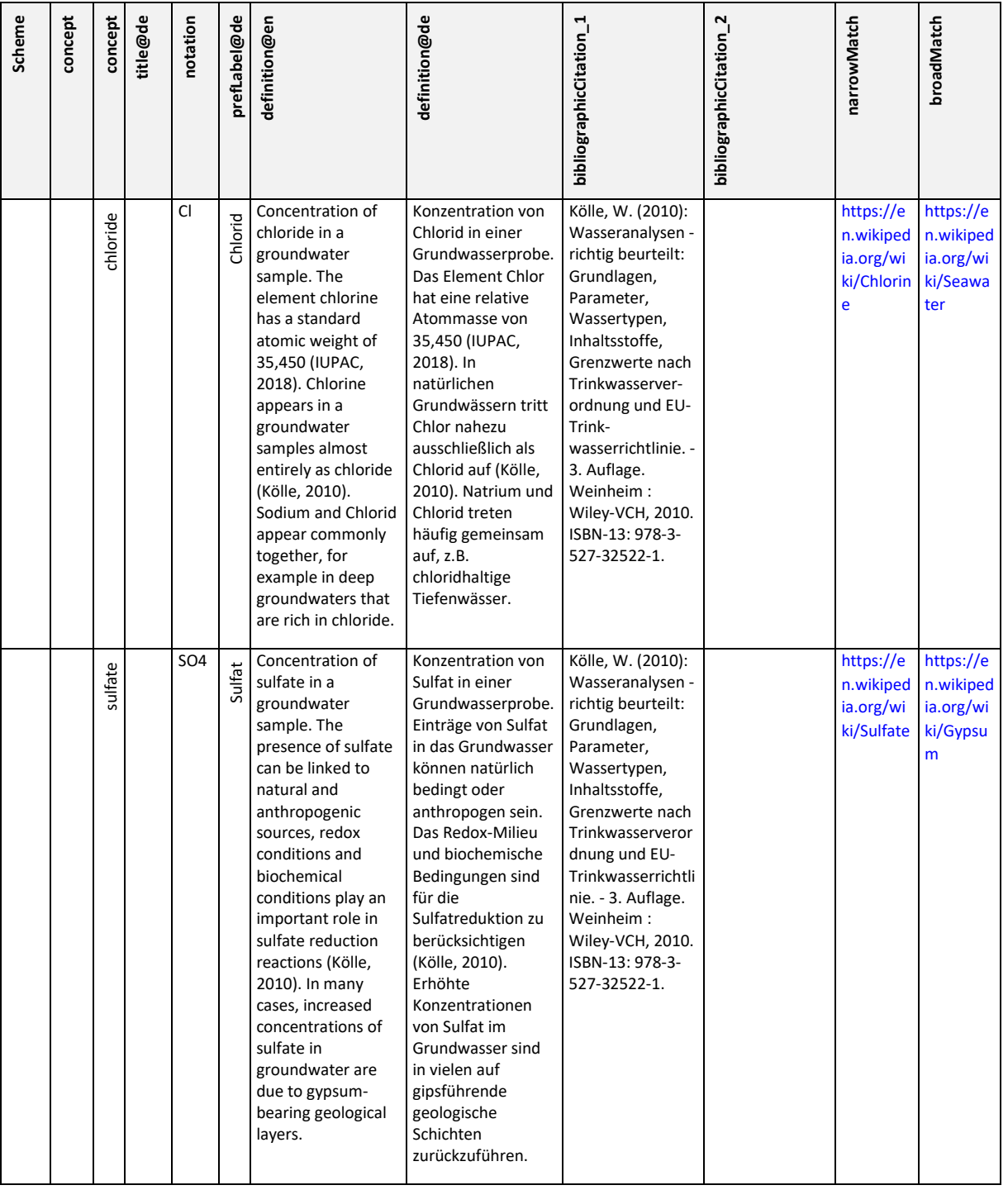
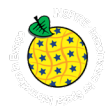

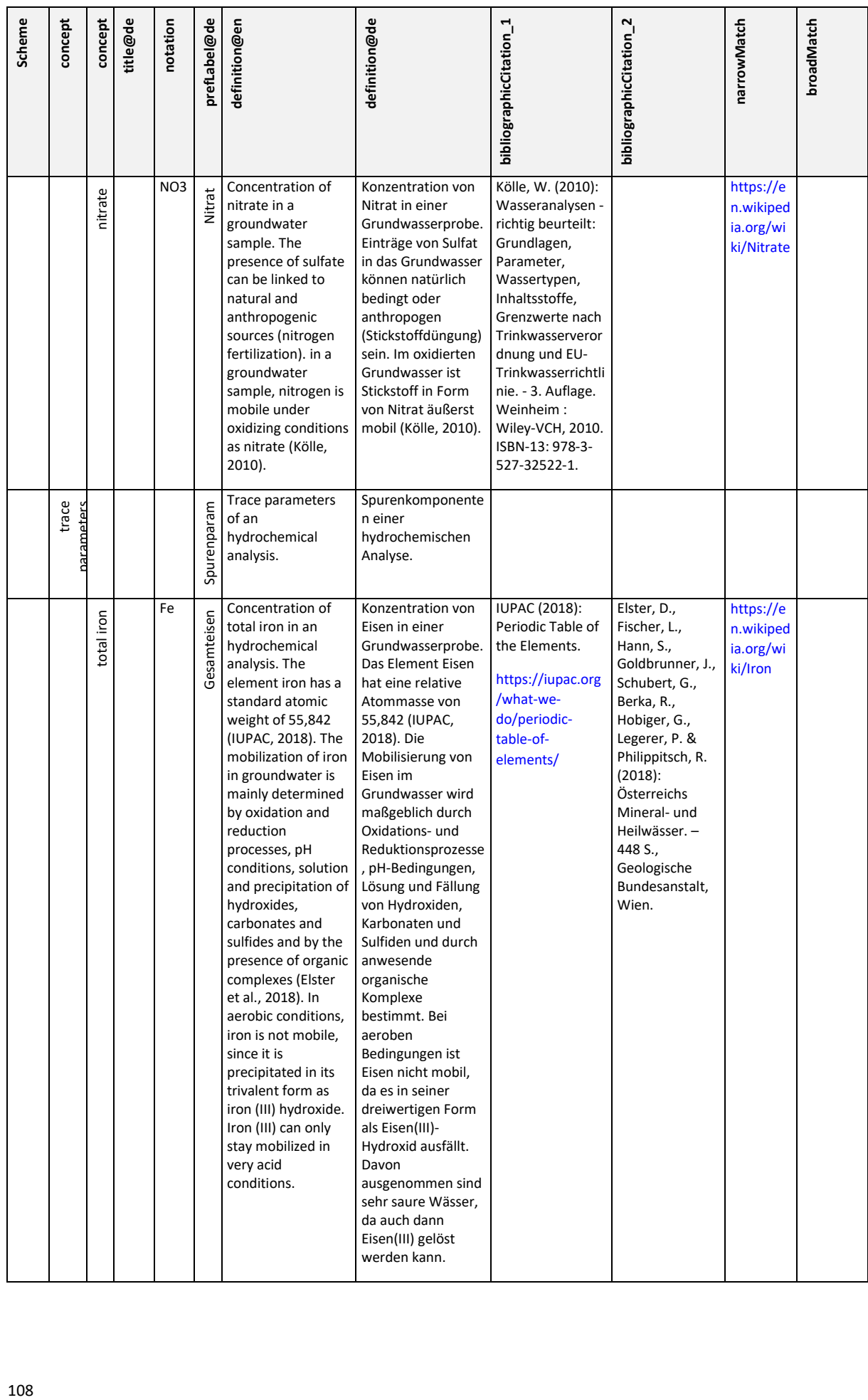

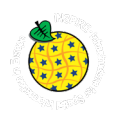

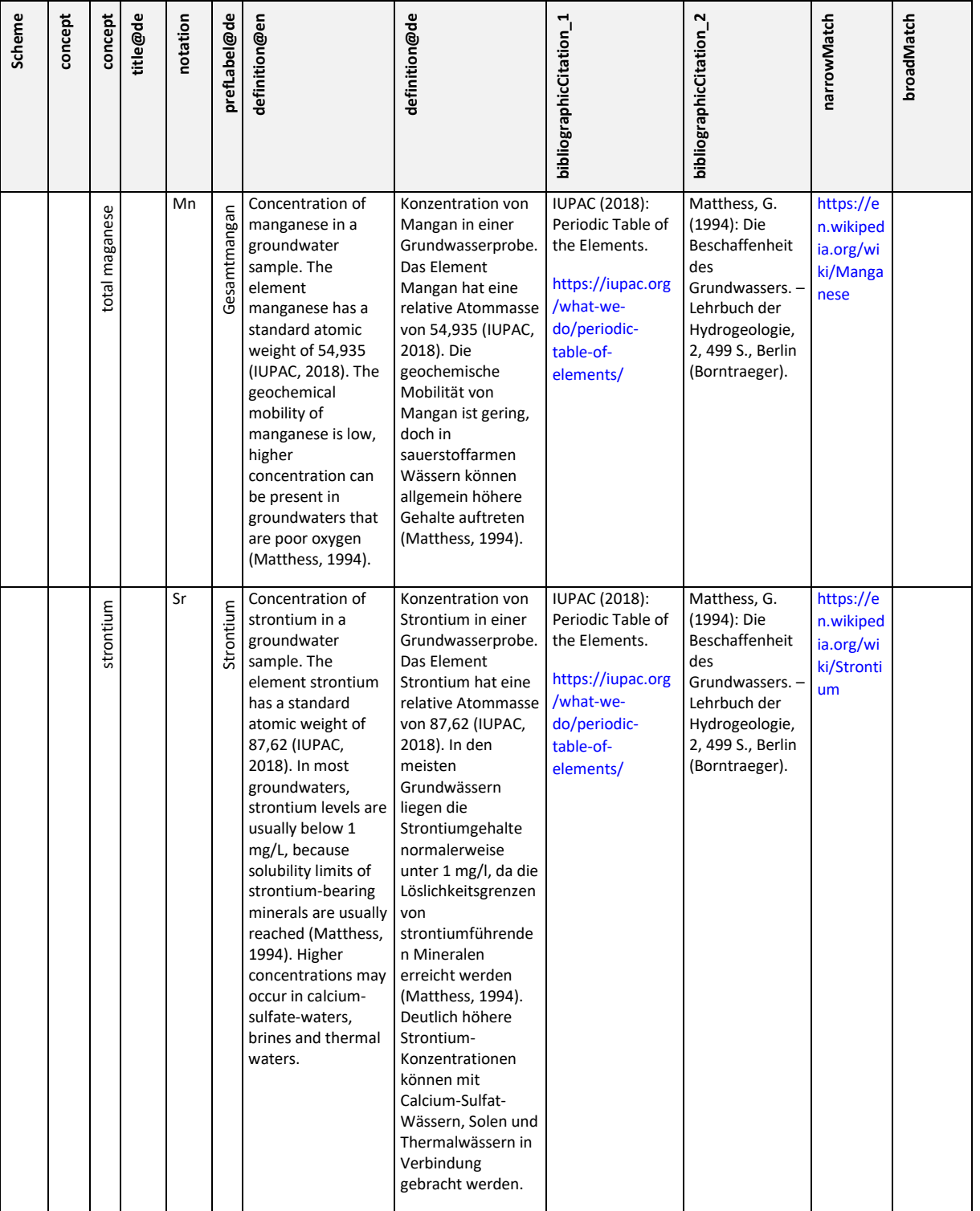

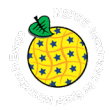

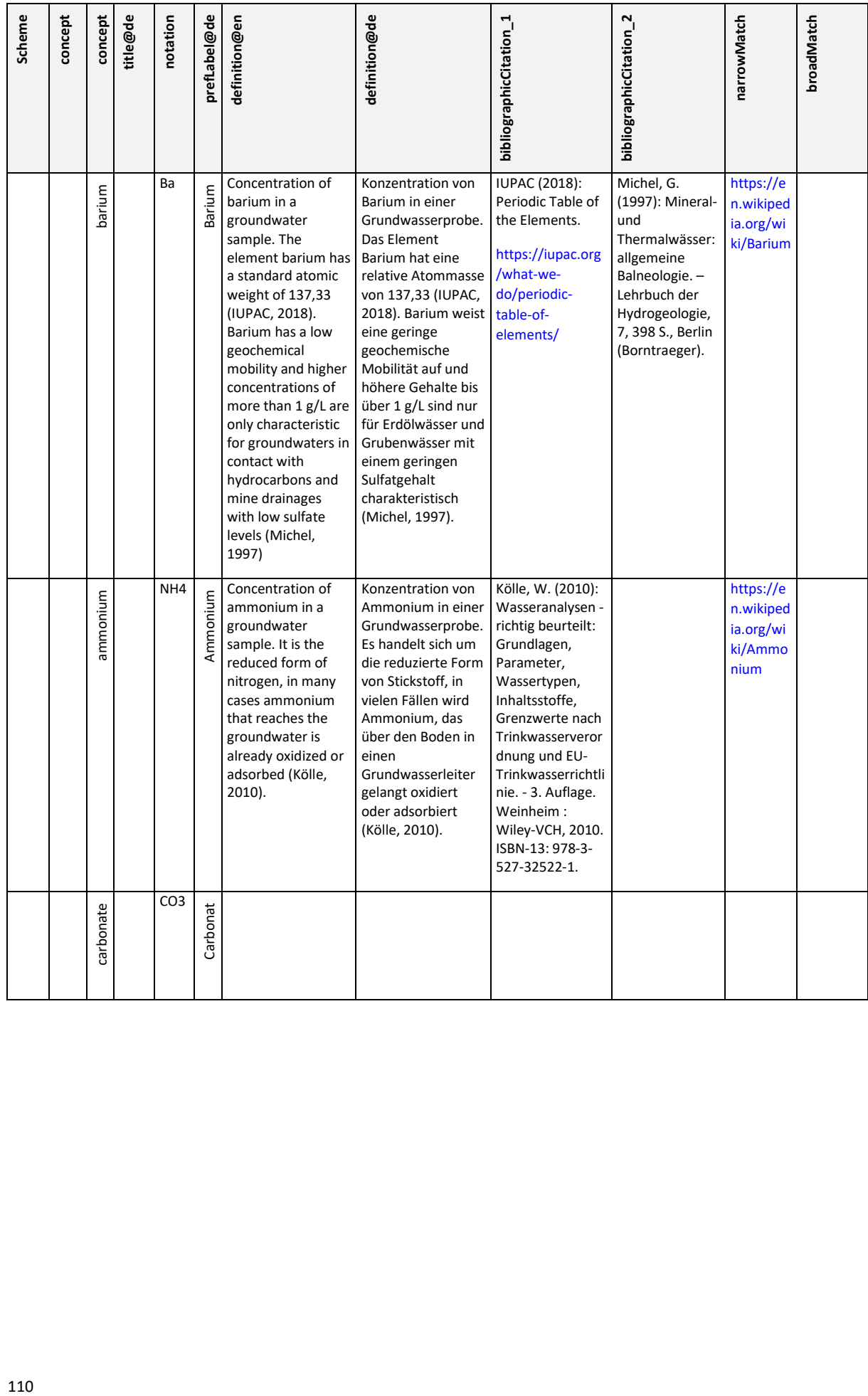

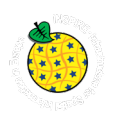

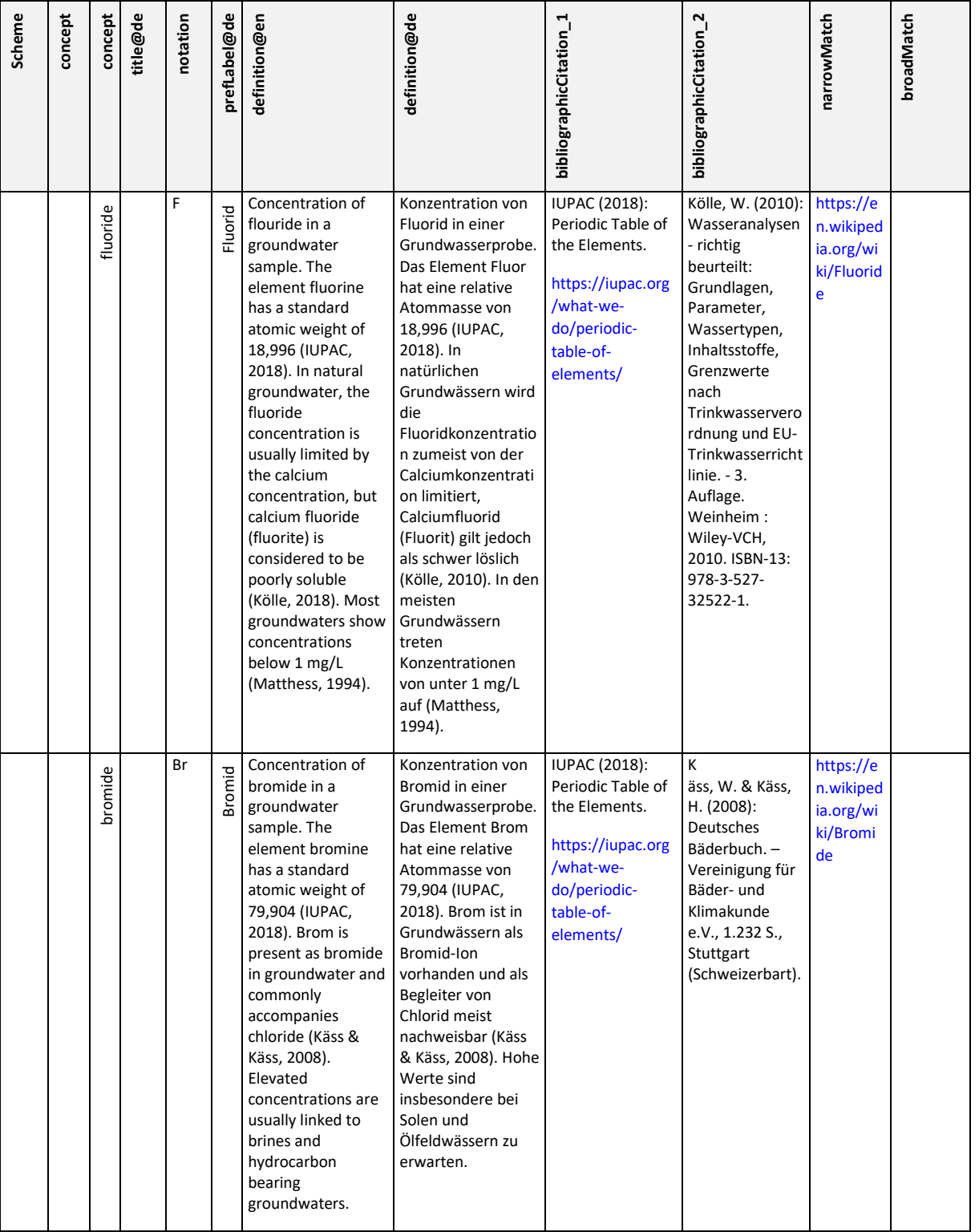

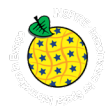

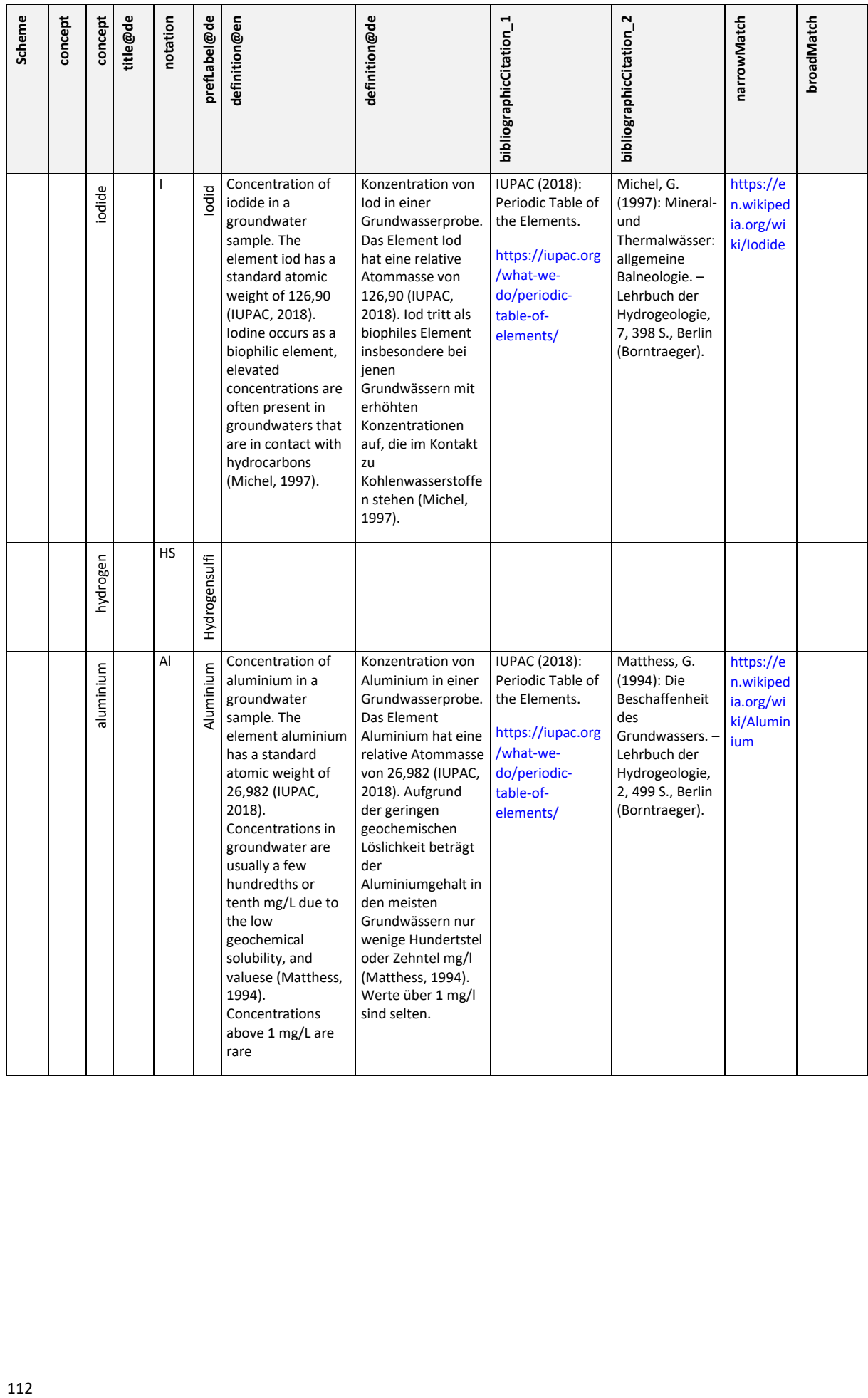

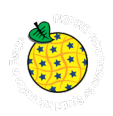

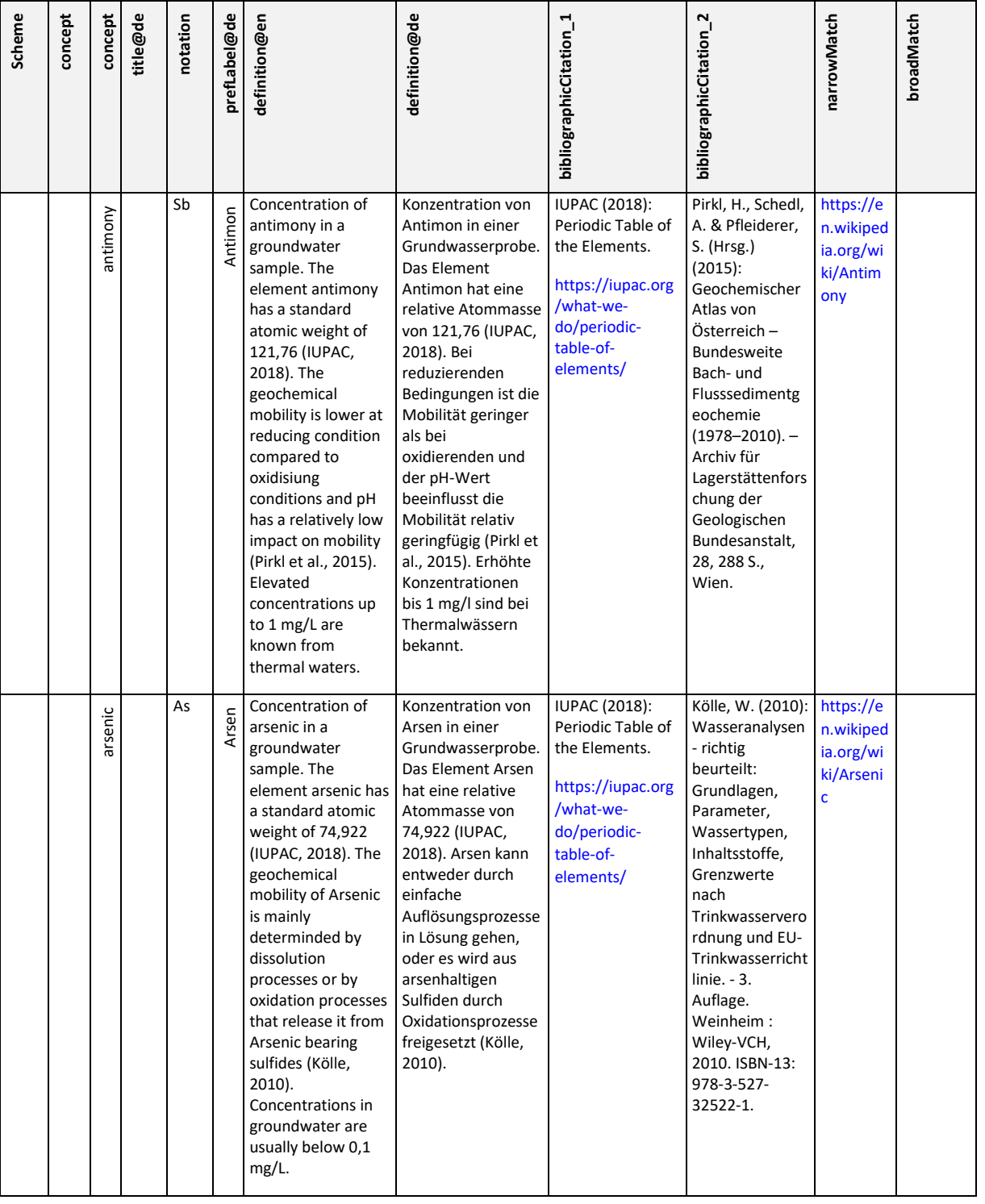

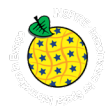

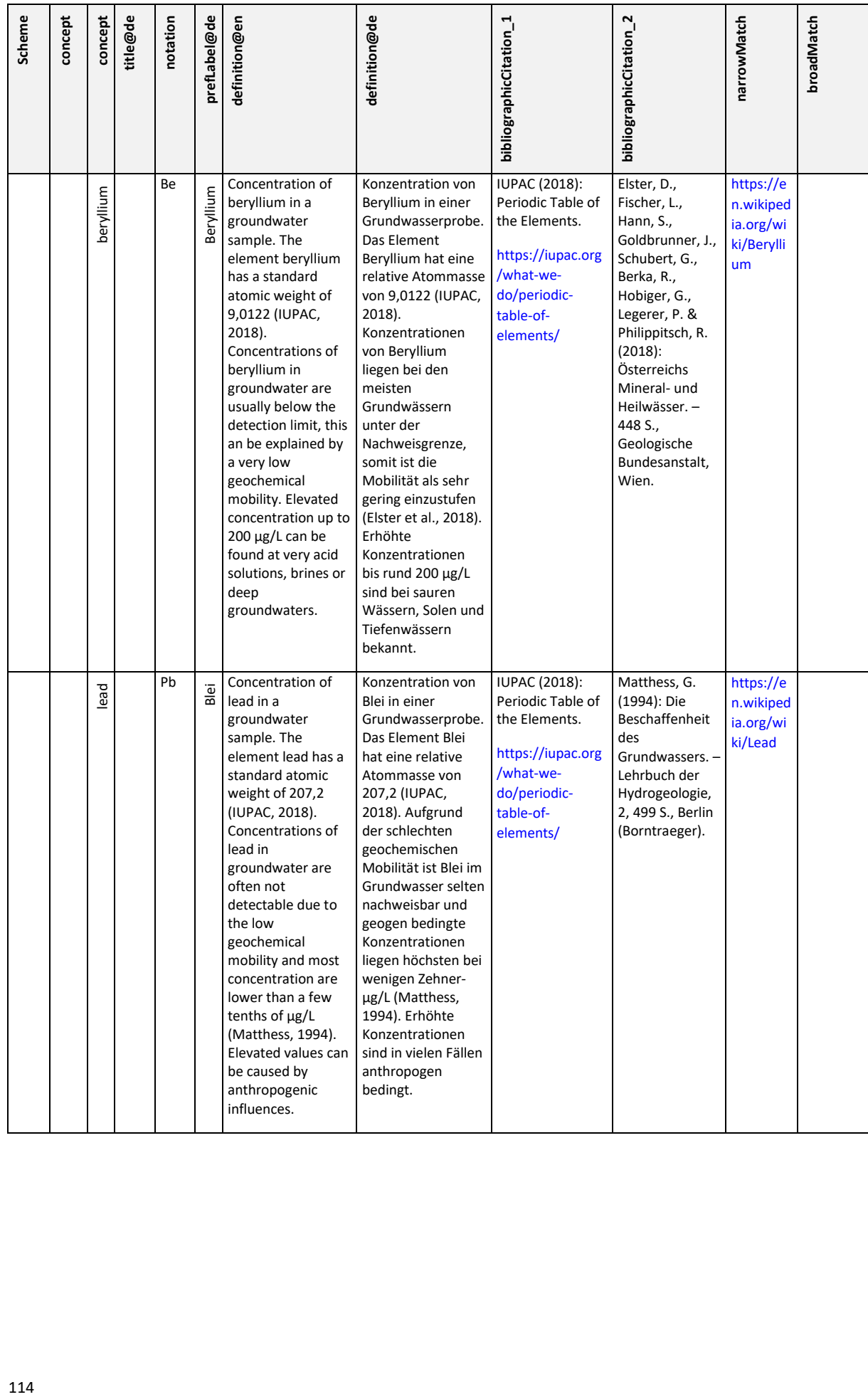

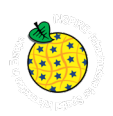

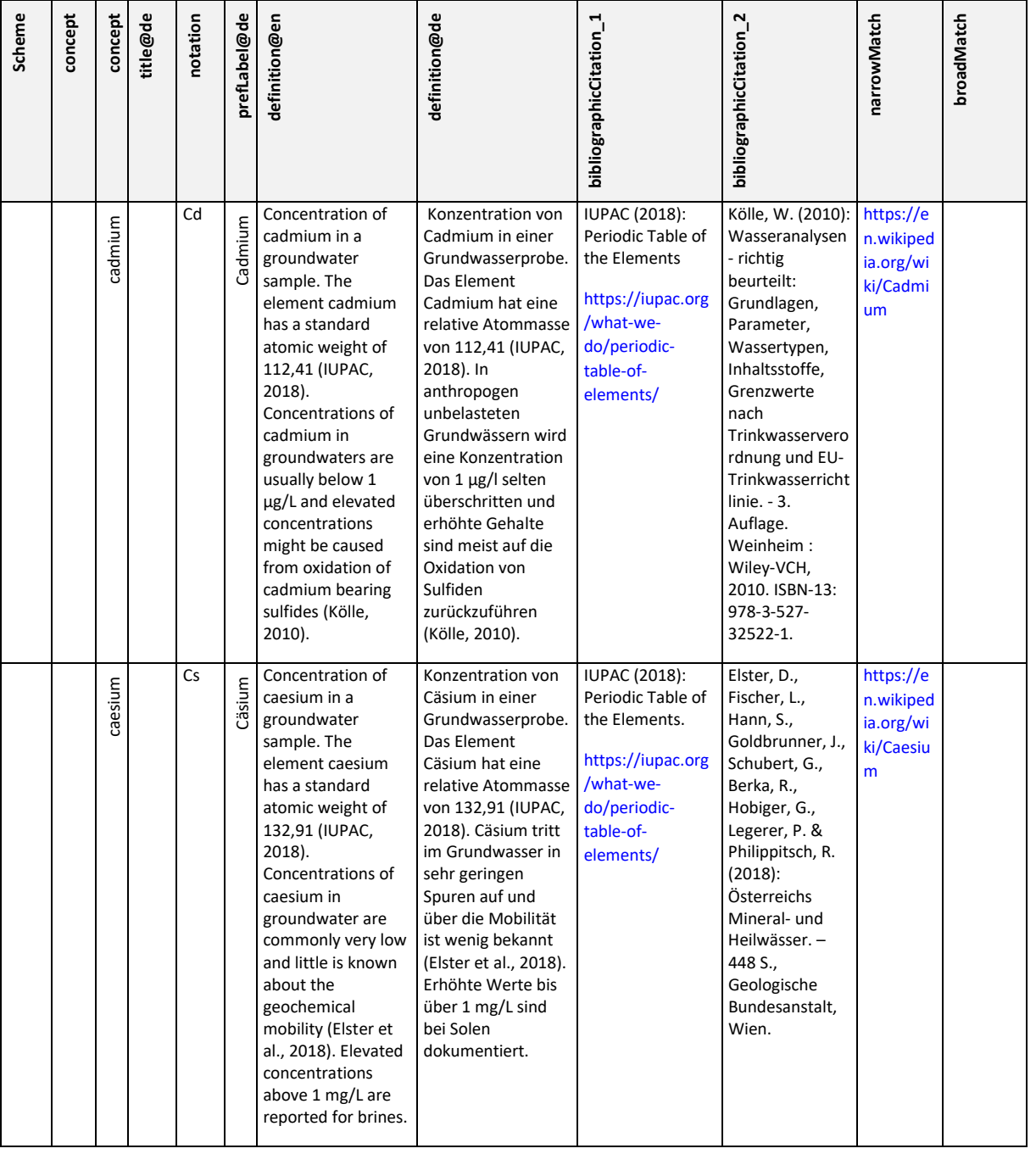

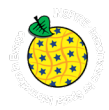

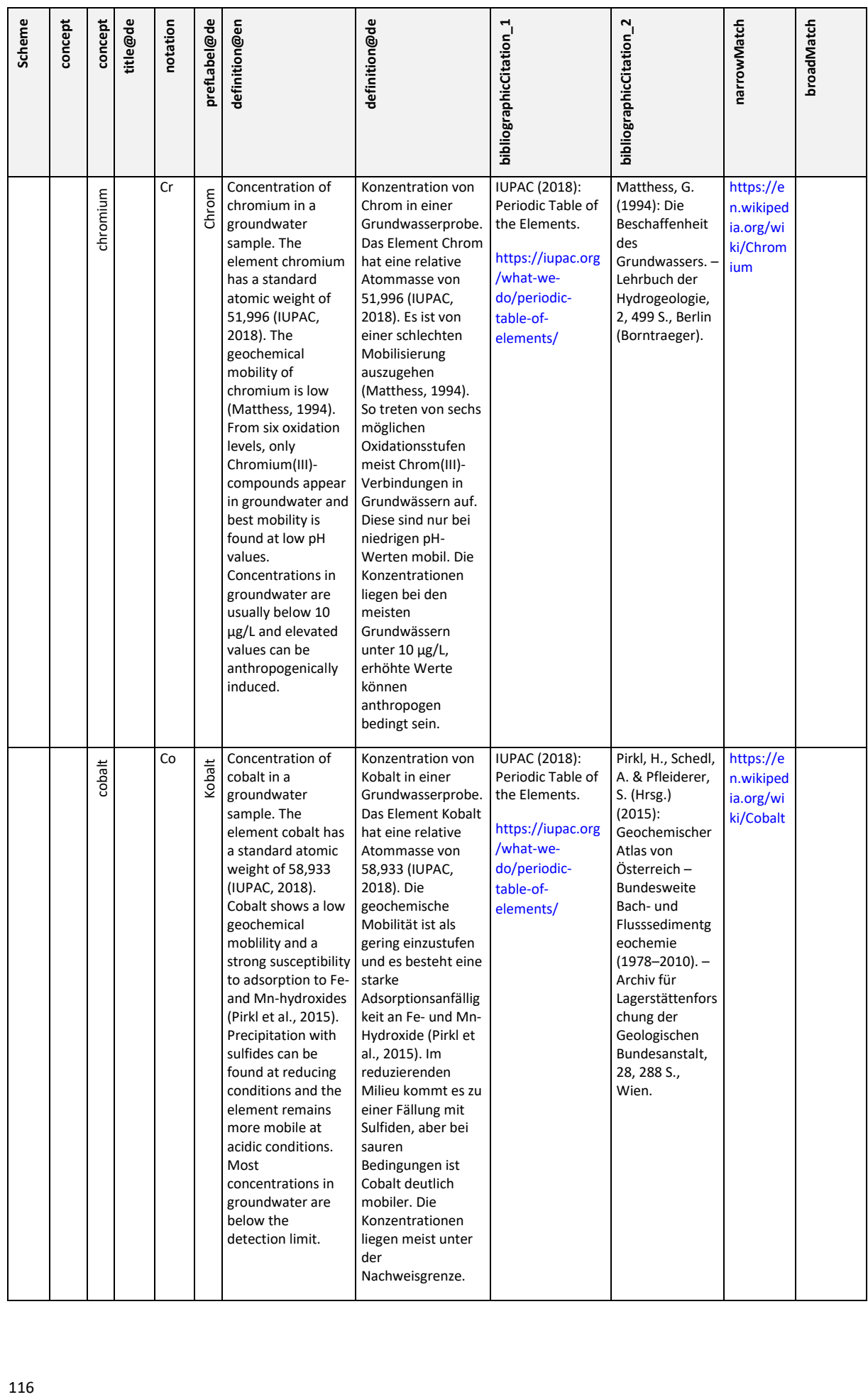

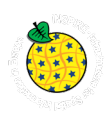

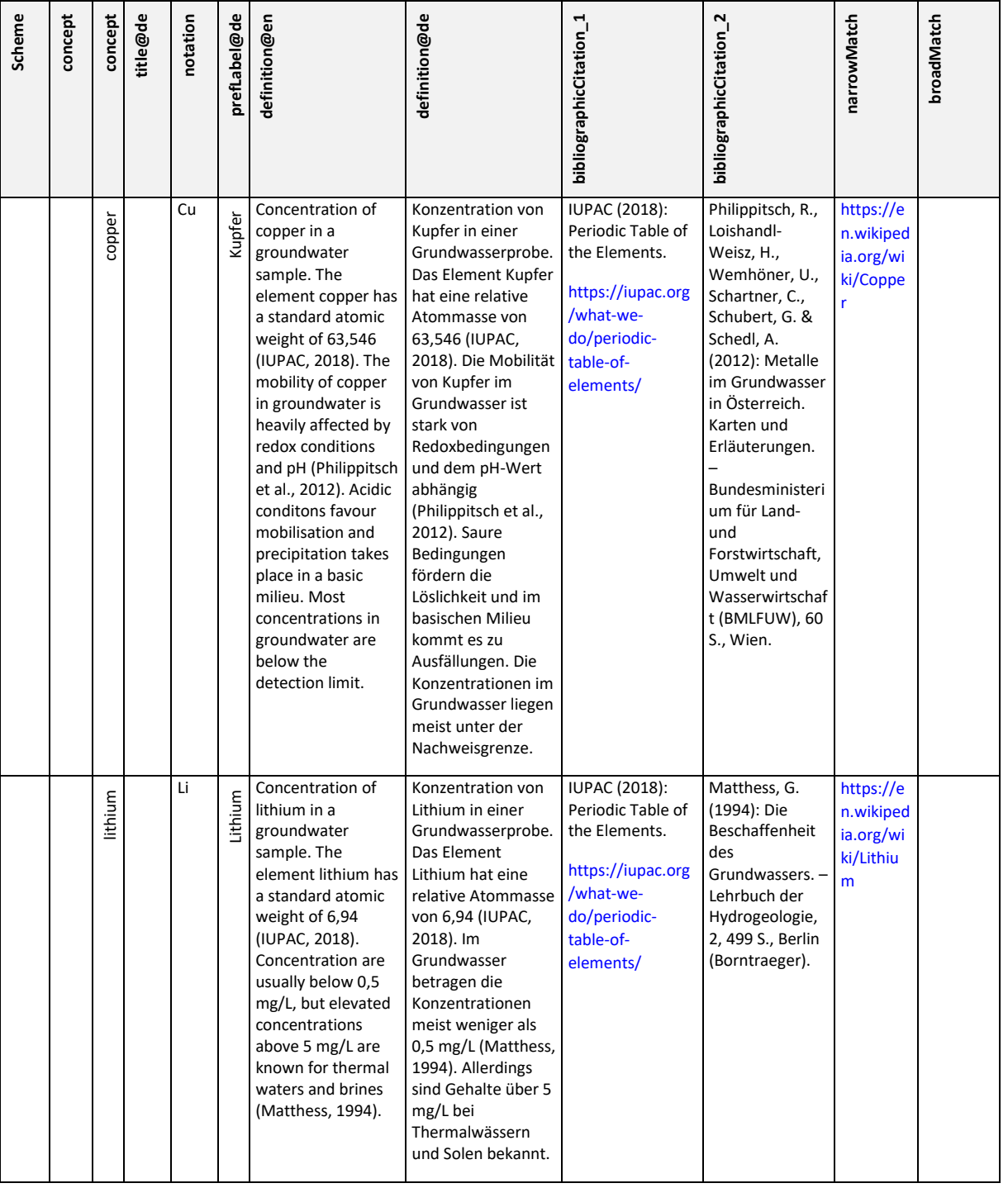

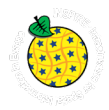

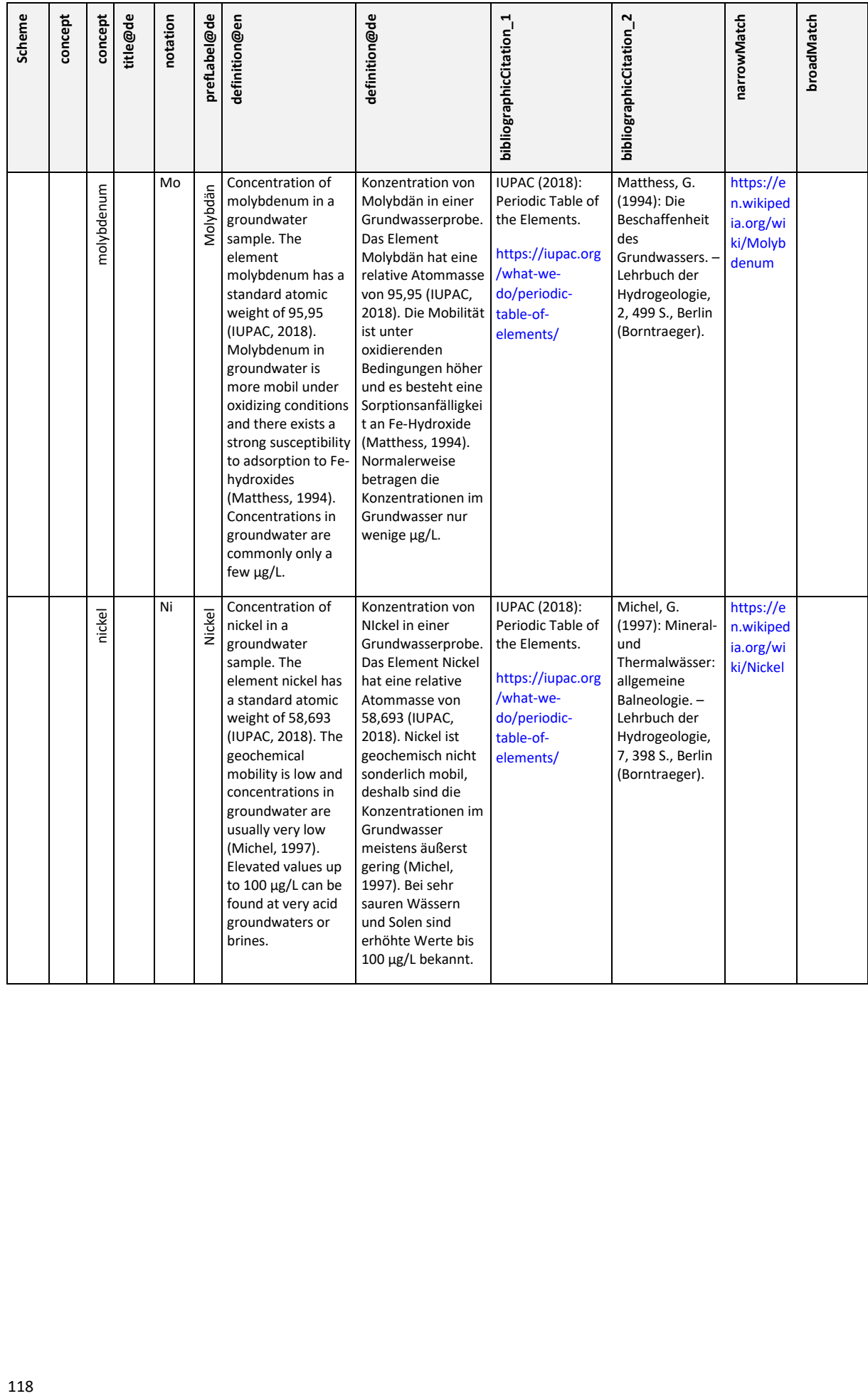

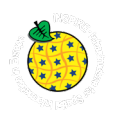

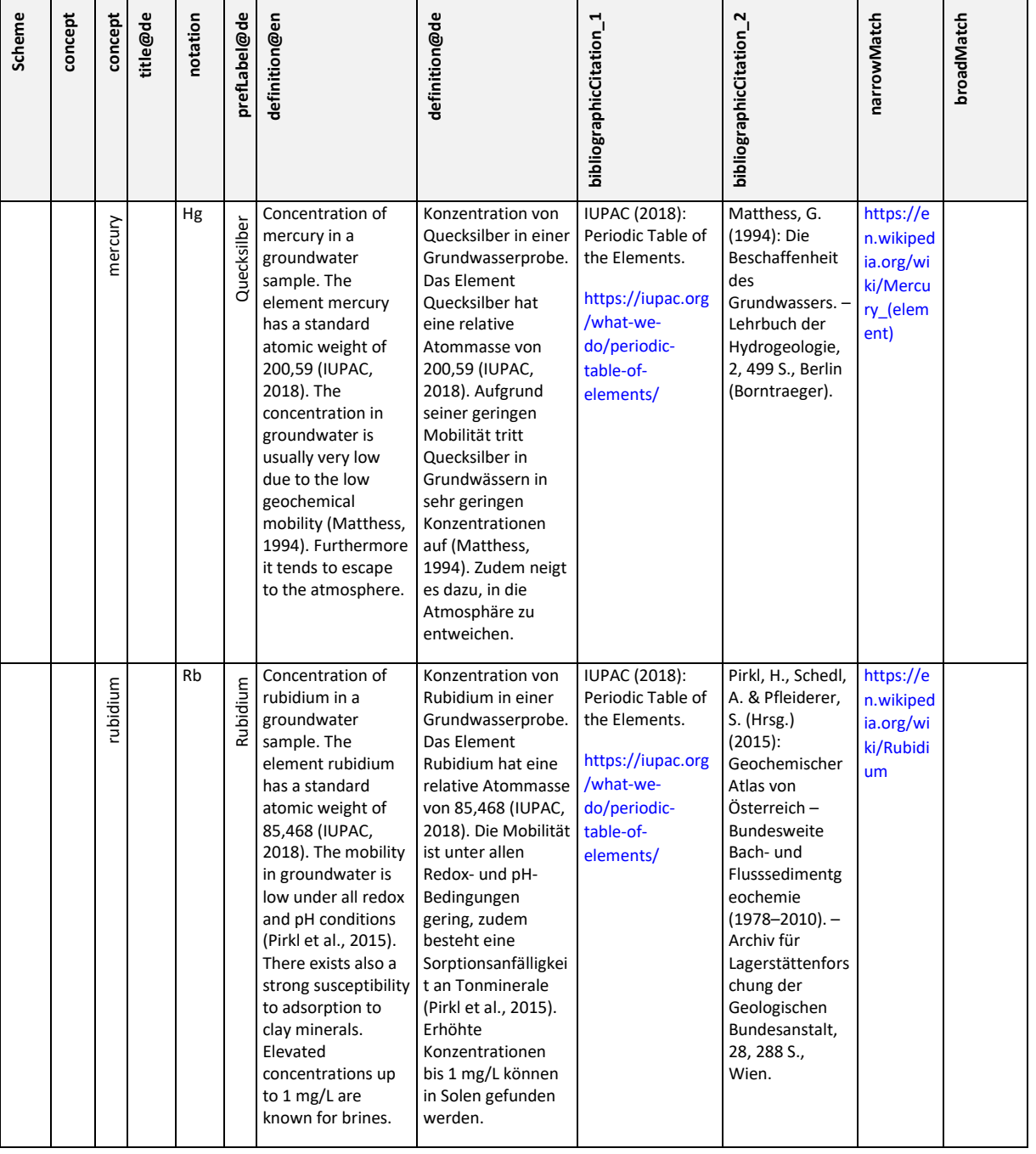

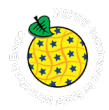

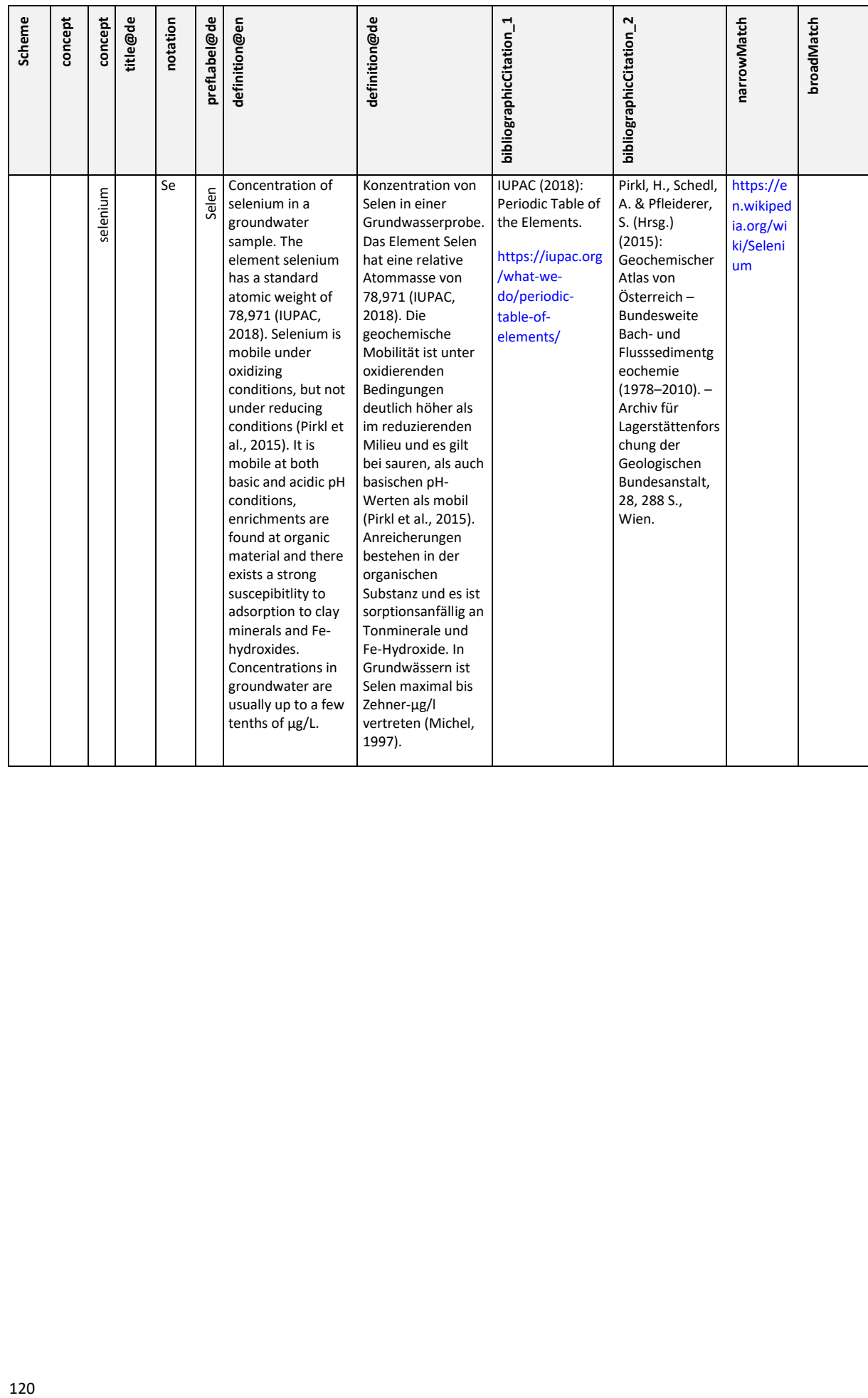

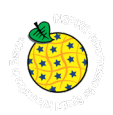

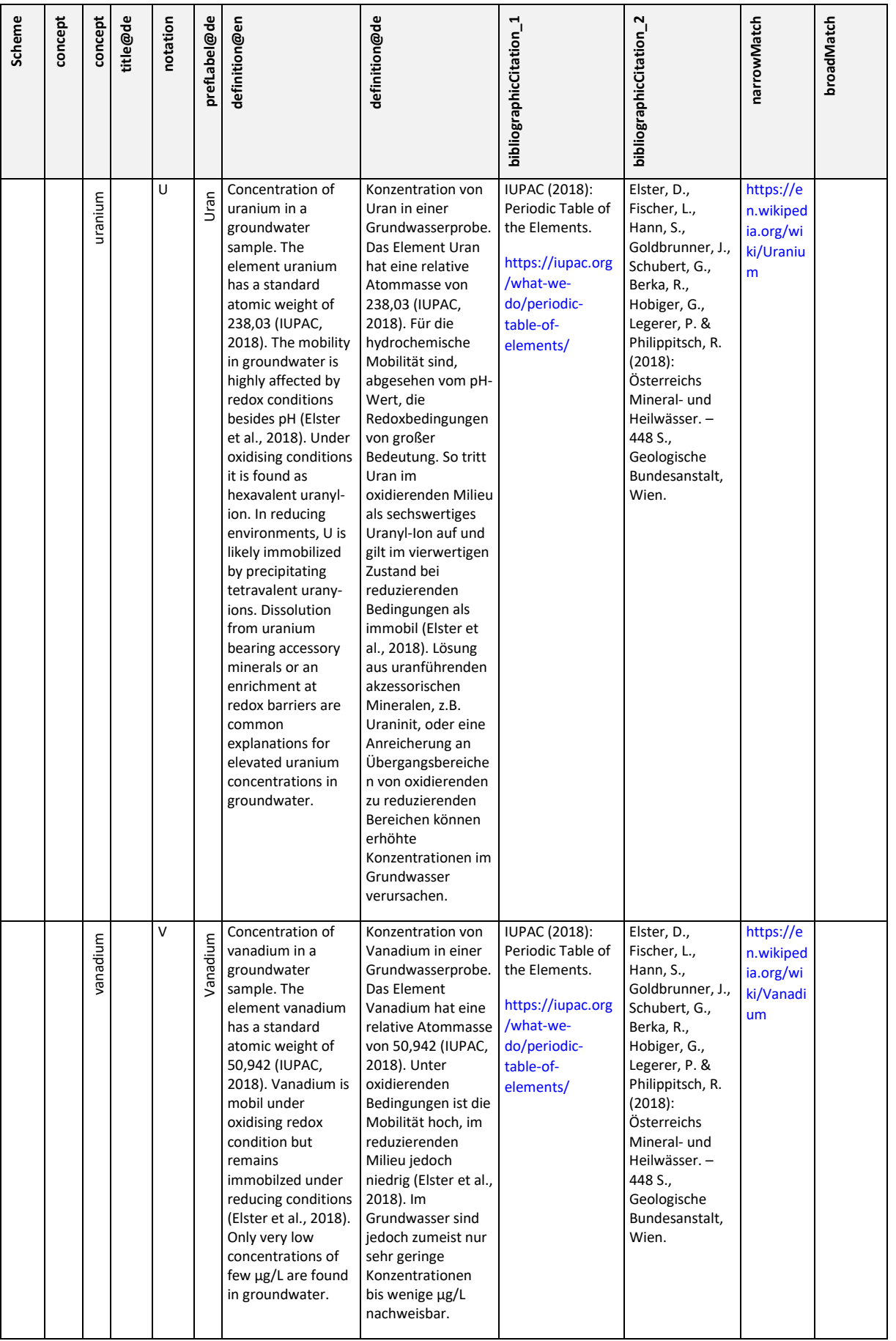

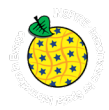

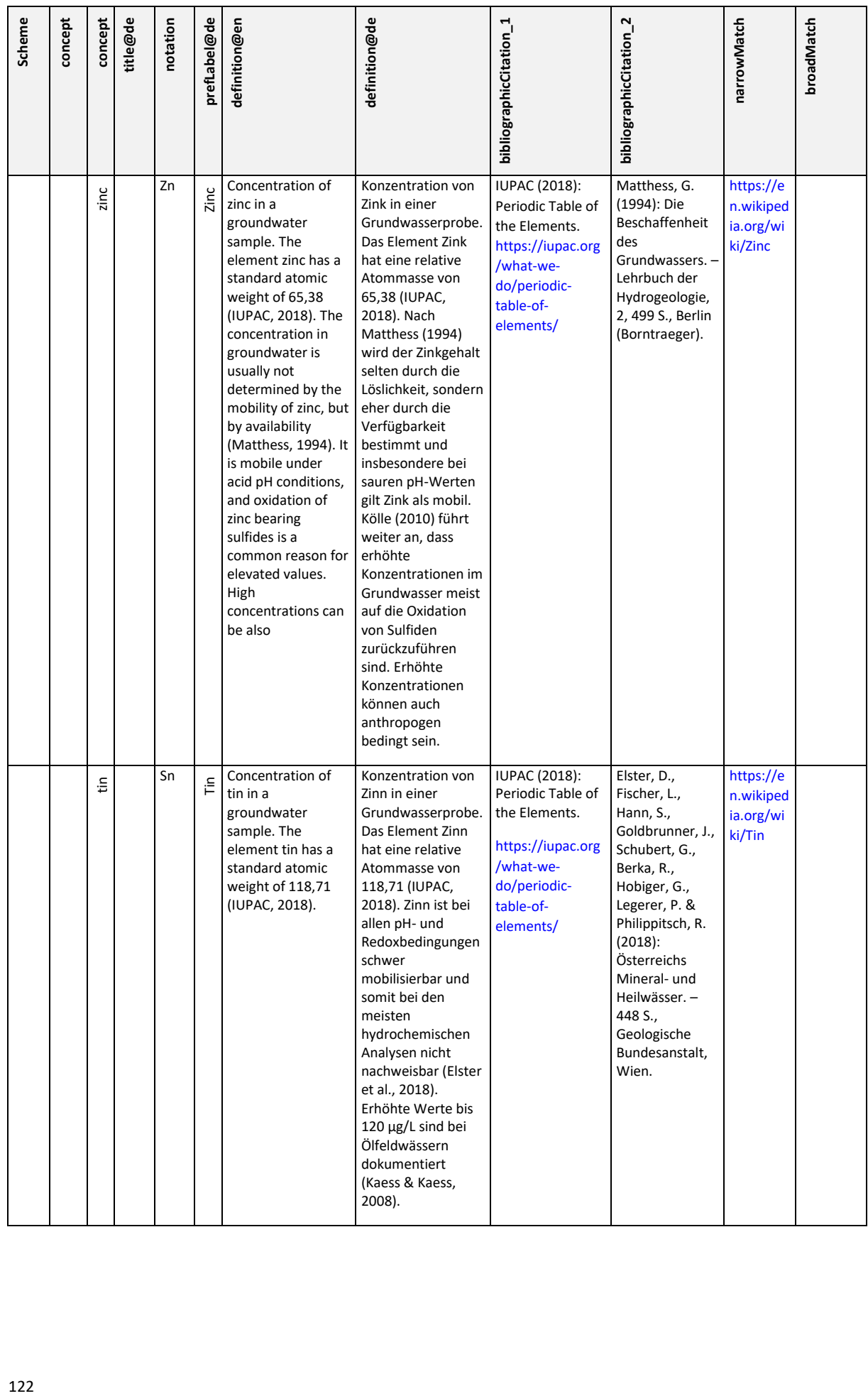

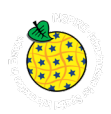

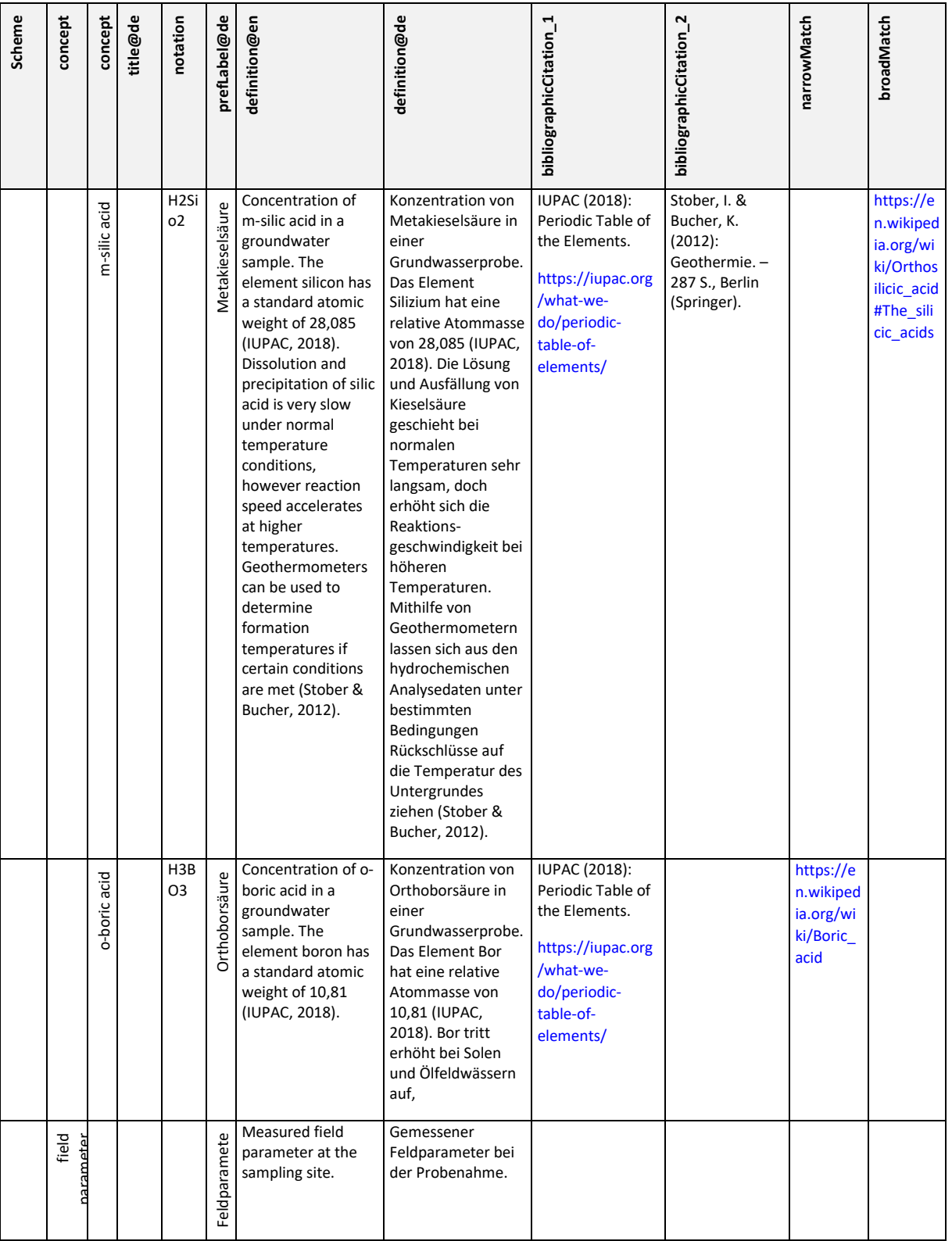

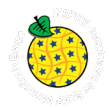

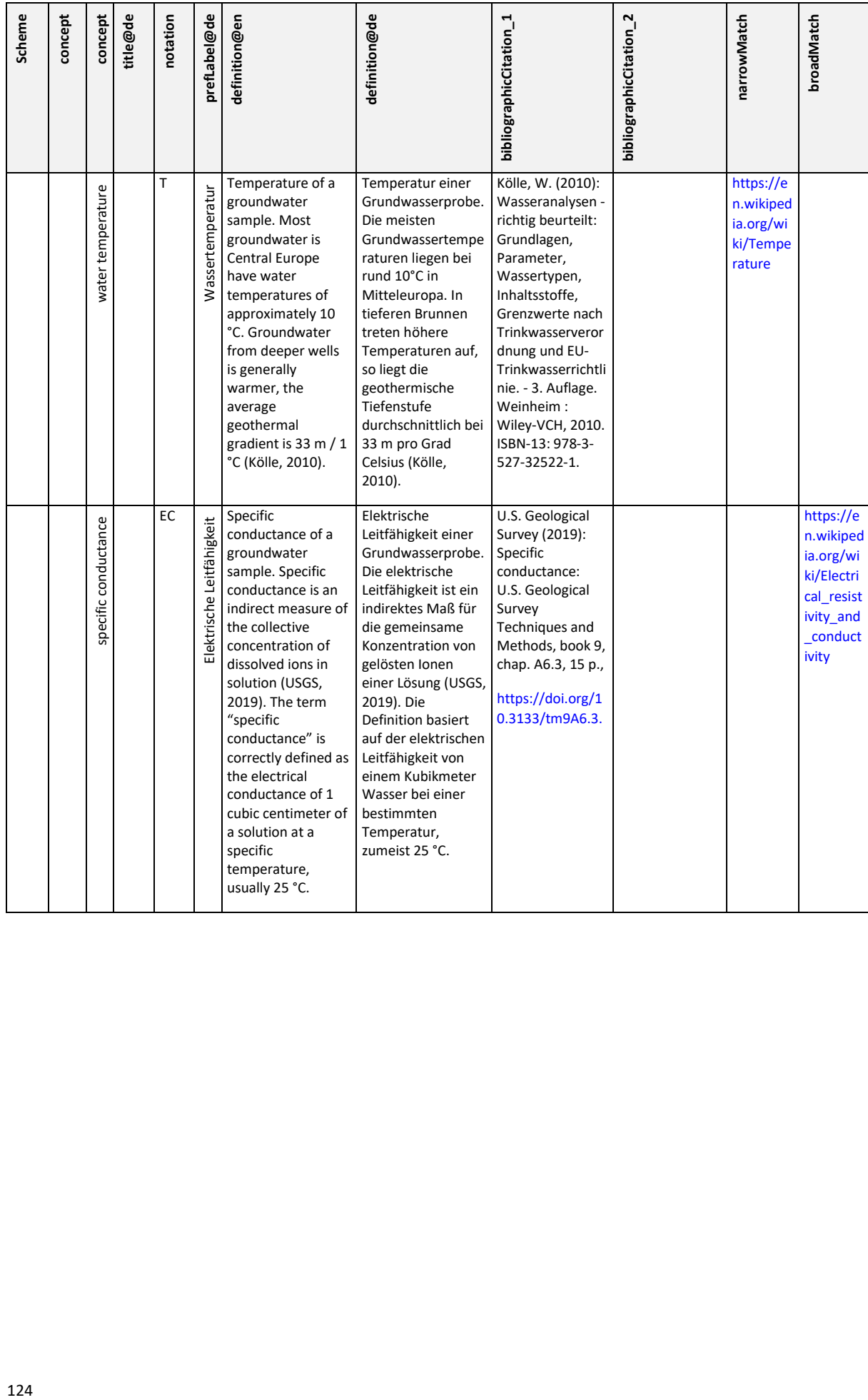

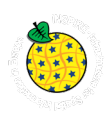

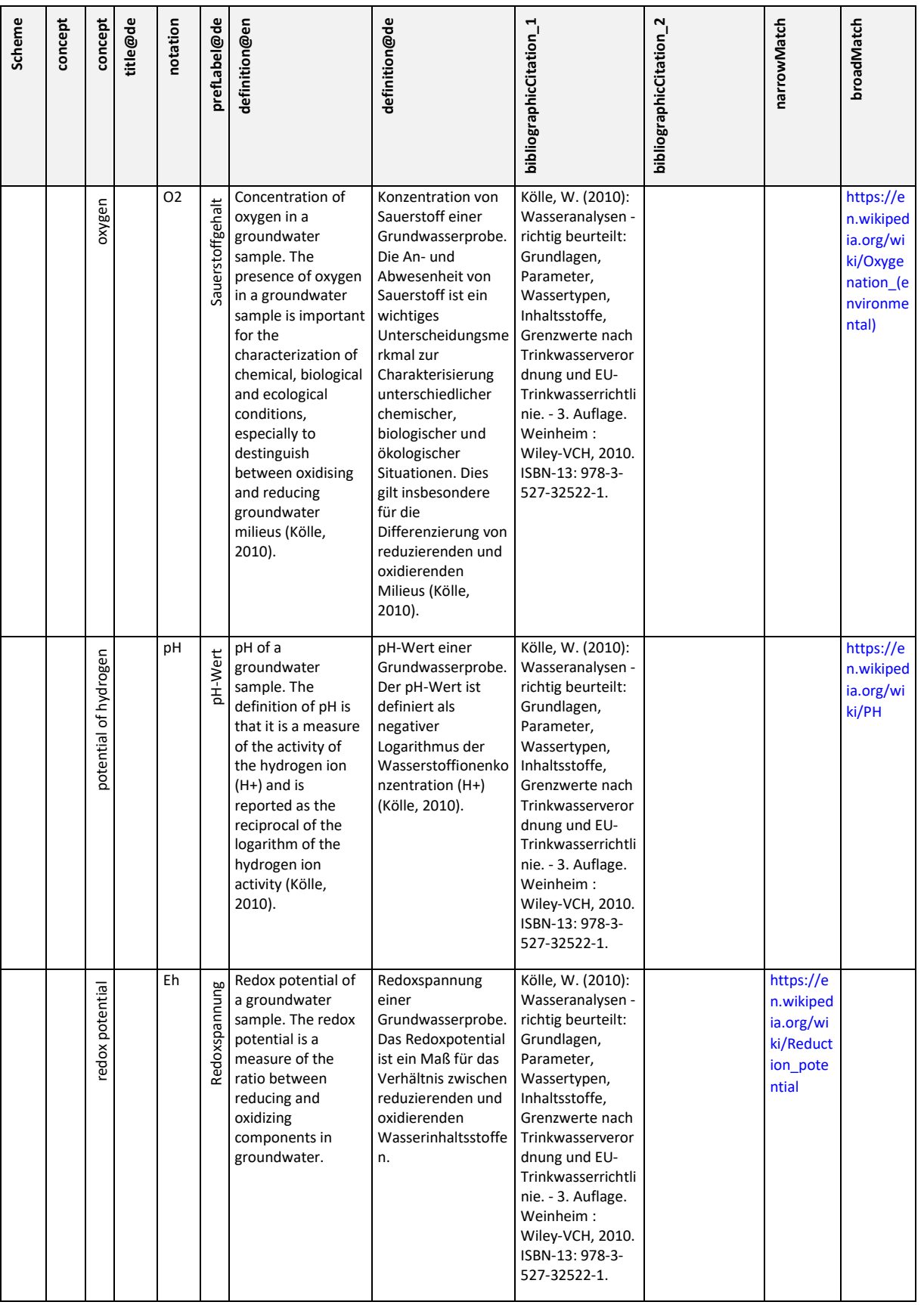

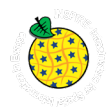

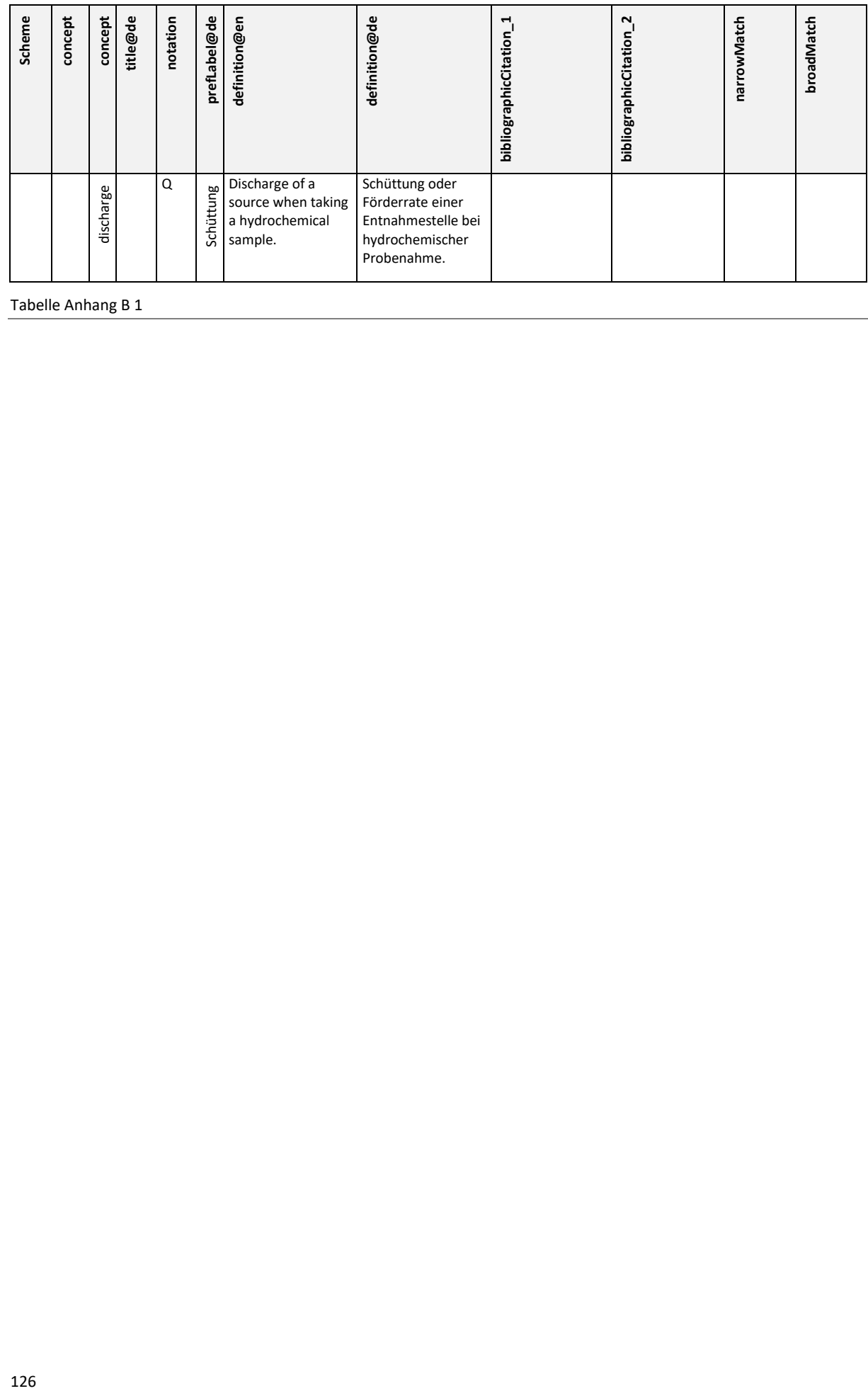

Tabelle Anhang B 1

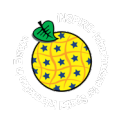

# **Gravitative Massenbewegungen – Observed Event (Media)**

NILS TILCH & ALEXANDRA HABERLER

#### **Inhalt**

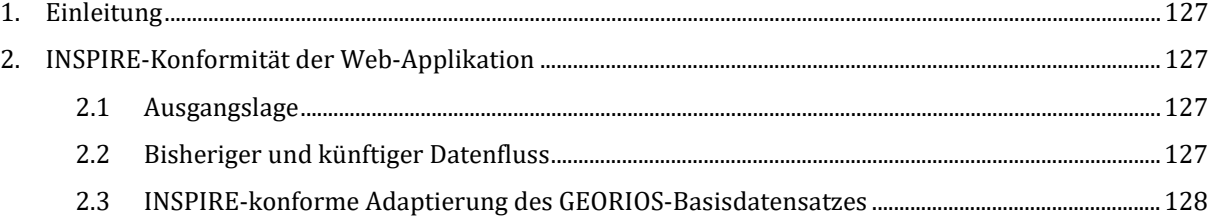

# <span id="page-127-0"></span>**1. Einleitung**

Die Fachabteilung (FA) Ingenieurgeologie (INGGEO) der Geologischen Bundesanstalt (GBA) bedient seit Jahrzehnten eine laufend aktualisierte Web-Applikation mit einem GEORIOS-Basisdatensatz zu gravitativen Massenbewegungen in Österreich. Diese Web-Applikation soll der interessierten Öffentlichkeit einen Überblick zu Ereignissen unterschiedlicher Prozessgruppen ermöglichen. Die Ereignisse selbst wie auch die zugehörigen Detailinformationen entstammen ausnahmslos publizierten und öffentlich zugänglichen Informationsquellen, von Fachpublikationen bis hin zu Online-Artikeln in Zeitungen, Zeitschriften, auf Webseiten von Gebietsverwaltungsbehörden, Feuerwehren aber auch Privatpersonen. Verstärkte Bedeutung für die Recherche erlangten in den letzten Jahren die Sozialen Medien, derer sich die unterschiedlichsten Personenkreise bedienen.

Diese Web-Applikation hat neben zahlreichen inhaltlich-fachlichen Kriterien auch jene von formaler Art zu erfüllen. Dazu zählt in erster Linie die Kompatibilität der veröffentlichten Ereignisdaten mit der vom Europäischen Parlament im Jahre 2016 beschlossenen EU Datenschutzgrundverordnung (DSGVO) und dem österreichischen Datenschutzgesetz (DSG) in der Fassung des Datenschutz-Anpassungsgesetzes 2018 und des Datenschutz-Deregulierungs-Gesetzes ebenfalls aus dem Jahr 2018. Infolgedessen kann der interessierten Öffentlichkeit nur ein ausgewählter Teil der zu einem Ereignis von Mitarbeitern der FA INGGEO erhobenen Informationen zur Verfügung gestellt werden.

# <span id="page-127-1"></span>**2. INSPIRE-Konformität der Web-Applikation**

#### <span id="page-127-2"></span>**2.1 Ausgangslage**

Aufgrund des Zugangs für die Allgemeinheit zur oben angesprochenen Web-Applikation hat diese auch allen Anforderungen der EU-Richtlinie "**In**frastructure for **Sp**atial **I**nfo**r**mation in the **E**uropean Community" (INSPIRE), vereinfacht gesagt der innerhalb der EU geltenden Geodateninfrastruktur, zu entsprechen. Damit ging zwingend eine Anpassung des ursprünglich vorhandenen GEORIOS-Datensatzes der Web-Applikation einher, die nachfolgend erläutert wird.

Bei den mit der Web-Applikation der Öffentlichkeit zur Verfügung gestellten Informationen handelt es sich um Prozessinformationen (verarbeitet als INSPIRE Feature Type "observed events"), die entsprechend der INSPIRE-Nomenklatur dem Thema "Natural Risk Zone" zuzuordnen sind.

# <span id="page-127-3"></span>**2.2 Bisheriger und künftiger Datenfluss**

Der bisherige Datenfluss bestand ausschließlich darin, dass die für die Web-Applikation relevanten Informationen der "observed events" direkt den GIS-Attributfeldern des GEORIOS-Basisdatensatzes entnommen wurden (vgl. [Abbildung 2.1\)](#page-128-1). Dies ist auch zukünftig der Fall, so dass per Web-Applikation

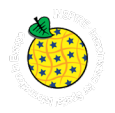

Prozessinformationen entsprechend der fortwährenden Datensatzbearbeitung in Echtzeit bereitgestellt werden. Fortan wird darüber hinaus, entsprechend den INSPIRE-Richtlinien, in regelmäßigen<br>Zeitabständen von sechs Monaten ein aktualisierter GBA-Kerndatensatz (KDS) GBA-Kerndatensatz "NZ\_ObservedEvent\_Media\_P" erstellt, aus dem dann der aktualisierte INSPIRE-Basisdatensatz generiert wird. Der GBA-KDS enthält über die INSPIRE-Vorgaben hinaus zusätzliche Attributfelder, die weiterführende Prozessinformationen liefern, welche auch per Web-Applikation bereitgestellt werden.

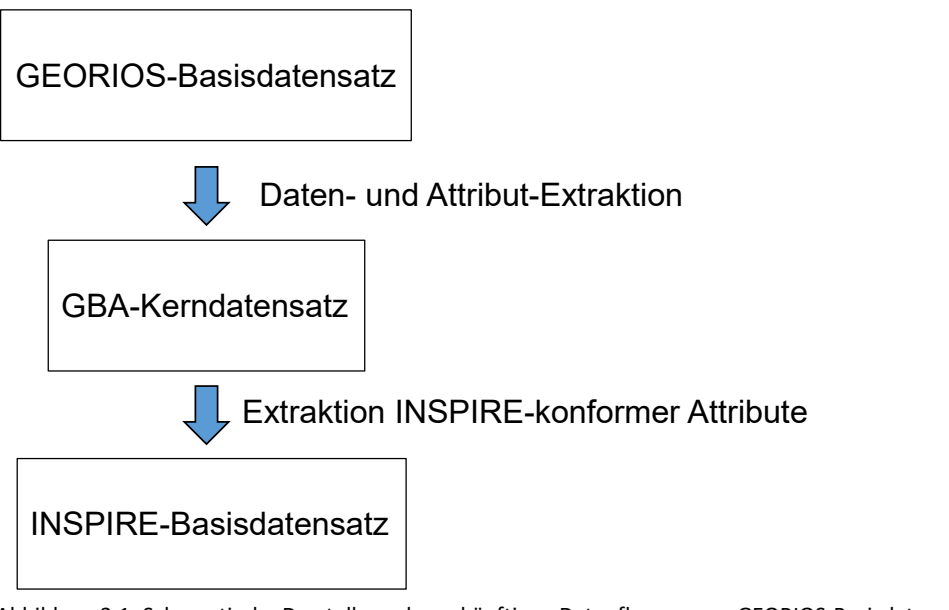

<span id="page-128-1"></span>Abbildung 2.1: Schematische Darstellung des zukünftigen Datenflusses vom GEORIOS-Basisdatensatz ausgehend bis zur Erstellung des INSPIRE-Basisdatensatzes.

Somit nimmt die Anzahl der je Datensatz enthaltenen Attribute mit fortschreitender Extrahierung ab.

#### <span id="page-128-0"></span>**2.3 INSPIRE-konforme Adaptierung des GEORIOS-Basisdatensatzes**

Die erforderlichen Anpassungen des für die Web-Applikation "Gravitative Massenbewegungen" Mitte 2020 vorliegenden GEORIOS-Basisdatensatzes beinhaltete in rein formaler Hinsicht folgende Aspekte:

- die Umbenennungen vorhandener Attributspalten (Tabellenspalten), die bereits in INSPIREkonformen Formaten vorliegen
- das Anlegen neuer, INSPIRE-konformer Attributspalten
- die Änderung des Formats bei gewissen Attributspalten bzw. -feldern
- die Konformität im Erscheinungsbild der Web-Applikation mit dem Datensatz gewährleisten

Darüber hinaus richteten sich andere Arbeitsschritte auf die Beseitigung inhaltlicher Schwächen des GEORIOS-Basisdatensatzes. Hierzu zählten primär

- die Beseitigung von Schreib-/Tippfehlern
- das Auffüllen leerer Attributfelder
- das Ersetzen versehentlich abweichend verwendeter Begriffe durch die korrekten Begriffe
- die Transformierung bislang verwendeter Begriffe in INSPIRE-konforme Begriffe
- die Implementierung der laut INSPIRE vorgesehenen Attributspalte "**typeOfHazard**" und der anschließenden Zuweisung der Ereignisse zu einer der beiden von INSPIRE vorgegebenen "Hazard-<br>Kategorien" (Attributspalte **hazardCategory)** mit den Bezeichnungen "Landslide" (Attributspalte **hazardCategory)** mit den Bezeichnungen beziehungsweise "SubsidenceAndCollapse"

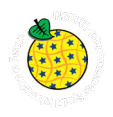

- die Implementierung einer verbesserten Begriffsstruktur für den GBA-KDS im Bereich der Prozessgruppen
- die Duplizierung von Ereignispunkten bei Vorliegen von mehreren Ereigniszeitpunkten

Angesicht der mannigfaltigen Aufgaben und Herausforderungen schien es geboten, einen möglichst übersichtlichen, nachvollziehbaren, stringenten und handhabbaren Arbeitsablauf für die Adaptierung des GEORIOS-Datensatzes zwecks Extrahierung des GBA-KDS – und aus diesem wiederum des INSPIRE-Basisdatensatzes – zu entwickeln. Demzufolge fokussierte das erste Arbeitspaket auf die erforderlichen Anpassungen in formaler Hinsicht. Diese Belange erforderten zwingend die Beiziehung eines Mitarbeiters der FA IT & GIS.

In einem ersten Schritt wurde der bestehende GEORIOS-Basisdatensatz der Web-Applikation "Gravitative Massenbewegungen" dahingehend durchforstet,

- welche Spalten bereits vorhanden sind und allen Anforderungen seitens INSPIRE für den zu extrahierenden INSPIRE-Basisdatensatz (sowie ebenso für den GBA-KDS) genügen
- welche Spalten für den GBA-KDS sowie den INSPIRE-Basisdatensatz in jedem Fall fehlen
- bei welchen Spalten die INSPIRE-Konformität durch eine bloße Umbenennung erzielt werden kann
- bei welchen Spalten das Format (alphanumerisch, numerisch, Datumsformat) geändert werden muss
- welche Editierfelder für zukünftige Zwecke (z.B. Updates) geboten erscheinen

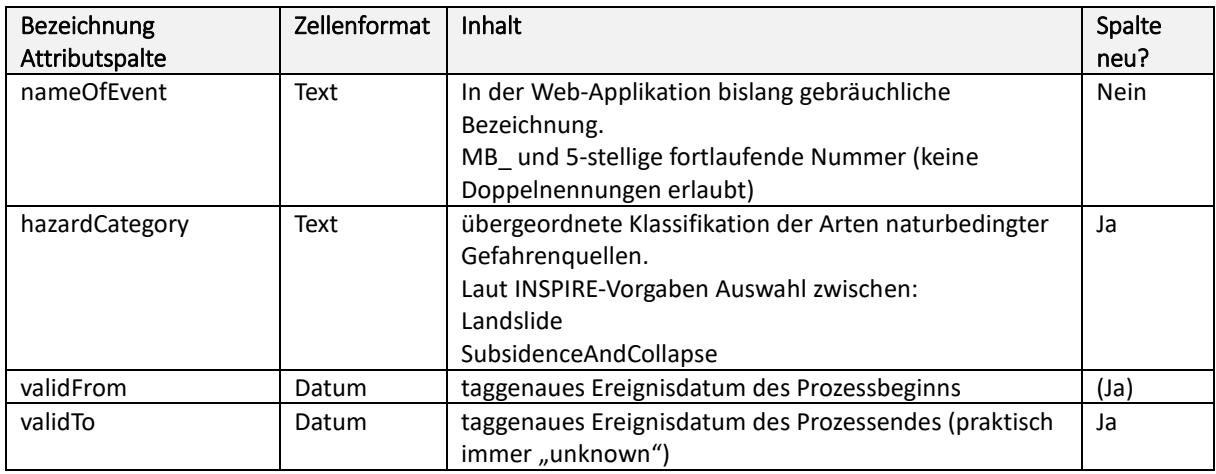

Der GEORIOS-Basisdatensatz enthält nun die in der [Tabelle 2.1](#page-129-0) angeführten INSPIRE-konformen Attribute.

<span id="page-129-0"></span>Tabelle 2.1: Im GEORIOS-Basisdatensatz neu angelegte INSPIRE-konforme Attribute.

Anmerkung zu "validFrom/Spalte neu": Der GEORIOS-Basisdatensatz der Web-Applikation verfügt zwar über eine Attributspalte, die das Ereignisdatum enthält, diese Datumsangaben entsprachen bisher allerdings in zahlreichen Fällen nicht den INSPIRE-Anforderungen. Im Rahmen von INSPIRE ist nur eine Datumangabe möglich, wenn das Datum des Ereignistages bekannt ist.

Für viele Ereignisse ist das Ereignisdatum (Attributspalte validFrom) nur auf zwei Tage eingrenzbar. In solchen Fällen wurde das Datum des jeweils zweiten Tages als Ereignisdatum gewählt und in die Attributspalte validFrom eingetragen.

Der INSPIRE-konforme umfangreichere GBA-KDS umfasst zusätzlich die in der [Tabelle 2.2](#page-130-0) angeführten Attributspalten, die nunmehr auch im GEORIOS-Basisdatensatz integriert sind.

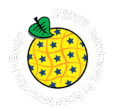

Vor Beginn des Projektes ging bereits in Zusammenhang mit den Vorbereitungen für die Extrahierung eines GBA-KDS aus dem GEORIOS-Basisdatensatz eine Umbenennung der bis dahin für die Web-Applikation verwendeten Prozessgruppen einher (vgl. [Tabelle 2.3](#page-130-1) und [Tabelle 2.4\)](#page-130-2). Im Rahmen des Projektes wurden nun diese Prozessgruppen abermals neu benannt, sodass diese konform mit der zwischenzeitlich adaptierten Prozessgruppennomenklatur des GEORIOS-Datenmanagementsystems sind (vgl. [Tabelle 2.5](#page-131-0) und [Tabelle 2.6\)](#page-131-1). Grundsätzlich ist explizit festzuhalten, dass nicht jedes Ereignis eindeutig einer Prozessgruppe zugeordnet werden kann. In Zweifelsfällen wurde und wird die wahrscheinliche bzw. überwiegend relevante Prozessgruppe genannt.

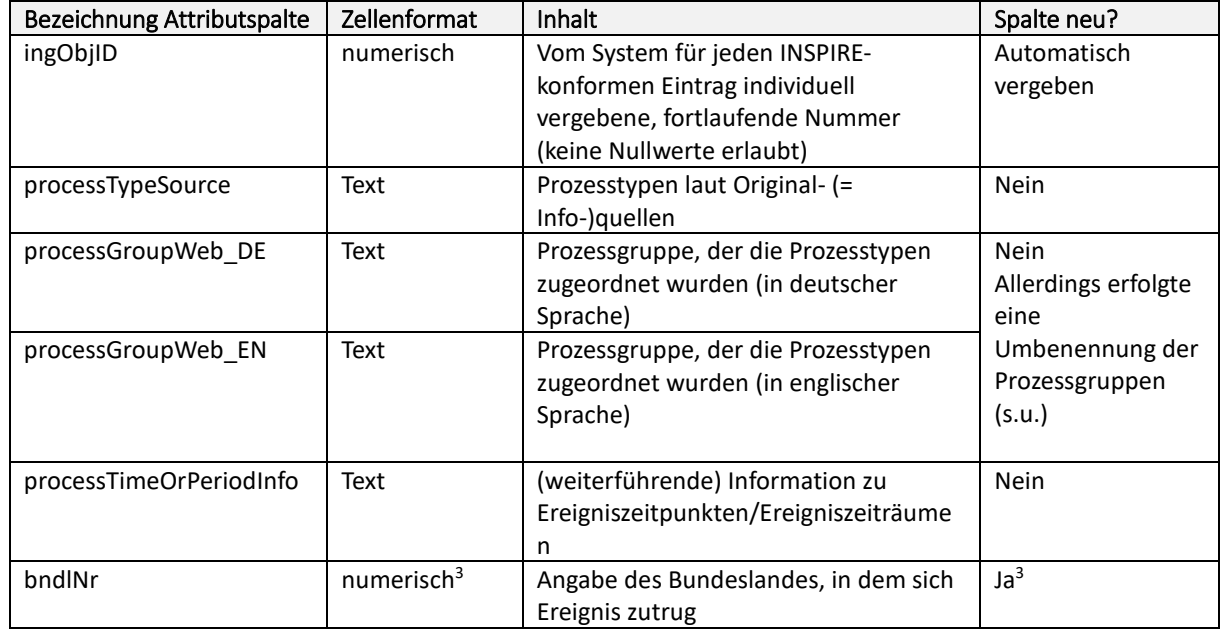

<span id="page-130-0"></span>Tabelle 2.2: Zusätzliche Attributfelder des GBA-KDS.

Anmerkung zu "bndlNr/Spalte neu?": im GEORIOS-Basisdatensatz umgesetzt mittels eines textbasierten Auswahlfeldes, das systemintern automatisch mit der Codeliste für die Bundesländer verbunden ist (Das in der Web-Applikation bereits enthaltene Textfeld mit der Angabe des jeweiligen Bundeslandes – nicht als Auswahlfeld konzipiert – wurde aus Sicherheitsgründen beibehalten).

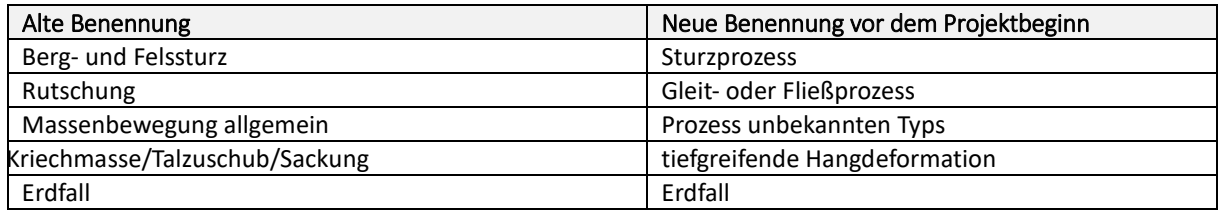

<span id="page-130-1"></span>Tabelle 2.3: Die Umbenennung der Prozessgruppen in deutscher Sprache.

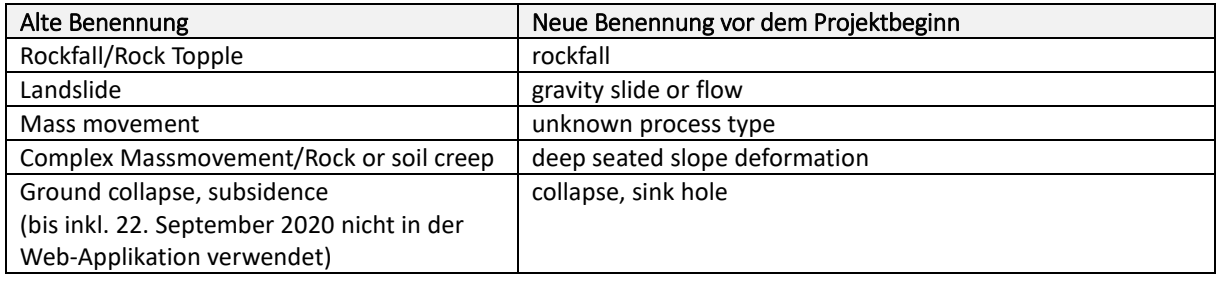

<span id="page-130-2"></span>Tabelle 2.4: Die Umbenennung der Prozessgruppen in englischer Sprache.

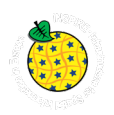

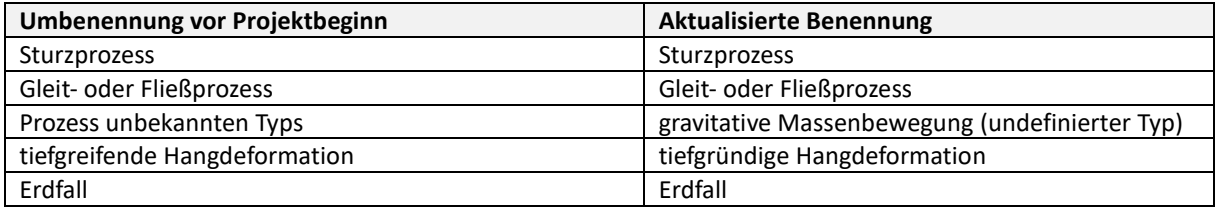

<span id="page-131-0"></span>Tabelle 2.5: Die aktualisierte Benennung der Prozessgruppen in deutscher Sprache.

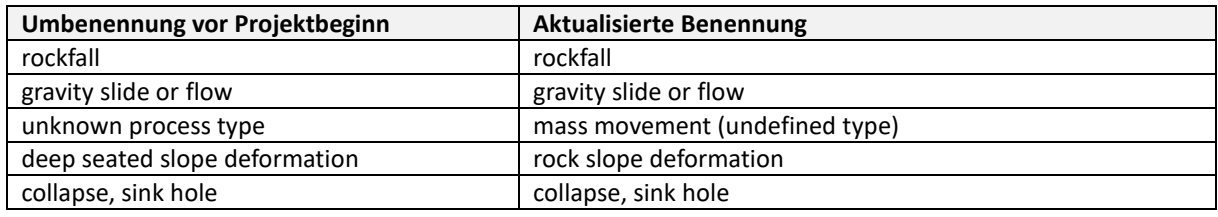

<span id="page-131-1"></span>Tabelle 2.6: Die aktualisierte Benennung der Prozessgruppen in englischer Sprache.

Die Benennung der Prozessgruppen erfolgt im Rahmen der Web-Applikation bereits in der aktualisierten Weise [\(Tabelle 2.5](#page-131-0) un[d Tabelle 2.6,](#page-131-1) jeweils rechte Spalte). Die diesbezügliche Aktualisierung des INSPIRE-Datensatzes und des GBA-KDS [\(Tabelle 2.5](#page-131-0) und [Tabelle 2.6,](#page-131-1) jeweils linke Spalte) erfolgt im Verlauf des Jahres 2021 entsprechend des per INSPIRE-Richtlinien für Datensatzaktualisierungen vorgesehenen Zeitabstandes zum Erstellungsdatum des bestehenden INSPIRE-Datensatzes. Diese periodische Aktualisierung ist ohnehin aufgrund aktueller, zwischenzeitlich neu erfasster observed events im GEORIOS-Basisdatensatz und der Web-Applikation erforderlich.

Wie bereits oben angeklungen, sind all diese Prozessgruppen einer der beiden sogenannten "Hazard-Kategorien" von INSPIRE (Attributspalte hazardCategory) zuzuordnen. Dabei handelt es sich um eine übergeordnete Klassifikation der Arten naturbedingter Gefahrenquellen (vgl. [Tabelle 2.7: 7](#page-131-2)).

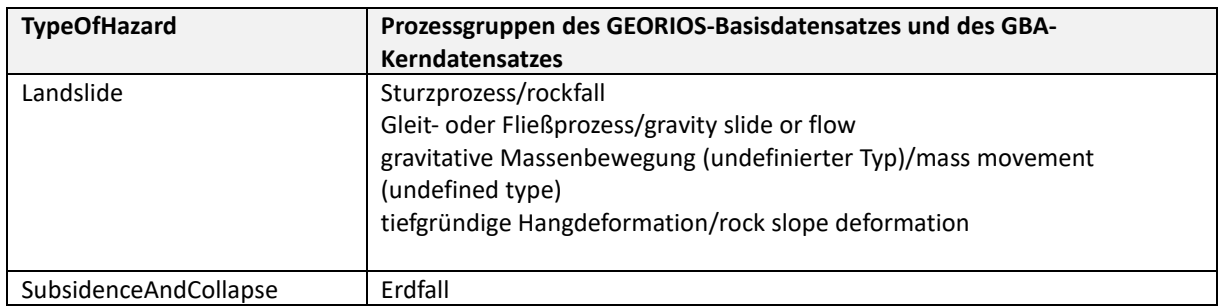

<span id="page-131-2"></span>Tabelle 2.7: INSPIRE-konforme Zuordnung der im zukünftigen GBA-KDS enthaltenen Informationen zu den Prozessgruppen in deutscher/englischer Sprache.

Zusätzlich erfolgte im GEORIOS-Basisdatensatz die Anlage weiterer Attributspalten (vgl. [Tabelle 2.8\)](#page-132-0), welche für den GBA-KDS und die Web-Applikation von Relevanz sind (bzw. deren Umbenennung).

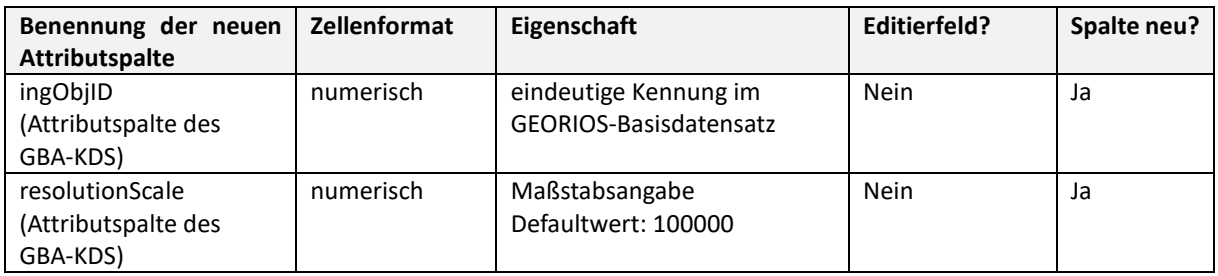

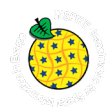

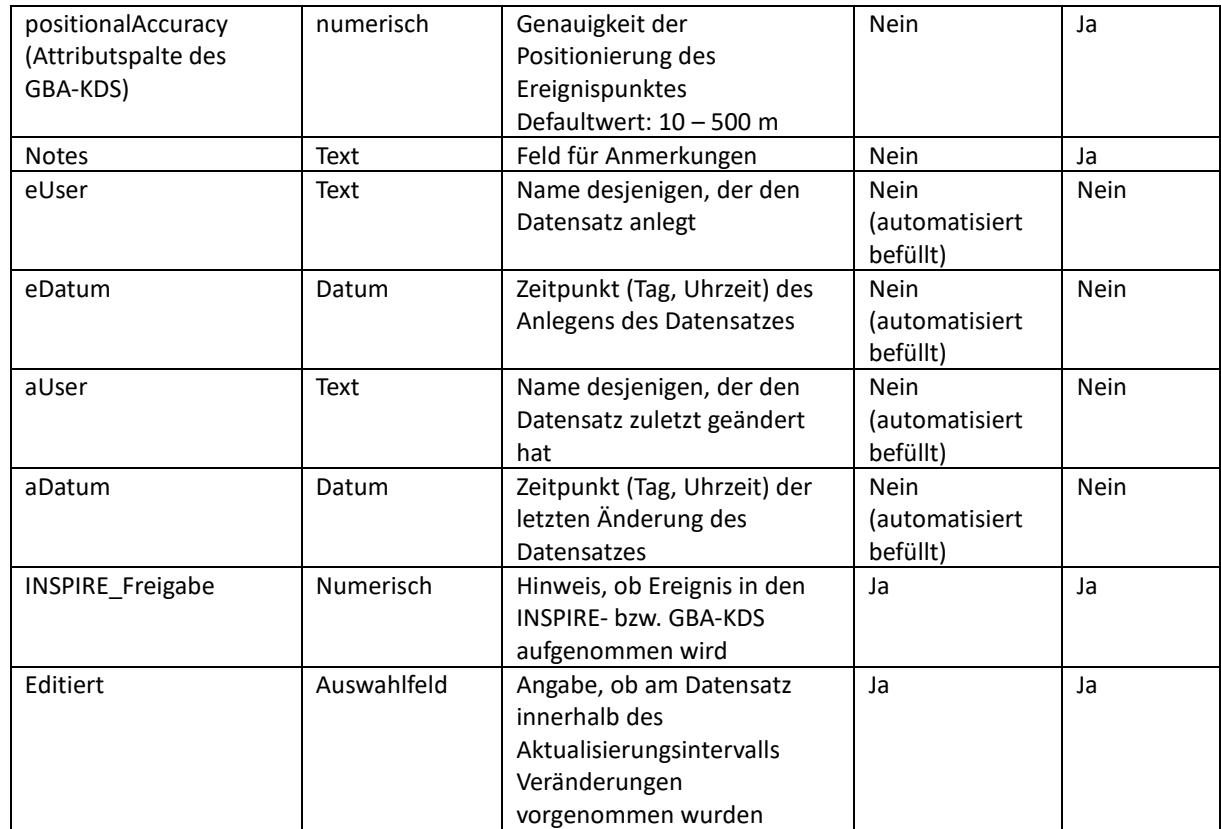

<span id="page-132-0"></span>Tabelle 2.8: Im GEORIOS-Basisdatensatz enthaltenen Attributfelder, die teilweise zusätzlich für den GBA-KDS und die Web-Applikation relevant sind.

**Anmerkung** zu "INSPIRE Freigabe": Der seitens der FA INGGEO geführte und fortwährend aktualisierte Datensatz beinhaltet Ereignisse, die aus unterschiedlichen Gründen nicht – oder zumindest zum jeweiligen Bearbeitungsstand nicht – in die Web-Applikation – und damit in den INSPIRE- bzw. GBA-KDS – einfließen. Eine dahingehende Entscheidung hat der jeweilige Bearbeiter der FA INGGEO zu treffen. Den Bearbeitern erschließt sich durch die Einführung dieses Editierfeldes demnach auch sogleich, ob der Datensatz der Öffentlichkeit zur Verfügung steht oder nicht.

- Die zugehörige Codierung sieht wie folgt aus:
- 1: Datensatz für INSPIRE- bzw. GBA-KDS freigegeben
- 9: Datensatz für INSPIRE- bzw. GBA-KDS NICHT freigegeben

Anmerkung zu "Editiert": Dieses Editierfeld hat nur für INSPIRE-Datensätze Gültigkeit. Es ermöglicht einen Überblick, ob am vorliegenden Datensatz seit dem letzten INSPIRE-Aktualisierungszeitpunkt Änderungen vorgenommen wurden. Hierbei handelt es sich um ein Auswahlfeld mit folgenden Optionen:

Daten editiert: Datensatz erfuhr seit dem letzten Aktualisierungszeitpunkt eine Änderung

Neu: Datensatz wurde seit dem letzten Aktualisierungszeitpunkt neu angelegt

keine Aktualisierung: Datensatz blieb seit dem letzten Aktualisierungszeitpunkt unverändert (ist Default-Wert)

Es ist vorgesehen, dass der Zähler in diesem Editierfeld mit dem Zeitpunkt der Aktualisierung wieder auf "0", somit "keine Aktualisierung", gesetzt wird, um dezidiert kenntlich zu machen, welche Änderungen innerhalb des künftigen Aktualisierungsintervalls stattfinden. In dieser Handhabung liegt ein

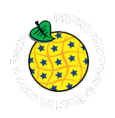

Schwachpunkt begründet, weil nach derzeitigem Erkenntnisstand der Zähler vom System nicht automatisch zurückgestellt werden kann. Demnach hat der Bearbeiter genau zu wissen, wann die Aktualisierung erfolgt und unmittelbar anschließend manuell den Code für den gesamten GBA-KDS auf "0" zu setzen. Diese potentielle Fehlerquelle gilt es im Auge zu behalten.

Ein weiteres Arbeitspaket umfasste vorwiegend inhaltliche Aspekte, wobei partiell eine Überschneidung mit formalen Änderungen und Neugestaltungen gegeben war, so beispielsweise bei der Neuformulierung der Prozessgruppen.

In erster Linie konzentrierte sich diese Tätigkeit auf das Auffinden von inhaltlichen Inkonsistenzen, somit die

- Kontrolle jedes Dateneintrages auf Vollständigkeit
- Kontrolle jedes Dateneintrages auf Schreib- bzw. Tippfehler
- Kontrolle jedes Dateneintrages auf logische Fehler
- Kontrolle jedes Dateneintrages auf Fehler in Hinblick auf die Zuordnung/Kategorisierung

Im Falle von fehlenden Informationen ist in Textfeldern der Eintrag "unknown" vorgesehen.

Als zentral erwies sich jedoch ein anderes Aufgabenfeld, das ob seines Umfanges zum Zeitpunkt der Berichtslegung noch nicht als abgeschlossen zu betrachten ist. Besagter Bearbeitungsschritt des vorliegenden GEORIOS-Basisdatensatzes hat umgehend die Notwendigkeit der Implementierung temporärer Editierfelder vor Augen geführt. Deren Erfordernis resultierte primär aus einer bestimmten, jahrzehntelang getätigten Art der Eintragung von Ereignissen. Demnach wurde nicht jedes Ereignis separat betrachtet, sondern ein – nicht näher spezifizierter – Prozessraum gesehen, dem alle dort auftretenden Ereignisse zugewiesen wurden. Kenntlich gemacht wurde dies durch die Anführung aller Ereignisdaten im Textfeld "processTimeOrPeriodInfo" der Web-Applikation, wobei anzumerken ist, dass keine Formatvorgabe hinsichtlich der Datumsangabe bestand oder besteht (zumal diese in den Originalquellen per se sehr heterogen ist). Ferner soll an dieser Stelle auch darauf verwiesen werden, dass nicht jedes Ereignis mit einem (bekannten) Ereignisdatum behaftet ist. Als Beispiele seien spät- oder postglaziale Bergstürze genannt.

Aufgrund all dieser soeben genannten Aspekte bestand die Notwendigkeit, den GEORIOS-Basisdatensatz – und somit jenen der Web-Applikation - auf singuläre Ereignisse abzustimmen. Hierzu wurden mittels mehrerer temporärer Editierfelder und Transformationsschritte Datenchargen mit jeweils derselben Anzahl an Ereignissen zusammengefasst und danach – entsprechend deren Anzahl – vervielfältigt (vgl. [Tabelle 2.9: 9](#page-133-0)). Das jeweilige Ereignisdatum in der Attributspalte validFrom wurde anschließend für alle duplizierten, wie auch für den Originaldatensatz manuell korrigiert, soweit dies die Datenlage zuließ. Des Weiteren erhielten sämtliche duplizierte Datensätze nicht nur eine singuläre "localId" als Teil der verpflichtenden INSPIRE-ID ("ingObjID") sondern auch eine neue, auf die Web-Applikation abgestimmte Identifikationsnummer ("nameOfEvent"). Hinsichtlich der Zuordnung zur Prozessgruppe erfolgten keine nachträglichen Änderungen.

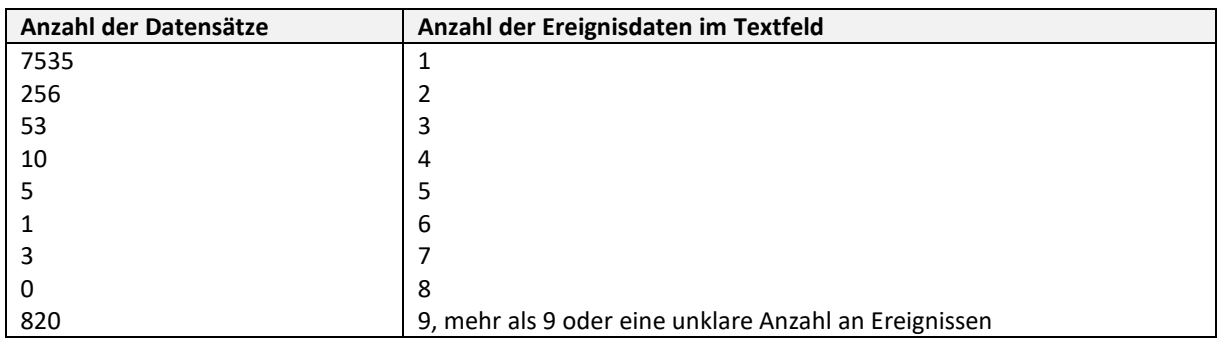

<span id="page-133-0"></span>Tabelle 2.9: Überblick der Vervielfältigung von Datensätzen.

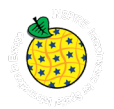

**Anmerkung** zu den 820 Datensätzen mit "9, mehr als 9 oder eine unklare Anzahl an Ereignissen": Diese Gruppe stellte und stellt für die Bearbeitung eine große Herausforderung dar, weil sich darin nicht nur explizit neun Ereignisdaten finden, sondern diese Gruppe auch mehr ebenso wie weniger als neun Ereignisdaten umfassen kann, vor allem aber eine unterschiedlich große Anzahl an Ereignissen. Deswegen lässt sich diese Gruppe nicht als homogene Einheit betrachten. Vielmehr muss jeder einzelne Datensatz separat betrachtet und – entsprechend der Anzahl der Ereignisdaten – manuell vervielfältigt werden. Diese Arbeit ist zum Zeitpunkt der Berichtslegung nicht abgeschlossen.

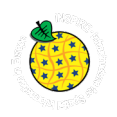

# **IRIS for INSPIRE. INSPIRE Meldung von IRIS Lagerstätten/Vorkommen**

Geologie: PIOTR LIPIARSKI, IRENA LIPIARSKA, JULIA RABEDER, HEINZ REITNER, ALBERT SCHEDL, GERALD SCHUBERTH-HLAVAC, BARBARA TRÄXLER & JULIA WEILBOLD

Datenbanken und GIS: HORST HEGER & JOHANNES REISCHER

#### **Inhalt**

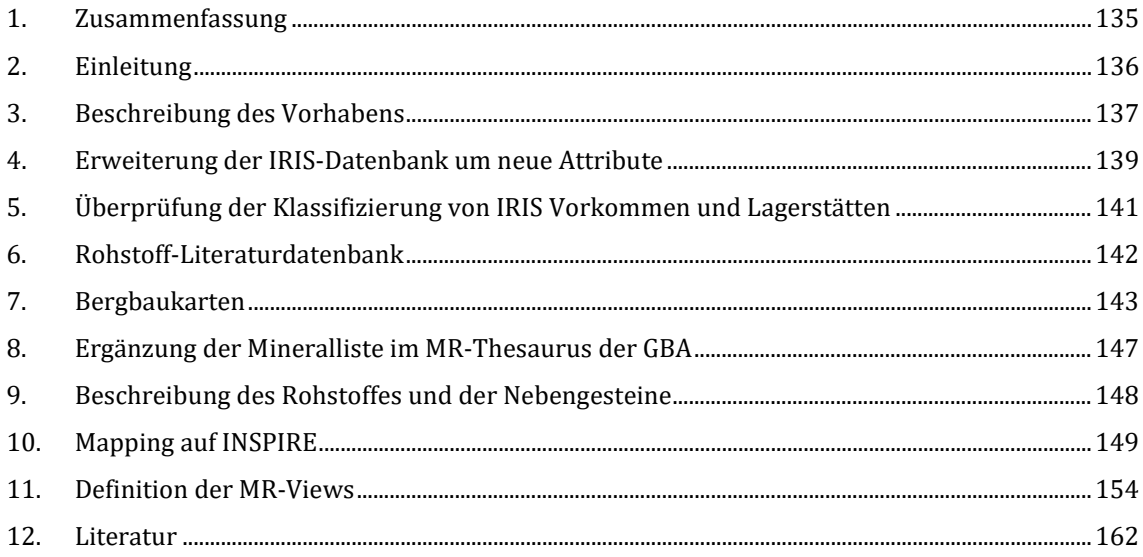

# <span id="page-135-0"></span>**1. Zusammenfassung**

Das interaktive Rohstoff-Informationssystem IRIS Online stellt das umfassendste Informationssystem über die Lagerstätten und Vorkommen mineralischer Rohstoffe in Österreich dar. Es bietet die verortete Lage und Detailinformationen zu derzeit 5.622 Rohstoffvorkommen der Erze, Industrieminerale und Energierohstoffe sowie zu über 8.000 Baurohstoffabbauen.

Basierend auf dem GBA Projekt-Workflow "INSPIRE Intensivphase 2020" wurden für "IRIS FOR INSPIRE. INSPIRE Meldung von IRIS Lagerstätten/Vorkommen" folgende Arbeitsschritte absolviert:

- 1) Informationsbeschaffung Erarbeitung der theoretischen Grundlagen zu INSPIRE mittels Datenspezifikation
- 2) Sichten der Geodaten Identifizieren und Benennen von potentiellen INSPIRE-relevanten Geodatensätzen und Geodatendiensten - Fachbereich gibt Überblick in Form eines Excel Files
- 3) Klärung von Zugangs- und Nutzungsbeschränkungen
- 4) INSPIRE-relevante Anpassungen und erforderliche Erweiterungen am FA-Datenbestand (Minimalumsetzung)
- 5) Klärung Datenstruktur, Vergleich mit INSPIRE-Datentypen, Attributen, ergänzende Informationen - Fachbereich gibt Überblick in Form eines Excel Files
- 6) Modifizierte Version eines Geodatensatzes liegt in der FA vor

Die Datenevaluierung für das Thema *Mineralvorkommen und Rohstoffe in Österreich* wurde abgeschlossen und liegt als ein vom Fachbereich "Rohstoff" zur INSPIRE Umsetzung verfügbarer, dokumentierter, vom FAL bestätigter Geodatensatz (SpatialView) vor und ist für die weitere Bearbeitung zentral gespeichert.

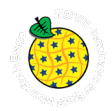

Zusätzlich wurde auch die Beschreibung des Datensatzes und seiner Attribute als Excelfile abgelegt. Der Abgleich des GBA Datensatzes mit INSPIRE Datenmodell Objekten/Attributen liegt als Excel-Tabelle ebenfalls vor.

Um die INSPIRE Meldung durchführen zu können, waren mehrere Arbeitsschritte notwendig, die in Zusammenarbeit mit den Projekten "Mintell4EU", "ÜLG 71/72" und "ÜLG-062" durchgeführt wurden:

- Umbau und Ergänzung der Rohstoffdatenbank
- Mapping der Datenbankinhalte auf INSPIRE
- Gliederung der IRIS Punkte in "Vorkommen" und "Mineralfundpunkte"
- Aufbereitung/Ergänzung des Themas Min. Rohstoffe für den GBA Thesaurus (Rohstoffe, Minerale)
- Rohstoff-Literaturdatenbank: Ergänzungen, Zusammenfügen der Rohstoffdatenbanken der FA Rohstoffgeologie, Verknüpfung mit Adlib Literaturdatenbank der GBA
- Verknüpfung zwischen Bergbaukartenarchiv und IRIS-Datenbank
- Zuordnung der Bezirksbeschreibungen an Thesauren der GBA (Tektonik, Stratigraphie)

### <span id="page-136-0"></span>**2. Einleitung**

Das im Jahre 2018 fertiggestellte und weiterhin geführte Rohstoffinformationssystem "IRIS-Online" ist das Ergebnis jahrelanger Datensammlungen und zahlreicher Vorprojekte. Die gedruckte und im Jahr 1997 veröffentlichte "Metallogenetische Karte" war ein erster Meilenstein für eine moderne Rohstoffkarte des Bundesgebietes. Erstmals wurden die Rohstoffvorkommen, aufgeschlüsselt nach Lagerstättenform, Wertstoffinhalt, Größe und Raumlage auf einer speziell für diese Zwecke von F. Ebner neu konzipierten tektonischen Karte 1:500.000 dargestellt. Die Ergebnisse wurden zusätzlich in einem umfangreichen Handbuch der Lagerstätten der Erze, Industrieminerale und Energierohstoffe Österreichs zusammengefasst (WEBER, 1997).

In den Folgejahren wurde in konsequenter Weiterentwicklung erstmals ein digitales Interaktives Rohstoff-Informationssystem (IRIS) entwickelt, welches auch detaillierte Abfragen nach Rohstoffvorkommen erlaubte. Im Gegensatz zur "statischen" gedruckten Karte erlaubte diese CD-ROM-Version erstmals die gleichzeitige Darstellung von Geologie, Geochemie, Aerogeophysik und Rohstoffvorkommen (WEBER et al., 2002). Im Jahre 2009 wurde schließlich ein adaptiertes System als Internet-Version freigeschaltet.

Grundlegende neue Erkenntnisse über den tektonischen Aufbau der Ostalpen mit bemerkenswerten Auswirkungen auf die Rohstoffführung, insbesondere des präalpidischen Basements, waren Grund genug, die gesamte tektonische Datenbasis und auch die gesamte Rohstoffdatenbank gründlich zu überarbeiten. In mehrjähriger Arbeit wurden von den Mitarbeiterinnen und Mitarbeitern des Fachausschusses für Lagerstättenforschung des Bergmännischen Verbandes Österreichs (FALF) sowie der Fachabteilung (FA) Rohstoffgeologie der Geologischen Bundesanstalt (GBA) unter der fachlichen Koordination von Prof. Leopold Weber die Daten aus dem "klassischen" IRIS und dem bundesweiten Bergbau- /Haldenkataster der GBA zusammengeführt. Daneben wurde von R. Schuster (GBA) eine neue tektonische Karte im Maßstab 1:1.000.000 kompiliert, die die neuesten Erkenntnisse über den tektonischen Aufbau Österreichs beinhaltet.

IRIS-Online stellt das umfassendste Informationssystem über die Lagerstätten und Vorkommen mineralischer Rohstoffe in Österreich dar. Es bietet verortete Lage und Detailinformationen zu derzeit 5.622 Rohstoffvorkommen der Erze, Industrieminerale und Energierohstoffe sowie zu über 8.000 Baurohstoffabbauen. Die umfangreiche Rohstoff-Literatur mit fast 49.000 Zitaten und ein Bergbaukartenverzeichnis mit über 23.000 Karten stehen dem Benutzer Online zu Verfügung. Zahlreiche geologische, aerogeophysikalische und geochemische Informationsebenen runden das Bild ab. Die Rohstoffvorkommen der klassischen Rohstoffe wurden in 208 metallogenetische Bezirke (Gesamtheit aller Rohstoffvorkommen in gleicher tektonischer Einheit, gleicher Nebengesteinsbindung, gleicher Form, gleichen Wertstoffinhalts und gleicher Genese) untergliedert. Dazu kamen im Laufe der Erweiterung um die

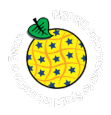

Baurohstoffe auch noch über 1.200 Baurohstoffbezirke, rund 800 davon verfügen bereits über eine umfangreiche rohstoffgeologische Beschreibung.

Durch INSPIRE ist die GBA gesetzlich verpflichtet, Daten für die Weitergabe bereitzustellen, und das entsprechend den vorgeschriebenen Datenstrukturen, -formaten, und rechtlichen Rahmenbedingungen.

Laut EU-Gesetz müssen die INSPIRE-Richtlinien bis Oktober 2020 umgesetzt sein. Als Mindestanforderung für die Umsetzung innerhalb dieses Zeitraums kann **ein** INSPIRE-konformer Datensatz zu jedem INSPIRErelevantem Thema an der GBA angesehen werden. Einer davon ist der Datensatz *Mineralvorkommen und Rohstoffe in Österreich*.

# <span id="page-137-0"></span>**3. Beschreibung des Vorhabens**

Das INSPIRE Datenmodell Mineralische Rohstoffe ist sehr umfangreich und beinhaltet Informationen zu den Mineralischen Vorkommen und Lagerstätten, dort vorhandenen bzw. abgebauten Rohstoffen, deren Ressourcen und Reserven und der Rohstoffqualität und Quantität. Das Vorkommen (Mineral Occurrence) wird als geographisches Objekt definiert und in Form eines Punktes dargestellt. Die Explorationstätigkeiten, die zu der Beschreibung der Lagerstätte geführt haben (Bohrungen, Analytik, Geophysik) können auch im Modell abgebildet werden [\(Abbildung 3.1\)](#page-138-0).

Weiteres kann auch ein konkreter Bergbau(e) innerhalb der Lagerstätte definiert werden. Die Bergbaugeschichte und Bergbauaktivitäten können dem Bergbauobjekt (ist gleichzeitig auch eine Feature Class) zugeordnet werden.

Die Dokumentation zu dem Vorkommen, derLagerstätte und auch zum Bergbau kann in einem Objekt "DocumentCitation" abgelegt werden.

Die Montanbehörde meldet die aktiven österreichischen Bergbaue in Form einer "Bergis" INSPIRE Meldung. Die GBA sammelt hauptsächlich die Informationen über die Vorkommen Mineralische Rohstoffe, die in Form einer IRIS Datenbank und IRIS Online Applikation allen Benutzern frei zu Verfügung stehen. Die GBA sammelt keine Daten über die Reserven und Produktion von Mineralischen Rohstoffen. Im Rahmen zahlreicher Rohstoffprojekte (vor allem "Bergbau-/Haldenkataster" und "IRIS Online") stehen derzeit 5.623 Vorkommen und Lagerstätten von Mineralischen Rohstoffen für die INSPIRE Meldung zur Verfügung. Zusätzlich zu den Vorkommen werden im Rahmen dieses Projektes auch die Rohstoffe erfasst und auf INSPIRE Listen gemapped. Die Dokumentation wird in Form eines Links zu jedem Vorkommen erstellt, wo die Literaturzitate samt der Adlib-Verknüpfung sowie die Metainformationen zu den Bergbaukarten (Kartenaufruf mit Benutzer/Password) zu Verfügung stehen werden.

Auf die Bergbauinformationen, Bergbauaktivitäten, Reserven-, und Produktionsdaten wird im Rahmen des Projektes eingegangen, die INSPIRE Meldung zu diesem Thema erfolgt zu einem Späterem Zeitpunkt – in Absprache mit der Montanbehörde.

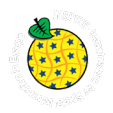

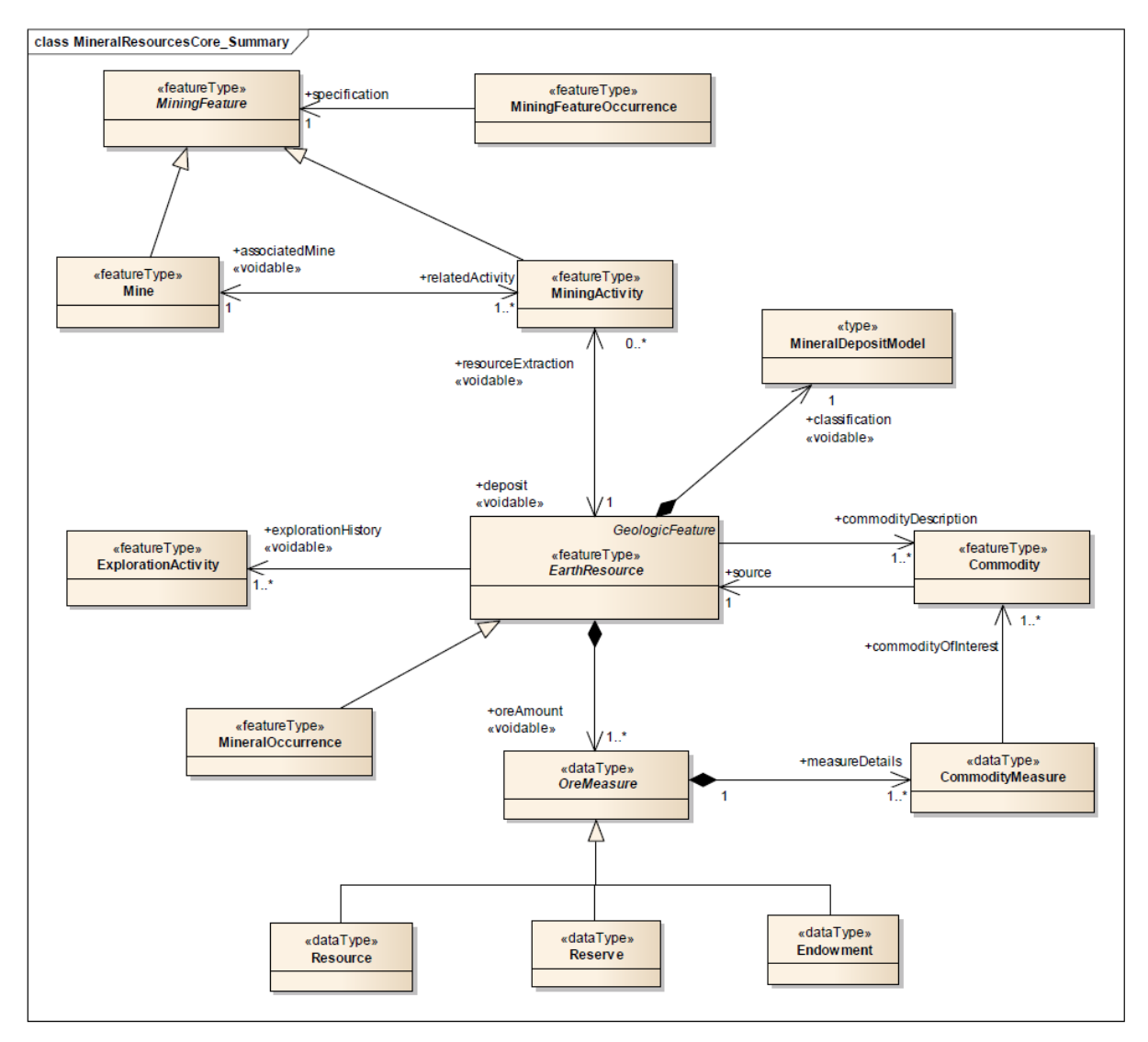

<span id="page-138-0"></span>Abbildung 3.1: UML Class Diagramm des Schemas MineralResources.

Die Informationen zur Mineralogie der Lagerstätten und die Beschreibung des Nebengesteines nach dem "EarthResource" Model wurden in diesem Projekt ebenfalls konsolidiert, aber sind noch nicht an INSPIRE gemeldet worden. Die Liste der Arbeitsmodule samt der Information zu INSPIRE Meldung 2020 zeigt die [Tabelle 3.1.](#page-139-1)

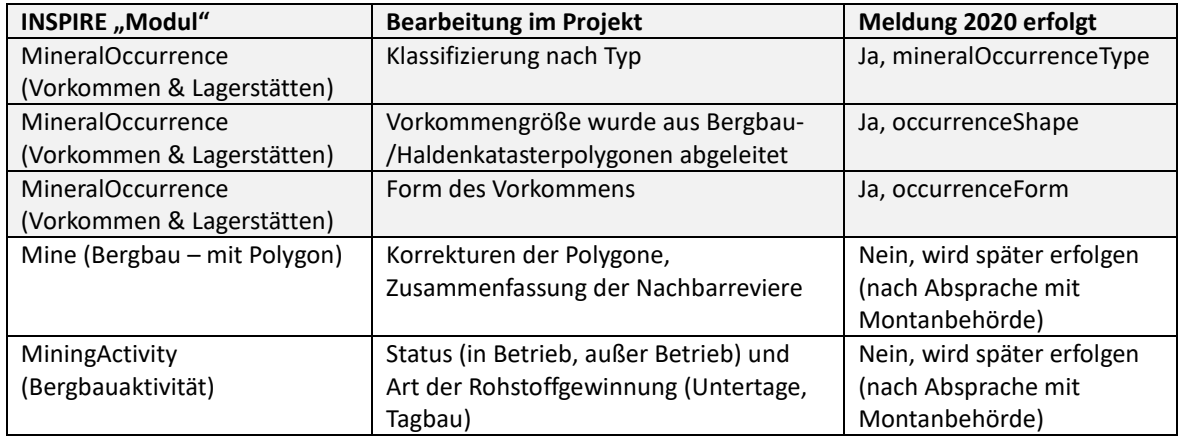

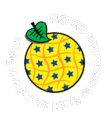

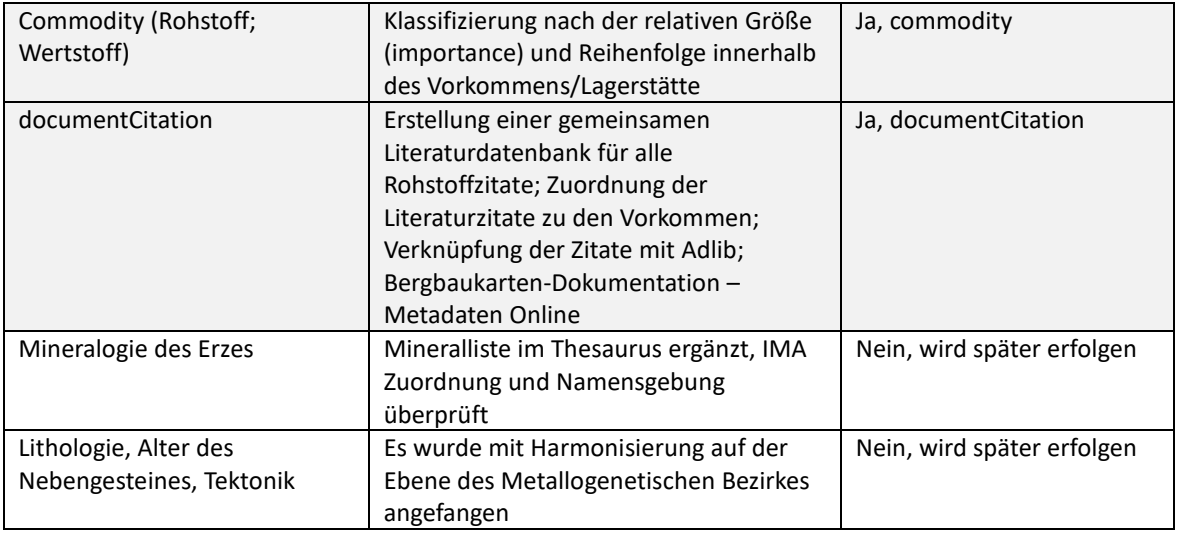

<span id="page-139-1"></span>Tabelle 3.1: Arbeitsmodule im Projekt und INSPIRE-Meldung 2020.

# <span id="page-139-0"></span>**4. Erweiterung der IRIS-Datenbank um neue Attribute**

Im Laufe der Harmonisierung von IRIS und der Bergbau-/Haldenkataster Datenbanken sowie der Notwendigkeit, aus IRIS eine INSPIRE Meldung für mineralische Rohstoffe zu generieren, wurde die Datenbankstruktur wesentlich erweitert. Die komplette Struktur der Datenbank mit Beschreibung der einzelnen Attribute liefer[t Tabelle 4.1.](#page-141-1)

Die bereits existierenden, aber an INSPIRE angepassten Attribute wurden hellgrau hinterlegt. Die neu dazukommenden Spalten wurden mit dunkelgrauem Hintergrund versehen.

Die aus anderen Tabellen stammenden Attribute (Auflistungen) wie Rohstoffe, Wertstoffe oder Minerale wurden mit Fettdruck gekennzeichnet.

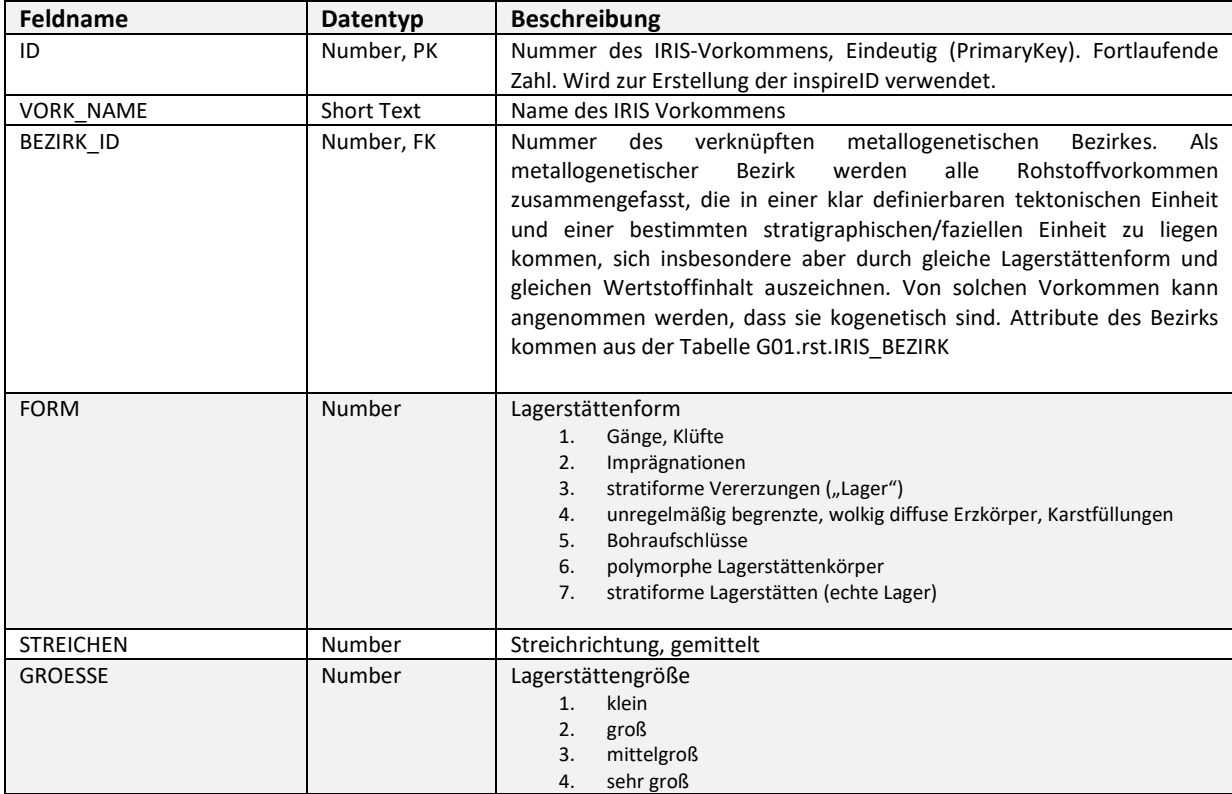

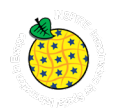

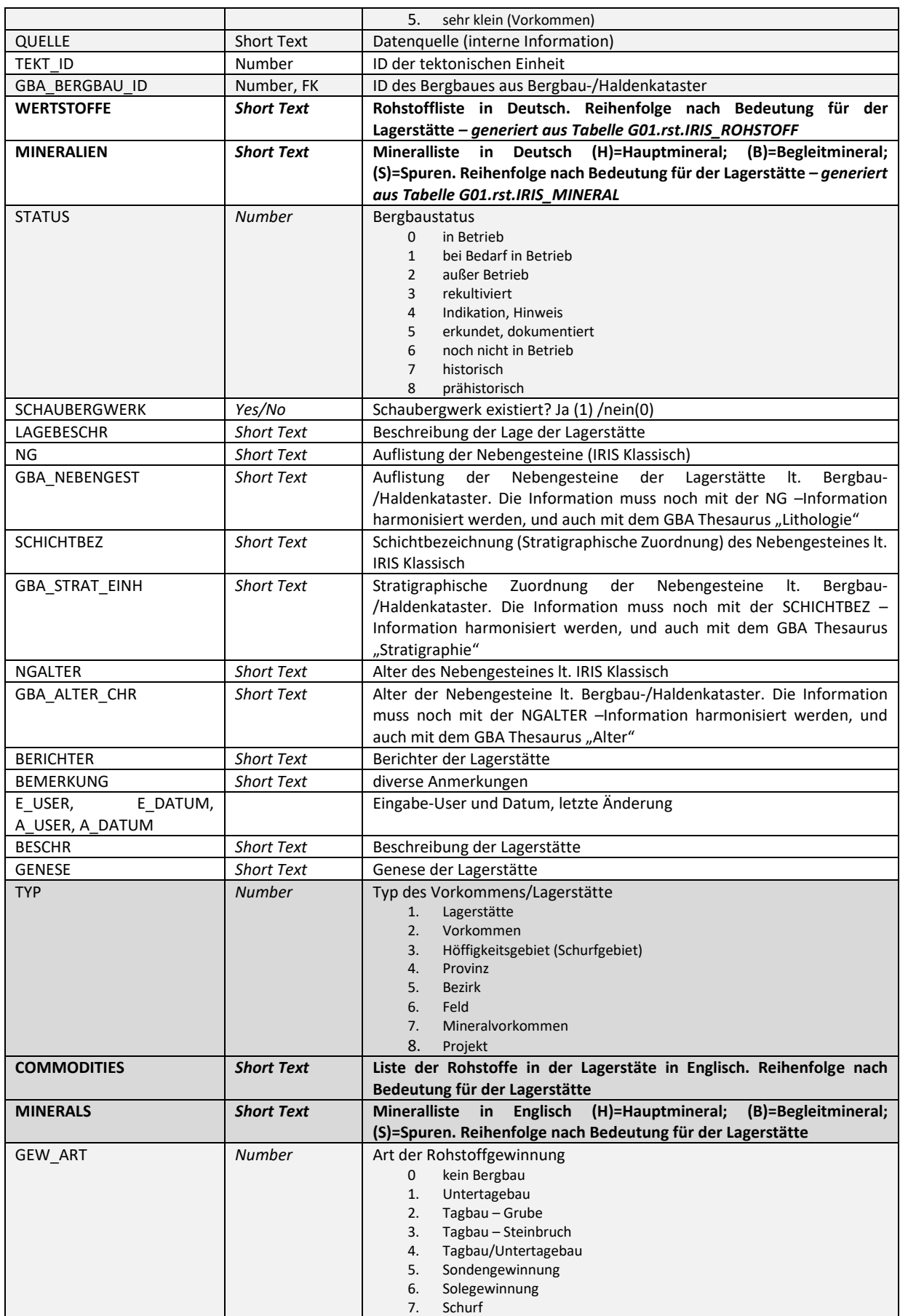

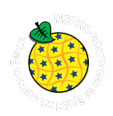

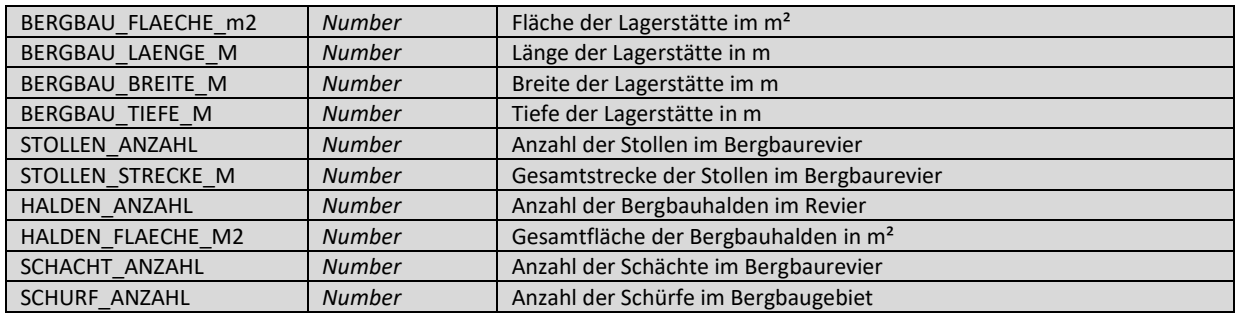

<span id="page-141-1"></span>Tabelle 4.1: Attribute der Tabelle G01.rst.IRIS mit Beschreibung. Dunkelgrau: neue Attribute; Hellgrau: an INSPIRE angepasst.

### <span id="page-141-0"></span>**5. Überprüfung der Klassifizierung von IRIS Vorkommen und Lagerstätten**

Die bisher in der IRIS-Datenbank geführten Informationen wurden aus den Vorgängerprojekten übernommen und im Rahmen einer Harmonisierung mit dem Bergbau-/Haldenkataster um einige Lokalitäten und auch Attribute erweitert. Diese Arbeit erfolgte in einem Team bestehen aus mehreren Lagerstätten- und Bergbauspezialisten. Die Koordination der Arbeiten lag in den Händen vom Prof. Leopold Weber. In IRIS wurden nicht nur ehemalige Bergbaue, sondern auch geologisch und genetisch interessante Mineralfundpunkte bzw. Prospektionsgebiete erfasst. Im Rahmen des Projektes wurde diese für die INSPIRE Meldung wichtige Unterteilung durchgeführt. IRIS Punkte wurden in Bergbaue, Vorkommen und Schurfgebiete (Prospektionsgebiete) nach "mineralOccurrenceType" aufgeteilt [\(Abbildung 5.1:](#page-141-2)  [Unterteilung der IRIS Punkte in die Kategorien nach Typ \(mineralOccurrenceType\)](#page-141-2) und Art [\(miningActivityType\)\)](#page-141-2).

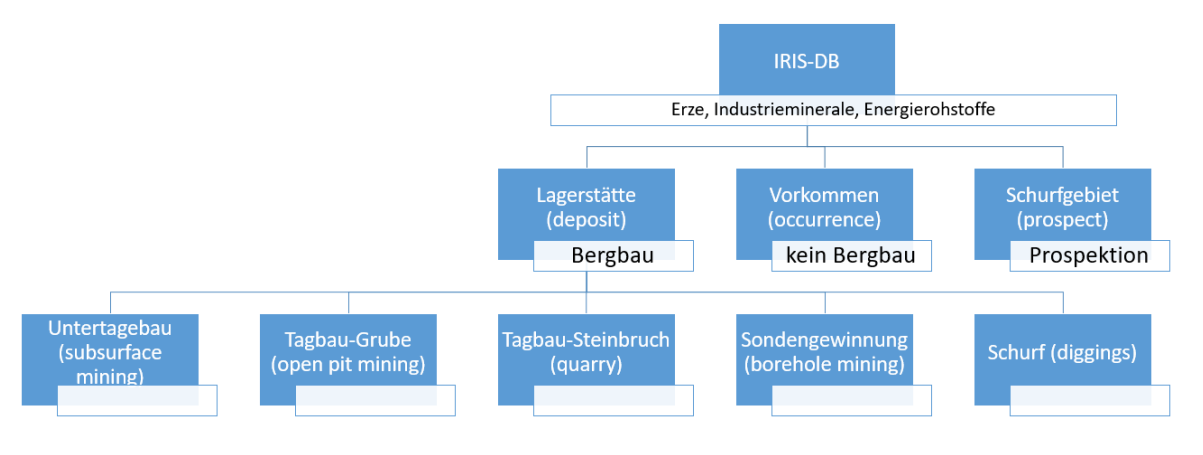

<span id="page-141-2"></span>Abbildung 5.1: Unterteilung der IRIS Punkte in die Kategorien nach Typ (mineralOccurrenceType) und Art (miningActivityType).

Zusätzlich wurde bei einem Bergbau unterschieden ob es sich um Untertage-, Obertage-, Sondengewinnung- oder Schurfbergbau handelt. Den Typ Vorkommen (occurrence) bekamen alle IRIS Punkte wo keine Bergbauaktivitäten stattgefunden haben, aber aus wissenschaftlicher Sicht (auch für zukünftige Prospektionszwecke) durchaus Interesse besteht sie in der Datenbank zu dokumentieren. Anzahl der Iris Punkte nach Kategorien zeigen di[e Tabelle 5.1](#page-141-3) und [Tabelle 5.2.](#page-142-1)

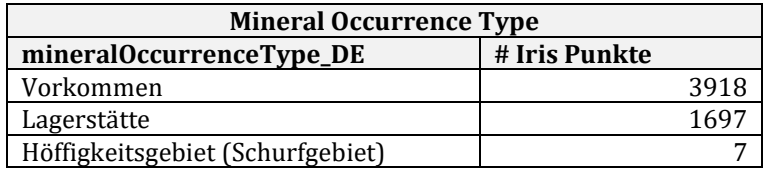

<span id="page-141-3"></span>Tabelle 5.1: Anzahl der Iris Punkte nach Typ des Vorkommens.

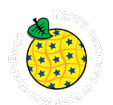

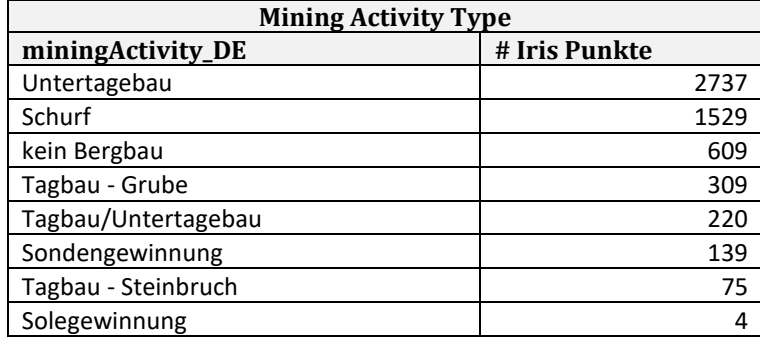

<span id="page-142-1"></span>Tabelle 5.2: Anzahl der Iris Punkte nach Gewinnungsart.

### <span id="page-142-0"></span>**6. Rohstoff-Literaturdatenbank**

Im Laufe der Vorbereitungen der Zusammenlegung der Rohstoffdatenbanken der FA Rohstoffgeologie - IRIS, BHK (Bergbau-, Haldenkataster) und ABBAUE (Baurohstoffe) - wurden unter anderem die Literaturdatenbanken unter die Lupe genommen. Jeder der oben genannten Datenpools hatte eine eigene Liste von rohstoffrelevanten Zitaten, die wieder den Vorkommen zugeordnet wurden. Im Projektjahr wurden die drei großen Literaturdatenbanken der Abteilung zusammengefasst und auf die zentrale Datenbank der GBA gestellt.

Als Ergebnis entstand eine umfangreiche Literatursammlung zum Thema Geologie und Rohstoffe mit derzeit 26.724 Literaturzitaten (Stand: Jänner 2021). Davon befinden sich viele Werke in der Bibliothek der Geologischen Bundesanstalt. Daher sind diese Publikationen, Bücher und Karten bereits in dem GBA Online-Katalog "Adlib" eingetragen (<https://www.geologie.ac.at/services/bibliothek-archiv>) – sieh[e Abbildung 6.1.](#page-142-2)

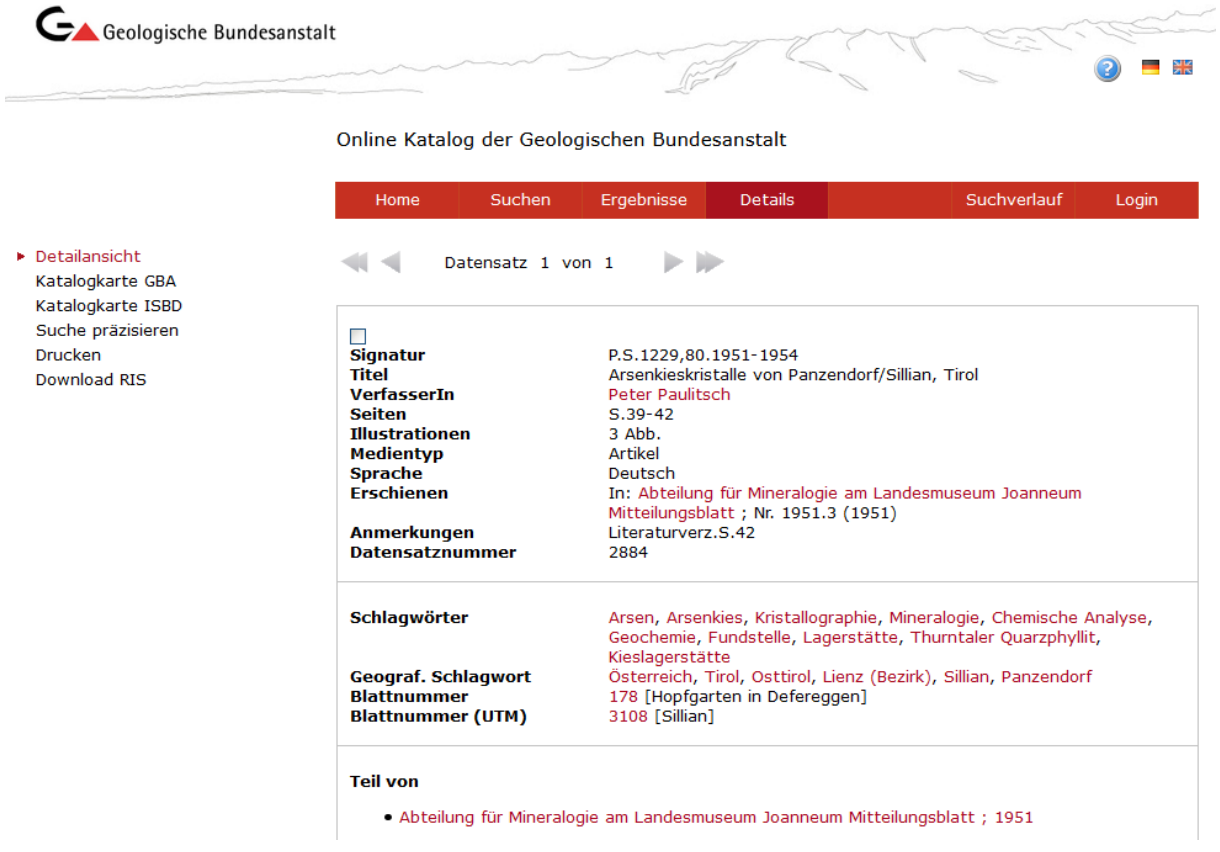

<span id="page-142-2"></span>Abbildung 6.1: Beispiel einer Online-Katalog Abfrage im Adlib. Die Datensatznummer kann als Verknüpfung mit anderen Daten verwendet werden.

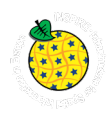

Bisher wurden 10.450 Literaturzitate der Rohstoff-Literaturdatenbank mit dem Adlib Bibliotheksystem über die Datensatznummer verknüpft. Die Anzahl der Zitate insgesamt und auch die Aufteilung nach Modulen, in denen die Zitate zur Anwendung gekommen sind, zeigt [Tabelle 6.1.](#page-143-1)

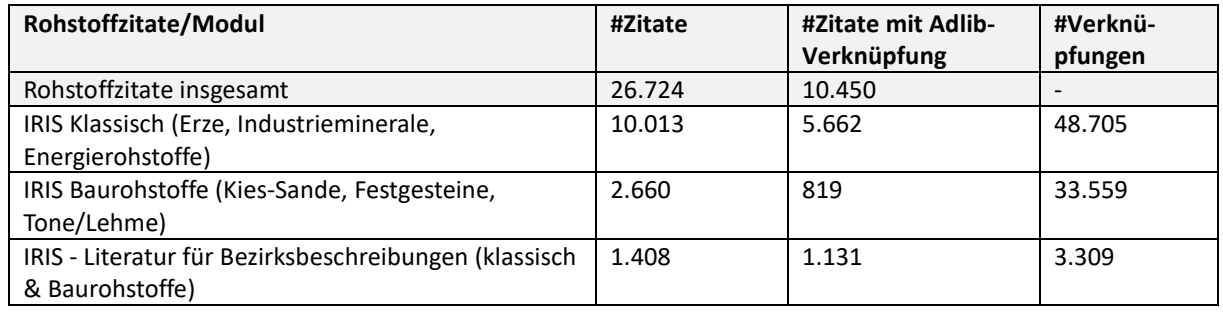

<span id="page-143-1"></span>Tabelle 6.1: Anzahl der Verknüpften Literaturzitate nach IRIS-Modul.

### <span id="page-143-0"></span>**7. Bergbaukarten**

In den Sammlungsbeständen der GBA (Bibliothek, Lagerstättenarchiv, Friedrich-Archiv, Thalmann/Pirkl-Archiv) befinden sich viele Bergbaukartenwerke zu österreichischen Bergbauen, die im Zuge von mehreren Projekten in dem Zentralen Bergbau Karten Verzeichnis (ZBKV-Datenbank) erfasst wurden. Nach den Bergbaukartenbeständen der Montanbehörde besitzt die GBA damit bundesweit den größten Bestand an bergbaurelevanten Kartenwerken.

Die systematische Erfassung von Bergbaukartenwerken in den Beständen der Geologischen Bundesanstalt hat dazu beitragen, die Wissensbasis über Vorkommen und Lagerstätten mineralischer Rohstoffe in Österreich wesentlich zu erweitern.

Deshalb wurden diese Daten für die Belange der Rohstoffforschung, Mineralrohstoffwirtschaft, (Alt)bergbau-Sicherheit, Raumplanung und Montangeschichte über den Datenverbund mit der Montanbehörde zum Großteil verfügbar gemacht.

Dazu kam auch die Verknüpfung der Bergbaukarten-Archivdaten mit dem Interaktiven Rohstoff-Informationssystem IRIS.

Über die Verknüpfung zwischen der Tabelle mit ZBKV-Metadaten (G01.rst.ZBKV) mit der IRIS Tabelle (G01.rst.IRIS) ist ein View **G01.rst.IRIS\_v\_ZBKV** erstellt worden [\(Abbildung 7.1\)](#page-143-2).

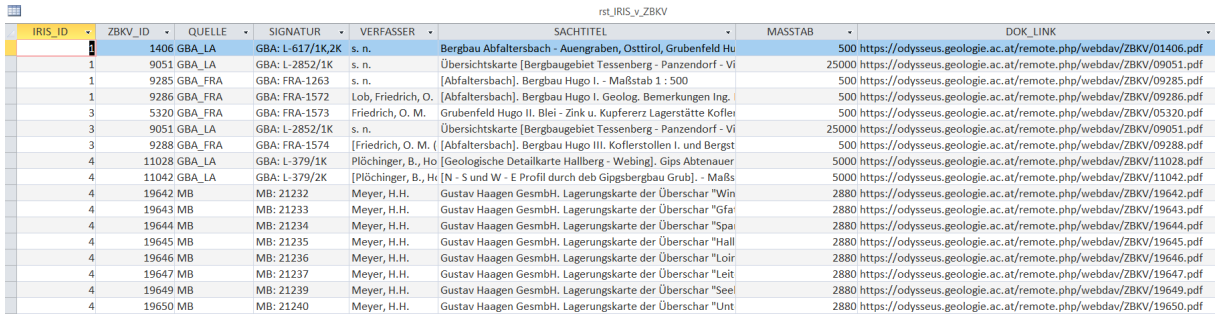

<span id="page-143-2"></span>Abbildung 7.1: Auszug aus dem View **G01.rst.IRIS\_v\_ZBKV.** Vorhanden sind Hauptattribute wie Sachtitel, Kartenmaßstab und Verfasser und auch ein Link zu der gescannten Karte im PDF Format (DOK\_LINK).

Zur Vereinfachung des Zugriffes auf die digitalisierte Karte bekam jede PDF-Datei auf dem Server den Namen der ZBKV\_ID (ID der Karte).

Die bisher gescannten und mit Metadaten versehenen Bergbaukarten wurden auf einen von der FA IT & GIS zu Verfügung gestellten OwnCloud-Server gestellt [\(Abbildung 7.2\)](#page-144-0). Nur vom Administrator berechtigte
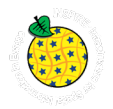

Personen können sich mit Benutzer/Password auf diesem Server einloggen und die benötigten Karten herunterladen [\(Abbildung 7.3\)](#page-144-0). Nur einige Mitarbeiter von GBA und Montanbehörde wurden bisher dazu berechtigt.

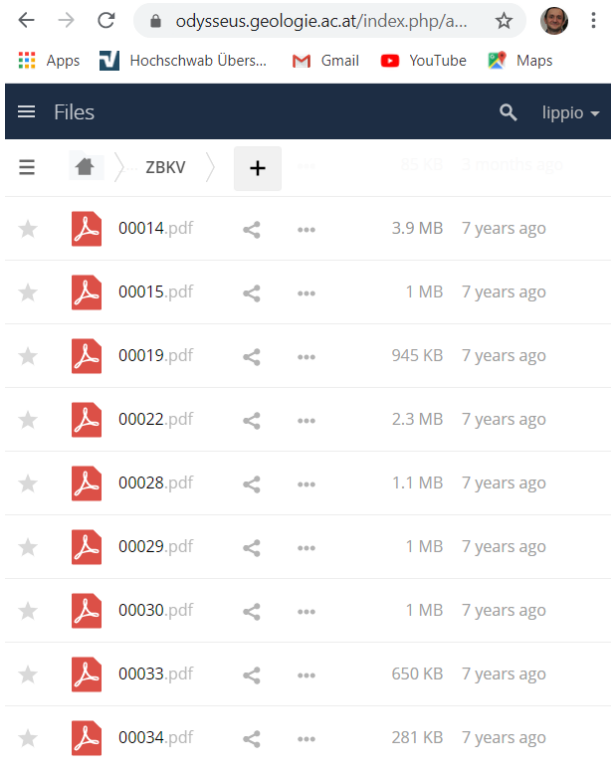

Abbildung 7.2: Bergbaukarten auf dem Odysseus – OwnCloud Server der GBA (https://odysseus.geologie.ac.at).

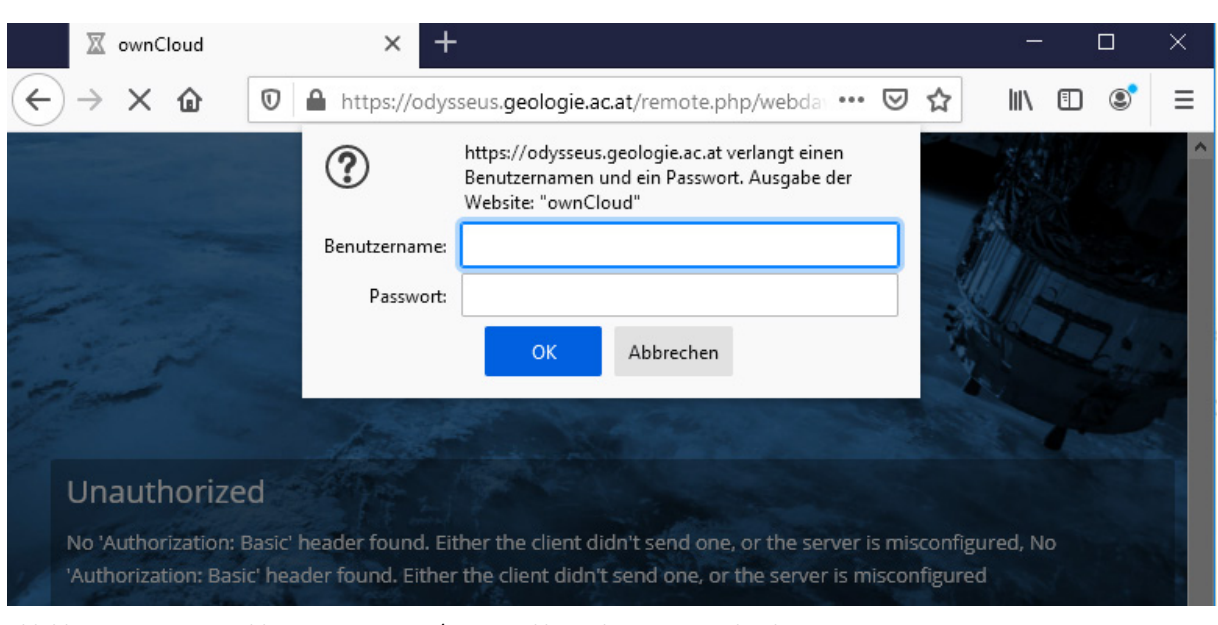

<span id="page-144-0"></span>Abbildung 7.3: Die Anmeldung mit Benutzer/Password bei Odysseus OwnCloud Server

Trotz des eingeschränkten Zugangs zu den Scans sind alle Metainformationen im Rahmen des Projektes "IRIS Online" allen Benutzern frei zu Verfügung gestellt worden. Nach Selektion einer IRIS-Lagerstätte innerhalb der IRIS Online Applikation können über den Link "Dokumentation, Literatur, Bergbaukarten" eine (oder mehrere) Bergbaukarten zu diesem Bergbau aufgerufen werden [\(Abbildung 7.4\)](#page-145-0).

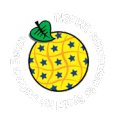

Die Metadatenauflistung zu den Bergbaukarten am Beispiel des Bergbaues "Abfaltersbach - Hugo I" zeigt die Abbildung 7.5. Der Link zu der Karte auf dem Server "Odysseus"-die [Abbildung 7.5.](#page-146-0) Der Link zu der Karte auf dem Server "Odysseus"<https://odysseus.geologie.ac.at/remote.php/webdav/ZBKV/01406.pdf> kann nur von Berechtigten Personen aufgerufen werden.

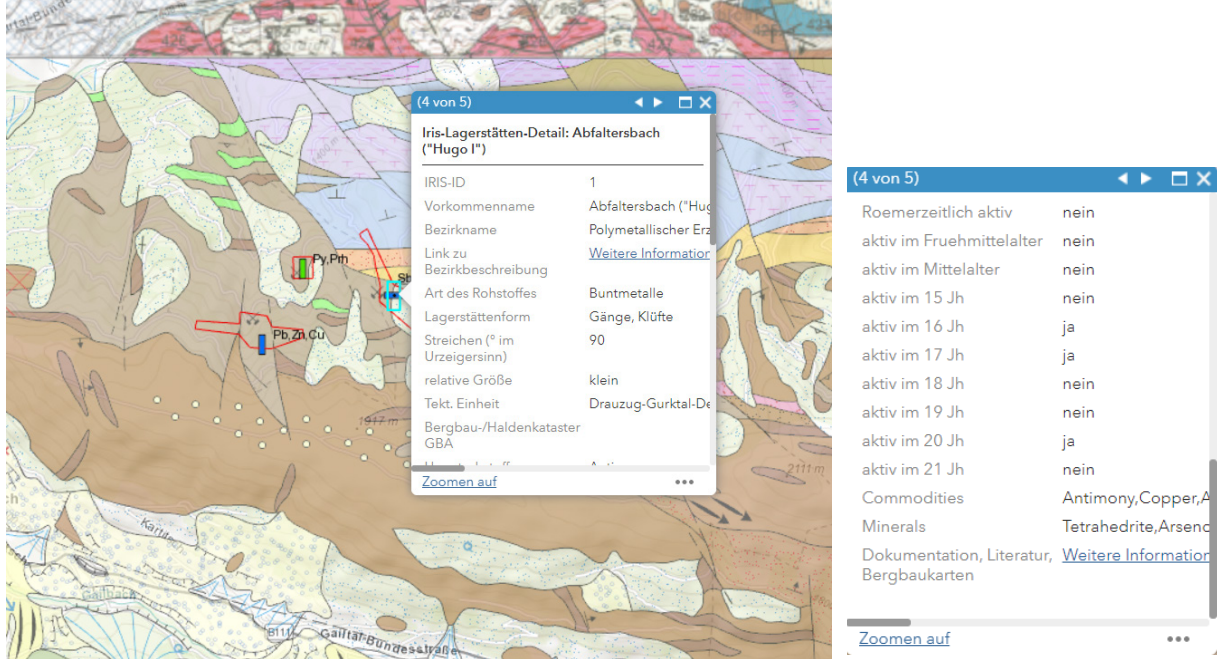

<span id="page-145-0"></span>Abbildung 7.4: Selektion einer IRIS Lagerstätte in der Applikation "IRIS Online" am Beispiel Bergbau "Abfaltersbach – Hugo I". Klick auf den Link "Dokumentation, Literatur, Bergbaukarten" liefert die Liste der Metadaten [\(Abbildung 7.5\)](#page-146-0).

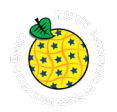

#### Literatur (db)

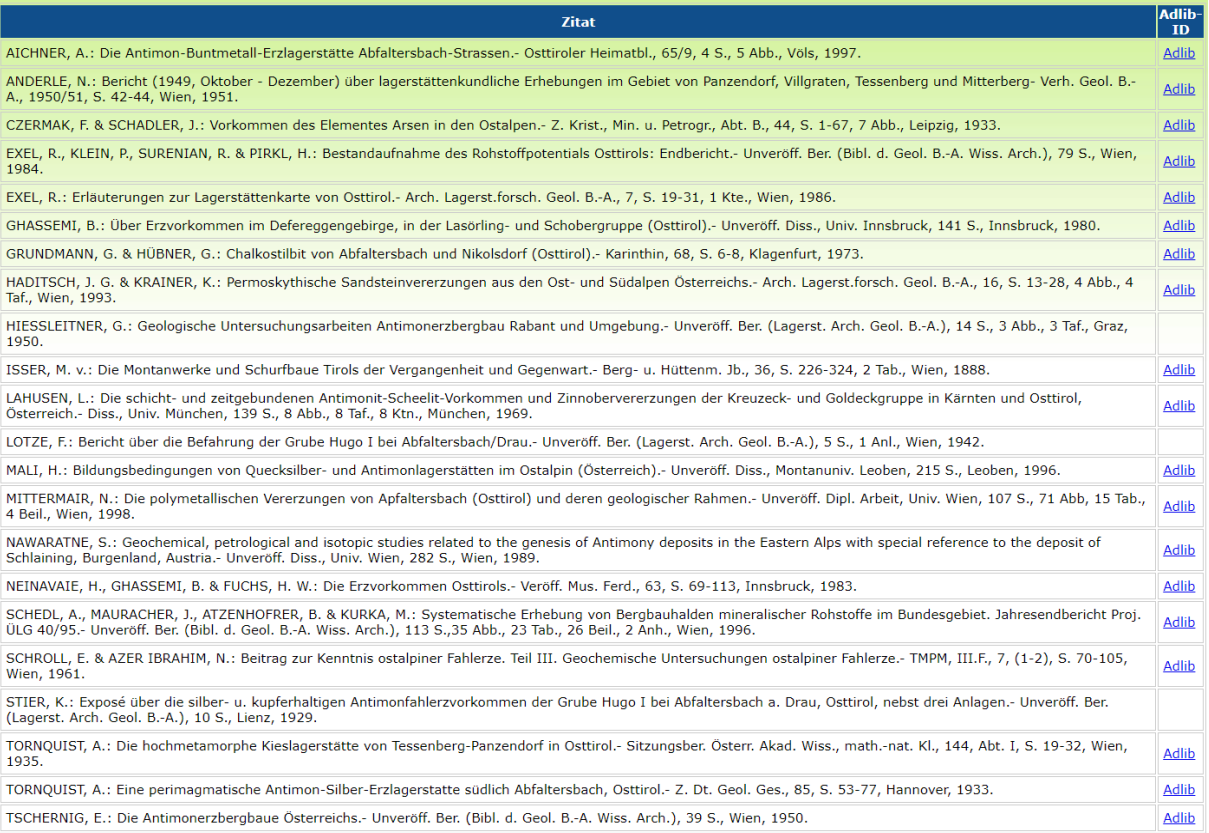

### $\pmb{ZBKV}$  -  $\pmb{Bergbaukarten}\;(\text{db})$

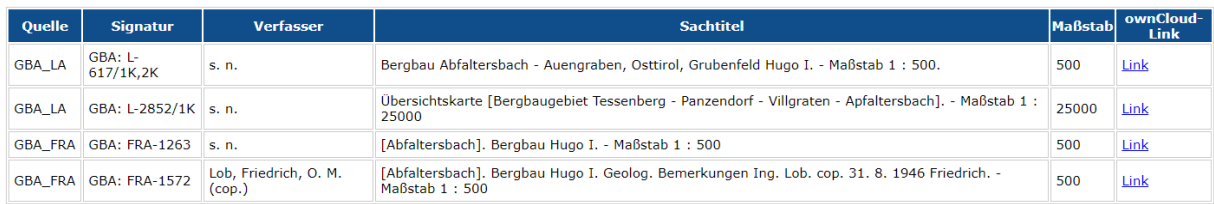

<span id="page-146-0"></span>Abbildung 7.5: Literatur und Bergbaukarten zu dem Bergbau Abfaltersbach-Hugo I.

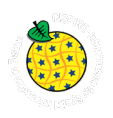

### Ein Beispiel einer über OwnCloud Server heruntergeladener Karte zeigt di[e Abbildung 7.6.](#page-147-0)

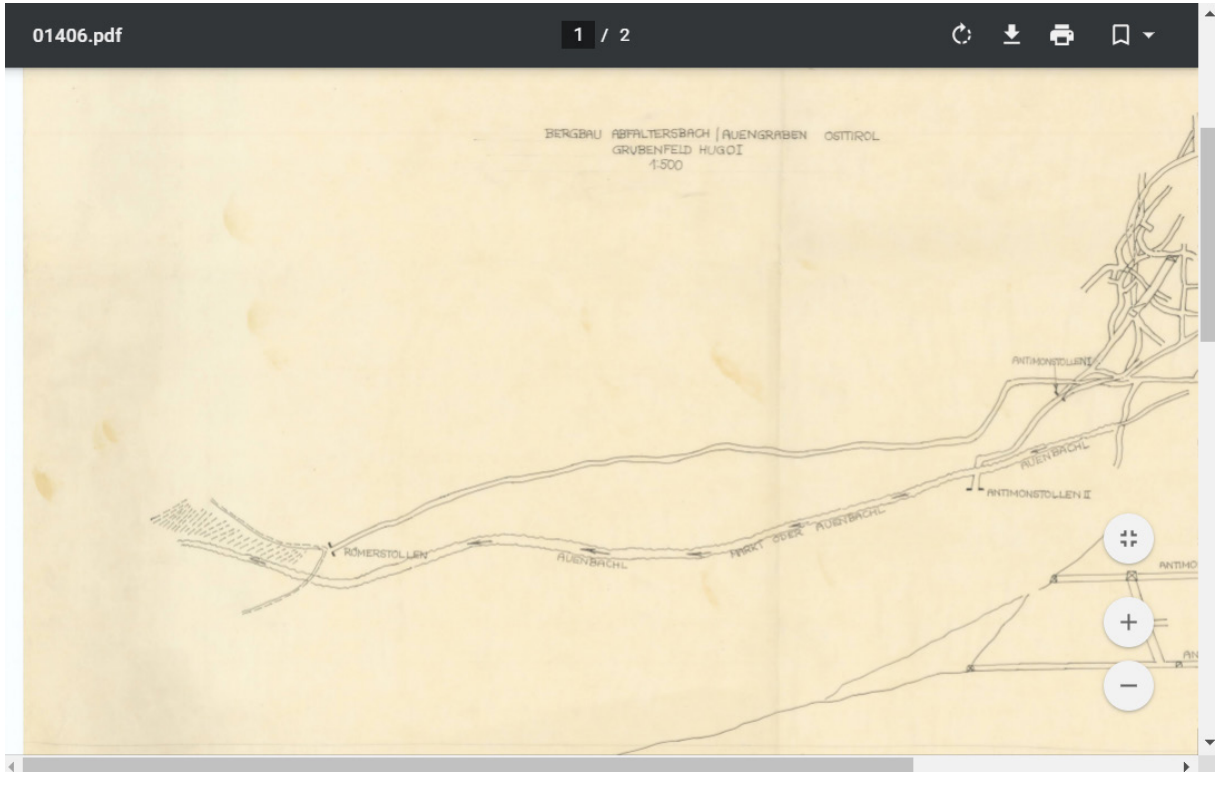

<span id="page-147-0"></span>Abbildung 7.6: Aufruf einer Bergbaukarte im PDF-Format.

Das weitere Scannen, Bearbeiten und Dokumentieren von Bergbaukarten wird im Rahmen des Projektes ÜLG-062 weiter fortgesetzt. Die Karten werden auch gleichzeitig den IRIS-Bergbauen zugeordnet damit die auch geographisch in der IRIS-Online Applikation auffindbar sein können. Der derzeitige Stand dieser zeitaufwändigen Arbeit wurde in der [Tabelle 7.1](#page-147-1) zusammengefasst.

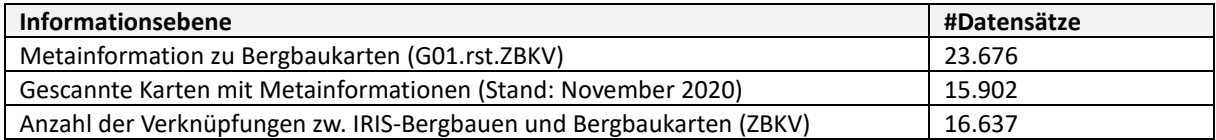

<span id="page-147-1"></span>Tabelle 7.1: Stand der Bergbaukarten und Zuordnungen zu den IRIS-Bergbauen

## **8. Ergänzung der Mineralliste im MR-Thesaurus der GBA**

Bei den IRIS Erz-, und Industriemineralvorkommen wurde die aus Literatur und auf Grund der GBA Untersuchungen die Liste der Minerale in die Datenbank eingetragen. Die meisten Daten kamen aus dem Projekt Bergbau-/Haldenkataster und wurden im Rahmen der IRIS- Konsolidierung ergänzt und überarbeitet. Vor allem die invaliden und veralteten Mineralnamen wurden mit der aktuellen International Mineralogical Association (IMA) Mineralienliste abgeglichen. Als Ergebnis ist ein Thesaurus (THESAURUS\_mineral) mit derzeit 788 Eintragungen zu den österreichischen Erzmineralen entstanden [\(Abbildung 8.1\)](#page-148-0).

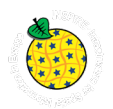

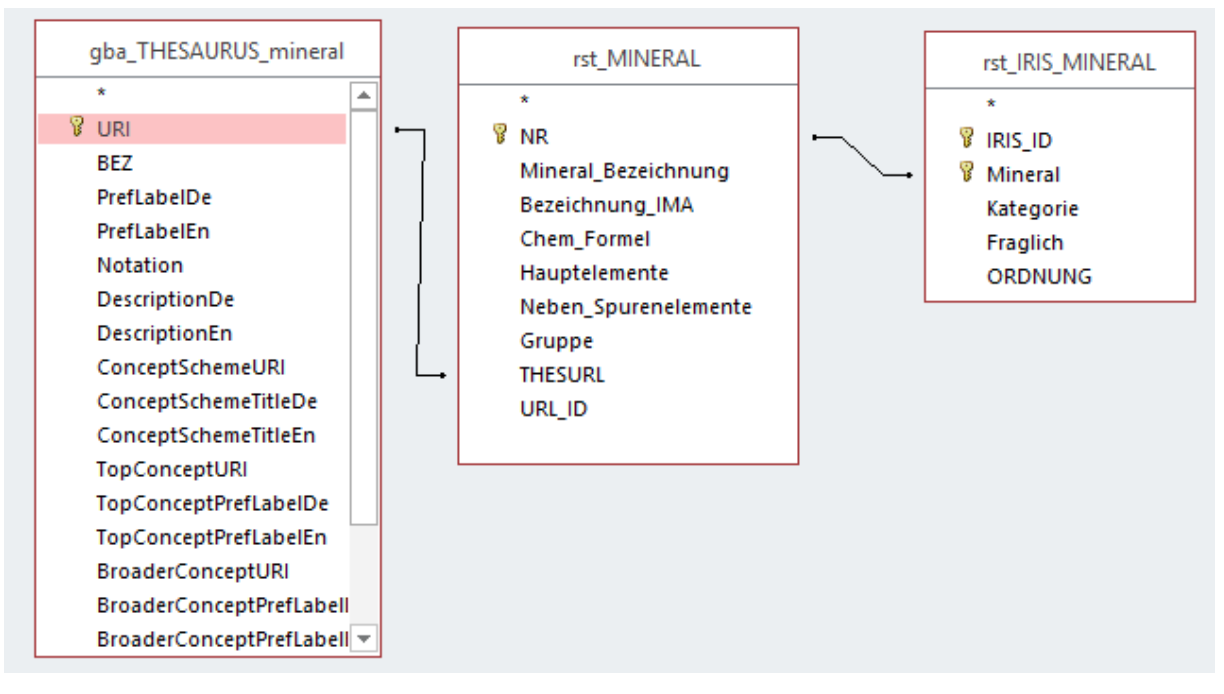

<span id="page-148-0"></span>Abbildung 8.1: Anbindung der IRIS Minerale an GBA MinRes-Thesaurus.

Im Rahmen dieses Projektes wurden über 100 Mineralien die bisher keinen Thesaurus Eintrag und keine Beschreibung gehabt hatten, überarbeitet und fast 700 Vorkommen um diese Mineralien ergänzt. Dadurch ist die Suche nach Vorkommen über den Mineral-Thesaurus zu 100% möglich und bereits auf der GBA Homepage implementiert worden. Den Stand der Bearbeitung zeigt di[e Tabelle 8.1.](#page-148-1) 

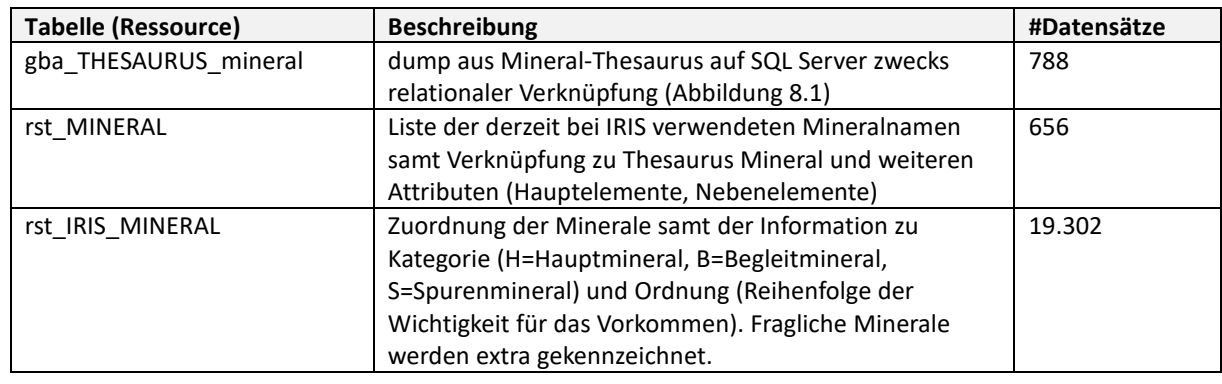

<span id="page-148-1"></span>Tabelle 8.1: Stand der Bearbeitung des Moduls "Minerale" für IRIS Online.

# **9. Beschreibung des Rohstoffes und der Nebengesteine**

In der IRIS Datenbank gibt es Informationen zu dem Rohstoff selber (Art des Rohstoffes, Mineralogie usw.) und auch die Beschreibung der Nebengesteine. Leider sind die Informationen noch schlecht strukturiert und teilweise basieren Sie auf veralteten geologischen Grundlagen. Das betrifft vor allem die tektonische Zuordnung und auch die Lithostratigraphie und Lithologie. Von den derzeit 5.623 IRIS Vorkommen haben 4.698 die Zuordnung zu einem von 209 Metallogenetischen Bezirken. Als metallogenetischer Bezirk werden alle Rohstoffvorkommen zusammengefasst, die in einer klar definierbaren tektonischen Einheit und einer bestimmten stratigraphischen/faziellen Einheit zu liegen kommen, sich insbesondere aber durch gleiche Lagerstättenform und gleichen Wertstoffinhalt auszeichnen. Von solchen Vorkommen kann angenommen werden, dass sie kogenetisch sind. Diese Erkenntnisse sind auch für die unternehmensbezogene Lagerstättensuche von Interesse, zumal angenommen werden darf, dass die größte Höffigkeit wohl eher im

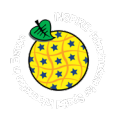

Zentrum der Punktwolke eines kartenmäßig dargestellten metallogenetischen Bezirkes zu erwarten ist, und die Wahrscheinlichkeit einer Existenz größerer Rohstoffvorkommen nach außen hin abnimmt.

Die Metallogenetischen Bezirke verfügen über eine detaillierte Beschreibung wo auch die Genese, Stratigraphie, Gesteinsalter und Tektonik zwar nicht für jedes einzelne Vorkommen, aber zumindest für eine Vorkommengruppe existiert. Diese Beschreibungen sind intern als .doc Dateien und als HTML Dokumente Online verfügbar.

Im Rahmen des Projektes wurde die Datenbankstruktur des Objektes "BEZIRK" um gewünschte Informationen ergänzt. Nachher wurden die Daten aus der Word Datei in die Datenbank eingetragen und teilweise mit dem Thesaurus der GBA verlinkt [\(Abbildung 9.1\)](#page-149-0).

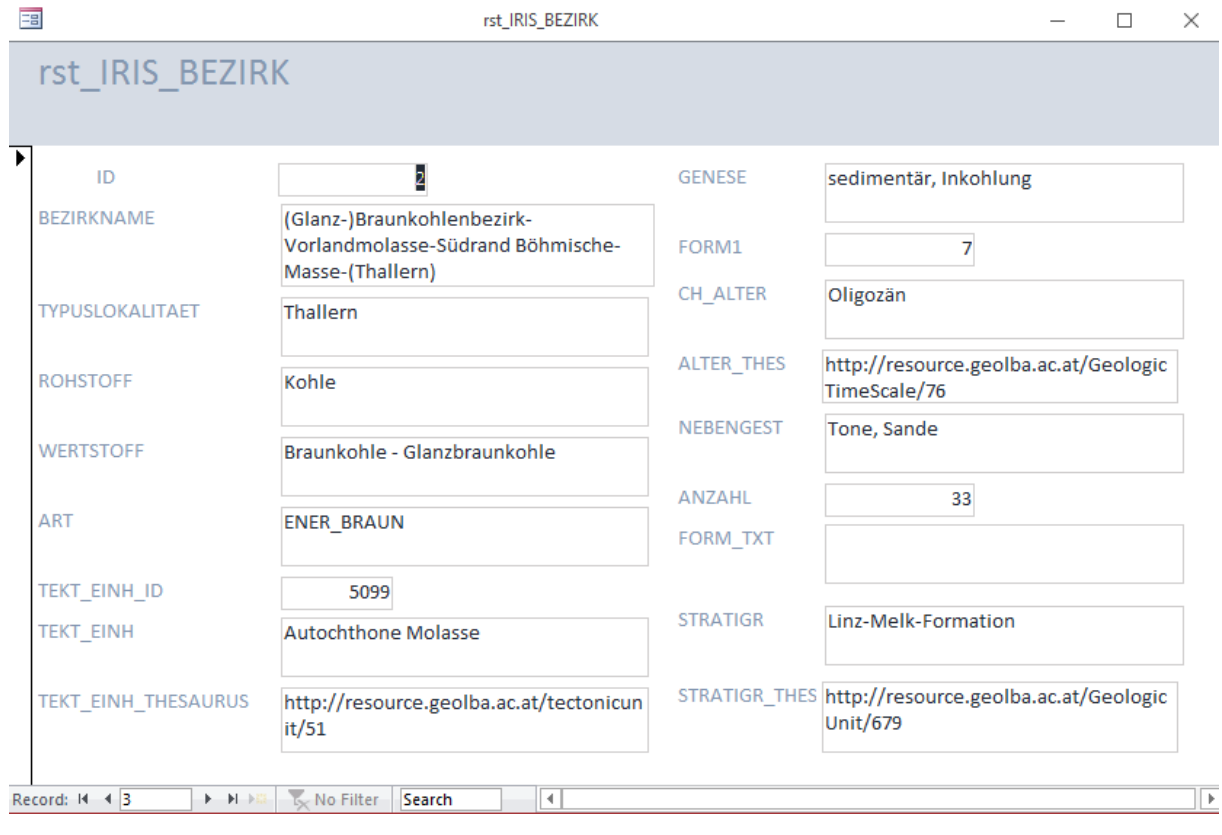

<span id="page-149-0"></span>Abbildung 9.1: Beispiel des Datenbankeintrages zu der Bezirksbeschreibung samt mapping auf Thesaurus.

Es wurden die meisten Begriffe zu Tektonik, Alter und Stratigraphie dem GBA Thesaurus concept zugeordnet. Es gibt einige invalide Bezeichnungen die entweder geändert oder im Thesaurus ergänzt werden müssen. Die Lithologie des Nebengesteines ist noch offen.

## **10.Mapping auf INSPIRE**

Die Auflistung der einzelnen Auswahllisten mit INSPIRE mapping zeigen [Tabelle 10.1](#page-150-0) bis [Tabelle 10.6.](#page-154-0)

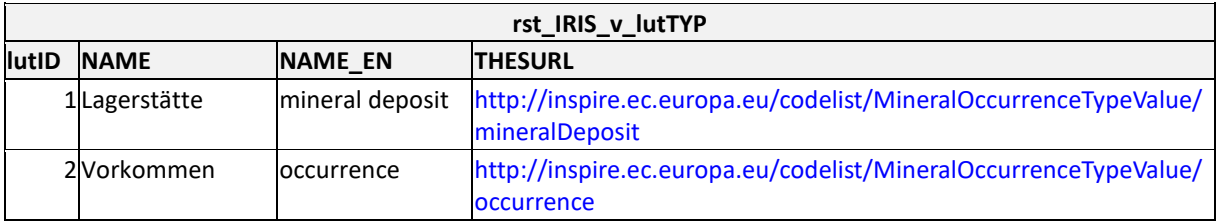

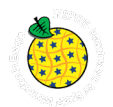

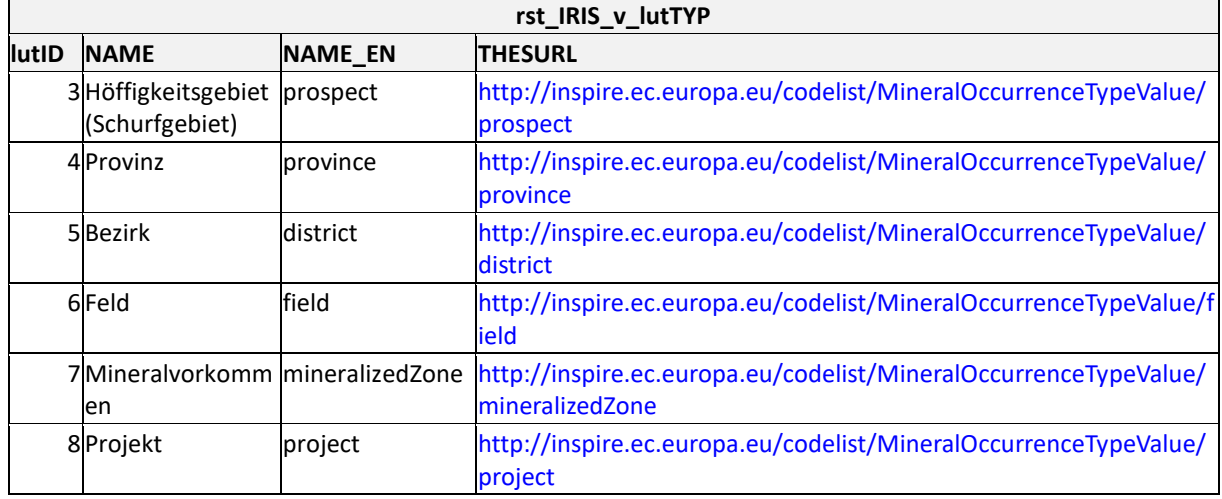

<span id="page-150-0"></span>Tabelle 10.1: Liste der IRIS Vorkommentypen samt mapping auf INSPIRE

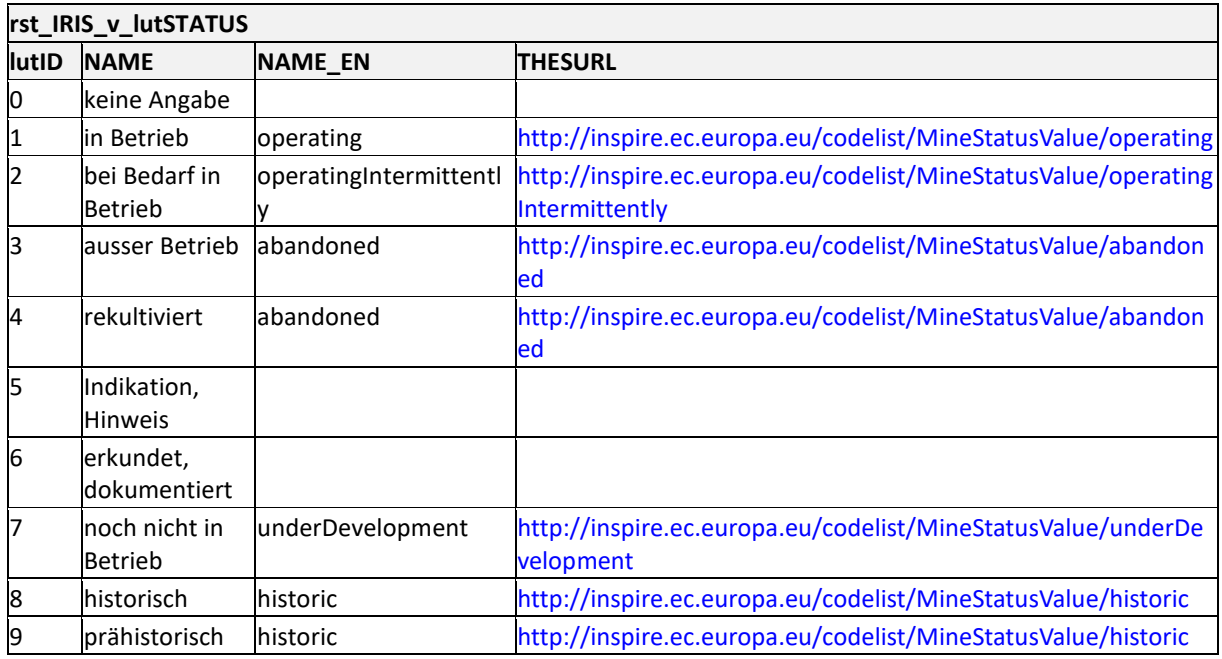

Tabelle 10.2: Liste des IRIS Status samt mapping auf INSPIRE

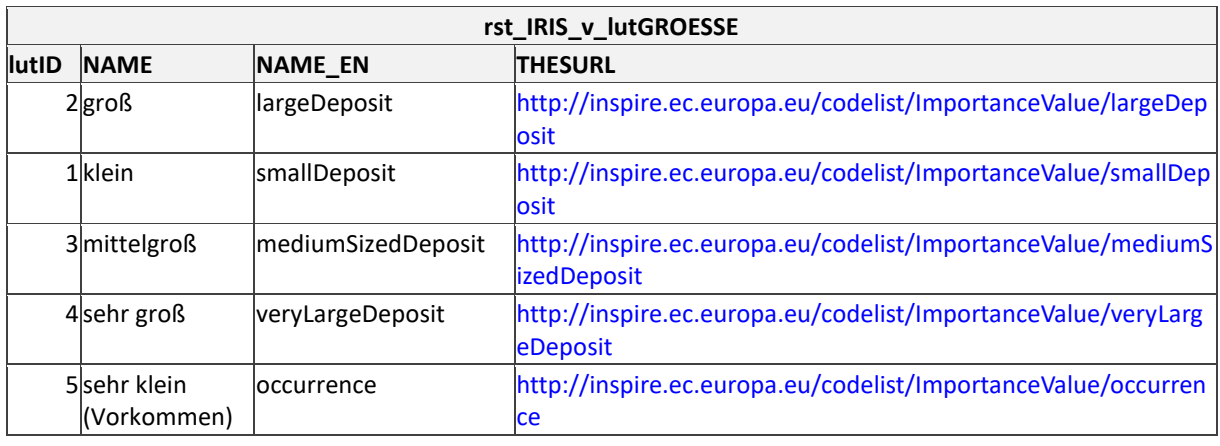

Tabelle 10.3: Liste der IRIS Vorkommengrößen samt mapping auf INSPIRE.

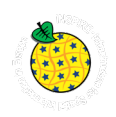

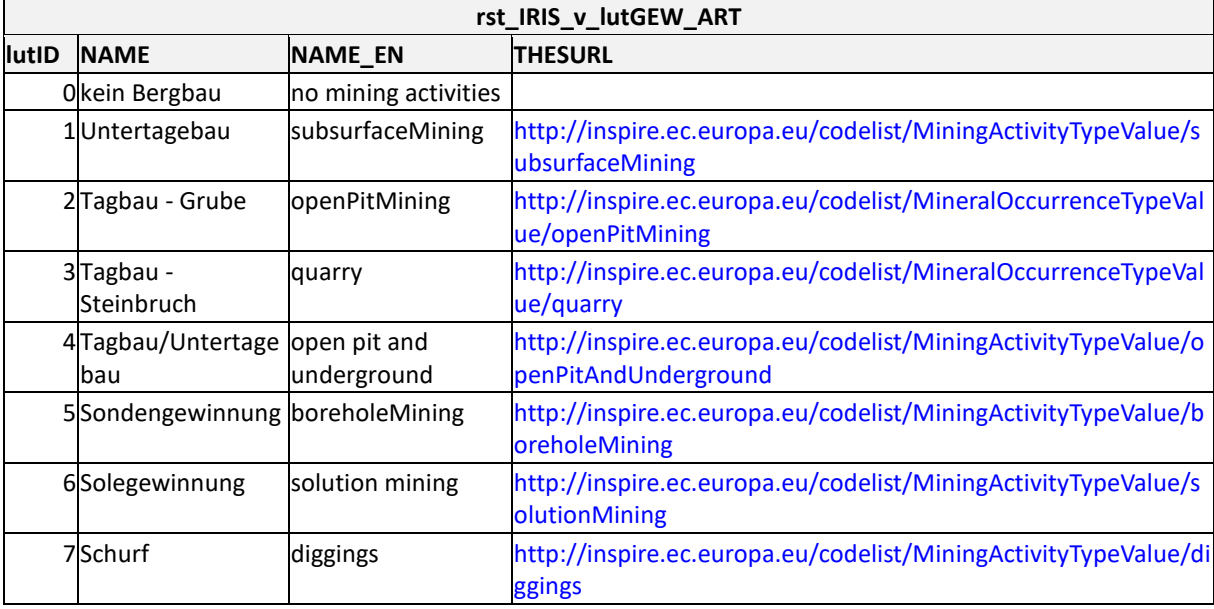

Tabelle 10.4: Liste der IRIS Gewinnungsarten samt mapping auf INSPIRE.

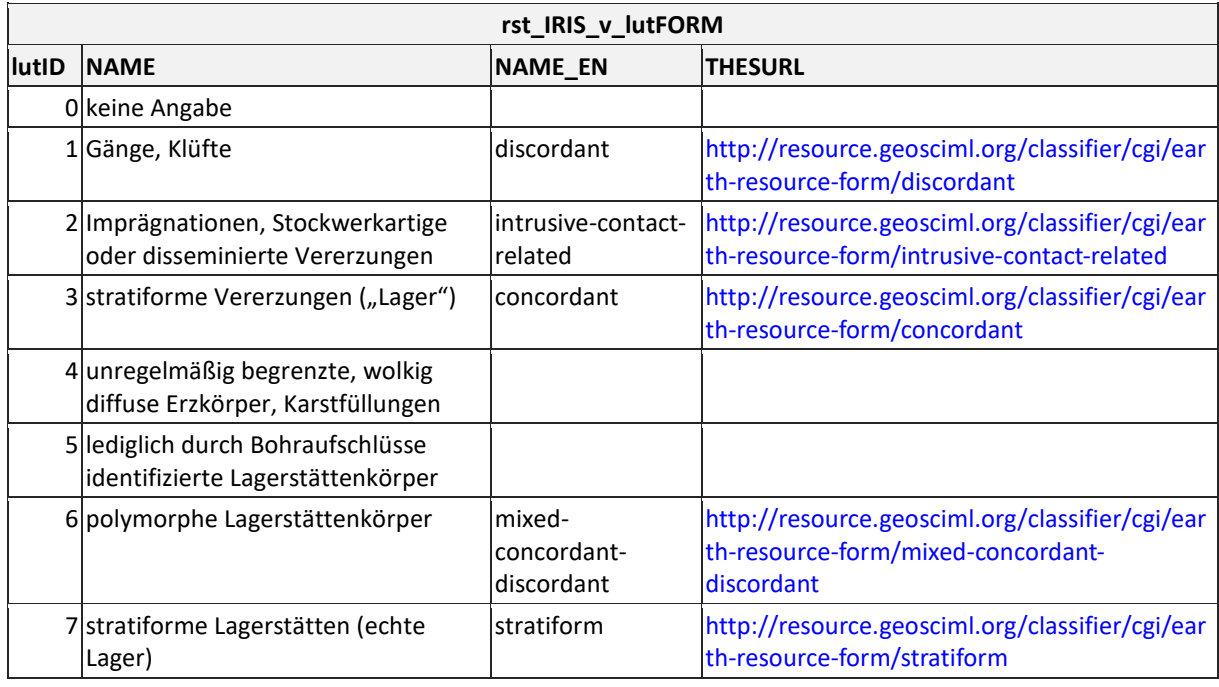

Tabelle 10.5: Liste der IRIS Lagerstättenformen samt mapping auf GEOSCIML.

# **rst\_IRIS\_v\_lutROHSTOFF**

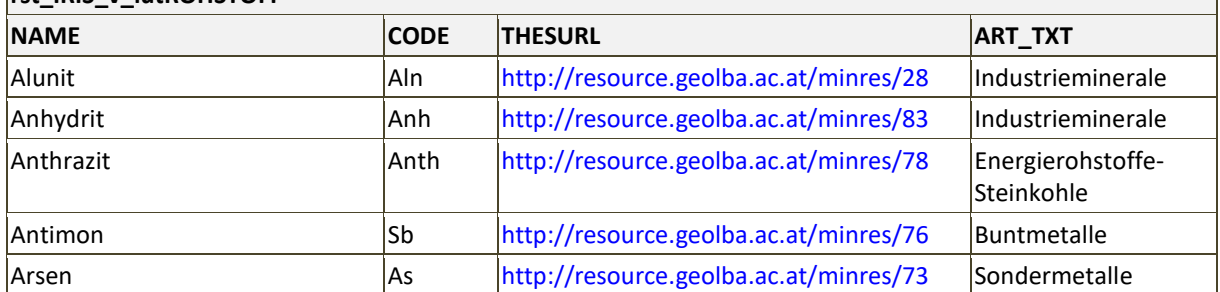

 $\mathcal{L}(\mathcal{A})$ 

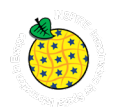

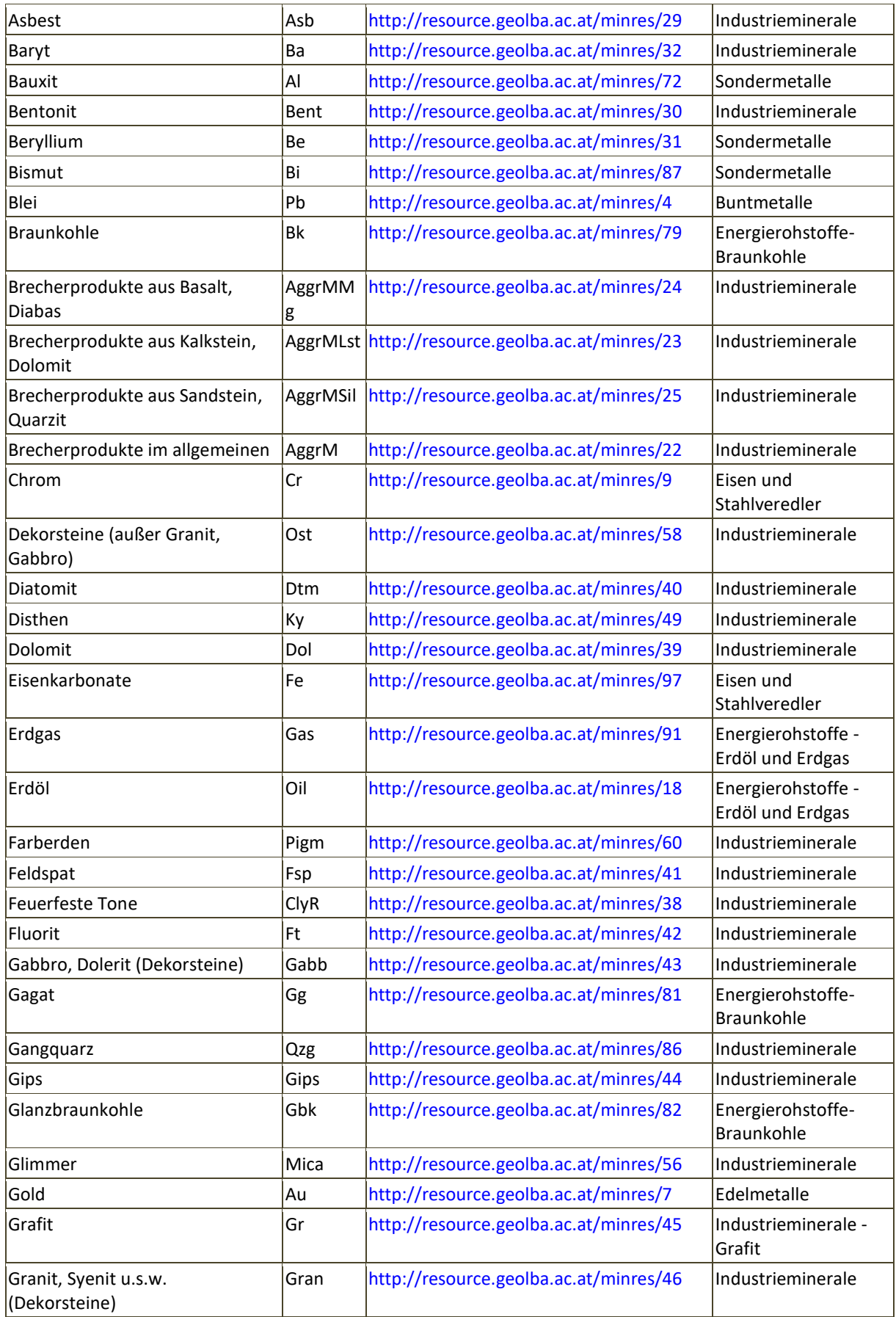

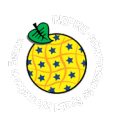

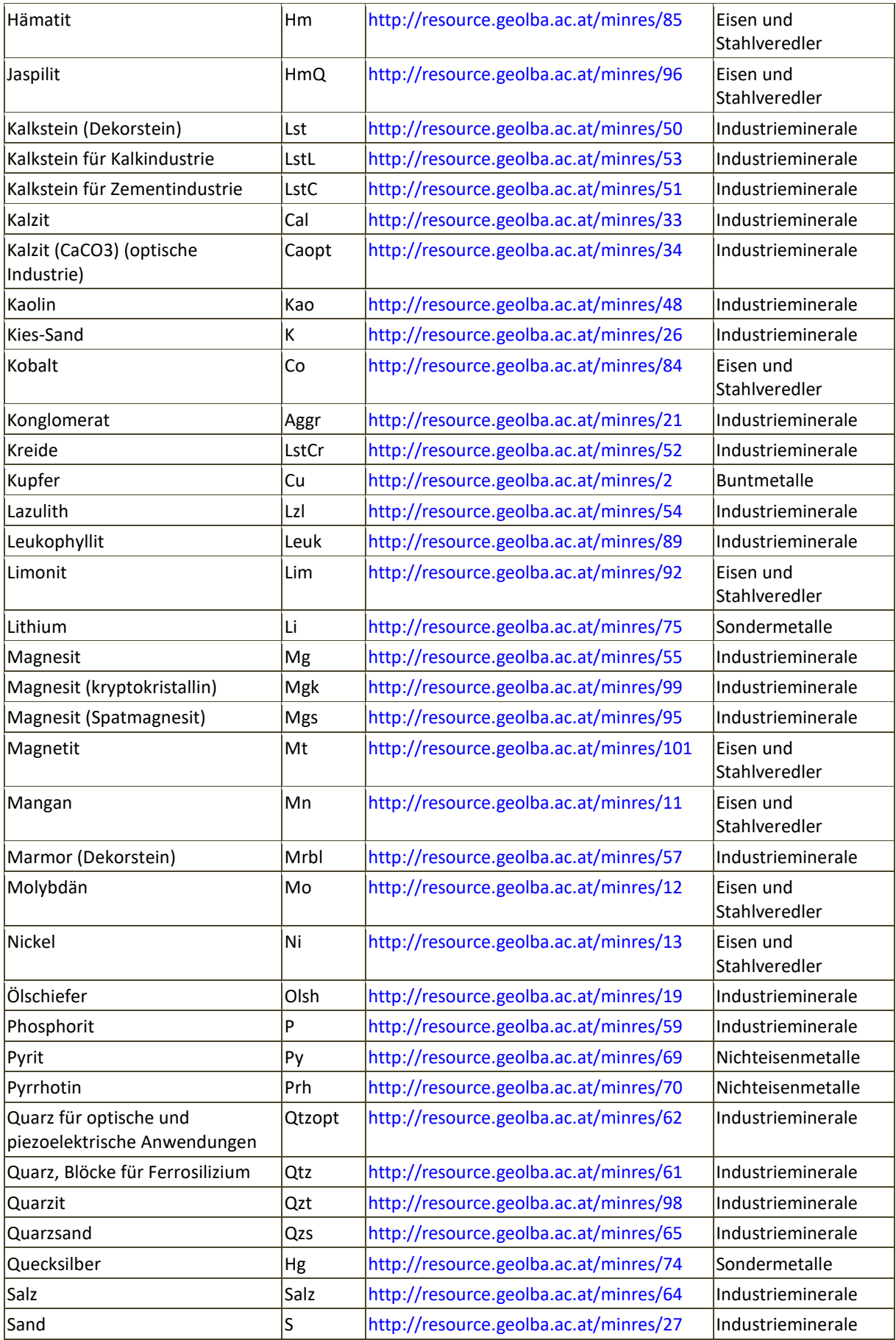

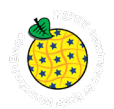

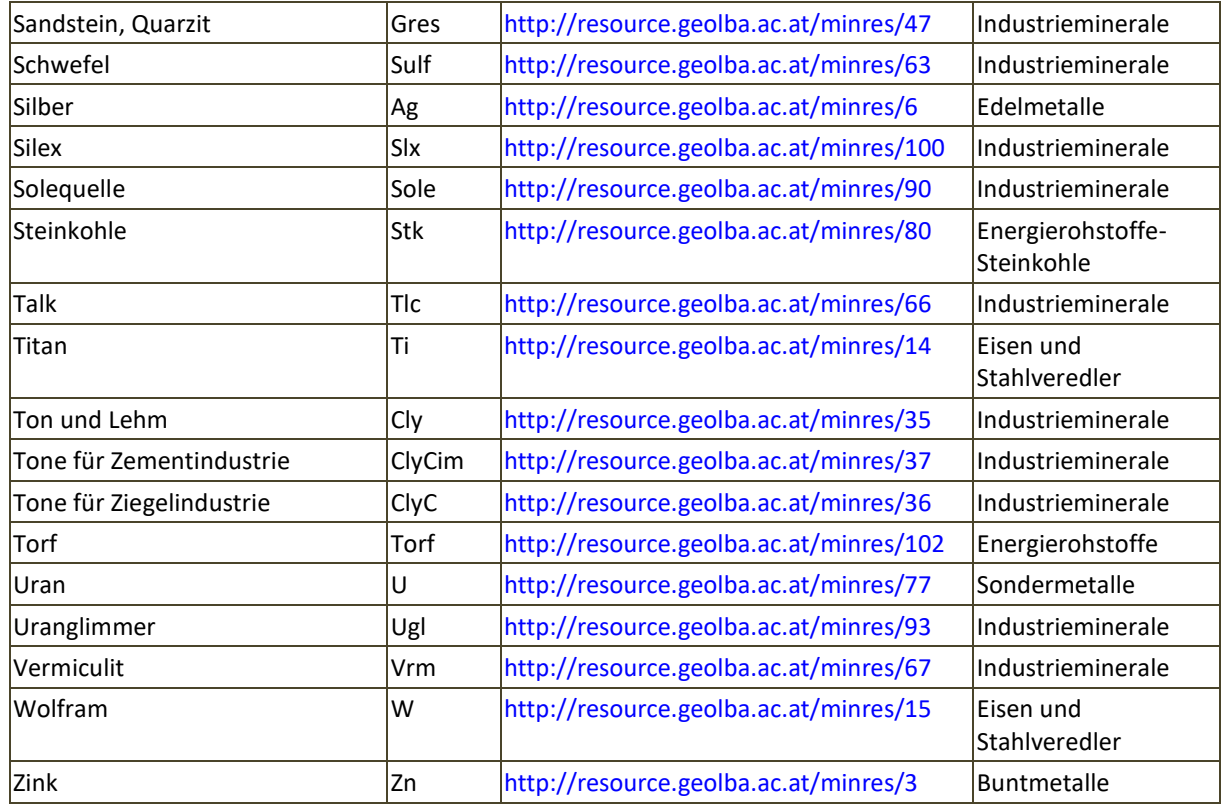

<span id="page-154-0"></span>Tabelle 10.6: Liste der IRIS Rohstoffe (aus dem GBA Minres Thesaurus).

# **11.Definition der MR-Views**

Um die IRIS Datenbank an den GBA-Kerndatensatz (KDS) und folgend an das INSPIRE Model anzupassen sind, 3 Views (Abfragen) erstellt worden:

- 1. G01.rst.insp\_MR\_MineralOccurrence\_sv SpatialView (Point) entspricht dem KDS **MR\_MINERALOCCURENCE\_P** [\(Abbildung 11.1](#page-155-0) und [Abbildung 11.2\)](#page-156-0)
- 2. G01.rst.insp\_MR\_Commodity\_v enspricht dem KDS **MR\_Commodity** [\(Abbildung 11.3](#page-157-0) und [Abbildung 11.4\)](#page-157-1)
- 3. G01.rst.insp\_MR\_DocumentCitation\_v enspricht dem KDS **MR\_DocumentCitation** Objekt [\(Abbildung 11.5](#page-158-0) und [Abbildung 11.6\)](#page-159-0)

Bei MineralOccurrence\_sv wurde ein Point-FeatureClass "IRIS\_P" mit weiteren Attributtabellen verknüpft um alle Informationen zu dem Vorkommen und Bergbau zu bekommen [\(Abbildung 11.1](#page-155-0) und [Abbildung](#page-156-0)  [11.2\)](#page-156-0). Zu diesem Zweck wurde auch die Datenbankstruktur erweitert und die Auswahllisten der Attribute an die INSPIRE Listen angepasst. Jede Auswahlliste hat neben dem Namen auch den Namen in Englisch (NAME\_EN) und einen Link zu dem Thesaurus (THESURL). Dieser kann sich entweder auf den GBA MinRes Thesaurus (für Rohstoffe und Minerale) oder direkt auf INSPIRE Listen beziehen.

Die Auflistung aller gemeldeten Attribute für die INSPIRE Meldung Mineralische Rohstoffe zeigt die [Tabelle](#page-161-0)  [11.1.](#page-161-0)

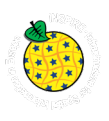

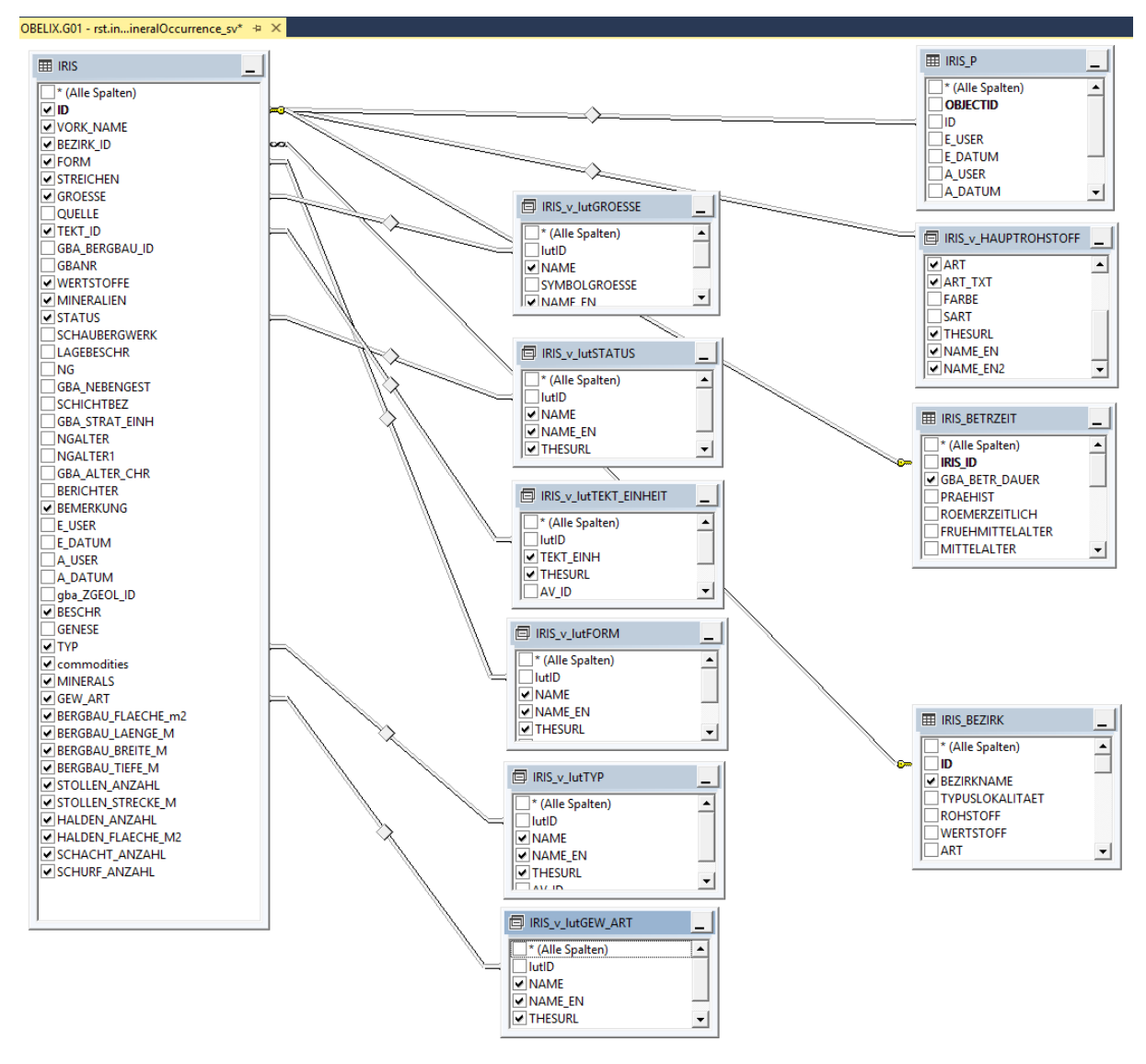

<span id="page-155-0"></span>Abbildung 11.1: Datenmodel des SpatialViews G01.rst.insp\_MR\_MineralOccurrence\_sv.

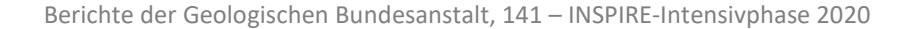

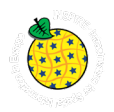

SELECT rst.IRIS.ID AS irisID, rst.IRIS.VORK\_NAME AS mineralOccurrenceName, rst.IRIS.BEZIRK\_ID AS mineralDistrictCode, rst.IRIS\_BEZIRK.BEZIRKNAME AS mineralDistrictName, CAST('https://gisgba.geologie.ac.at/iris/showText.aspx?TID=' + CASE WHEN rst.IRIS.BEZIRK\_ID IS NOT NULL THEN CAST(rst.IRIS\_BEZIRK.gba\_DOK\_TEXT\_ID AS varchar) END AS varchar(255)) AS mineralDistrict url, 'http://inspire.ec.europa.eu/codelist/MappingFrameValue/surfaceGeology' AS mappingFrame\_uri\_INS, rst.IRIS.FORM AS mineralOccurrenceFormCode, rst. IRIS v lutFORM.NAME AS mineralOccurrenceForm DE GBA, rst. IRIS v lutFORM.NAME EN AS mineralOccurrenceForm EN, rst.IRIS v lutFORM.THESURL AS form uri INS, rst.IRIS.STREICHEN AS strikingDirection, rst.IRIS.GROESSE AS mineralOccurrenceSizeCode, rst. IRIS v lutGROESSE. NAME AS mineralOccurrenceSize DE, rst. IRIS v lutGROESSE. NAME EN AS mineralOccurrenceSize EN, rst.IRIS.TEKT ID AS mainTectonicUnitCode, rst. IRIS v lutTEKT EINHEIT. TEKT EINH AS mainTectonicUnit, rst. IRIS v lutTEKT EINHEIT. THESURL AS mainTectonicUnit uri thesaurus, rst.IRIS\_v\_HAUPTROHSTOFF.ART AS mainCommodityTypeCode, rst.IRIS\_v\_HAUPTROHSTOFF.ART\_TXT AS mainCommodityType\_DE, rst.IRIS\_v\_HAUPTROHSTOFF.NAME\_EN2 AS mainCommodityTypeLyr, rst.IRIS\_v\_HAUPTROHSTOFF.NAME AS mainCommodity\_DE\_GBA, rst.IRIS\_v\_HAUPTROHSTOFF.NAME\_EN AS mainCommodity EN GBA, rst.IRIS v HAUPTROHSTOFF. THESURL AS commodity uri thesaurus, rst.IRIS.WERTSTOFFE AS commodities DE GBA, rst.IRIS.commodities AS commodities EN GBA, rst.IRIS.BESCHR AS commodityCodes, rst.IRIS.MINERALIEN AS minerals\_DE, rst.IRIS.MINERALS AS minerals\_EN, CAST(rst.IRIS.SCHAUBERGWERK AS smallint) AS museumMine, rst.IRIS\_BETRZEIT.GBA\_BETR\_DAUER AS miningActivityHistory, rst.IRIS.STATUS AS mineStatusCode, rst.IRIS v lutSTATUS.NAME AS mineStatus DE, rst.IRIS v lutSTATUS.NAME EN AS mineStatus EN, rst.IRIS v lutSTATUS.THESURL AS mineStatus uri INS, rst.IRIS.TYP AS mineralOccurrenceTypeCode, rst.IRIS v lutTYP.NAME AS mineralOccurrenceType DE, rst.IRIS\_v\_lutTYP.NAME\_EN AS mineralOccurrenceType\_EN, rst.IRIS\_v\_lutTYP.THESURL AS mineralOccurenceType\_uri\_INS, rst.IRIS.GEW\_ART AS miningActivityCode, rst.IRIS\_v\_lutGEW\_ART.NAME AS miningActivity\_DE, rst.IRIS\_v\_lutGEW\_ART.NAME\_EN AS miningActivity\_EN, rst.IRIS\_v\_lutGEW\_ART.THESURL AS miningActivity\_uri\_INS, rst.IRIS.BERGBAU\_FLAECHE\_m2 AS mineralOccurrenceArea, rst.IRIS.BERGBAU\_LAENGE\_M AS mineralOccurrenceLength, rst.IRIS.BERGBAU\_BREITE\_M AS mineralOccurrenceWidth, rst.IRIS.BERGBAU\_TIEFE\_M AS mineralOccurrenceDepth, rst.IRIS.STOLLEN\_ANZAHL AS aditCount, rst.IRIS.STOLLEN\_STRECKE\_M AS aditLength, rst.IRIS.SCHACHT\_ANZAHL AS shaftCount, rst.IRIS P.SHAPE, rst.IRIS.SCHURF ANZAHL AS diggingsCount, rst.IRIS.HALDEN\_ANZAHL AS wastedumpCount, rst.IRIS.HALDEN\_FLAECHE\_M2 AS wastedumpArea, rst.IRIS.BEMERKUNG AS generalComments, CAST('https://gisgba.geologie.ac.at/iris/showTextIRISzitate.aspx?IRISID=' + CAST(rst.IRIS.ID AS varchar) AS varchar(255)) AS documentCitationLink FROM rst.IRIS INNER JOINrst.IRIS\_BEZIRK ON rst.IRIS.BEZIRK ID = rst.IRIS\_BEZIRK.ID INNER JOIN, rst.IRIS v HAUPTROHSTOFF.IRIS ID INNER JOINrst.IRIS v lutFORM ON rst.IRIS.FORM =

rst.IRIS v\_lutFORM.lutID INNER JOINrst.IRIS\_v\_lutGROESSE ON rst.IRIS.GROESSE = rst.IRIS\_v\_lutGROESSE.lutID INNER JOINrst.IRIS\_v\_lutSTATUS ON rst.IRIS.STATUS = rst.IRIS v lutSTATUS.lutID INNER JOINrst.IRIS v lutTEKT EINHEIT ON rst.IRIS.TEKT ID = rst.IRIS v lutTEKT EINHEIT.lutID INNER JOINrst.IRIS v lutTYP ON rst.IRIS.TYP = rst.IRIS v lutTYP.lutID INNER JOINrst.IRIS v lutGEW ART ON rst.IRIS.GEW ART = rst.IRIS v lutGEW ART.lutID INNER JOINrst.IRIS P ON rst.IRIS.ID = rst.IRIS P.ID LEFT OUTER JOINrst.IRIS BETRZEIT ON rst.IRIS.ID = rst.IRIS BETRZEIT.IRIS ID

<span id="page-156-0"></span>Abbildung 11.2: SQL Code des SpatialViews G01.rst.insp\_MR\_MineralOccurrence\_sv.

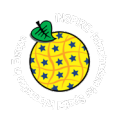

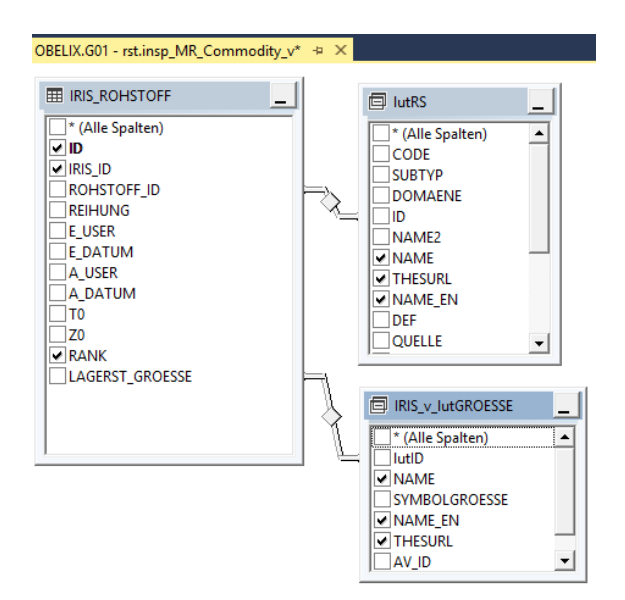

<span id="page-157-0"></span>Abbildung 11.3: Datenmodell des Views G01.rst.insp\_MR\_Commodity\_v.

SELECT rst.IRIS\_ROHSTOFF.IRIS\_ID AS irisID, lutRS.NAME AS commodity\_DE\_GBA, lutRS.NAME\_EN AS commodity\_EN\_GBA, lutRS.THESURL AS commodity\_uri\_thesaurus, rst.IRIS\_v\_lutGROESSE.NAME AS importance\_DE, rst.IRIS\_v\_lutGROESSE.NAME\_EN AS importance\_EN, rst.IRIS\_v\_lutGROESSE.THESURL AS importance\_uri\_INS, rst.IRIS\_ROHSTOFF.RANK AS comRank, rst.IRIS\_ROHSTOFF.ID AS commodityID FROM rst.IRIS\_ROHSTOFF INNER JOIN rst.IRIS v lutROHSTOFF AS lutRS ON rst.IRIS ROHSTOFF.ROHSTOFF ID = lutRS.ID INNER JOIN rst.IRIS v lutGROESSE ON rst.IRIS ROHSTOFF.LAGERST GROESSE = rst.IRIS v lutGROESSE.lutID

<span id="page-157-1"></span>Abbildung 11.4: SQL Code des Views G01.rst.insp\_MR\_Commodity\_v.

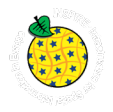

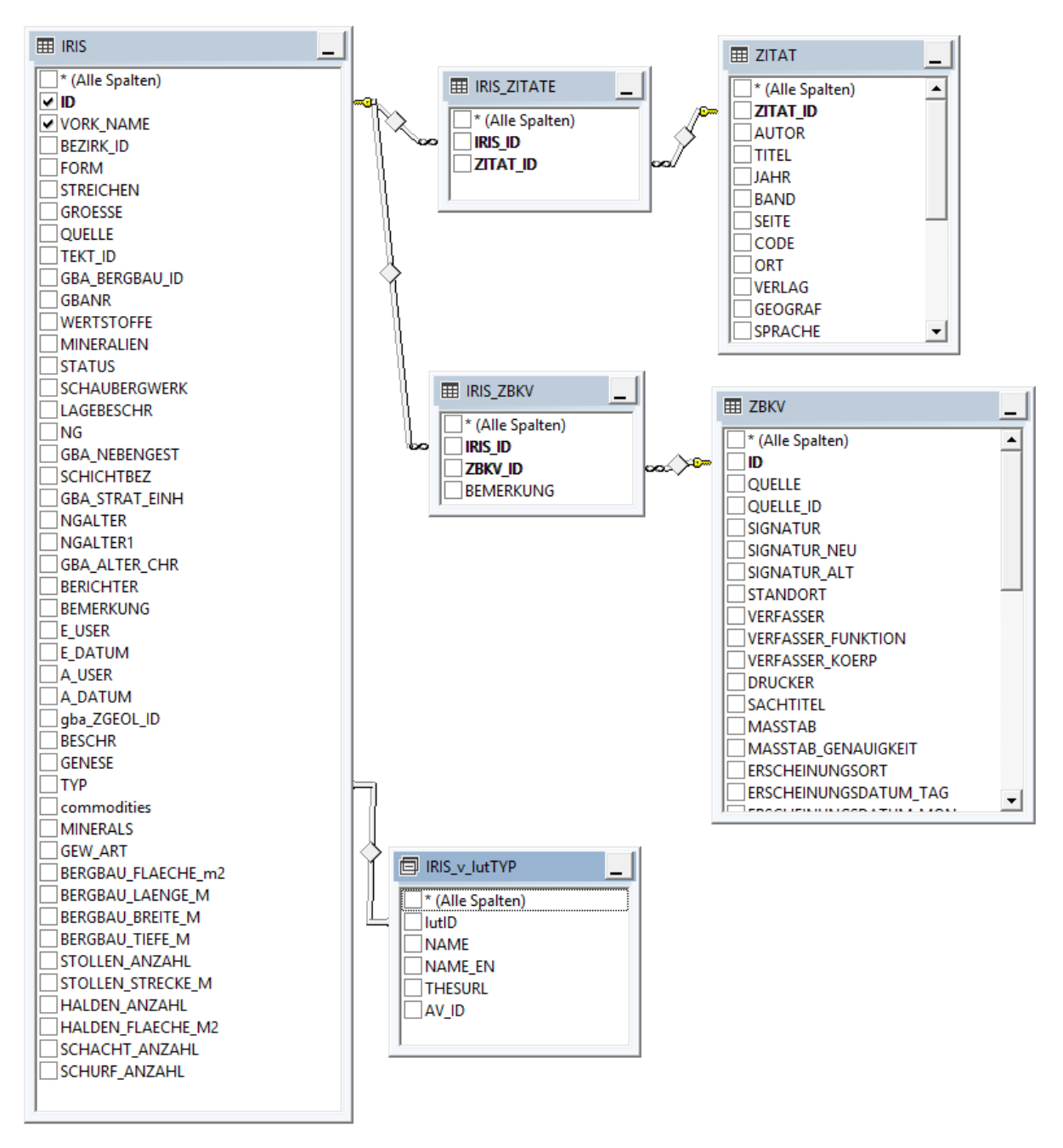

<span id="page-158-0"></span>Abbildung 11.5: Datenmodel des Views G01.rst.insp\_MR\_DocumentCitation\_v – die Records aus Intersection Entities "IRIS\_ZITATE" und "IRIS\_ZBKV" wurden bei "documentCitationLink" verwendet und sind deshalb im SQL Code [\(Abbildung](#page-159-0)  [11.6: SQL Code des Views G01.rst.insp\\_MR\\_DocumentCitation\\_vAbbildung 11.6\)](#page-159-0) nicht sichtbar. Ergebnis des "documentCitationLink" ist eine ASPX Seite mit Auflistung der Zitate und Bergbaukarten (sieh[e Abbildung 7.5\)](#page-146-0).

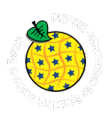

SELECT rst.IRIS.ID AS irisID, 'Literature/documentation for ' + rst.IRIS.commodities + ' ' + rst.IRIS\_v\_lutTYP.NAME\_EN + ' ' + rst.IRIS.VORK\_NAME AS documentCitationName, rst.IRIS.VORK\_NAME AS documentCitationShortName, CAST('https://gisgba.geologie.ac.at/iris/showTextIRISzitate.aspx?IRISID=' + CAST(rst.IRIS.ID AS varchar) AS varchar(255)) AS documentCitationLink FROM rst.IRIS INNER JOIN rst.IRIS\_v\_lutTYP ON rst.IRIS.TYP = rst.IRIS\_v\_lutTYP.lutID

<span id="page-159-0"></span>Abbildung 11.6: SQL Code des Views G01.rst.insp\_MR\_DocumentCitation\_v.

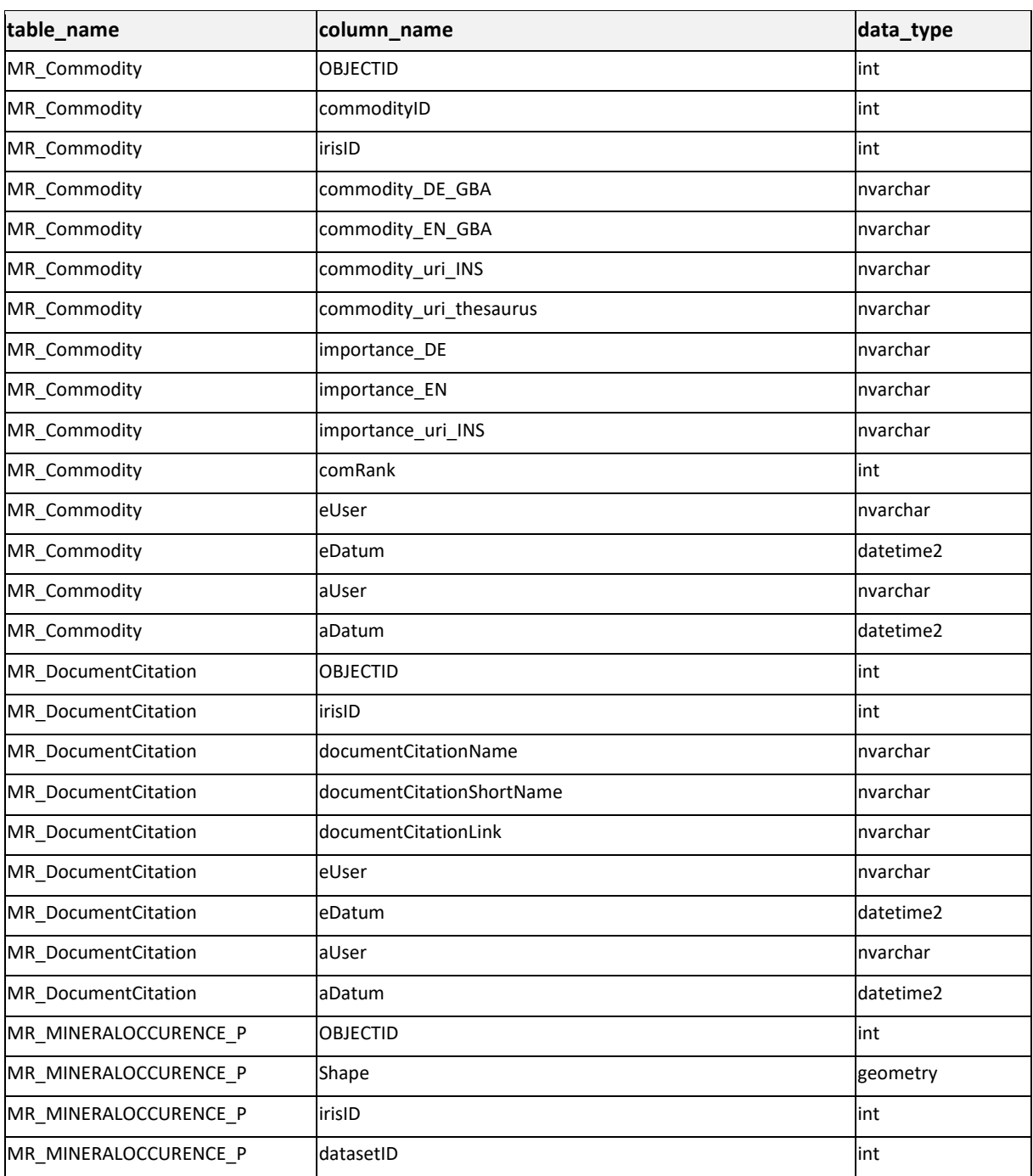

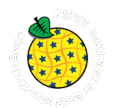

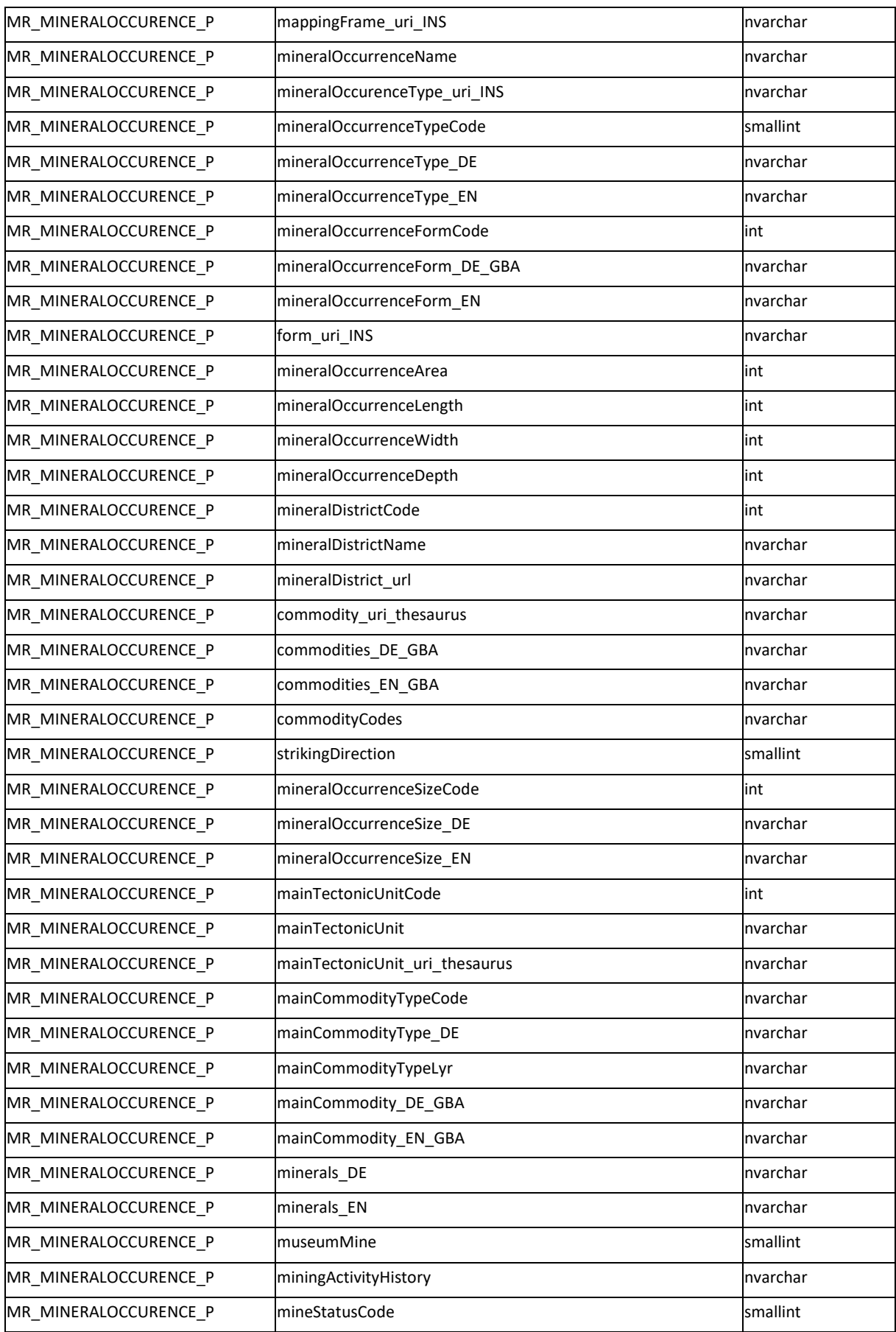

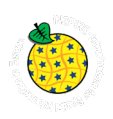

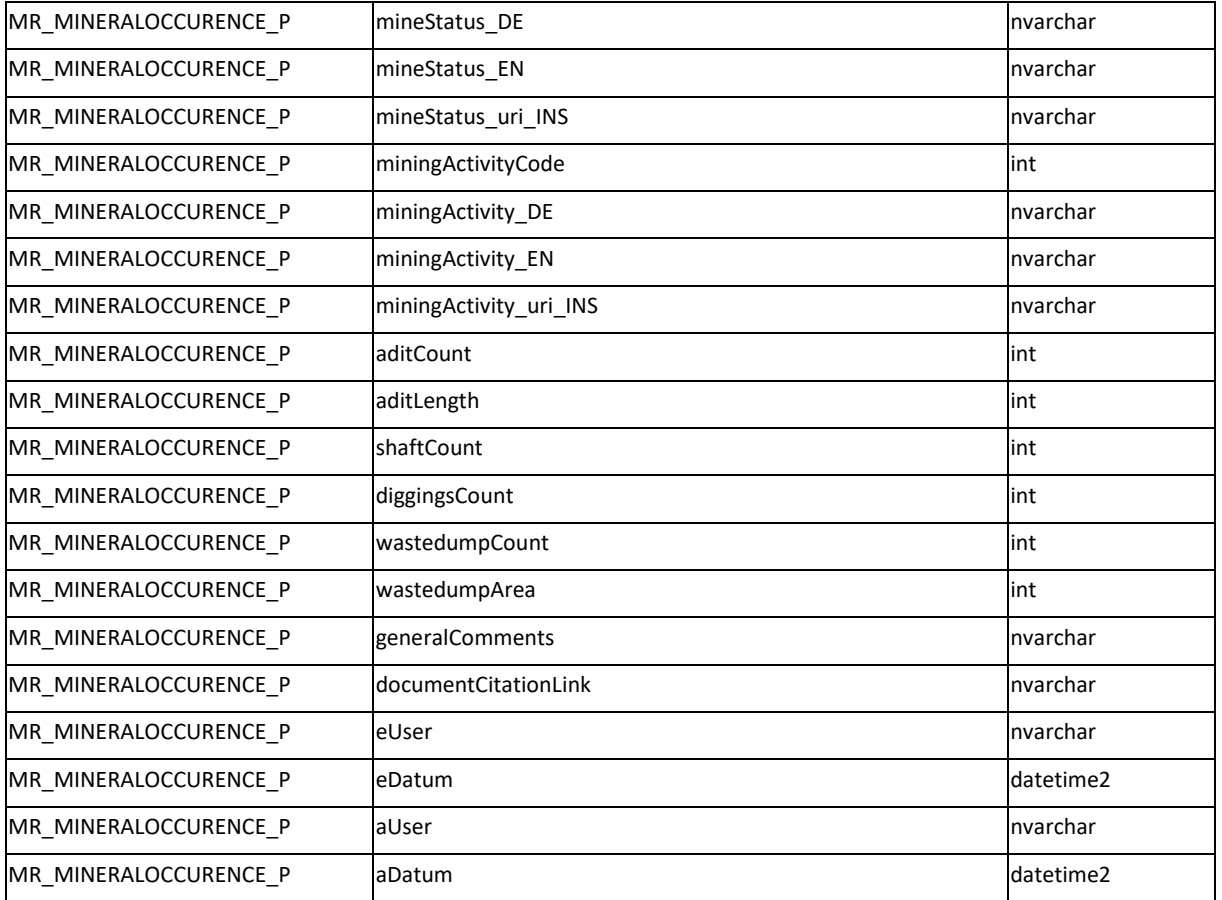

<span id="page-161-0"></span>Tabelle 11.1: Auflistung der IRIS Attribute für INSPIRE Meldung.

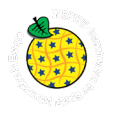

# **12. Literatur**

## **12.1 zitierte Literatur**

WEBER, L. (Hrsg.) (1997): Handbuch der Lagerstätten der Erze, Industrieminerale und Energierohstoffe Österreichs. Erläuterungen zur Metallogenetischen Karte von Österreich 1:500.000, Wien. – Archiv für Lagerstättenforschung der Geologischen Bundesanstalt, 19, 607 S., Wien

WEBER, L., EBNER, F. & HAUSBERGER, G. (2002): The Interactive Raw Material Information System ("IRIS") of Austria—the computer based Metallogenetic Map of Austria. – Slovak Geological Magazine, 8 (2002), 89– 99, Bratislava

## **12.2. ergänzende Literatur**

Amtsblatt der Europäischen Union: Richtlinie 2007/2/EG des Europäischen Parlaments und des Rates vom 14. März 2007 zur Schaffung einer Geodateninfrastruktur in der Europäischen Gemeinschaft (INSPIRE) https://eur-lex.europa.eu/legal-content/DE/TXT/?uri=celex%3A32007L0002 (11.12.2018) und Republik Österreich: Geodateninfrastrukturgesetz

https://www.bmnt.gv.at/umwelt/betriebl\_umweltschutz\_uvp/kontrolle-info/GeoDIG.html (11.12.2018)

GEOLOGISCHE BUNDESANSTALT: Thesaurus http://www.geologie.ac.at/services/thesaurus/ (26.01.2021)

HEINRICH, M., KNOLL, T., LIPIARSKI, P., LIPIARSKA, I., PFLEIDERER, S., RABEDER, J., REITNER, H., TRÄXLER, B., UNTERSWEG, T. & WIMMER-FREY, I. (2019): Das Projekt "IRIS-Baurohstoffe in Österreich" im Rahmen der Initiative GBA-Forschungspartnerschaften Mineralrohstoffe = "IRIS-Austrian Raw Materials for Construction" - a Project of the Initiative "GBA Research-Partnerships On Mineral Resources". – Berg- und Hüttenmännische Monatshefte, 164. – 67–70, Springer, Wien <https://doi.org/10.1007/s00501-018-0816-7>

SCHEDL, A., WEBER, L. & LIPIARSKI, P. (2018): IRIS Online (Interaktives Rohstoff Informations System), ein Beispiel für ein weltweit einzigartiges digitales Rohstoff-Informationssytsem. – In: KOUKAL, V. & WAGREICH, M.: PANGEO Austria 2018: Abstracts: 24-26/09/2018 Universität Wien. – 140, Verlag der Geologischen Bundesanstalt (GBA), Wien

WEBER, L. (1997): Die neue "Metallogenetische Karte von Österreich 1:500.000 unter Einbeziehung der Industrieminerale und Energierohstoffe". – Berg- und Hüttenmännische Monatshefte, 142, 420–424, Wien

WEBER, L. (1997): Mineralrohstoffe als Basis für die Wirtschaft – Die neue metallogenetische Karte Österreichs. – In: Österreichische Akademie der Wissenschaften (Hrsg.): Lese-Buch, 217–219, Verl. ÖAW, Wien

WEBER, L., EBNER, F., HAUSBERGER, G. & DAVIS, J. (2001): The Austrian Computer Based Information System IRIS. – Proceedings, International Association of Mathematical Geology, Cancun, 2001

WEBER, L., EBNER, F. & HAUSBERGER, G. (2002): "IRIS" - das Interaktive Rohstoffinformationssystem von Österreich. – In: PANGEO Austria, Erdwissenschaften in Österreich, Salzburg: Österreichische Geologische Gesellschaft, 187–188, Wien

WEBER, L., SCHEDL, A. & LIPIARSKI, P. (2018): IRIS Online New (Interactive Raw Materials Information System), an example for a Worldwide unique National Raw Materials Information System. – 25th World Mining Congress, Astana 2018

WEBER, L., SCHEDL, A. & LIPIARSKI, P. (2019): IRIS Online (Interaktives RohstoffInformationsSystem), ein Beispiel für ein weltweit einzigartiges digitales Rohstoff-Informationssystem. – Berg- und Hüttenmännische Monatshefte., 164, 56-66, Wien.<https://doi.org/10.1007/s00501-018-0810-0>